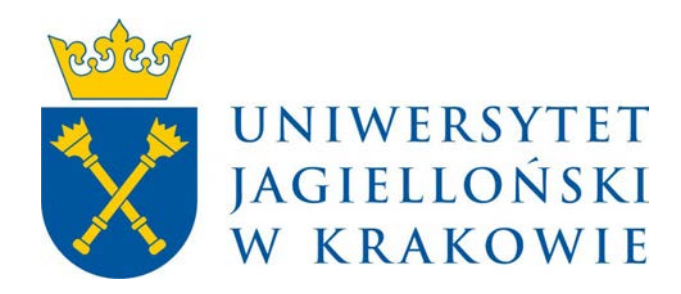

# **Program studiów**

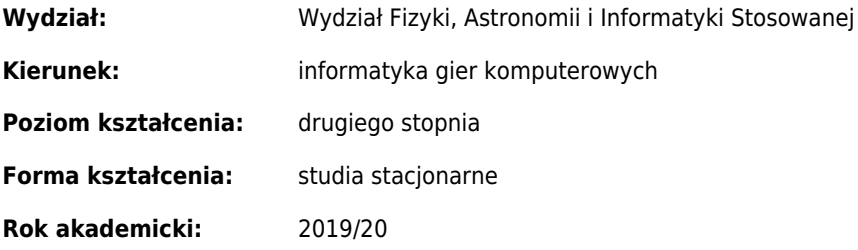

# **Spis treści**

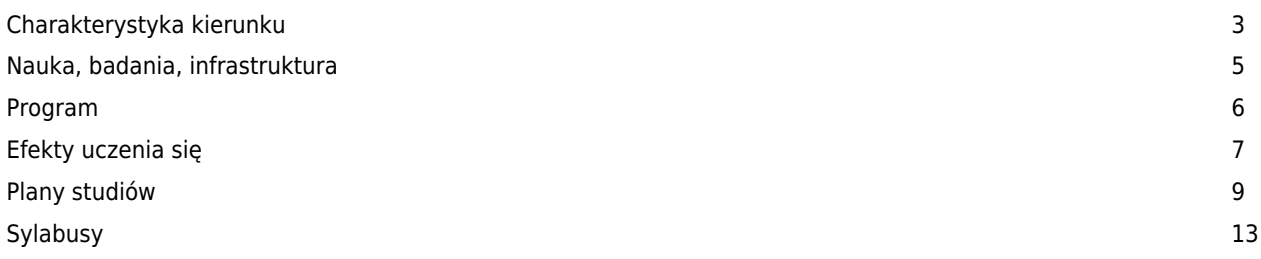

# **Charakterystyka kierunku**

## **Informacje podstawowe**

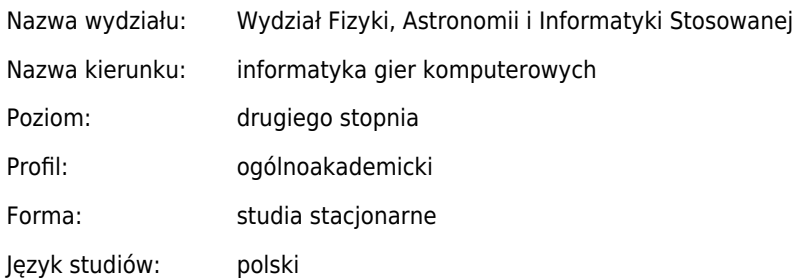

## **Przyporządkowanie kierunku do dziedzin oraz dyscyplin, do których odnoszą się efekty uczenia się**

Informatyka techniczna i telekomunikacja **100%**

## **Charakterystyka kierunku, koncepcja i cele kształcenia**

#### **Charakterystyka kierunku**

Kierunek "Informatyka gier komputerowych" dedykowany jest dla kandydatów chcących zdobyć wiedzę, umiejętności i postawy związane z zastosowaniem informatyki w tworzeniu gier wideo oraz innych aplikacji czasu rzeczywistego związanych z symulacją, wizualizacją i sztuczną inteligencją (symulatory, gry poważne, systemy wirtualnej i wzbogaconej rzeczywistości, informatyka afektywna). Zdobyte kompetencje dotyczą między innymi takich zawodów rynkowych jak główny programista gry (projektant kodu), programista grafiki, programista fizyki, programista sztucznej inteligencji. W stosunku do kierunku "Informatyka", studia w mniejszym stopniu nastawione są na uczenie algorytmicznego myślenia, techniki tworzenia niskopoziomowego kodu wysokiej jakości, projektowanie i administrowanie sieciami komputerowymi, a w większym stopniu na praktycznym posługiwaniu się narzędziami informatycznymi i umiejętnością projektowania i programowania. W stosunku do kierunku "Informatyka stosowana", studia nastawione są na zastosowania w obszarze gier komputerowych, aplikacji czasu rzeczywistego wirtualnej i wzbogaconej rzeczywistości.

#### **Koncepcja kształcenia**

Studia II stopnia mają zindywidualizowany charakter. Oferowane są różne ścieżki kształcenia powiązane z aktualnymi trendami na rynku pracy związanymi z zawodami tworzenia gier wideo, symulatorów, gier poważnych, aplikacji wirtualnej lub wzbogaconej rzeczywistości.

Podstawowy nacisk kładzie się na naukę twórczego rozwiązywania problemów,

umiejętności budowania uogólnień i stawiania pytań. Absolwenci studiów II stopnia potrafią zaplanować projekt, podzielić zadania i prowadzić dokumentację. Będą osobami umiejącąmi podejmować odpowiedzialne decyzje w procesie projektowania gry. W szczególności dotyczy to analizy wpływu scenariusza gry na przyjęte rozwiązania funkcjonalne oraz wyboru silników i innych narzędzi używanych w trakcie realizacji projektu. Posiadają wiedzę i umiejętności niezbędne do podejmowania decyzji dotyczących narzędzi i rozwiązań na każdym etapie pisania kodu gry. Nabywają sprawność w posługiwaniu się wybranymi narzędziami informatycznymi. Potrafią wykorzystywać zdobytą wiedzę i umiejętności także w zastosowaniach niezwiązanych ze studiowaną dyscypliną, na przykład w interdyscyplinarnych zespołach badawczych. Koncepcja kształcenia zgodna jest z misją i celami kształcenia UJ poprzez wytyczanie nowych kierunków rozwoju myśli

poprzez najwyższej jakości badania i nauczanie. Wpisuje się w realizację wszystkich czterech głównych celów strategii uczelni.

#### **Cele kształcenia**

Absolwent powinien posiadać wiedzę i umiejętności niezbędne do podejmowania decyzji dotyczących narzędzi i rozwiązań na każdym etapie pisania kodu gry.

Potrafi podejmować odpowiedzialne decyzje w procesie projektowania gry. W szczególności dotyczy to analizy wpływu scenariusza gry na przyjęte rozwiązania funkcjonalne oraz wyboru silników i innych narzędzi używanych w trakcie realizacji projektu.

Powinien posiadać praktyczną znajomość niskopoziomych języków w tworzeniu silników gier, doświadczenie z językami skryptowymi (Lua, Python), programowaniem procesorów graficznych, programowaniem sztucznej inteligencji, programowaniem fizyki czasu rzeczywistego oraz znajomością zagadnień związanych z zarządzaniem i organizacją pracy zespołu tworzącego grę.

Będzie też znał zastosowania programów typu gry lub symulatory w różnych dziedzinach życia (gry poważne), w szczególności uwzględniające wykorzystanie różnych interfejsów komunikujących człowieka z komputerem.

Potrafi pozyskiwać informacje z różnych źródeł, także w języku angielskim, właściwie je interpretować i wyciągać wnioski w zakresie zastosowań informatyki w tworzeniu gier wideo i pokrewnych aplikacji oraz porozumiewać się w środowisku zawodowym.

## **Potrzeby społeczno-gospodarcze**

#### **Wskazanie potrzeb społeczno-gospodarczych utworzenia kierunku**

Rosnące potrzeby rynku pracy w zakresie zawodów związanych tworzeniem gier wideo, symulatorów, gier poważnych, aplikacji wirtualnej lub wzbogaconej rzeczywistości. Zapotrzebowanie rynkowe na produkty oparte na realistycznych symulatorach i sztucznej inteligencji.

#### **Wskazanie zgodności efektów uczenia się z potrzebami społeczno-gospodarczymi**

Przewidziane efekty uczenia się pozwalają na wykształcenie osób posiadających pogłębioną wiedzę o wielu różnych zagadnieniach informatycznych dytyczących tworzenia gier wideo, gier poważnych, symulatorów i innych pokrewnych aplikacji oraz potrafiących tą wiedzę stosować w praktyce. W szczególności absolwenci będą przygotowani do pracy w charakterze programistów kodu głównego gry, programistów grafiki, programistów fizyki oraz programistów sztucznej inteligencii.

# **Nauka, badania, infrastruktura**

## **Główne kierunki badań naukowych w jednostce**

W Zespole Zakładów Informatyki Stosowanej prowadzone są badania dotyczące szeroko rozumianych systemów inteligentnych, w szczególności: stosowana analiza danych, uczenie maszynowe, rozpoznawanie wzorców, pozyskiwanie i generowanie wiedzy, sieci przypadkowe, biometria, inteligentne systemy w bioinformatyce, transformacje grafowe, algorytmy ewolucyjne, innowacyjne projektowanie inżynierskie wspomagane komputerowo, ocena i klasyfikacja projektów na podstawie struktur grafowych, języki wizualne i wnioskowanie w projektowaniu, algorytmy automatycznej hp-adaptacji, interfejsy bezdotykowe (np. BCI), programowanie kart graficznych, gry poważne, symulacje fizyki czasu rzeczywistego, informatyka afektywna, interakcja człowiek-komputer.

## **Związek badań naukowych z dydaktyką**

Prowadzone badania naukowe pozwalają na przekazywanie studentom wiedzy związanej z aktualnymi trendami w IT. W szczególności prowadzone badania wykorzystywane są w ramach przedmiotów fakultatywnych oraz seminariów. Główne kierunki badań prowadzonych w tym zakresie w Zespole Zakładów Informatycznych Wydziału Fizyki, Astronomii i Informatyki Stosowanej UJ to: programowanie kart graficznych i wykorzystanie ich do złożonych obliczeń, projektowanie grafiki komputerowej, symulacje fizyki czasu rzeczywistego, gry poważne, informatyka afektywna, zastosowania sztucznej inteligencji, uczenie maszynowe.

## **Opis infrastruktury niezbędnej do prowadzenia kształcenia**

Wydział posiada 9 laboratoriów komputerowych wyposażonych w komputery z systemem Windows oraz Linux połączone w sieć komputerową. Laboratoria te zapewniają łącznie 183 miejsca do zajęć praktycznych. W szczególności jedno z laboratoriów wyposażone jest w specjalistyczny sprzęt oraz oprogramowanie na potrzeby grafiki komputerowe (Adobe CS6, Adobe CS4, CS5.5, LabVIEW, Autodesk (AutoCAD), Origin 9.1, Mathematica 9.0.1, Tina, MS Office 2013, Octave). Dostępne jest także wyspecjalizowane laboratorium do zajęć z sieci komputerowych oraz telekomunikacji. Wydział posiada dwa laboratoria gier i laboratorium interfejsów (około 60 stacji graficznych z dwoma monitorami przy stanowisku, najnowsze karty graficzne, 10 telewizorów full hd, około 30 smartfonów, około 50 tabletów, zestawy głośników i słuchawek, studio fotograficzne, studio motion capture, studio dźwiękowe, kostium mocap XSENS, sprzęt EEG, sprzęt EKG, eyetrackery, opaski z czujnikami, czepki z czujnikami, gogle VR, aparaty i kamery cyfrowe, oprogramowanie na wymienione urządzenia, pakiety Adobe Macromedia, pakiety Autodesk 3dsMax/Maia, pakiety Intel Parallel Studio, konsole XBox, urządzenia sterujące do gier). Ponadto na Wydziale dostepne są nowoczesne sale wykładowe pozwalające na prowadzenie wykładów z wykorzystaniem metod audiowizualnych, mniejsze sale pozwalające na prowadzenie ćwiczeń. Wiele z tych sal oraz wszystkie laboratoria komputerowe wyposażone są w rzutniki multimedialne.

# **Program**

## **Podstawowe informacje**

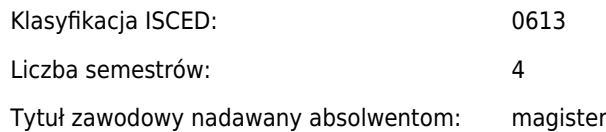

#### **Opis realizacji programu:**

W ramach toku studiów student realizuje przedmioty związane z zaawansowanymi zagadnieniami informatycznymi, szeroki wybór przedmiotów fakultatywnych pozwala na indywidualny dobór przedmiotów. Studenci mają także możliwość korzystania z przedmiotów oferowanych na kierunku Informatyka Stosowana.

## **Liczba punktów ECTS**

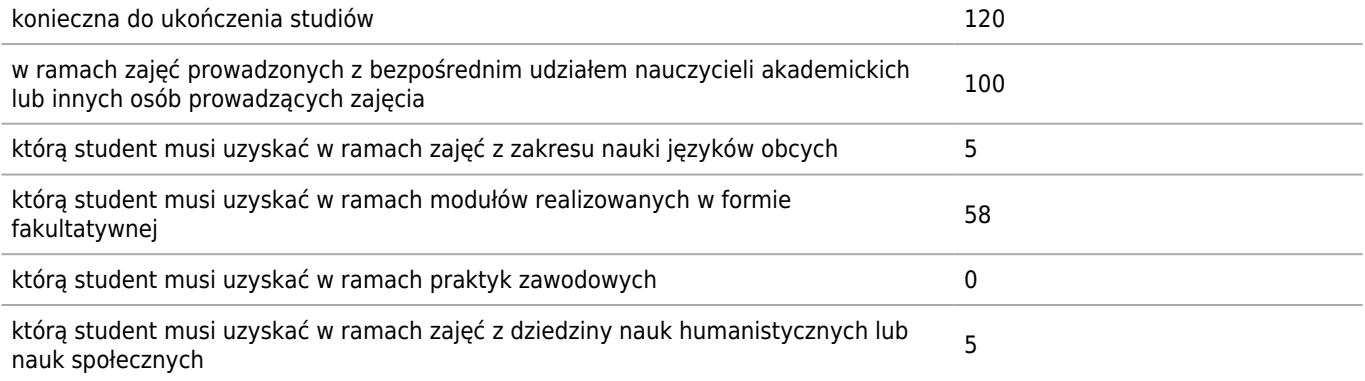

## **Liczba godzin zajęć**

Łączna liczba godzin zajęć: 1139

## **Praktyki zawodowe**

#### **Wymiar, zasady i forma odbywania praktyk zawodowych**

nie jest wymagana

## **Ukończenie studiów**

#### **Wymogi związane z ukończeniem studiów (praca dyplomowa/egzamin dyplomowy/inne)**

Przygotowanie pracy dyplomowej i zdanie egzaminu dyplomowego

# **Efekty uczenia się**

### **Wiedza**

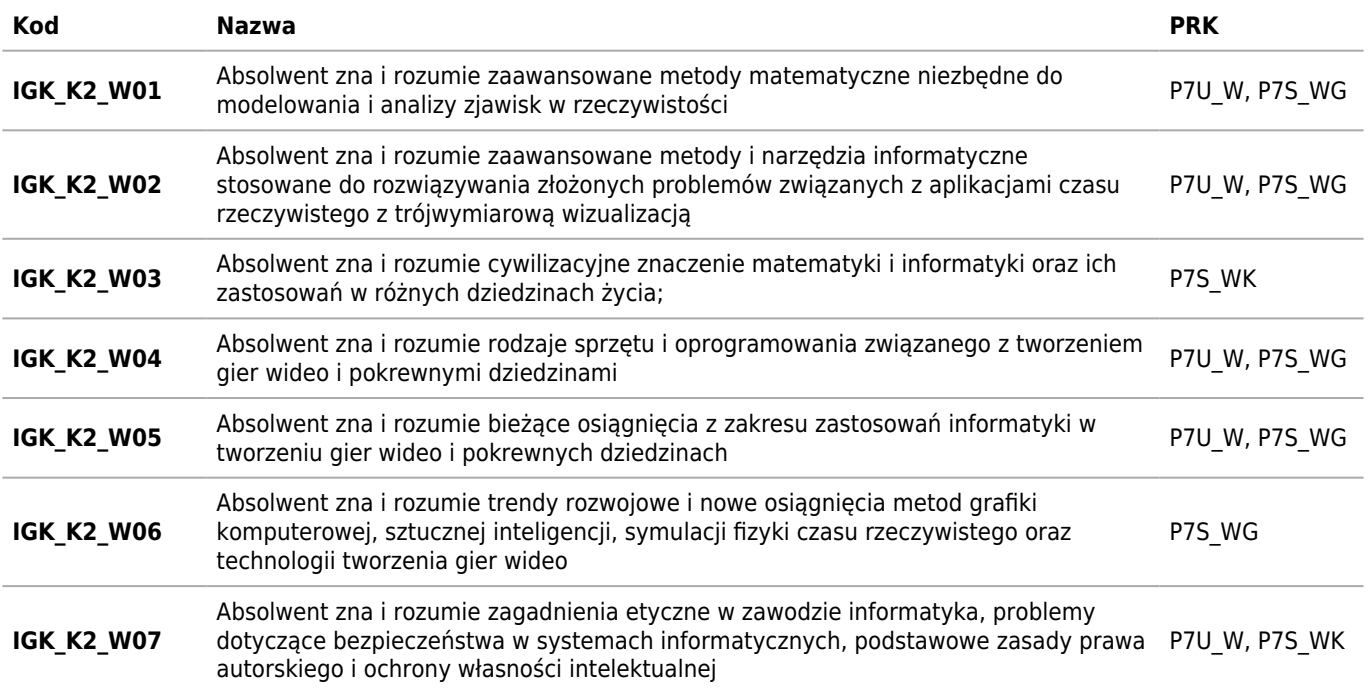

## **Umiejętności**

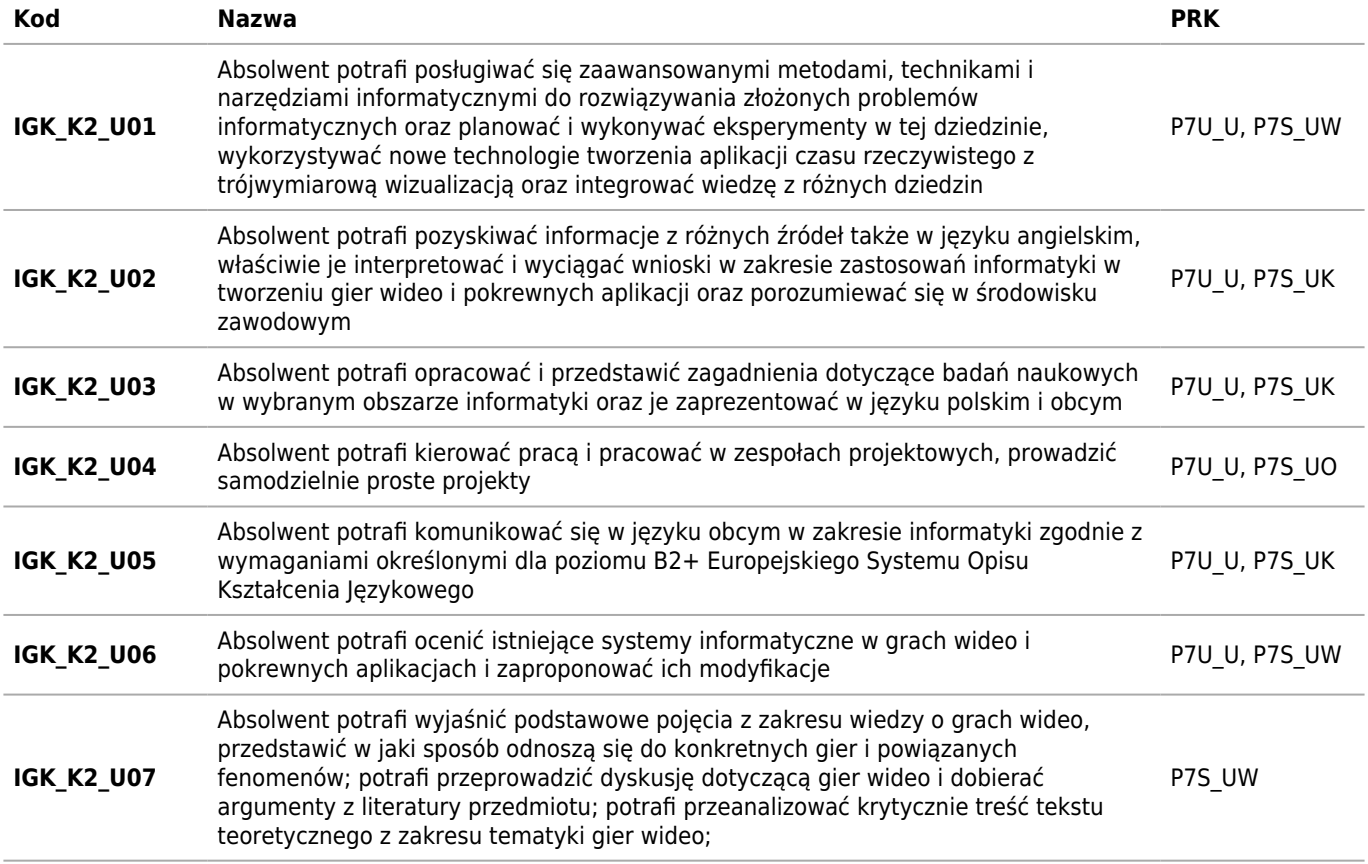

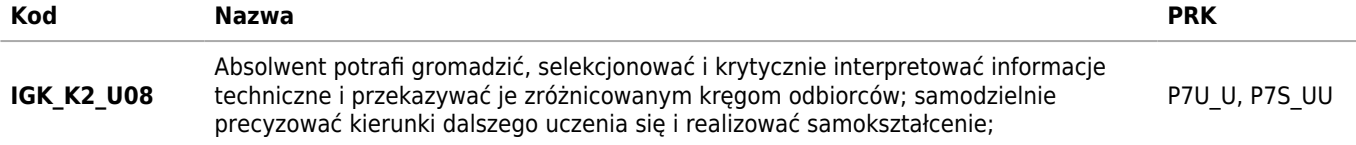

## **Kompetencje społeczne**

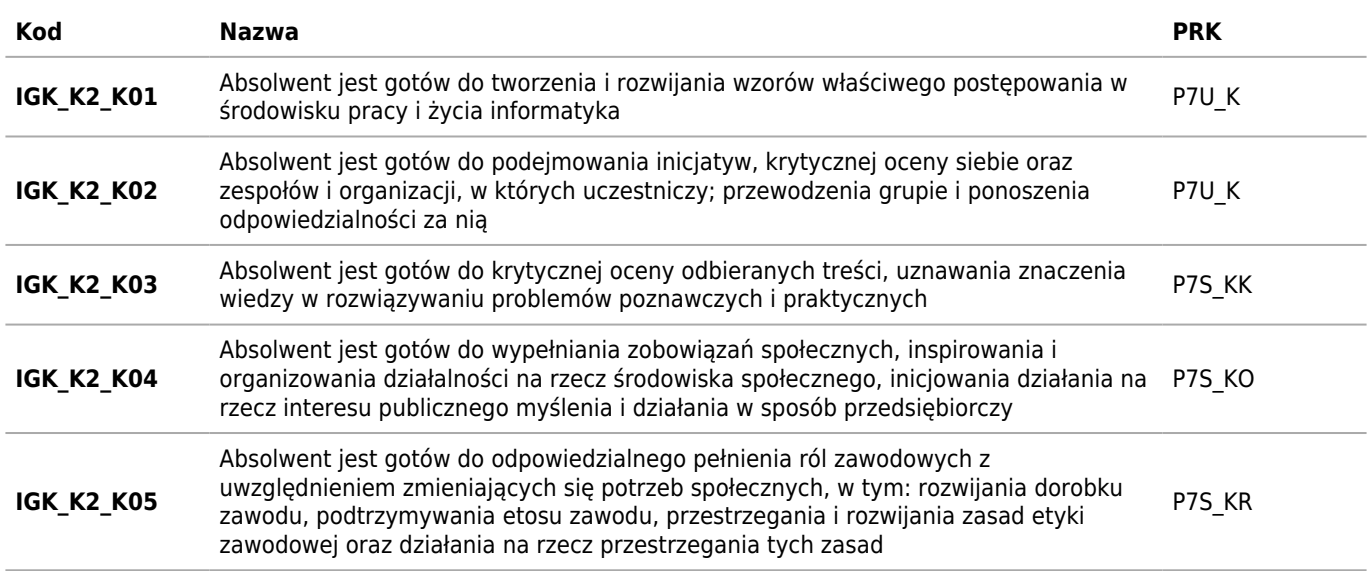

# **Plany studiów**

Student ma obowiązek zaliczyć w ciągu czterech semestrów co najmniej jeden przedmiot kierunkowy prowadzony w języku angielskim. Student ma obowiązek uzyskać co najmniej 38 ECTS za przedmioty do wyboru przewidziane w planie studiów ( i dodatkowo 20 ECTS za Pracownię magisterską ). Może ich być więcej (niżej punktowanych) lub mniej (wyżej punktowanych), niż uwidocznione w planie studiów 7 przedmiotów do wyboru - liczy się suma punktów ECTS uzyskanych za te przedmioty w poszczególnych latach studiów. Przedmioty do wyboru mogą być realizowane w innym semestrze niż wynika to z planu. Za zgodą kierownika studiów Informatyka Gier Komputerowych oraz w miare wolnych miejsc możliwe jest także zaliczenie przedmiotów fakultatywnych z kierunku Informatyka Stosowana. Nie można zaliczać przedmiotów fakultatywnych przeznaczonych dla studentów studiów I stopnia. W przypadku zbyt małej liczby osób lub w innych wyjątkowych sytuacjach mogą nie być w danym semestrze uruchomione wszystkie przedmioty z powyższej listy. Ponadto do końca 4 semestru studiów studenci maja obowiązek uzyskać co najmnie 5 ECTS za przedmioty humanistyczne lub społeczne ogólnouniwersyteckie. Zaliczenie z Pracowni magisterskiej wystawiane jest po złożeniu przez studenta pozytywnie ocenionej pracy magisterskiej.

## **Semestr 1**

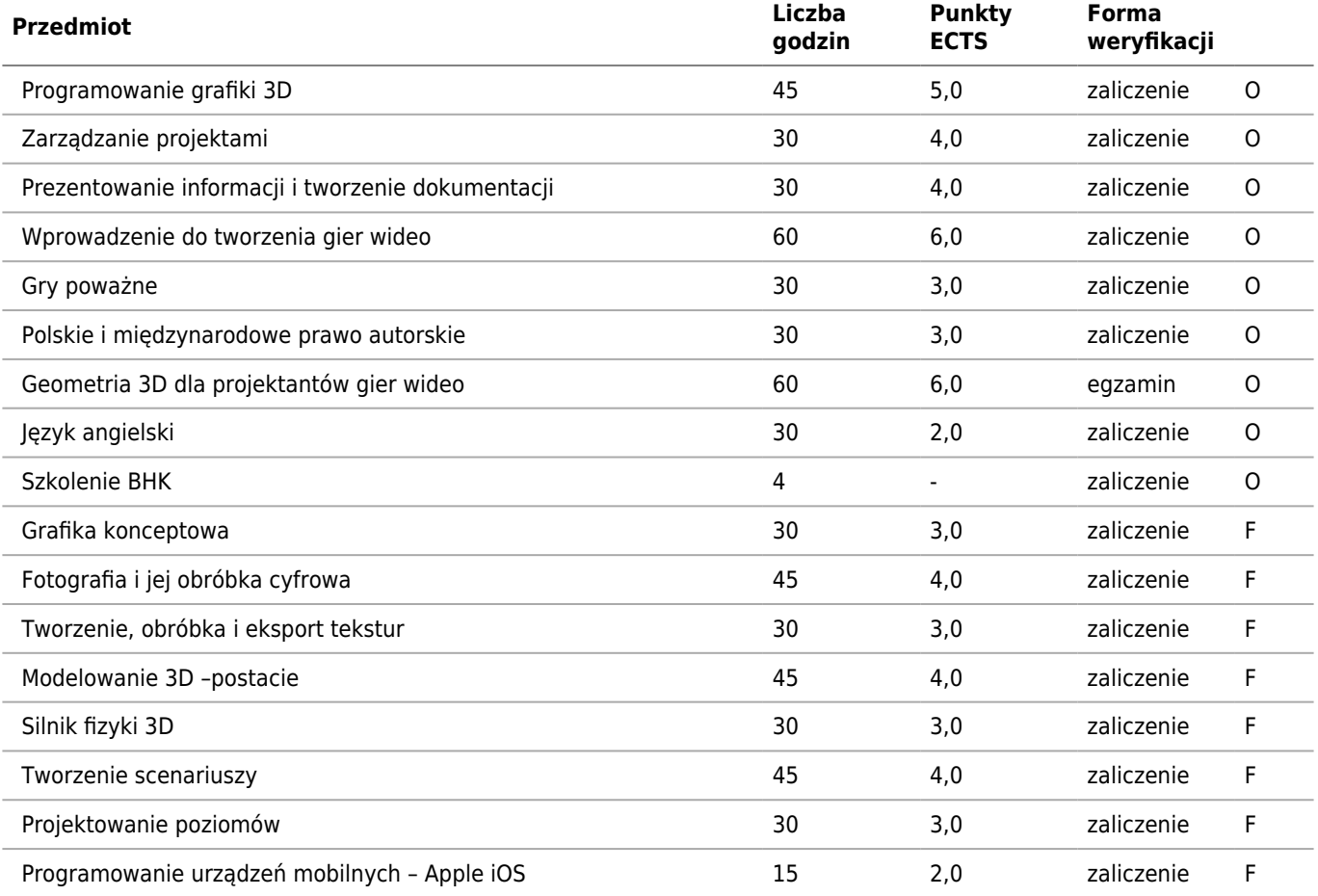

## **Semestr 2**

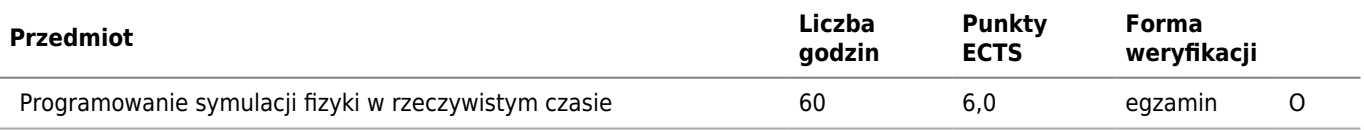

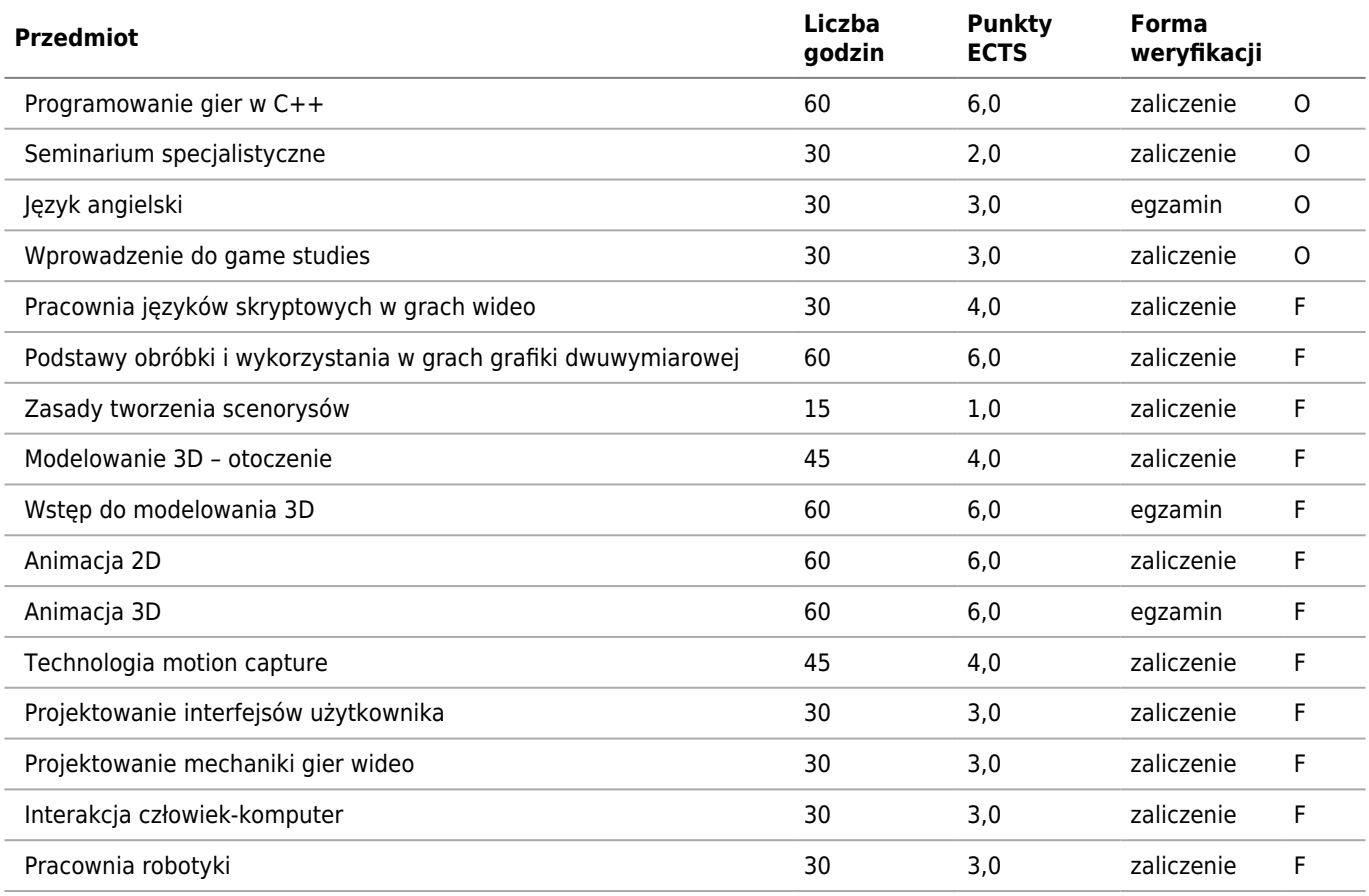

## **Semestr 3**

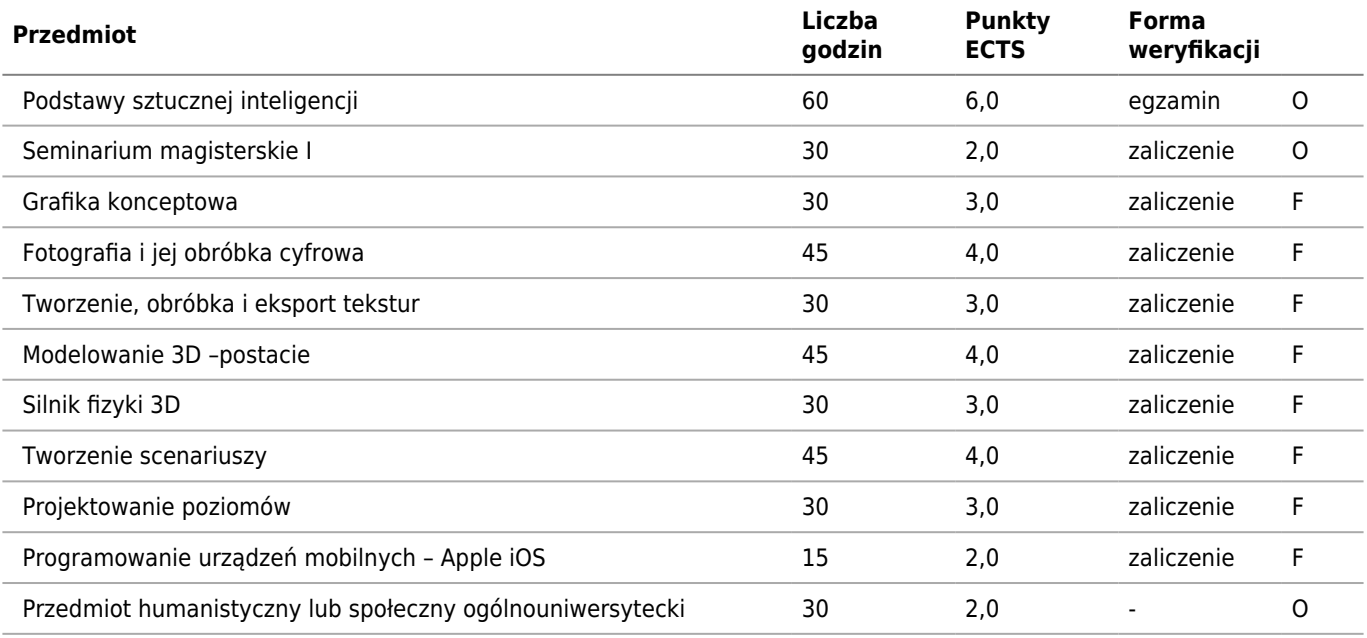

Student ma obowiązek zaliczyć w ciągu czterech semestrów co najmniej jeden przedmiot kierunkowy prowadzony w języku angielskim. Student ma obowiązek uzyskać co najmniej 38 ECTS za przedmioty do wyboru przewidziane w planie studiów ( i dodatkowo 20 ECTS za Pracownię magisterską ). Może ich być więcej (niżej punktowanych) lub mniej (wyżej punktowanych), niż uwidocznione w planie studiów 7 przedmiotów do wyboru - liczy się suma punktów ECTS uzyskanych za te przedmioty w poszczególnych latach studiów. Przedmioty do wyboru mogą być realizowane w innym semestrze niż wynika to z planu. Za zgodą kierownika studiów Informatyka Gier Komputerowych oraz w miare wolnych miejsc możliwe jest także zaliczenie przedmiotów fakultatywnych z kierunku Informatyka Stosowana. Nie można zaliczać przedmiotów fakultatywnych przeznaczonych dla studentów studiów I stopnia. W przypadku zbyt małej liczby osób lub w innych wyjątkowych sytuacjach mogą nie być w danym semestrze uruchomione wszystkie przedmioty z powyższej listy. Ponadto do końca 4 semestru studiów studenci maja obowiązek uzyskać co najmnie 5 ECTS za przedmioty humanistyczne lub społeczne ogólnouniwersyteckie. Zaliczenie z Pracowni magisterskiej wystawiane jest po złożeniu przez studenta pozytywnie ocenionej pracy magisterskiej. Jeżeli student już zrealizował przedmiot "Wprowadzenie do game studies" w semestrze 2 to nie może go realizować ponownie w semestrze 4.

## **Semestr 4**

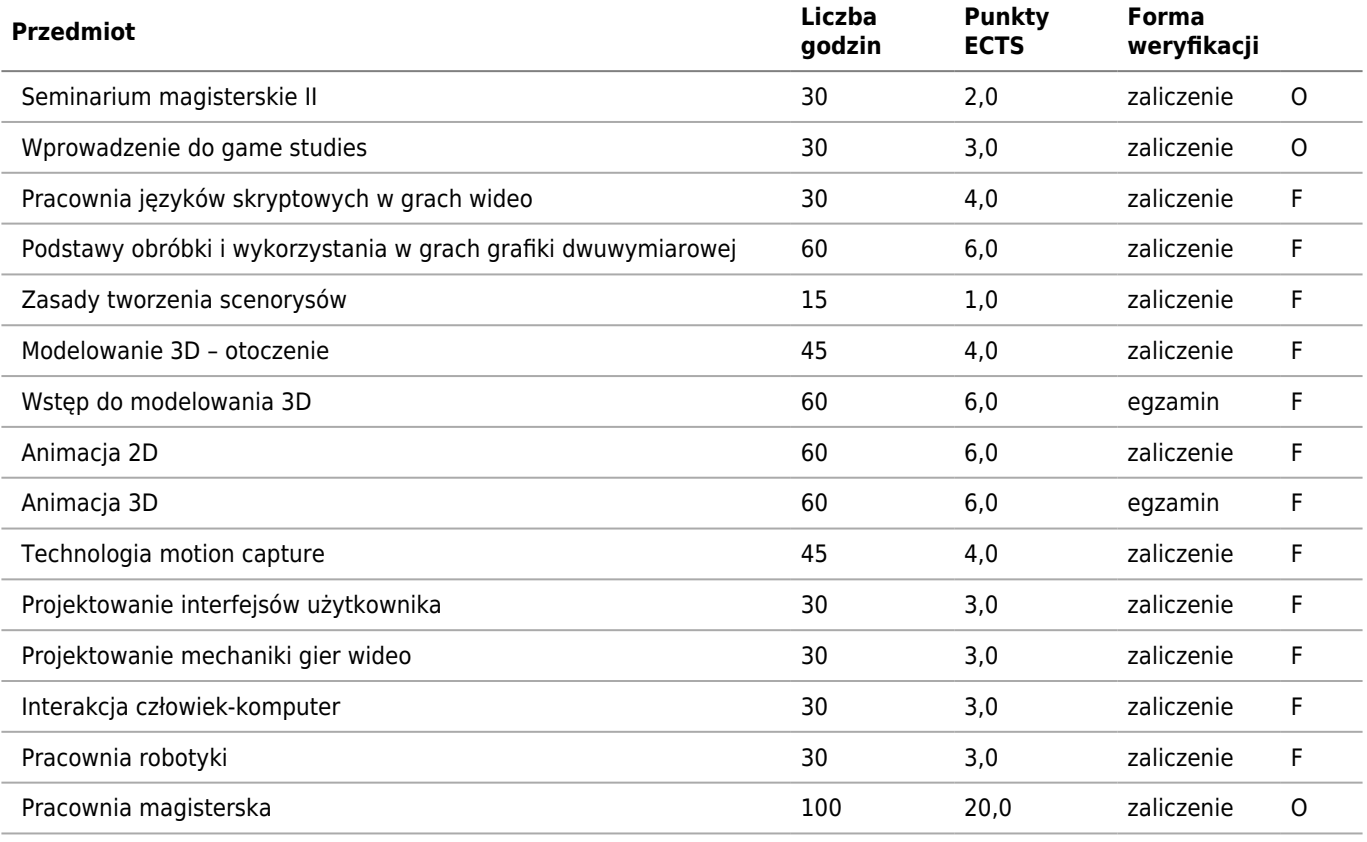

O - obowiązkowy

F - fakultatywny

# **Sylabusy**

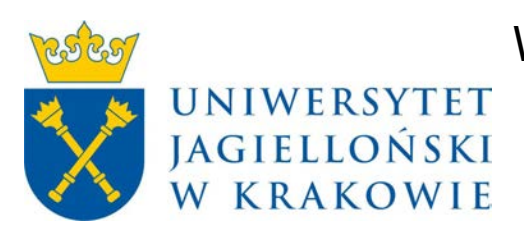

## Wydział Fizyki, Astronomii i Informatyki Stosowanej KARTA OPISU PRZEDMIOTU Programowanie grafiki 3D

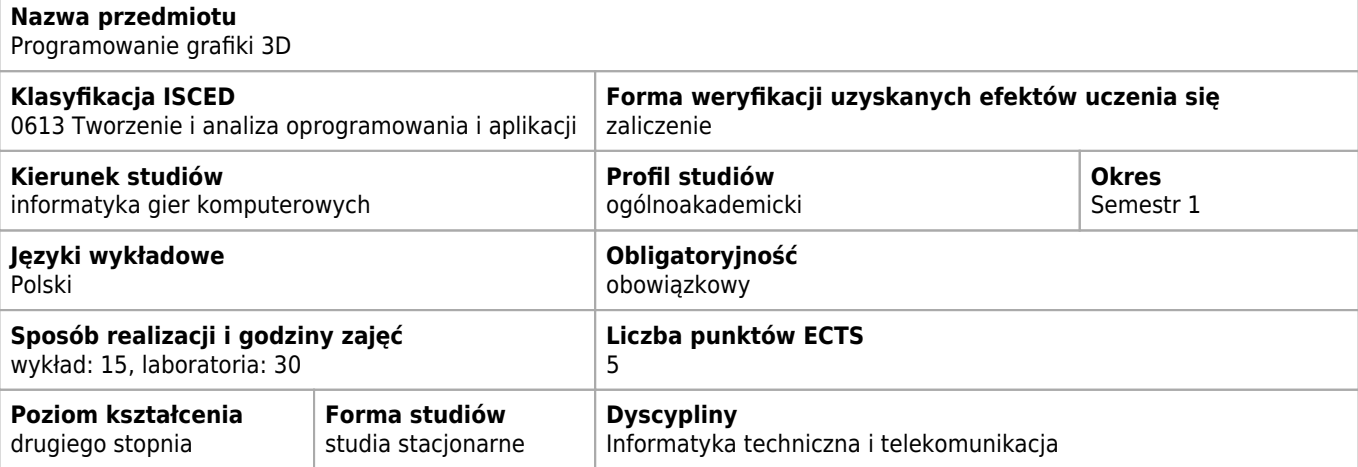

#### **Efekty uczenia się dla przedmiotu**

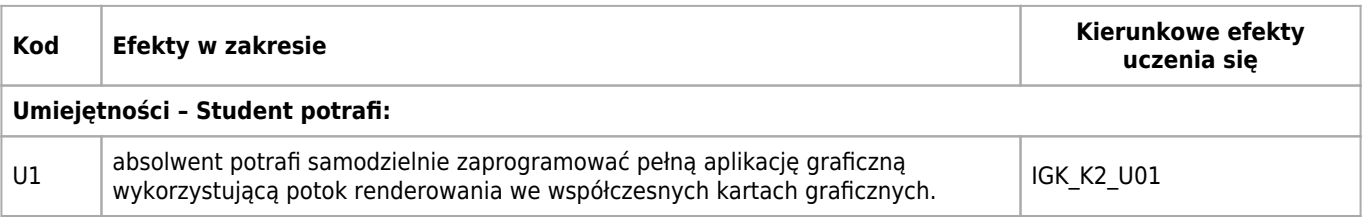

#### **Treści programowe**

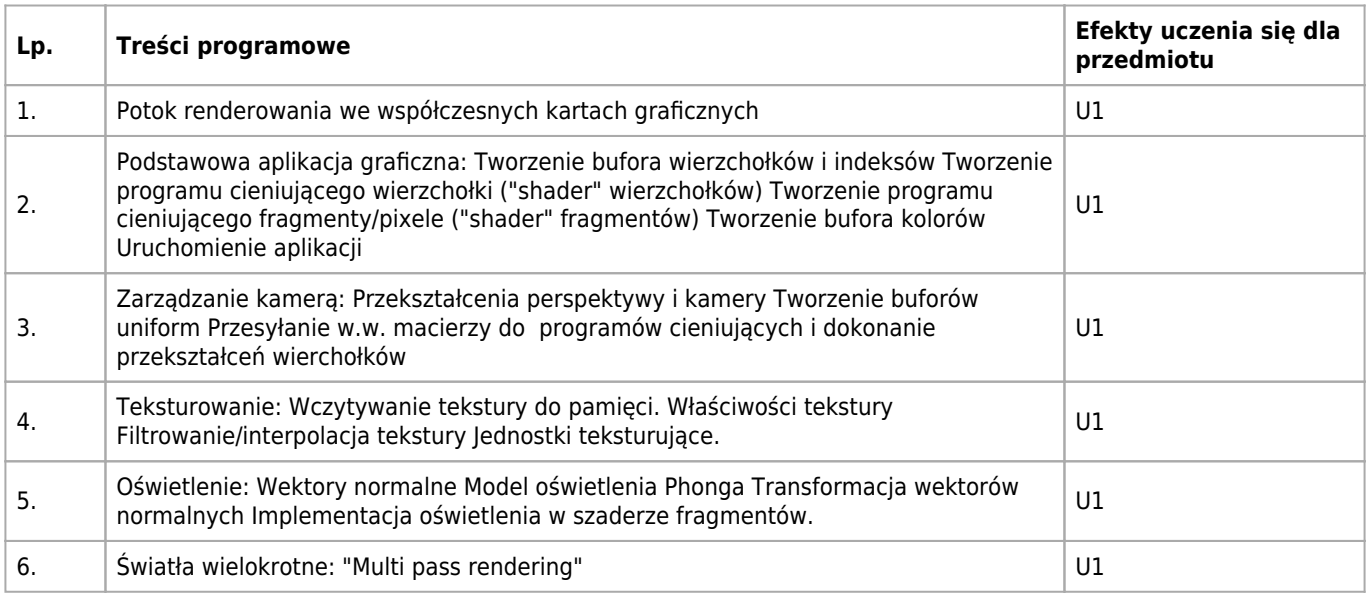

#### **Informacje rozszerzone**

#### **Metody nauczania:**

metoda projektów, wykład z prezentacją multimedialną, ćwiczenia laboratoryjne, konsultacje

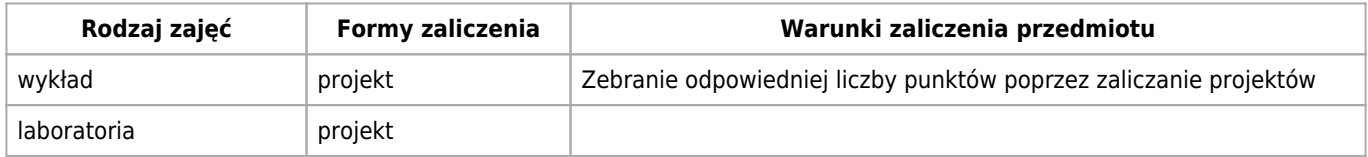

#### **Bilans punktów ECTS**

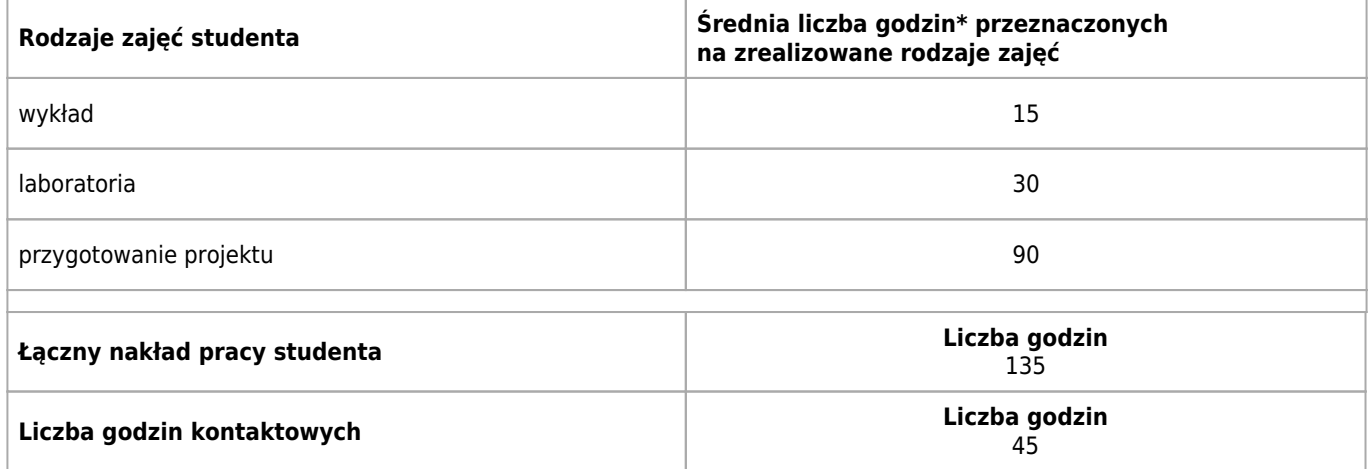

\* godzina (lekcyjna) oznacza 45 minut

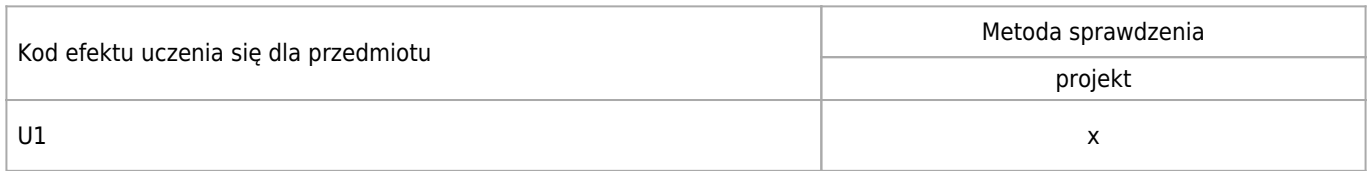

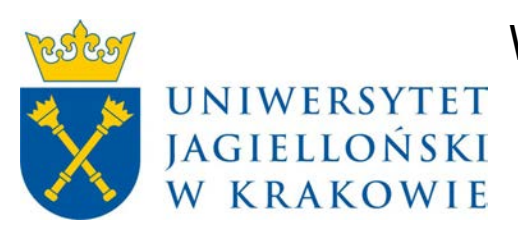

## Wydział Fizyki, Astronomii i Informatyki Stosowanej KARTA OPISU PRZEDMIOTU Zarządzanie projektami

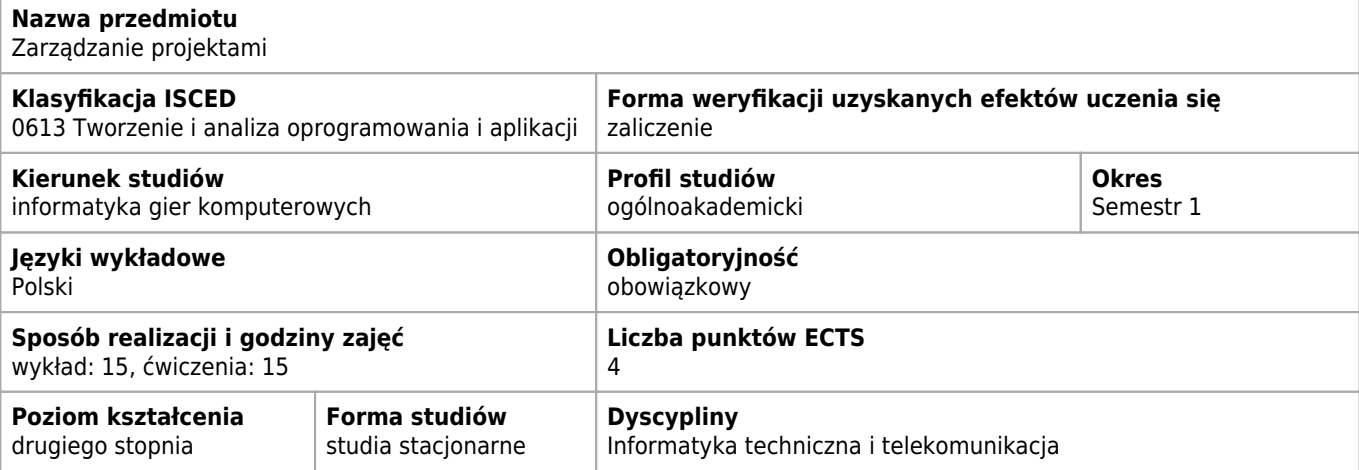

#### **Wymagania wstępne i dodatkowe**

Studenci powinni posiadać znajomość podstawowych zagadnień w zakresie: • teorii organizacji i zarządzania, • cyklu życia produktu, • teorii innowacji, • zarządzania finansami w przedsiębiorstwie, • zmienności otoczenia społeczno – gospodarczego w szczególności w kontekście zmian technologicznych, • zastosowania ICT w działalności biznesowej, • umiejętności podejmowania decyzji, • koncepcji zarządzania ryzykiem, • przeprowadzania analiz z zastosowaniem statystyki opisowej.

#### **Cele kształcenia dla przedmiotu**

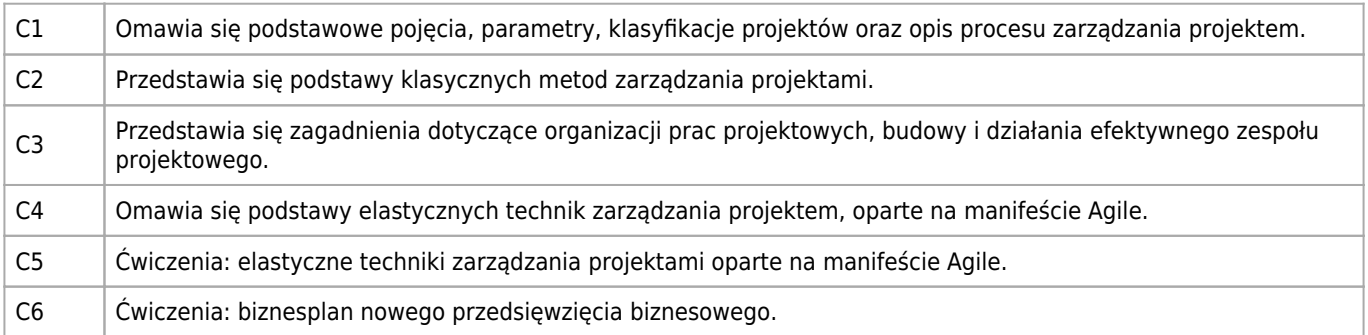

### **Efekty uczenia się dla przedmiotu**

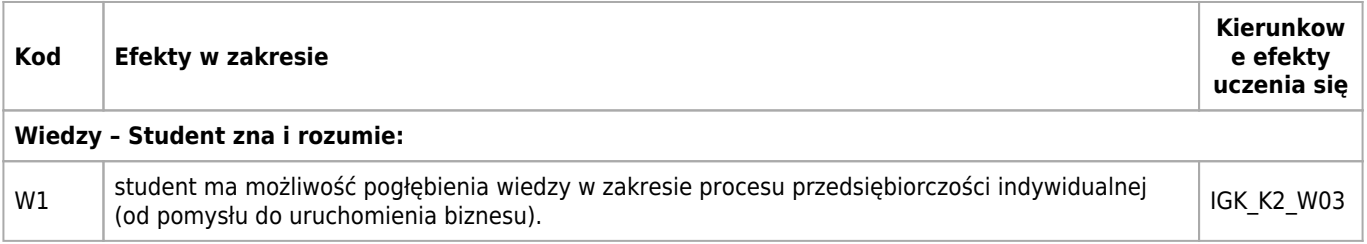

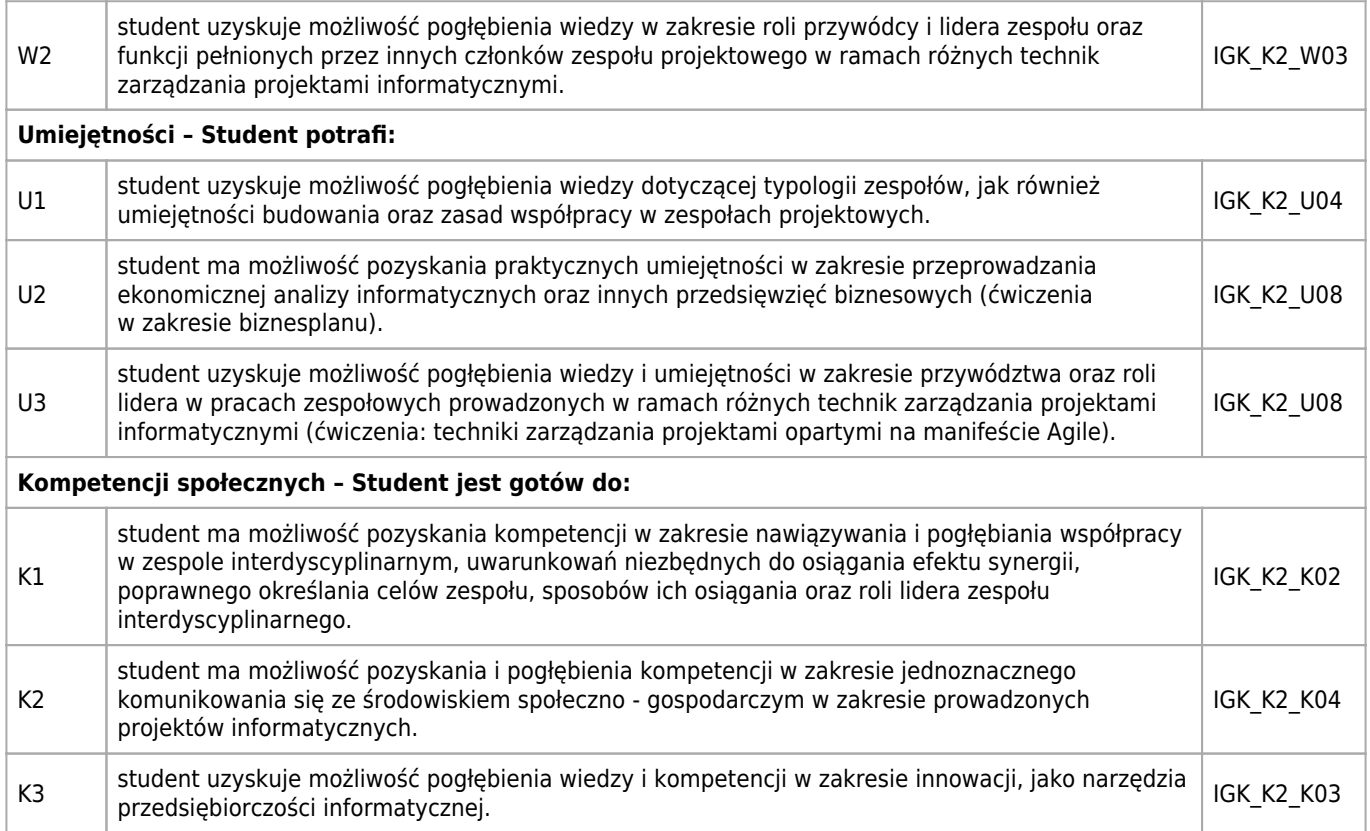

## **Treści programowe**

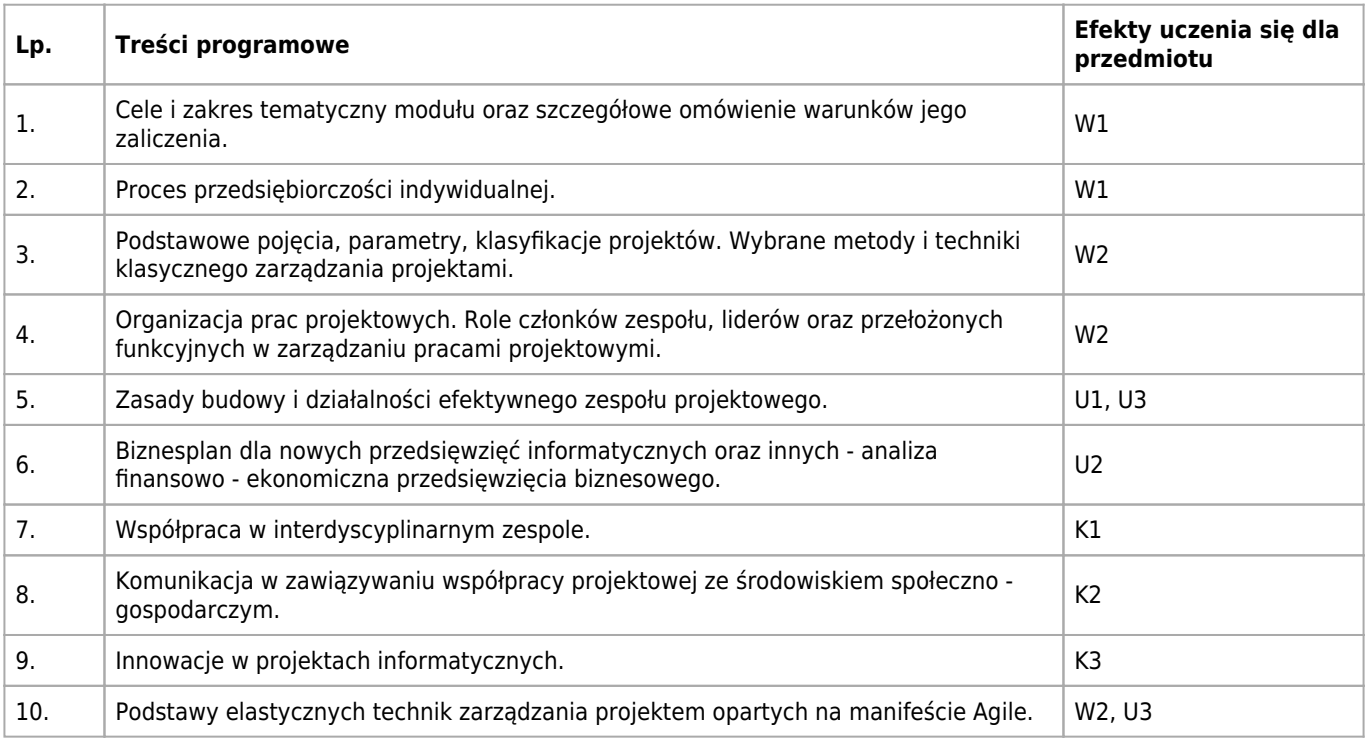

## **Informacje rozszerzone**

#### **Metody nauczania:**

metoda projektów, wykład konwencjonalny, wykład z prezentacją multimedialną, dyskusja, analiza przypadków, ćwiczenia przedmiotowe, konsultacje, praca grupowa

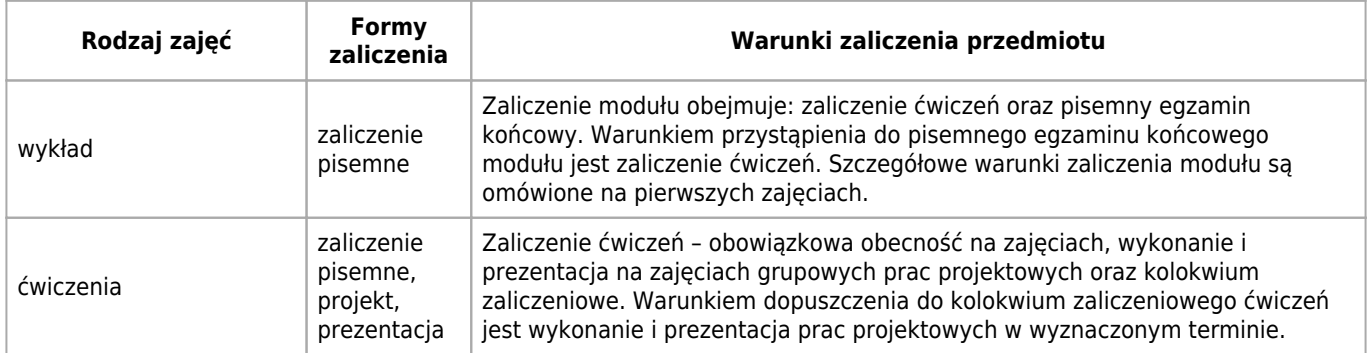

### **Bilans punktów ECTS**

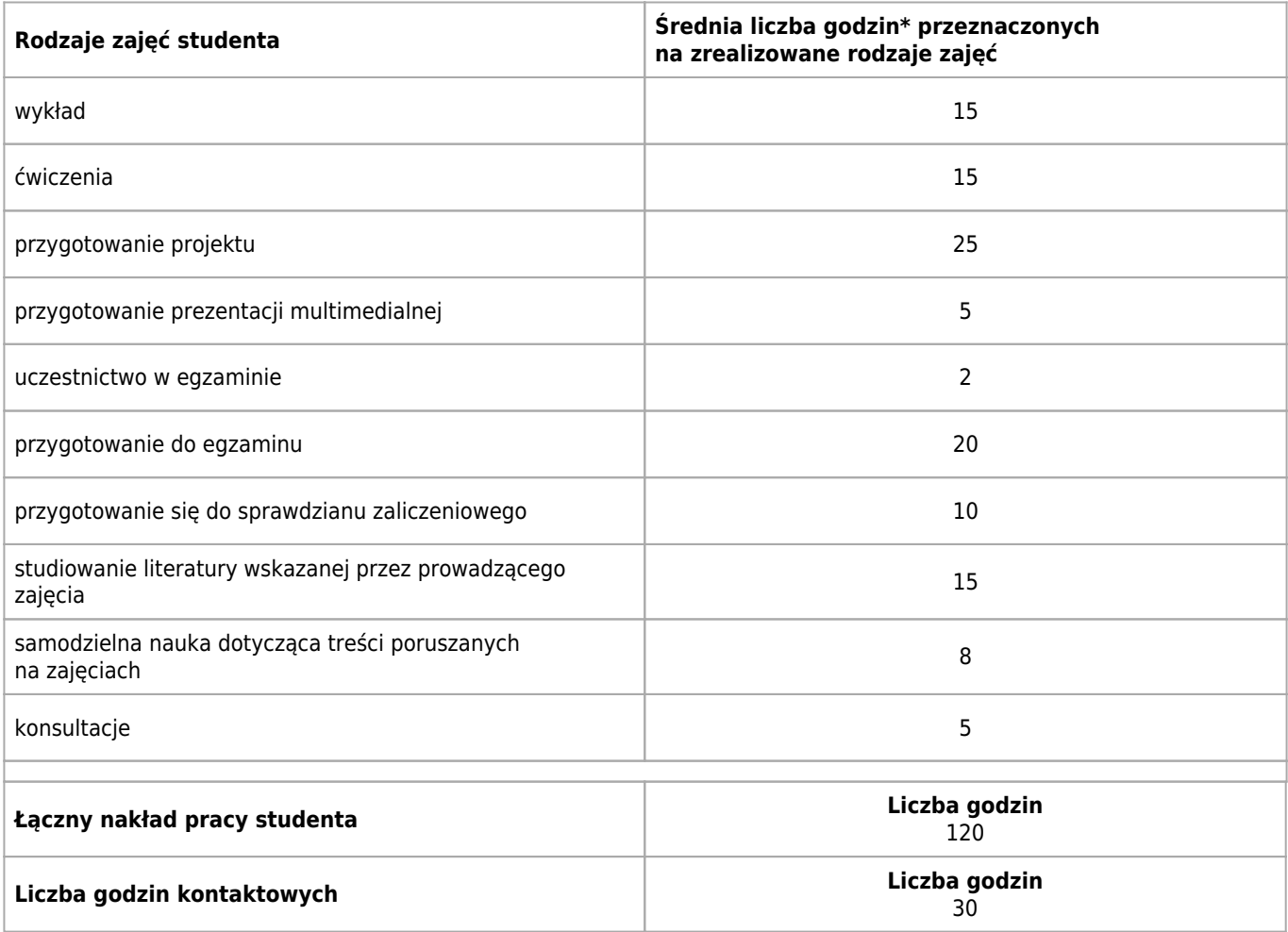

\* godzina (lekcyjna) oznacza 45 minut

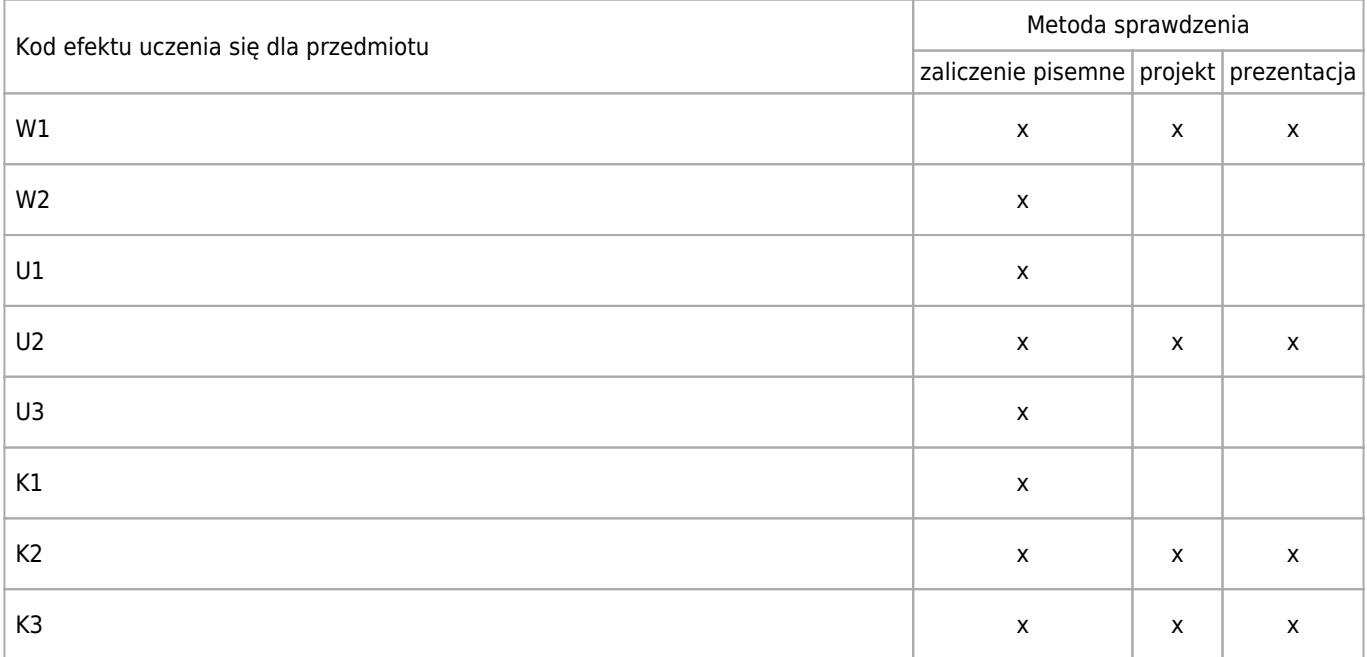

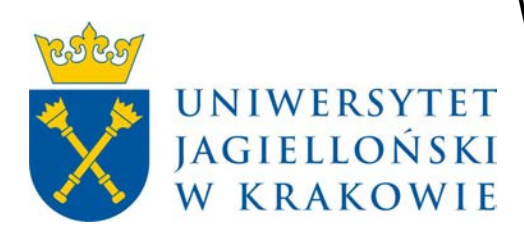

## Wydział Fizyki, Astronomii i Informatyki Stosowanej KARTA OPISU PRZEDMIOTU Prezentowanie informacji i tworzenie dokumentacji

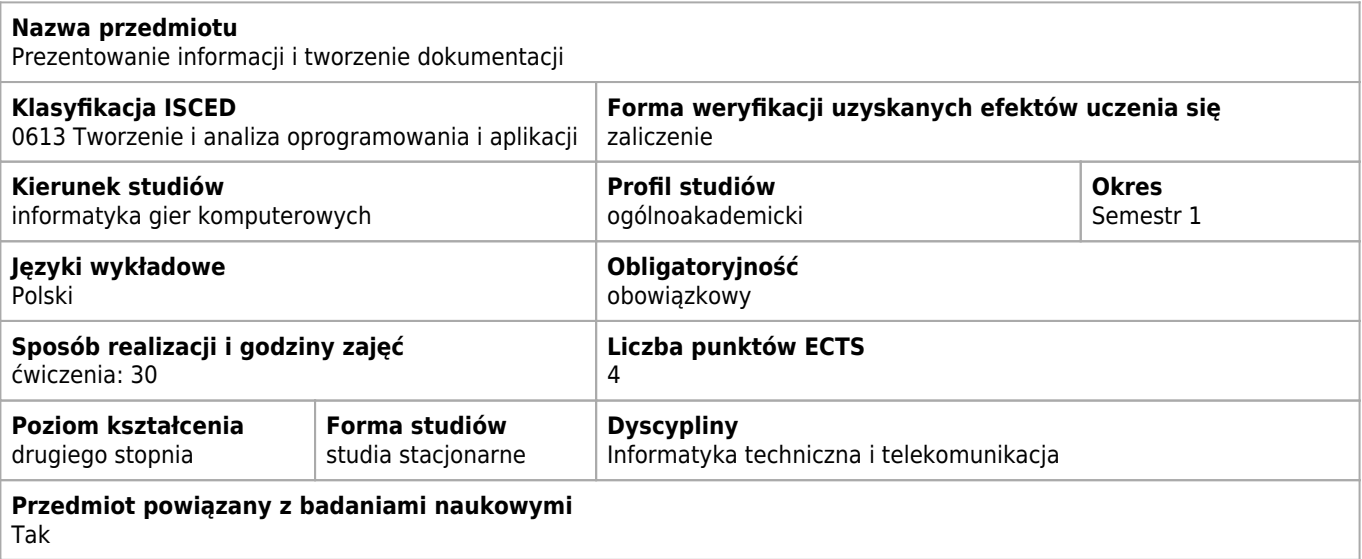

### **Cele kształcenia dla przedmiotu**

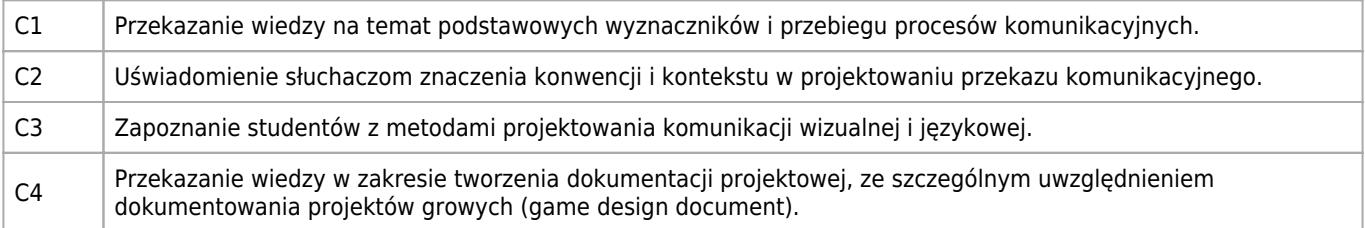

### **Efekty uczenia się dla przedmiotu**

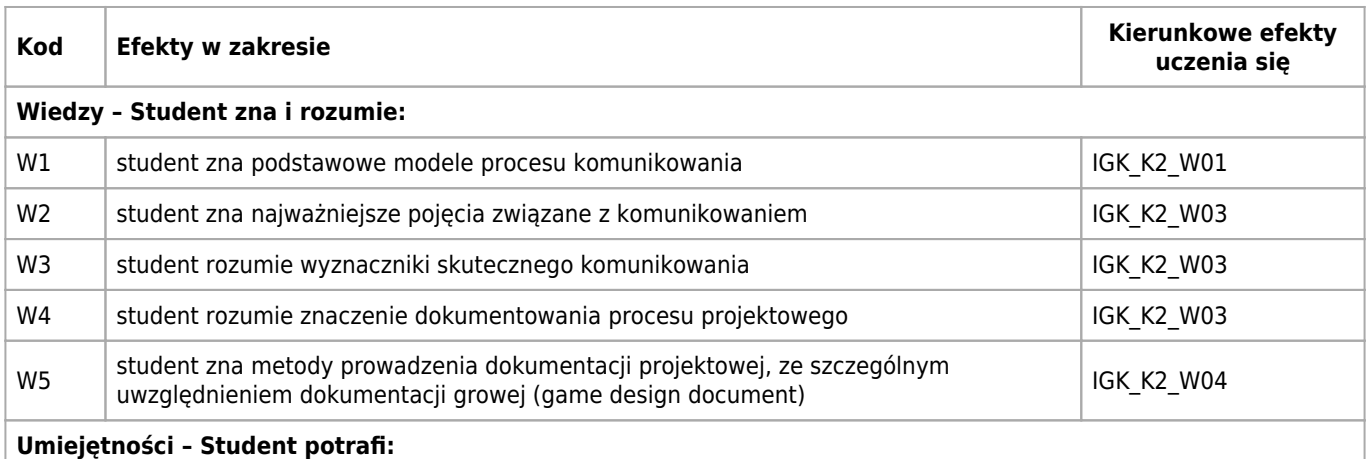

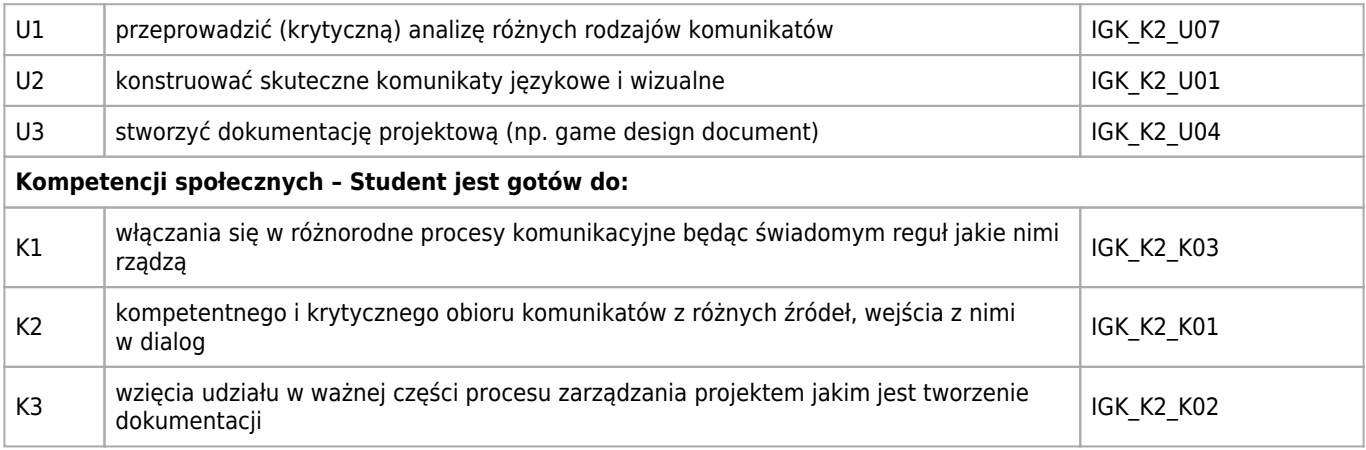

#### **Treści programowe**

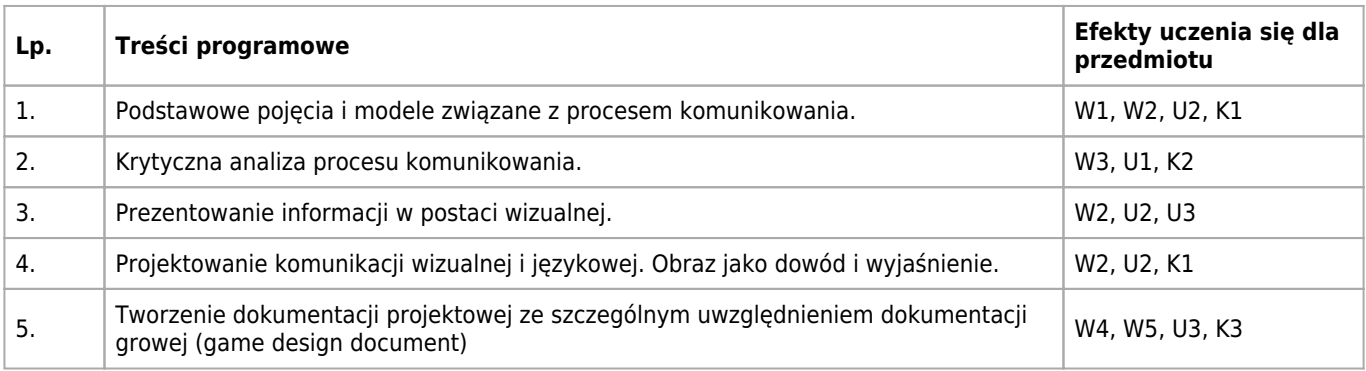

#### **Informacje rozszerzone**

#### **Metody nauczania:**

analiza tekstów, wykład konwencjonalny, wykład konwersatoryjny, wykład z prezentacją multimedialną, analiza przypadków, metody e-learningowe

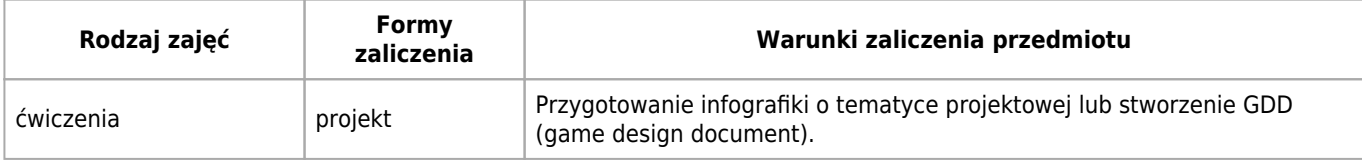

#### **Bilans punktów ECTS**

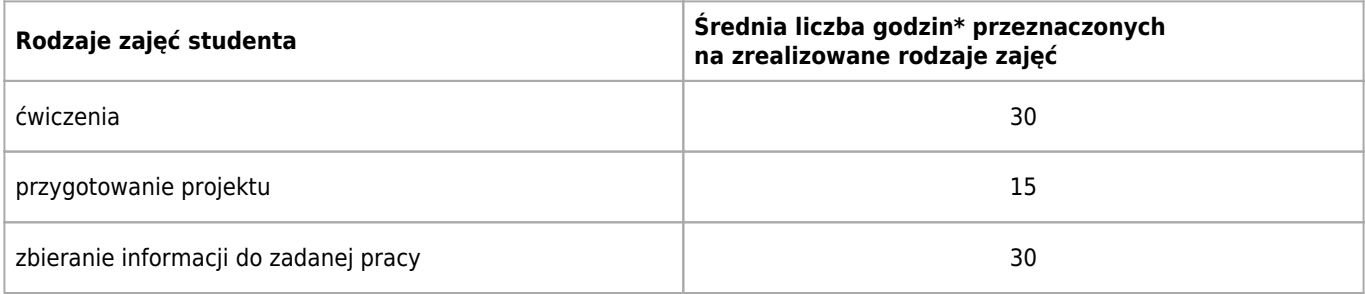

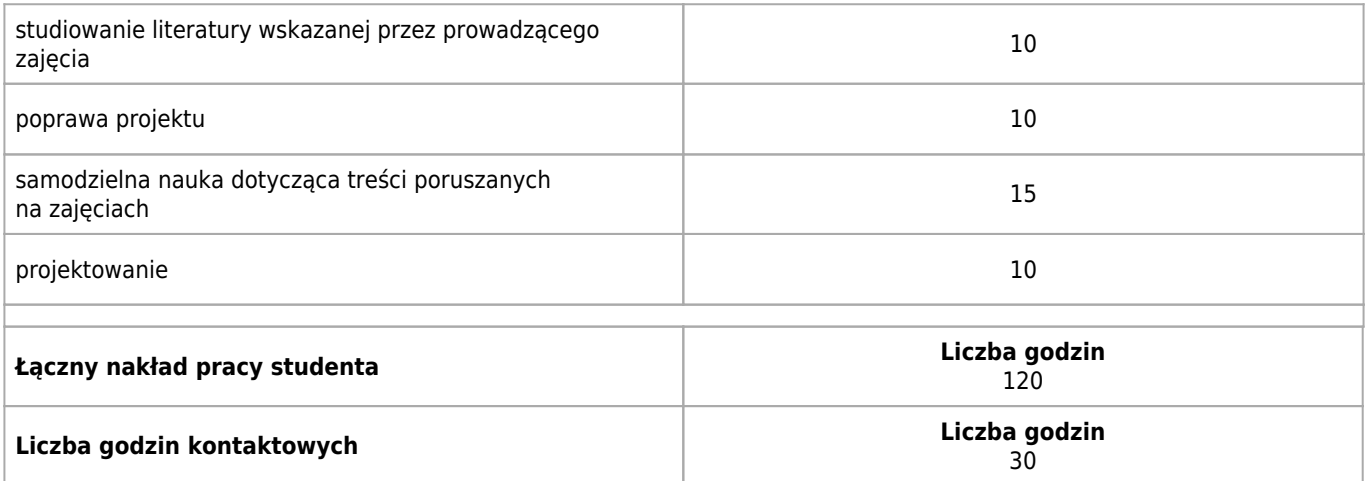

\* godzina (lekcyjna) oznacza 45 minut

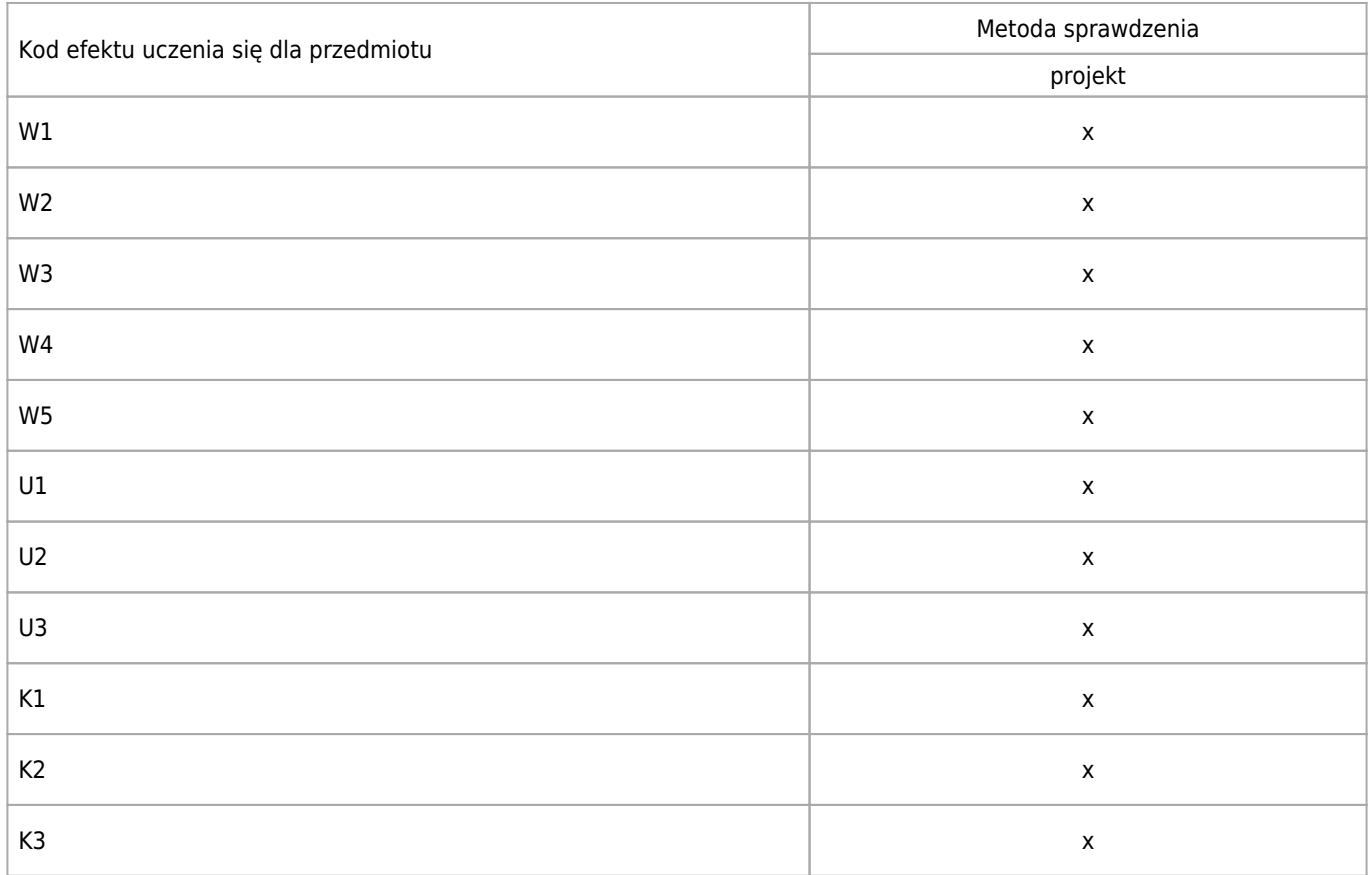

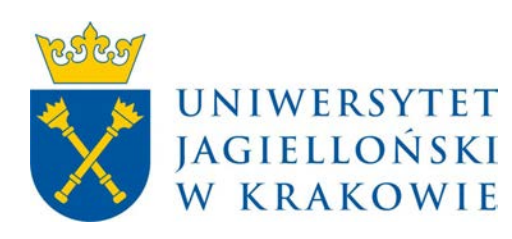

## Wydział Fizyki, Astronomii i Informatyki Stosowanej KARTA OPISU PRZEDMIOTU Wprowadzenie do tworzenia gier wideo

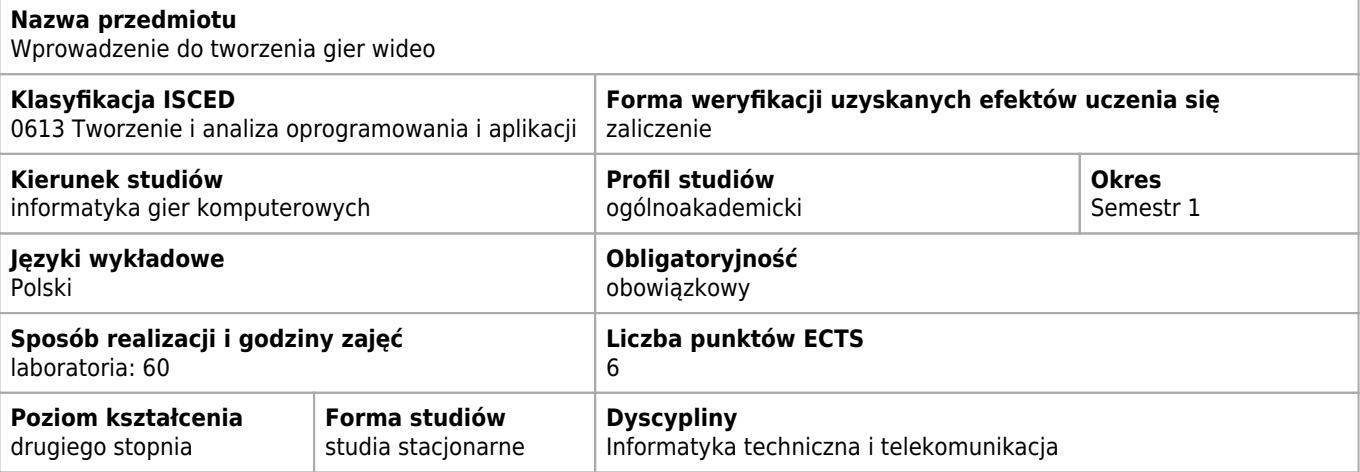

#### **Efekty uczenia się dla przedmiotu**

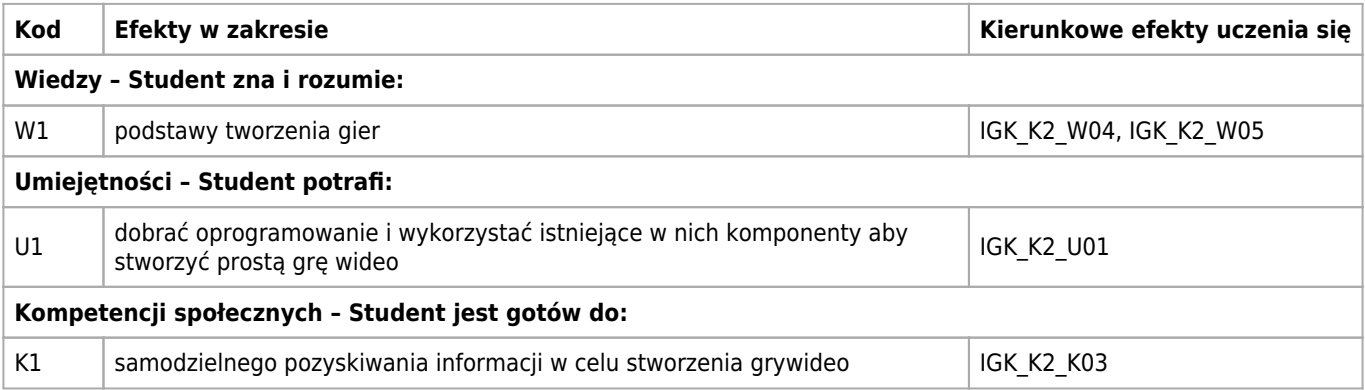

#### **Treści programowe**

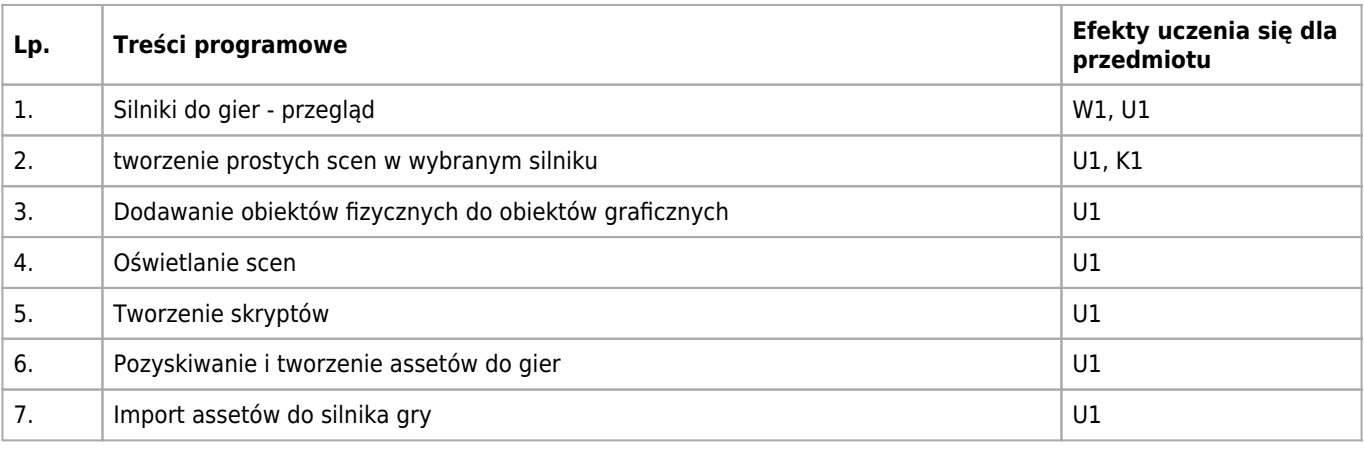

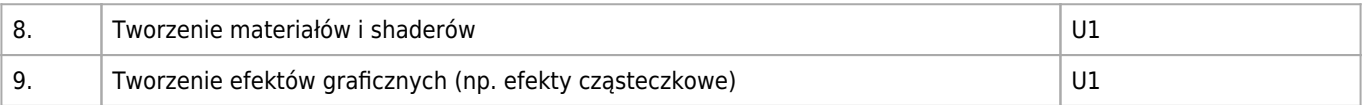

#### **Informacje rozszerzone**

#### **Metody nauczania:**

seminarium, burza mózgów, wykład z prezentacją multimedialną, dyskusja, ćwiczenia przedmiotowe, konsultacje

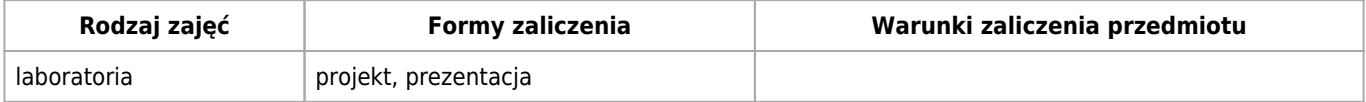

#### **Bilans punktów ECTS**

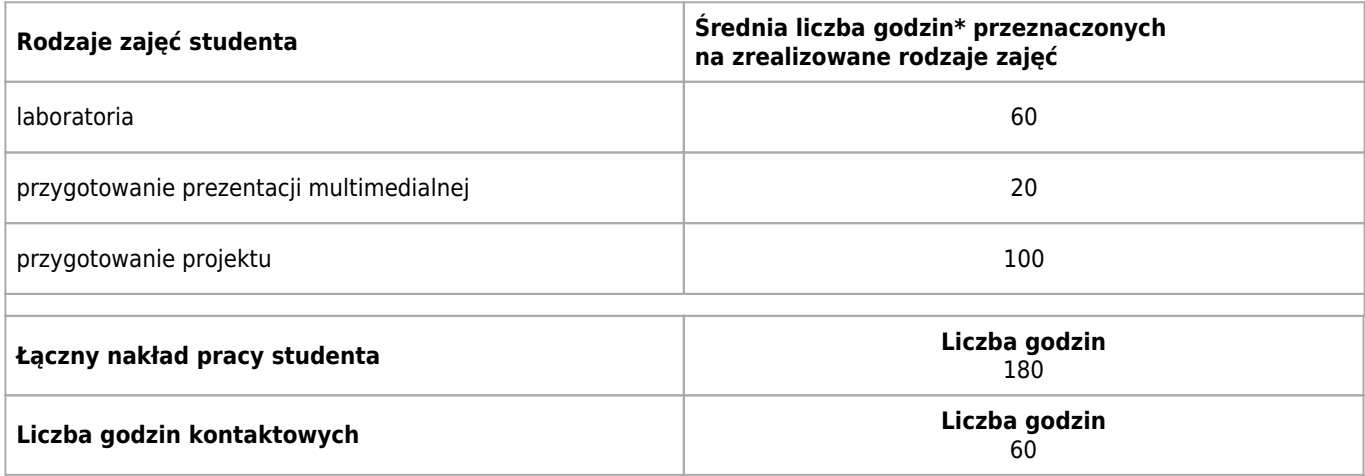

\* godzina (lekcyjna) oznacza 45 minut

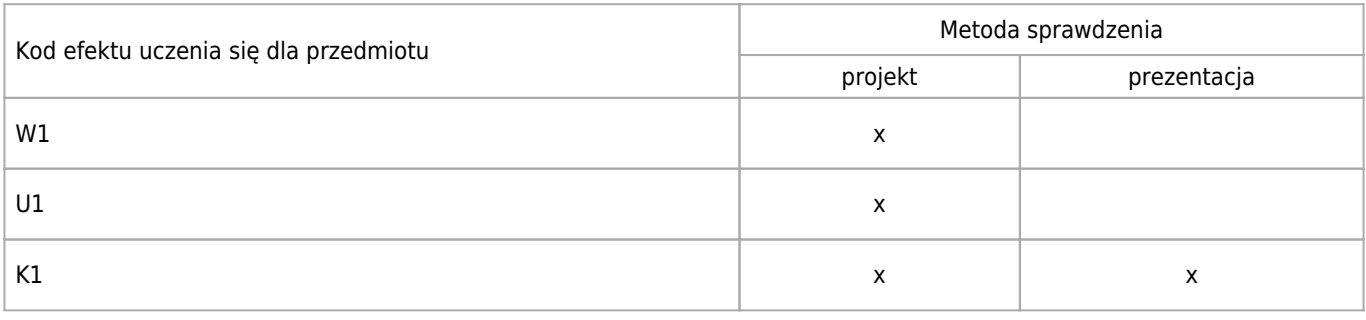

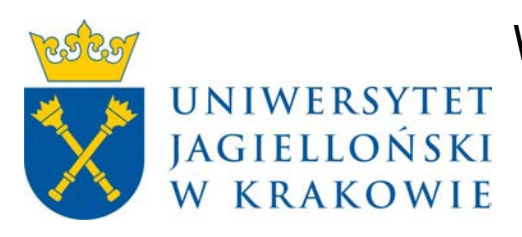

## Wydział Fizyki, Astronomii i Informatyki Stosowanej KARTA OPISU PRZEDMIOTU Gry poważne

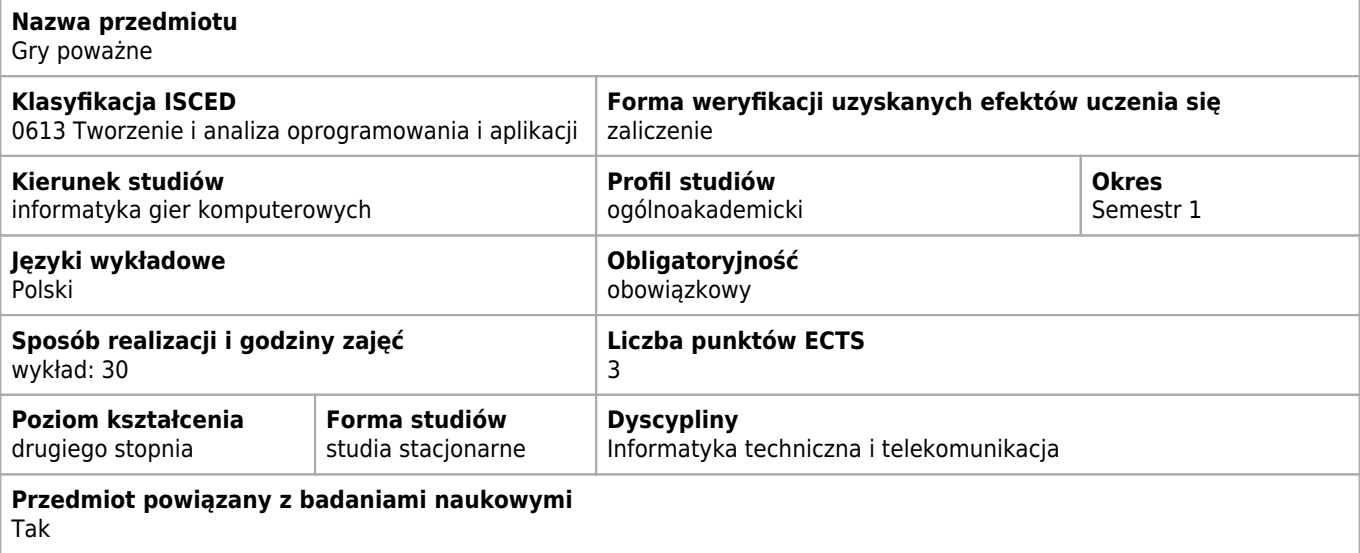

#### **Wymagania wstępne i dodatkowe**

Obecność na wykładach (dozwolone dwie nieusprawiedliwione obecności).

#### **Cele kształcenia dla przedmiotu**

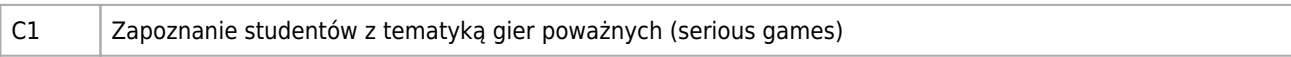

#### **Efekty uczenia się dla przedmiotu**

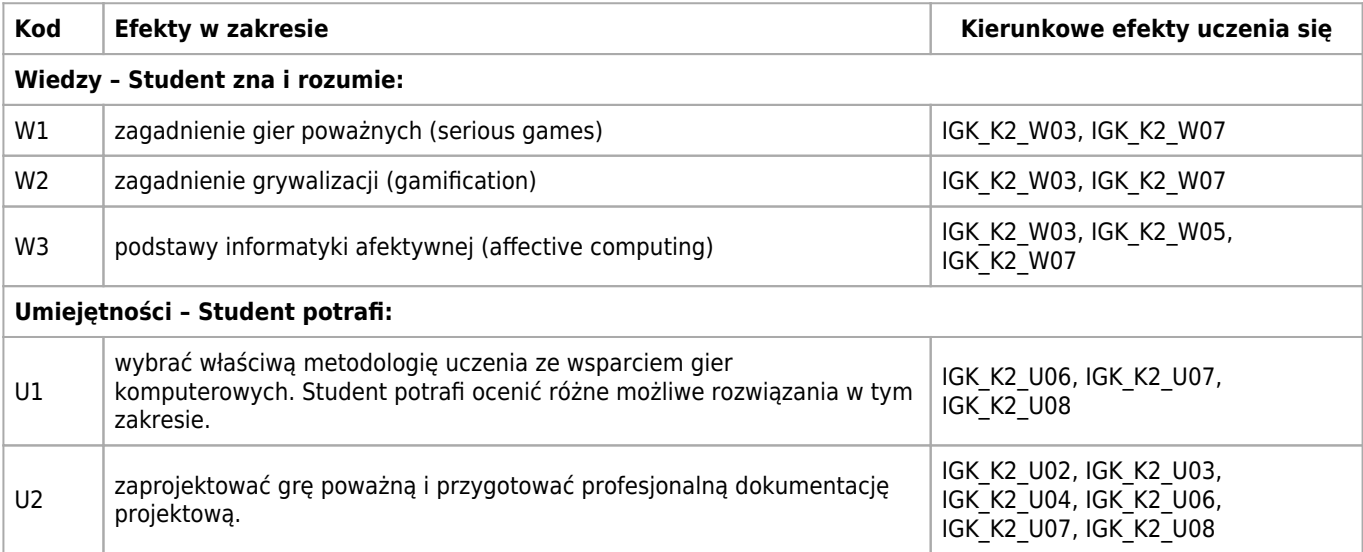

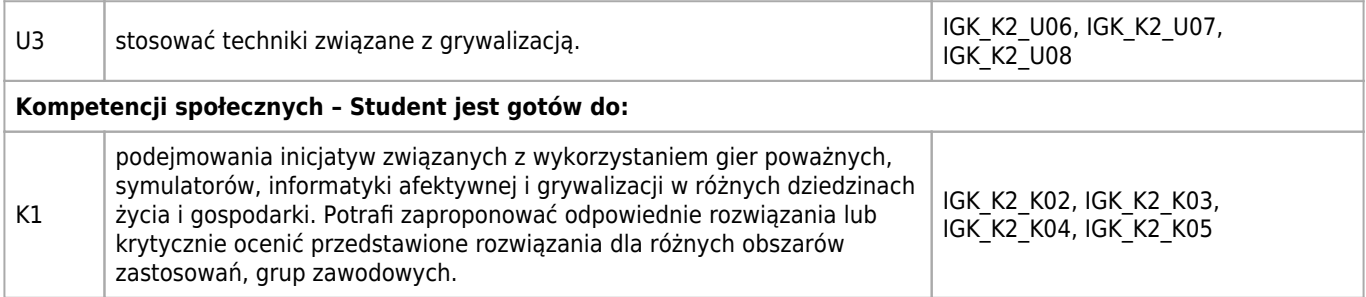

## **Treści programowe**

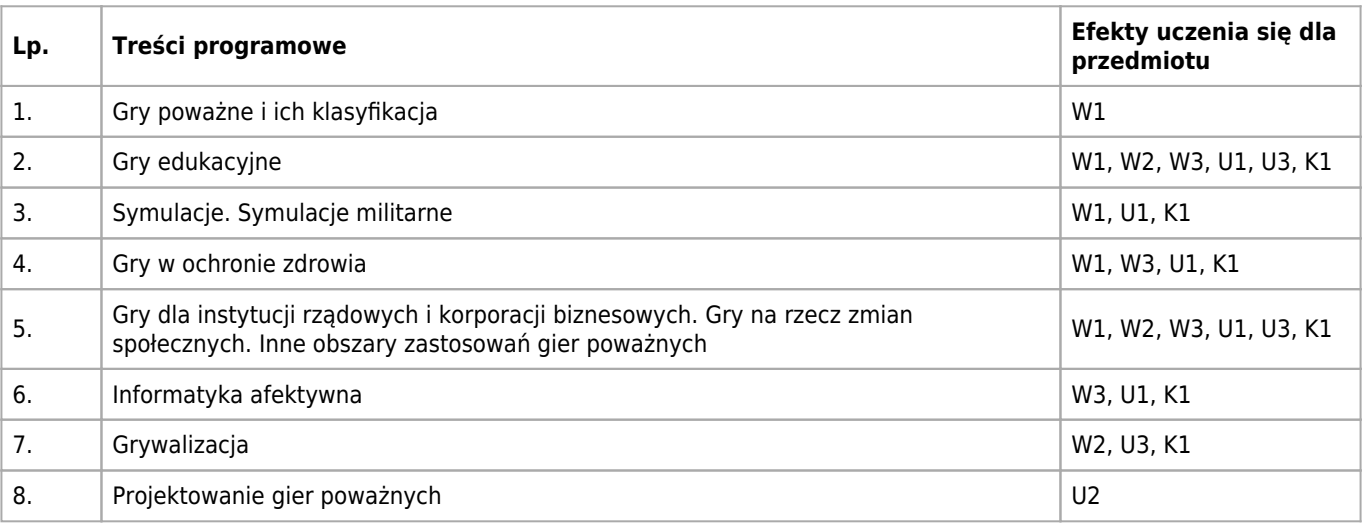

## **Informacje rozszerzone**

#### **Metody nauczania:**

wykład z prezentacją multimedialną, dyskusja

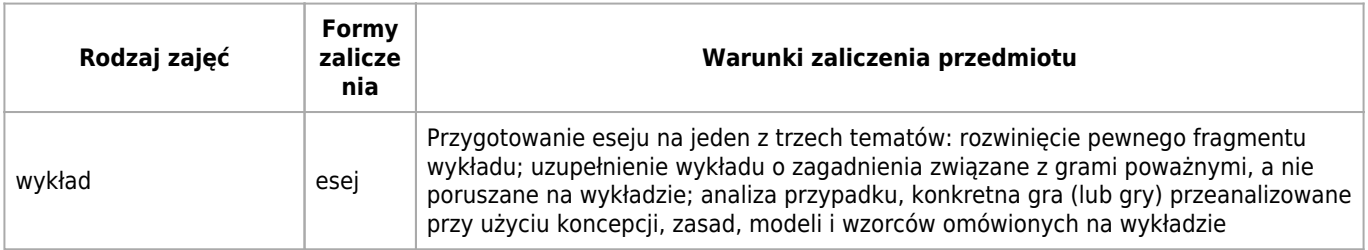

## **Bilans punktów ECTS**

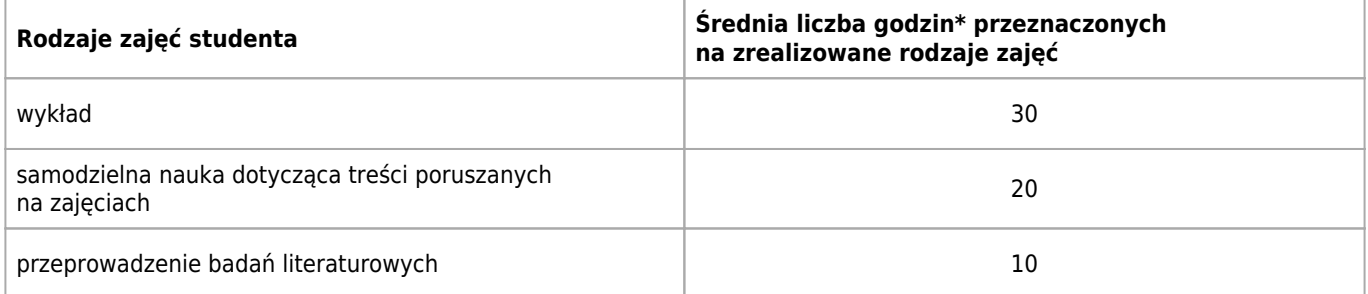

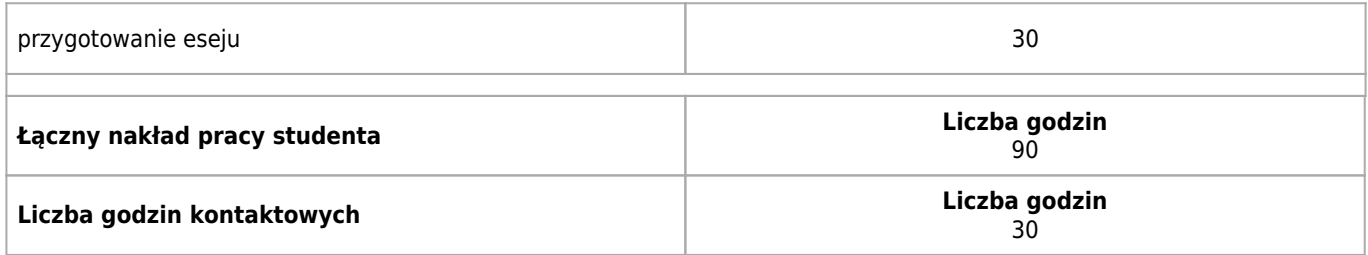

\* godzina (lekcyjna) oznacza 45 minut

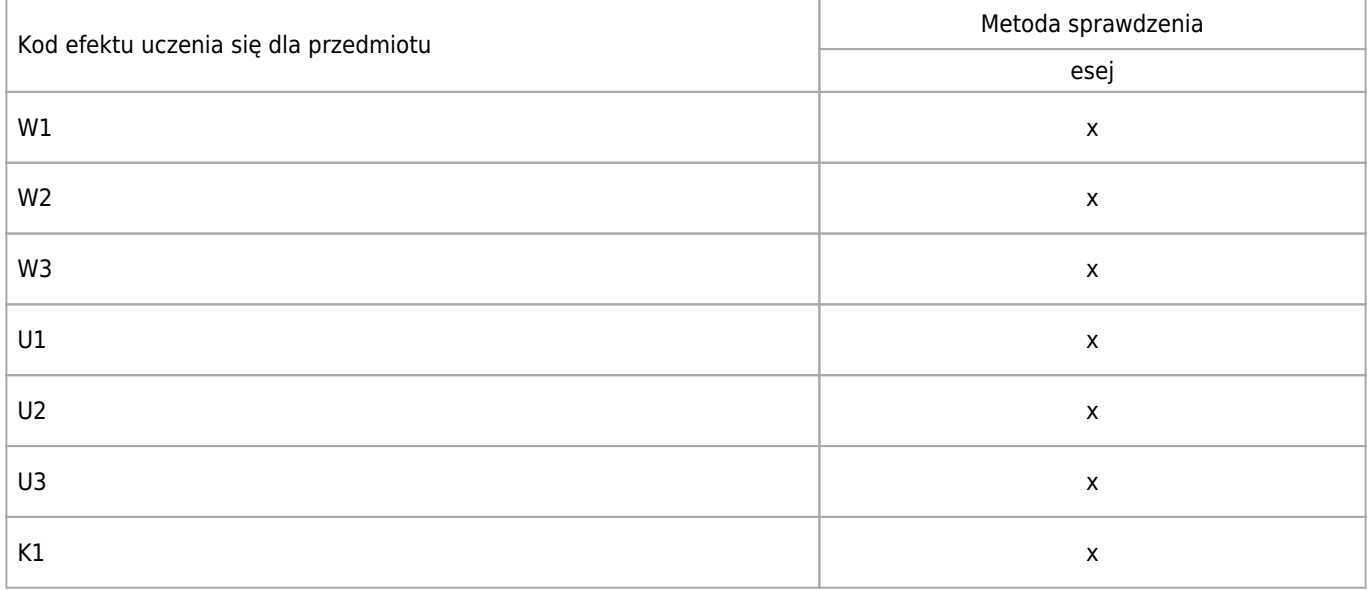

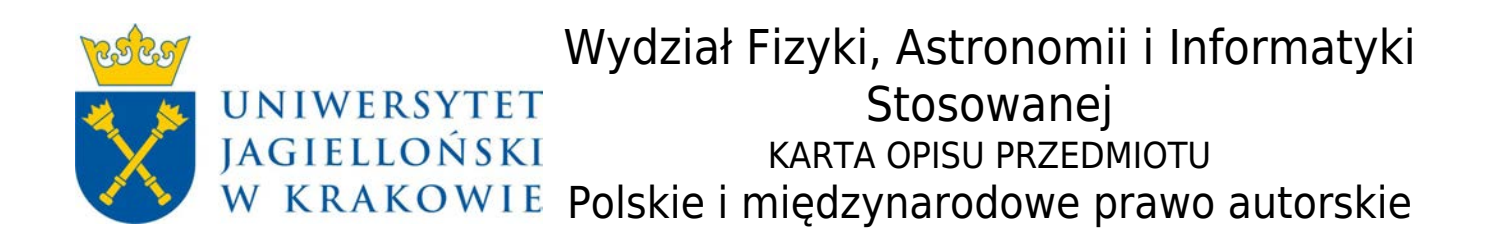

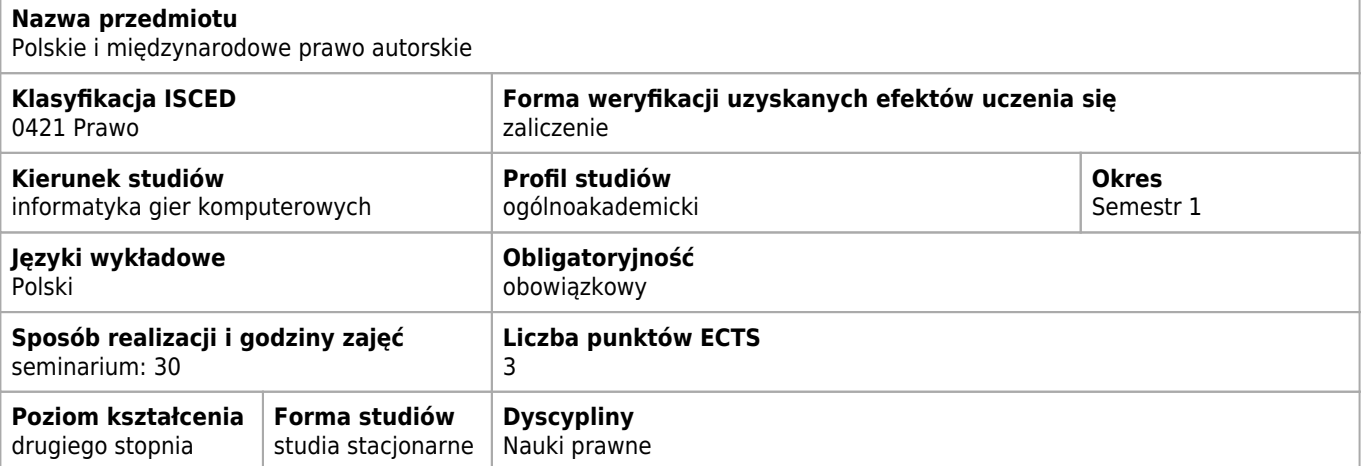

## **Wymagania wstępne i dodatkowe**

brak

#### **Efekty uczenia się dla przedmiotu**

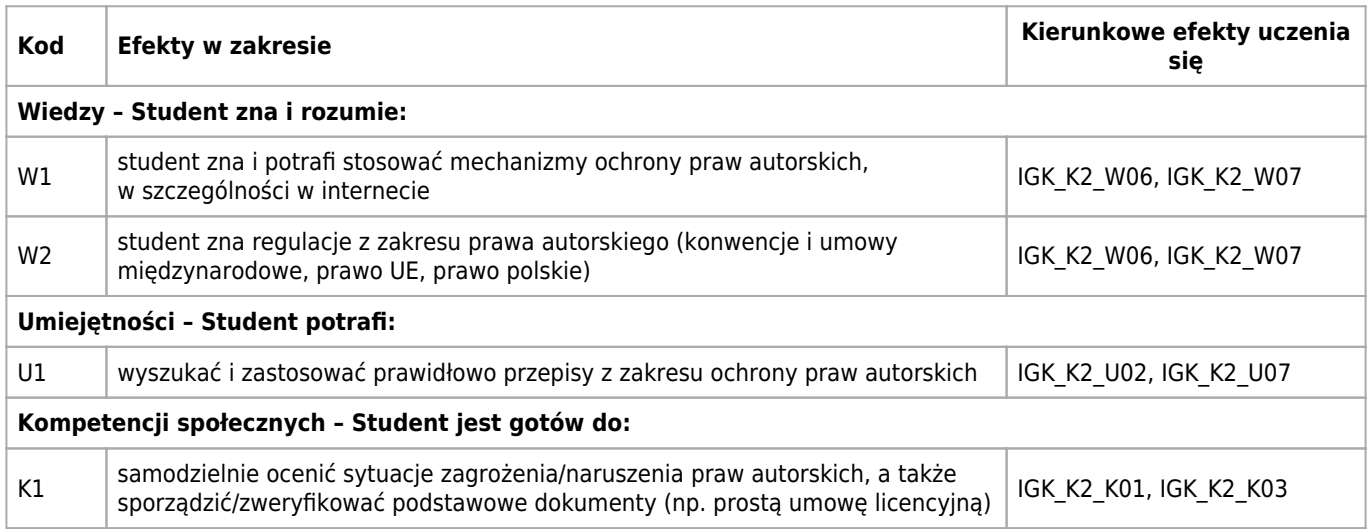

### **Treści programowe**

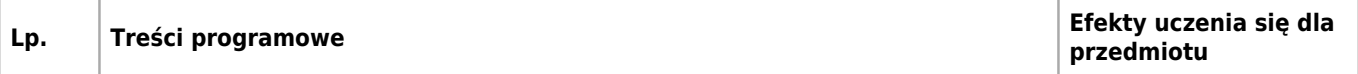

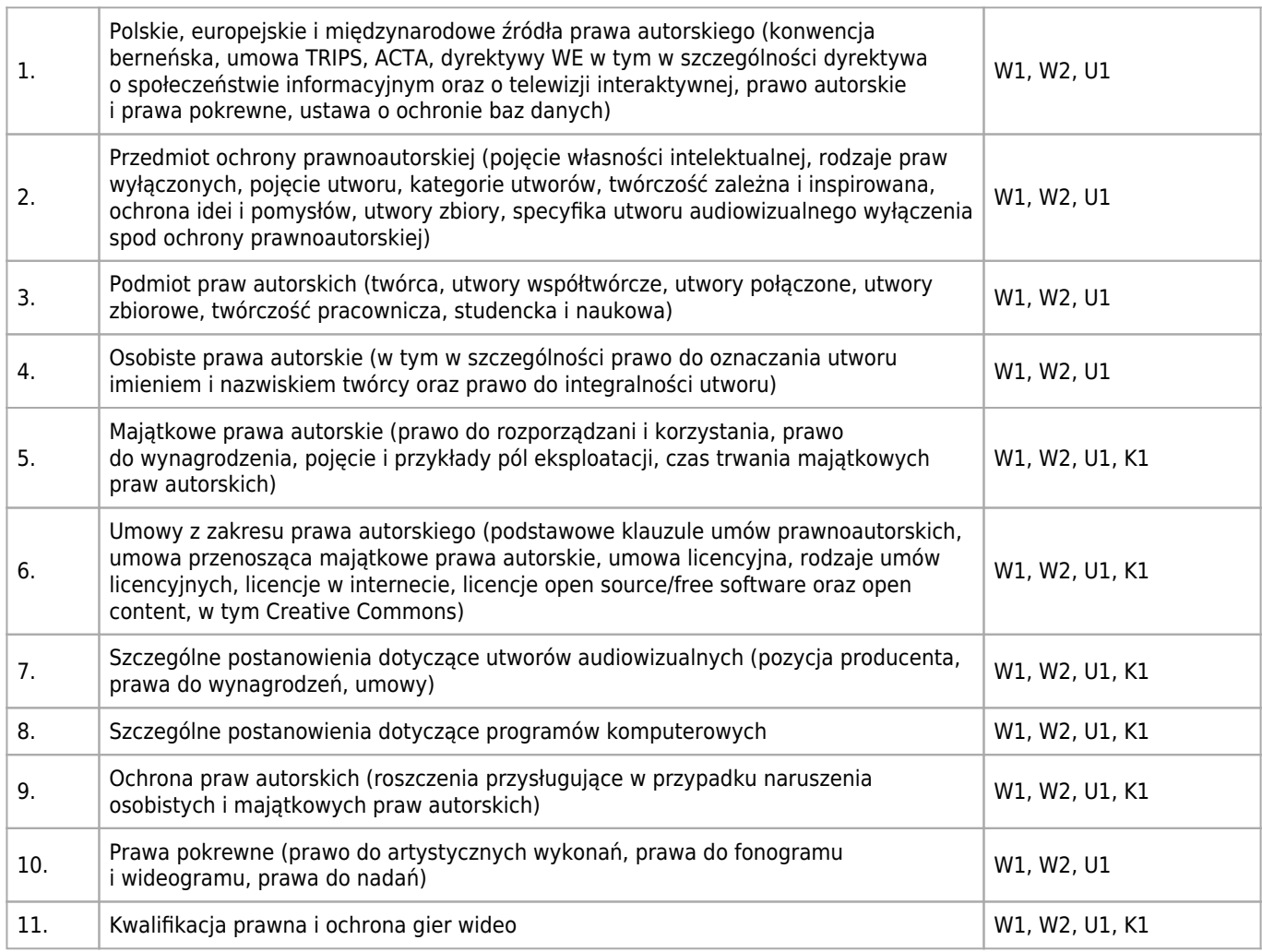

### **Informacje rozszerzone**

#### **Metody nauczania:**

analiza tekstów, wykład z prezentacją multimedialną, dyskusja, analiza przypadków, rozwiązywanie zadań

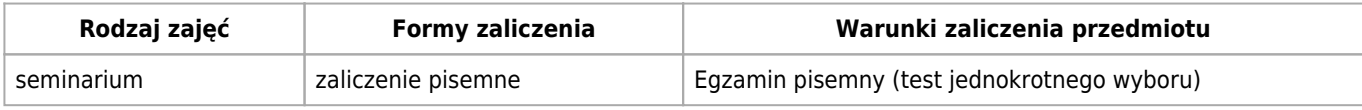

## **Bilans punktów ECTS**

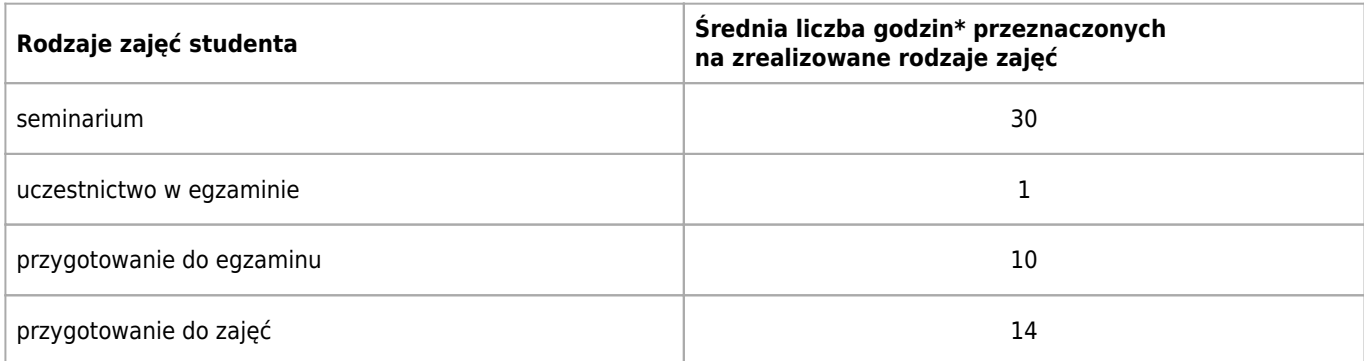

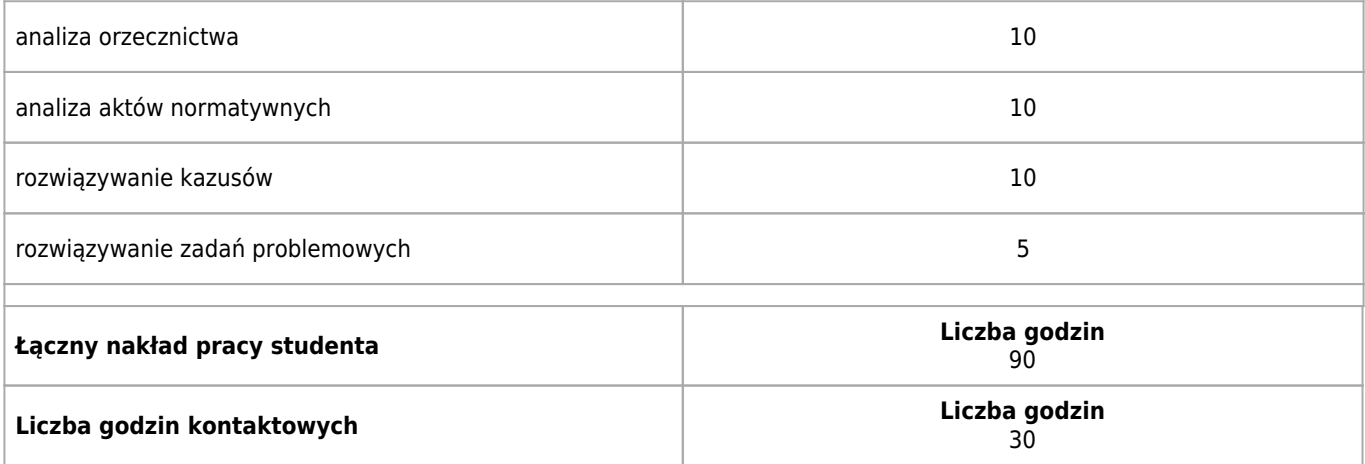

\* godzina (lekcyjna) oznacza 45 minut

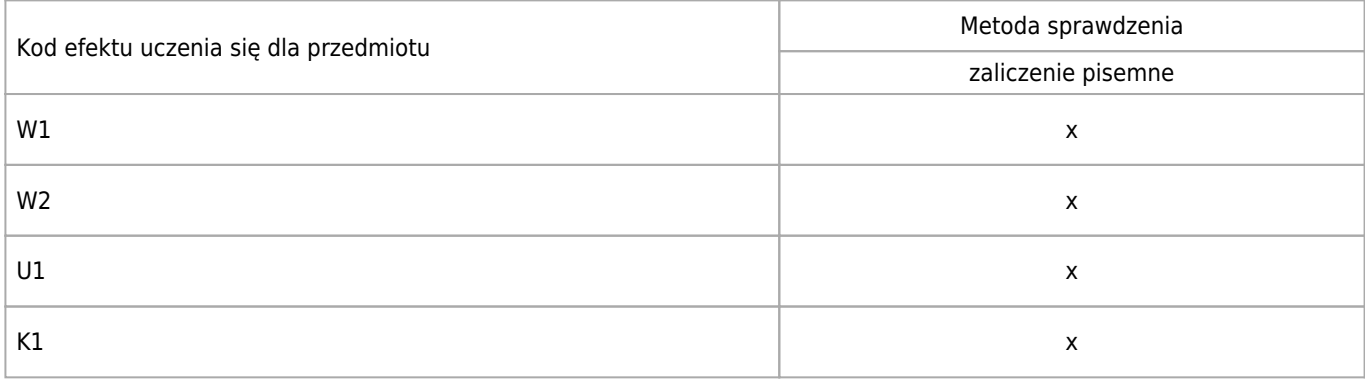

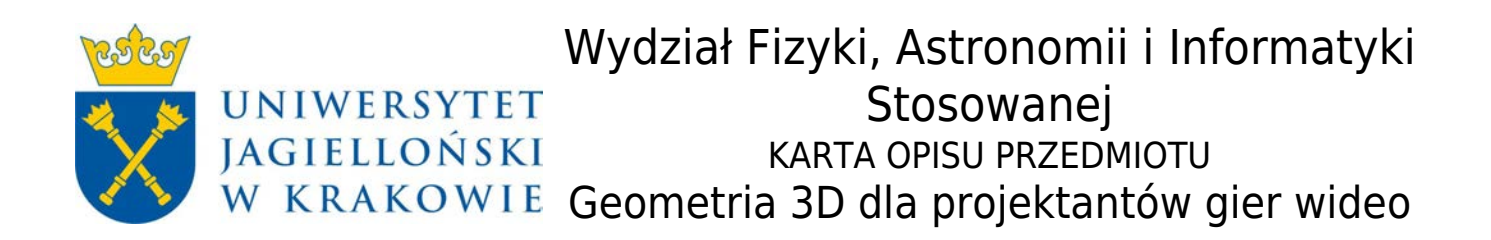

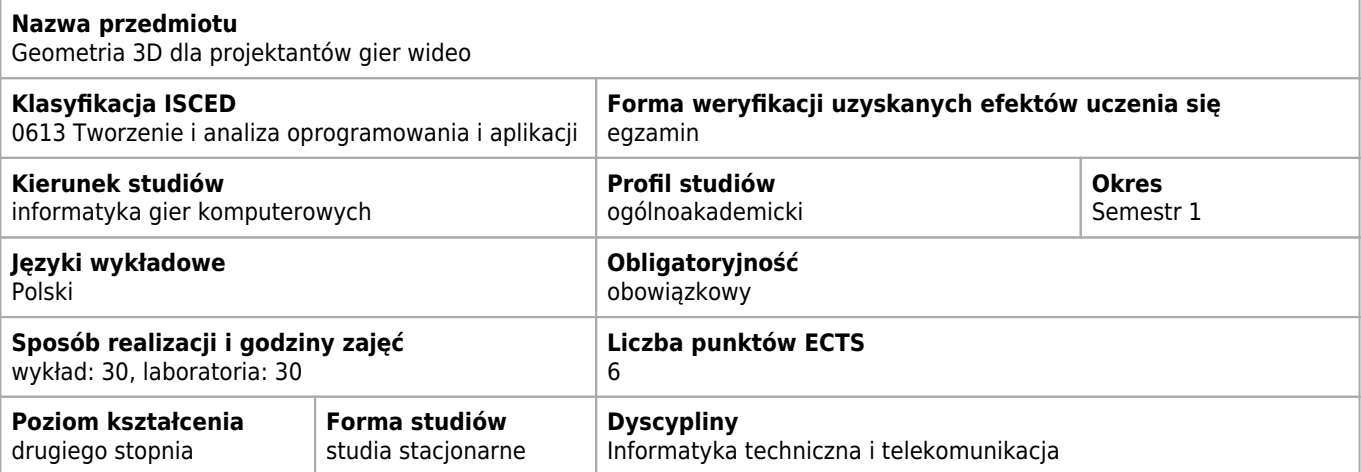

#### **Wymagania wstępne i dodatkowe**

Brak

#### **Cele kształcenia dla przedmiotu**

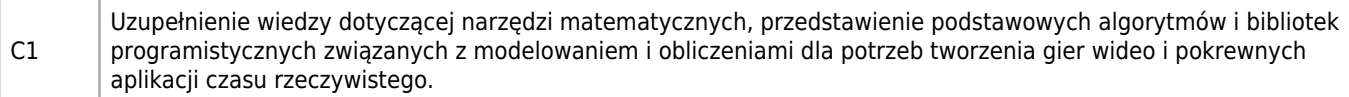

#### **Efekty uczenia się dla przedmiotu**

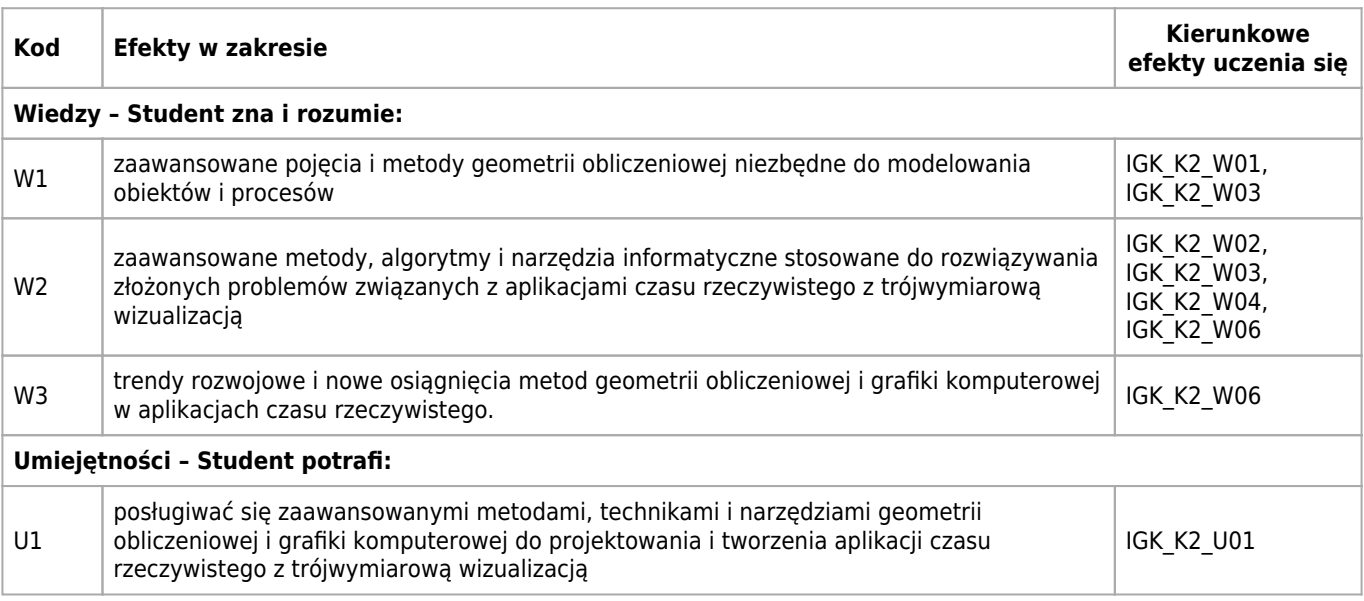

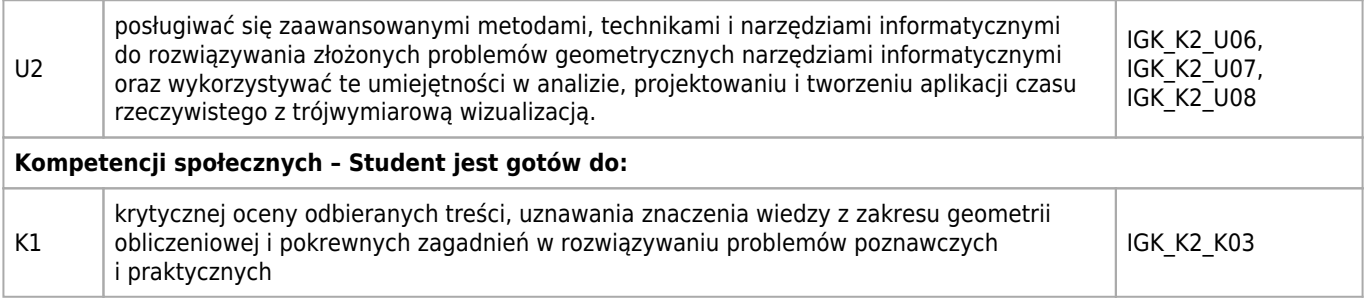

## **Treści programowe**

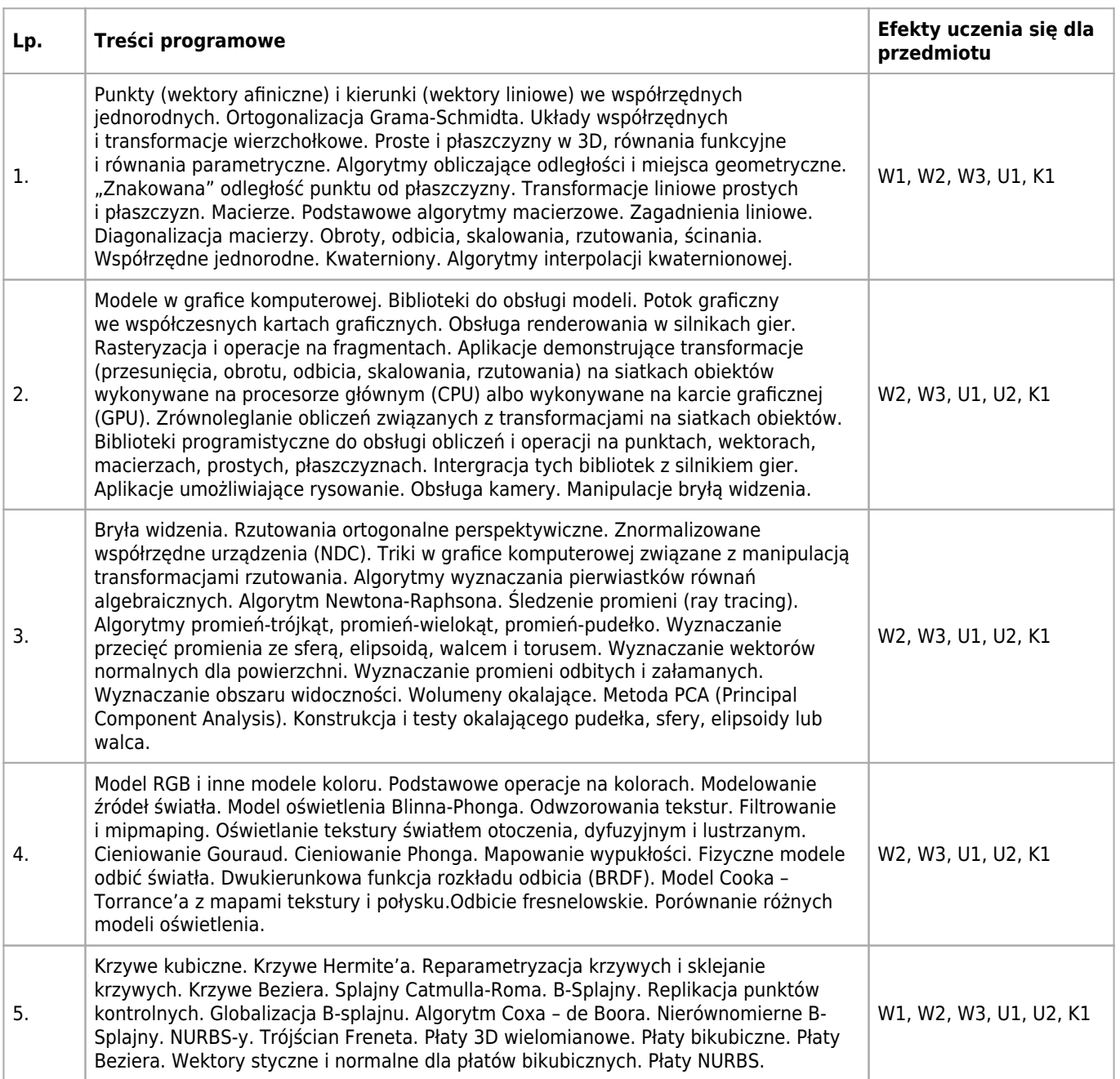

### **Informacje rozszerzone**

#### **Metody nauczania:**

wykład z prezentacją multimedialną, rozwiązywanie zadań, ćwiczenia laboratoryjne, ćwiczenia przedmiotowe

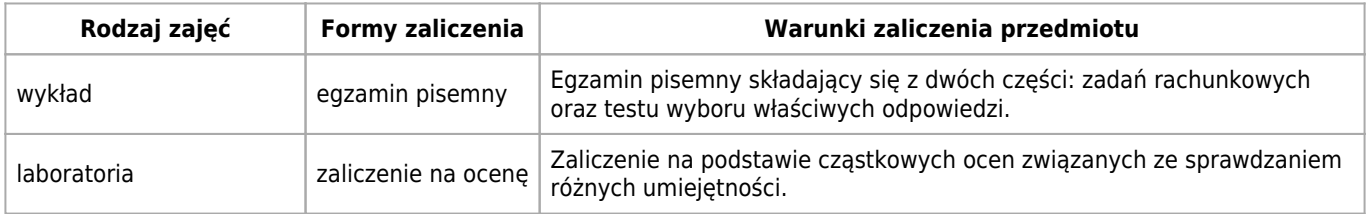

#### **Bilans punktów ECTS**

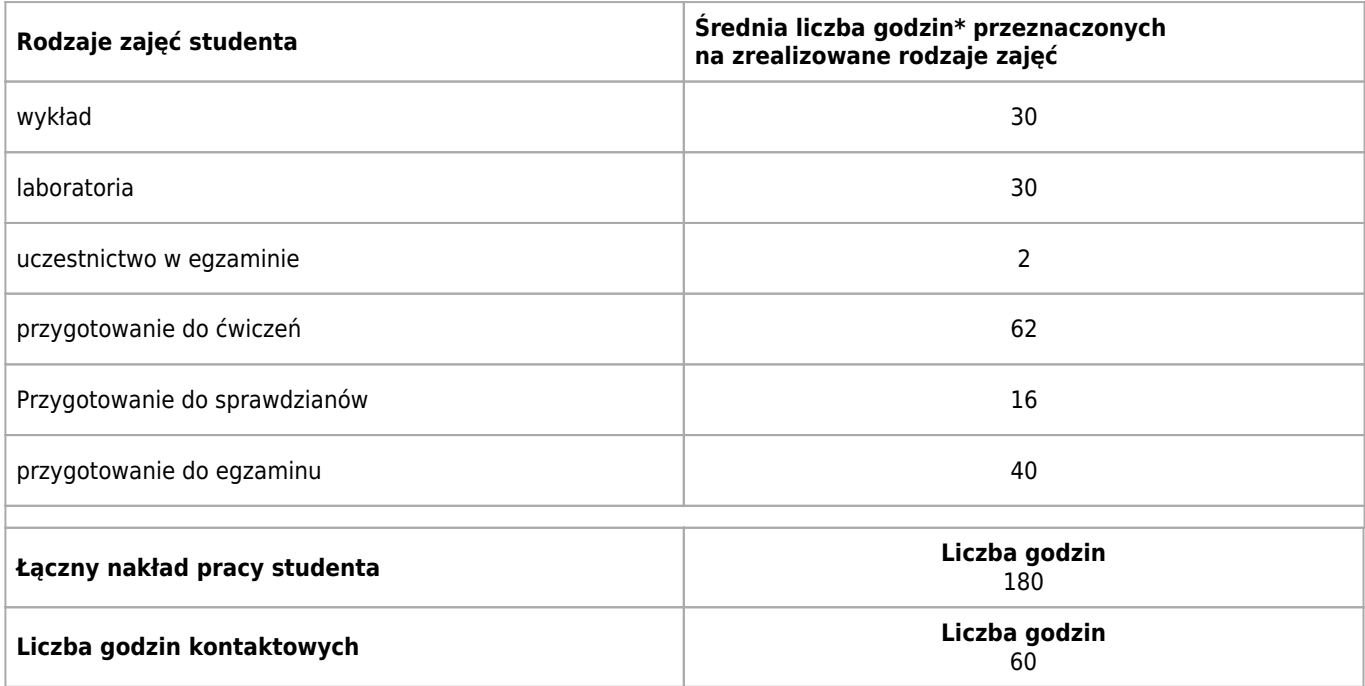

\* godzina (lekcyjna) oznacza 45 minut

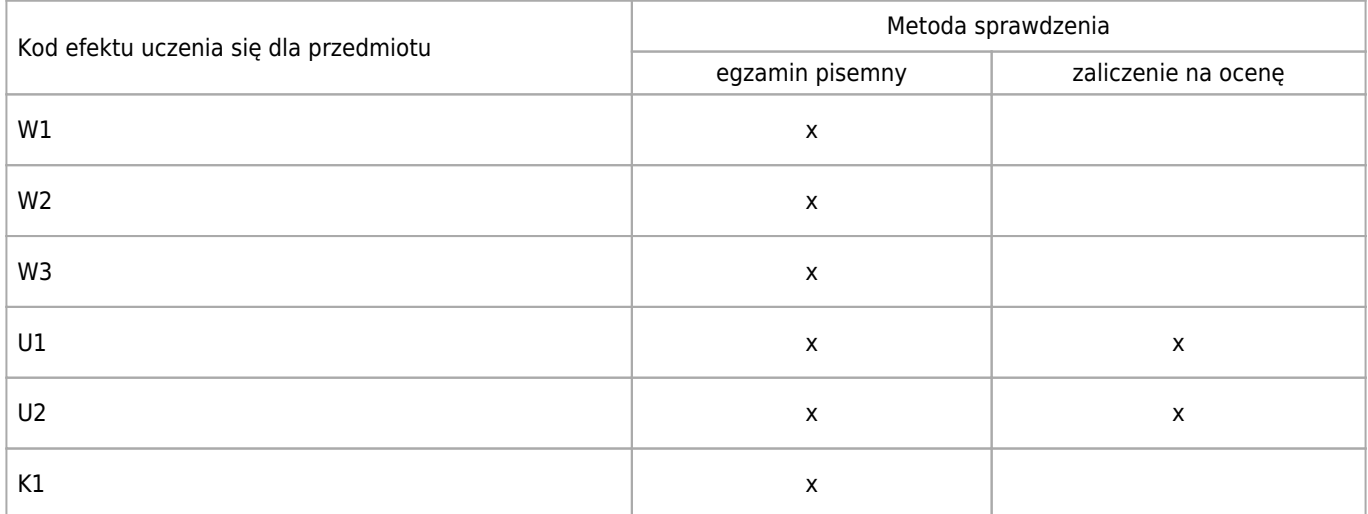

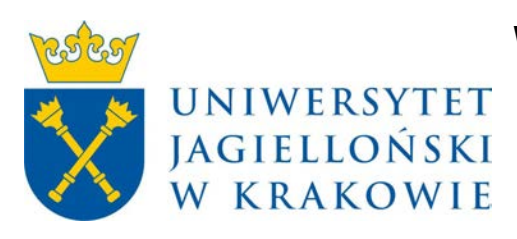

## Wydział Fizyki, Astronomii i Informatyki Stosowanej KARTA OPISU PRZEDMIOTU Grafika konceptowa

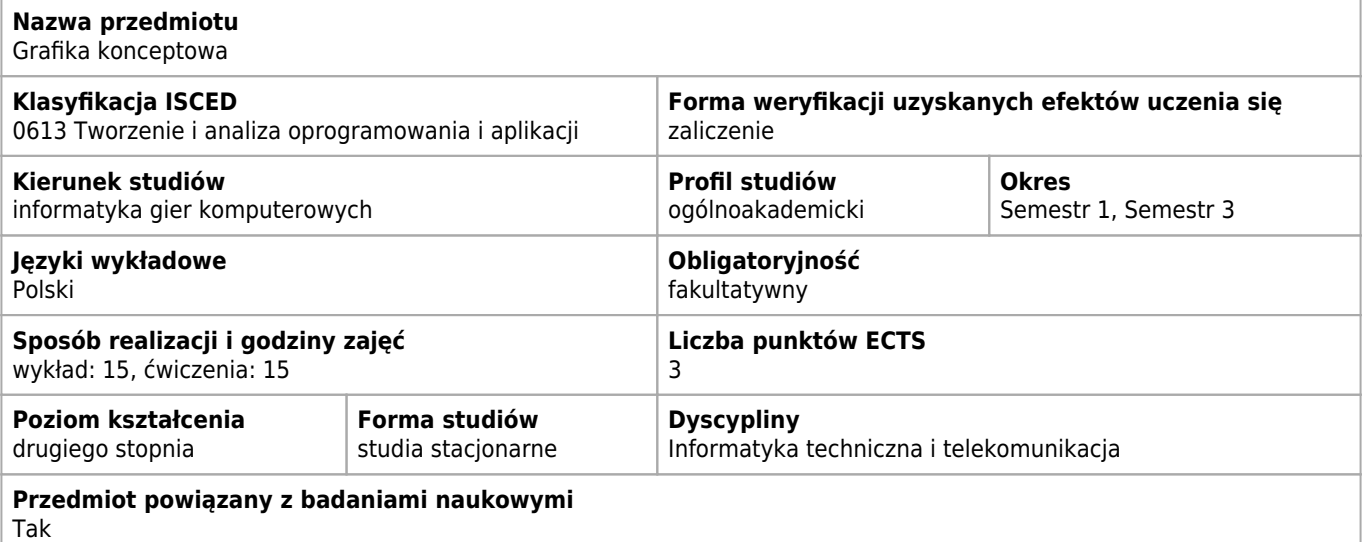

#### **Cele kształcenia dla przedmiotu**

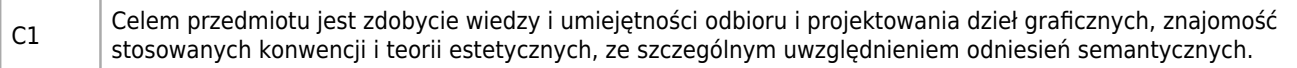

#### **Efekty uczenia się dla przedmiotu**

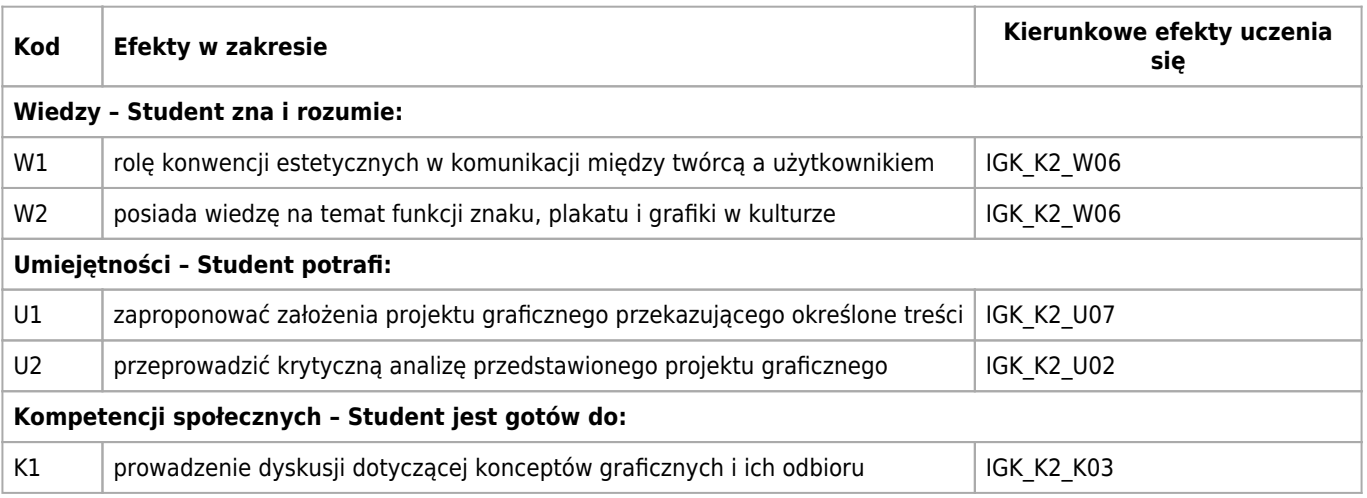

#### **Treści programowe**

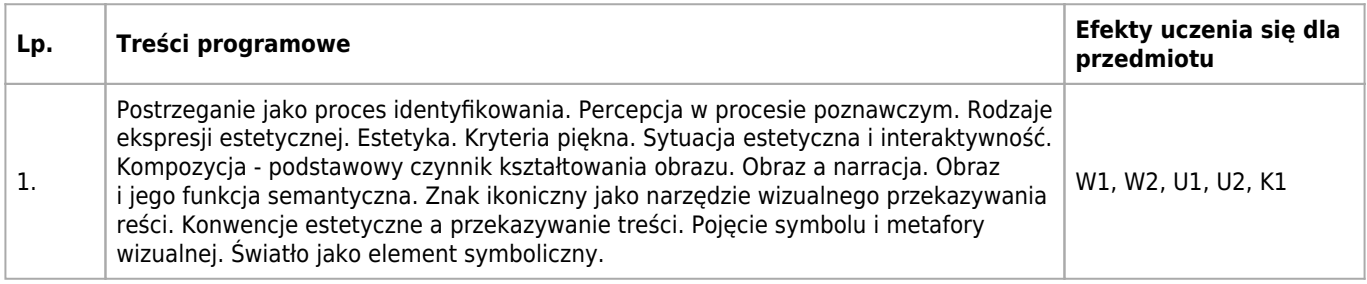

### **Informacje rozszerzone**

#### **Metody nauczania:**

seminarium, wykład z prezentacją multimedialną, dyskusja, analiza przypadków

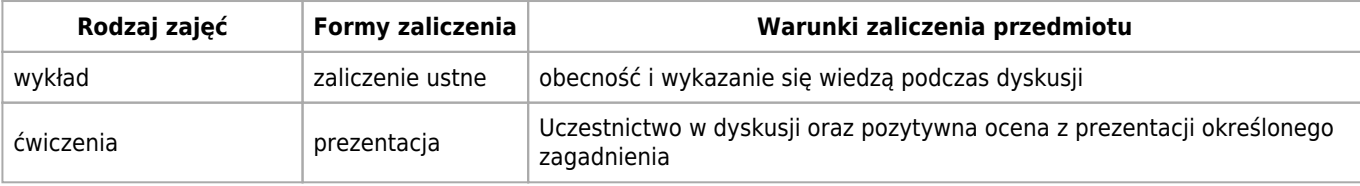

## **Bilans punktów ECTS**

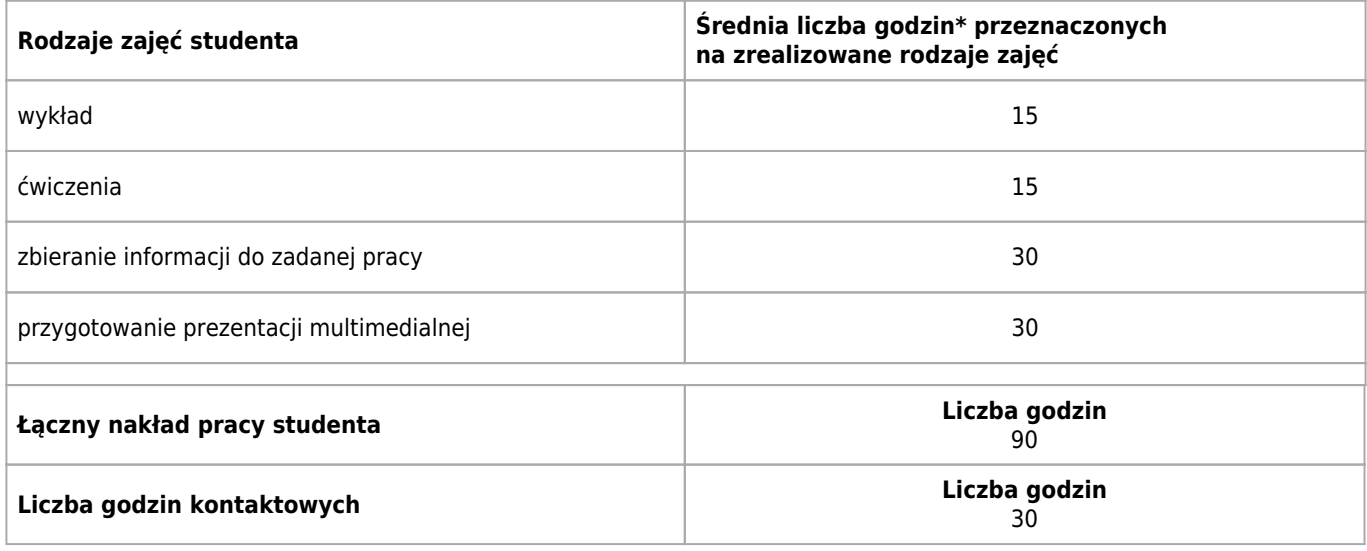

\* godzina (lekcyjna) oznacza 45 minut

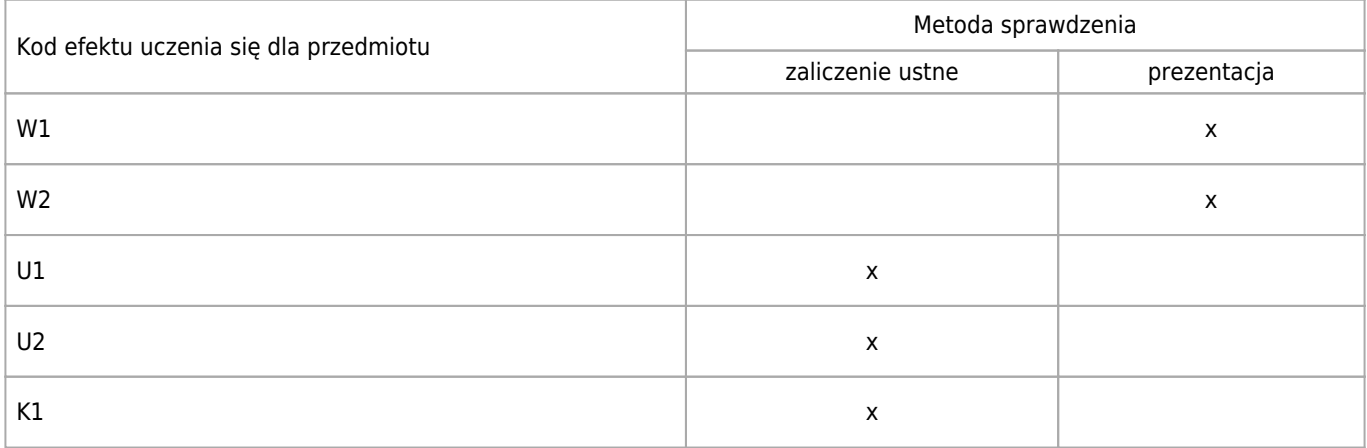
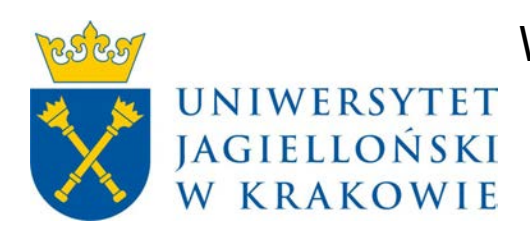

# Wydział Fizyki, Astronomii i Informatyki Stosowanej KARTA OPISU PRZEDMIOTU Fotografia i jej obróbka cyfrowa

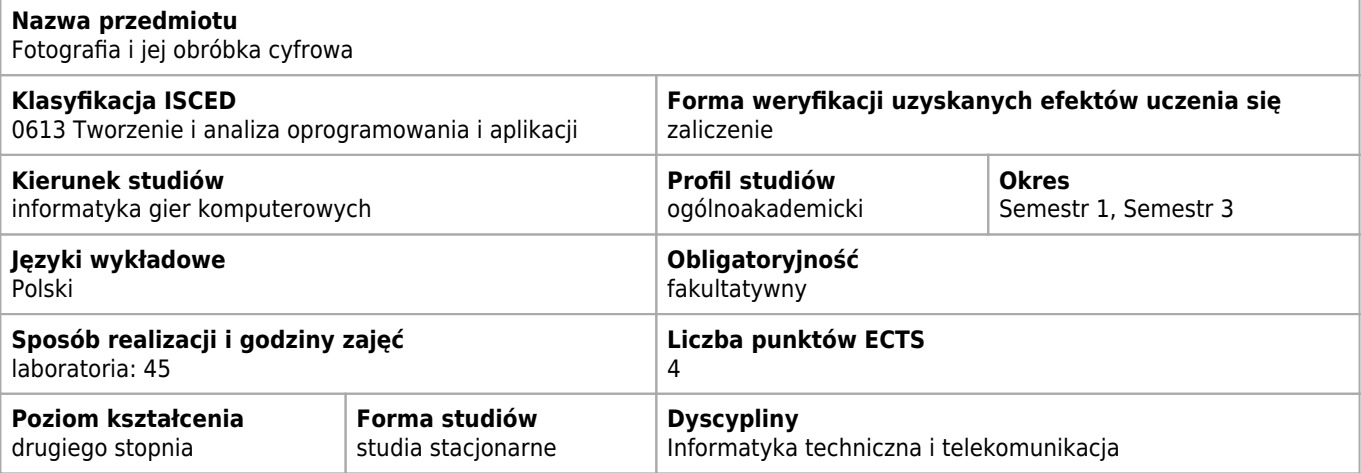

## **Cele kształcenia dla przedmiotu**

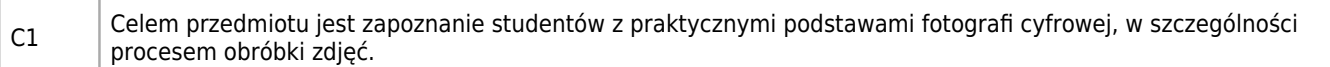

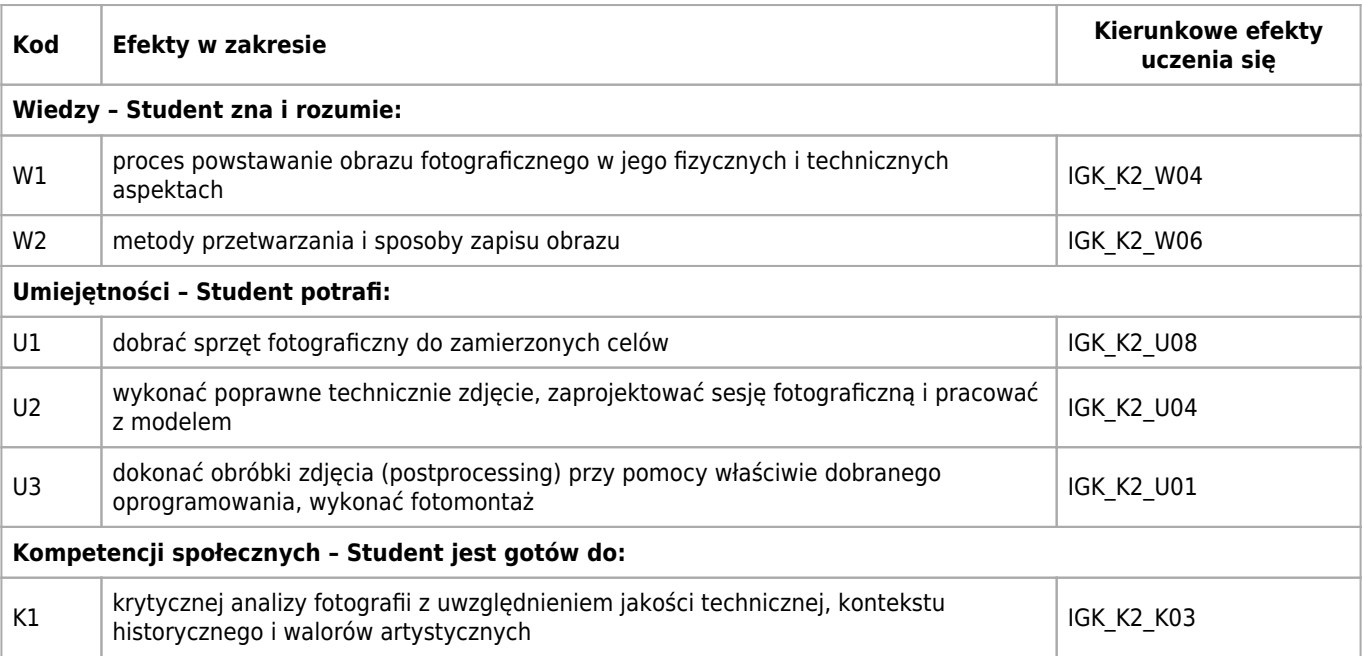

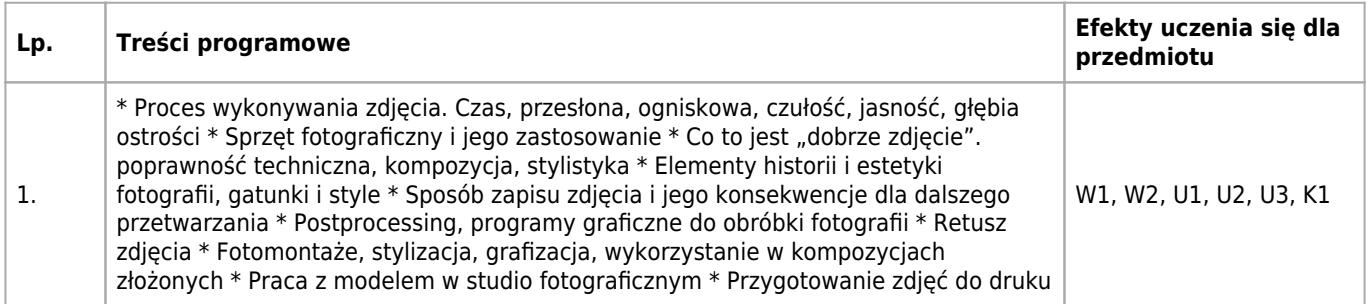

### **Informacje rozszerzone**

#### **Metody nauczania:**

metoda projektów, wykład z prezentacją multimedialną, ćwiczenia laboratoryjne, konsultacje

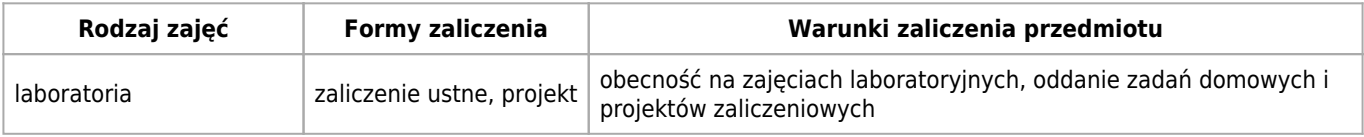

### **Bilans punktów ECTS**

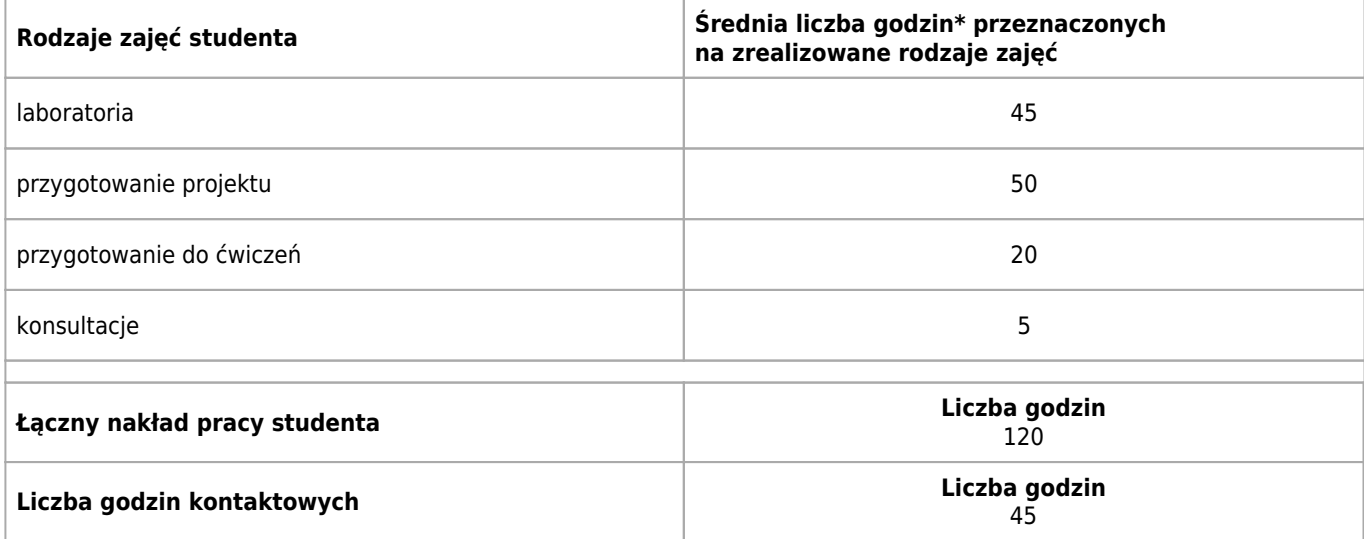

\* godzina (lekcyjna) oznacza 45 minut

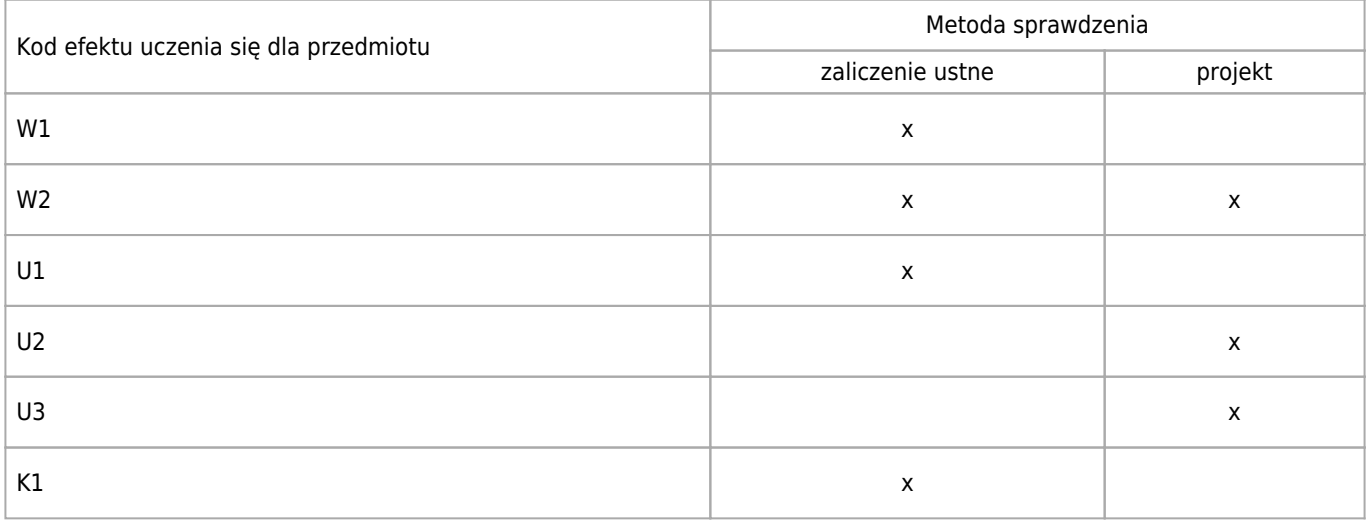

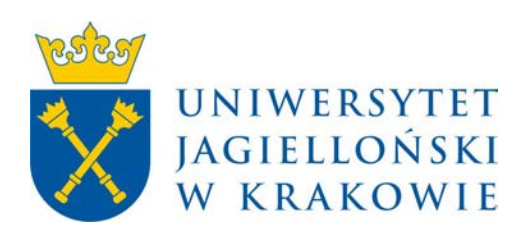

# Wydział Fizyki, Astronomii i Informatyki Stosowanej KARTA OPISU PRZEDMIOTU Tworzenie, obróbka i eksport tekstur

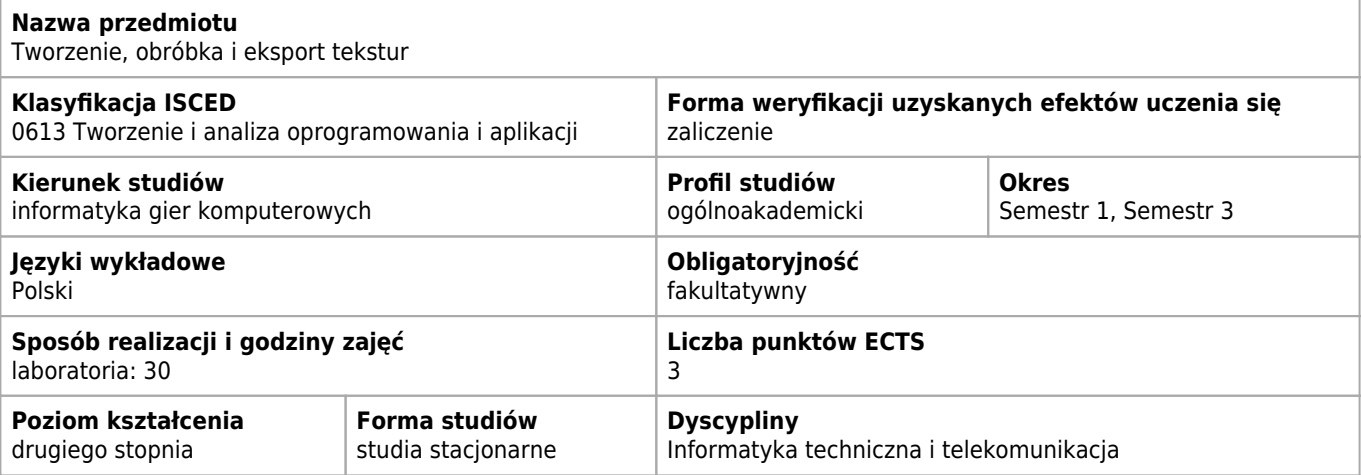

#### **Wymagania wstępne i dodatkowe**

Wstęp do modelowania 3D

#### **Cele kształcenia dla przedmiotu**

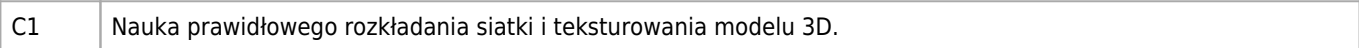

#### **Efekty uczenia się dla przedmiotu**

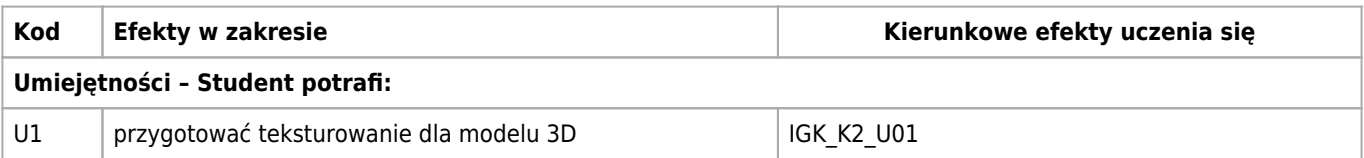

#### **Treści programowe**

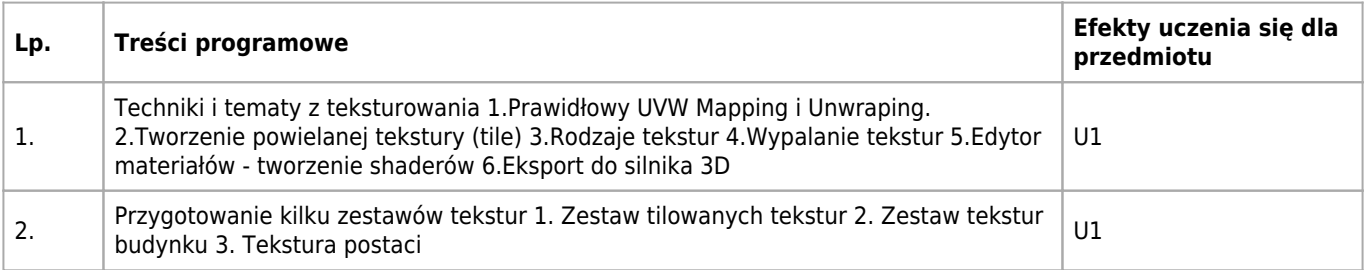

#### **Informacje rozszerzone**

#### **Metody nauczania:**

wykład z prezentacją multimedialną, ćwiczenia przedmiotowe

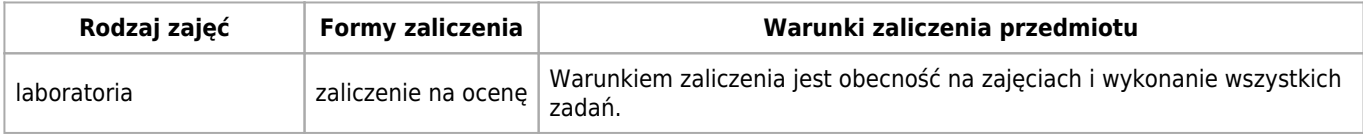

#### **Bilans punktów ECTS**

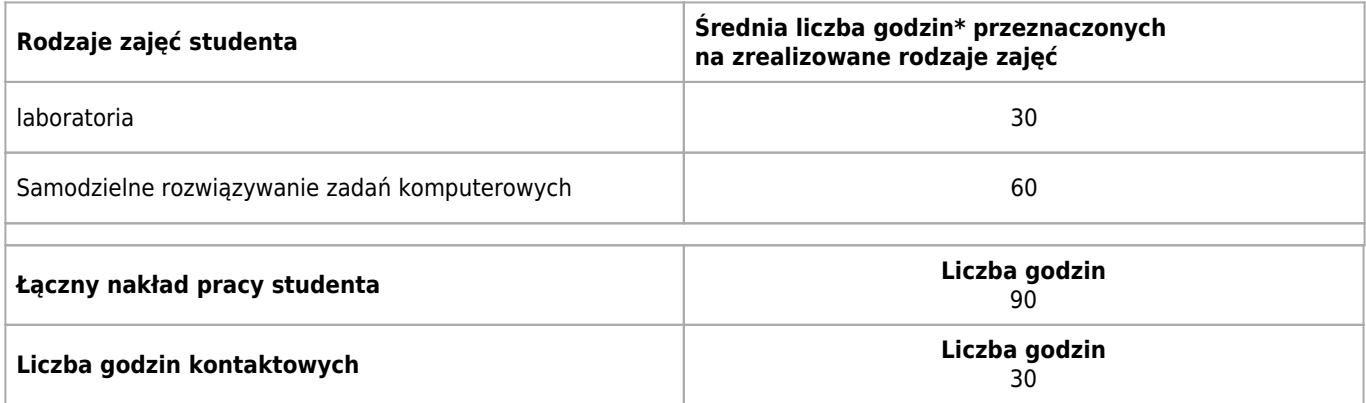

\* godzina (lekcyjna) oznacza 45 minut

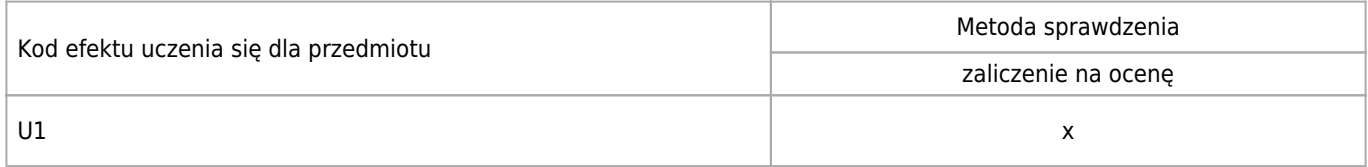

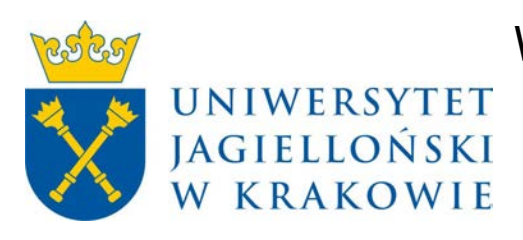

# Wydział Fizyki, Astronomii i Informatyki Stosowanej KARTA OPISU PRZEDMIOTU Modelowanie 3D –postacie

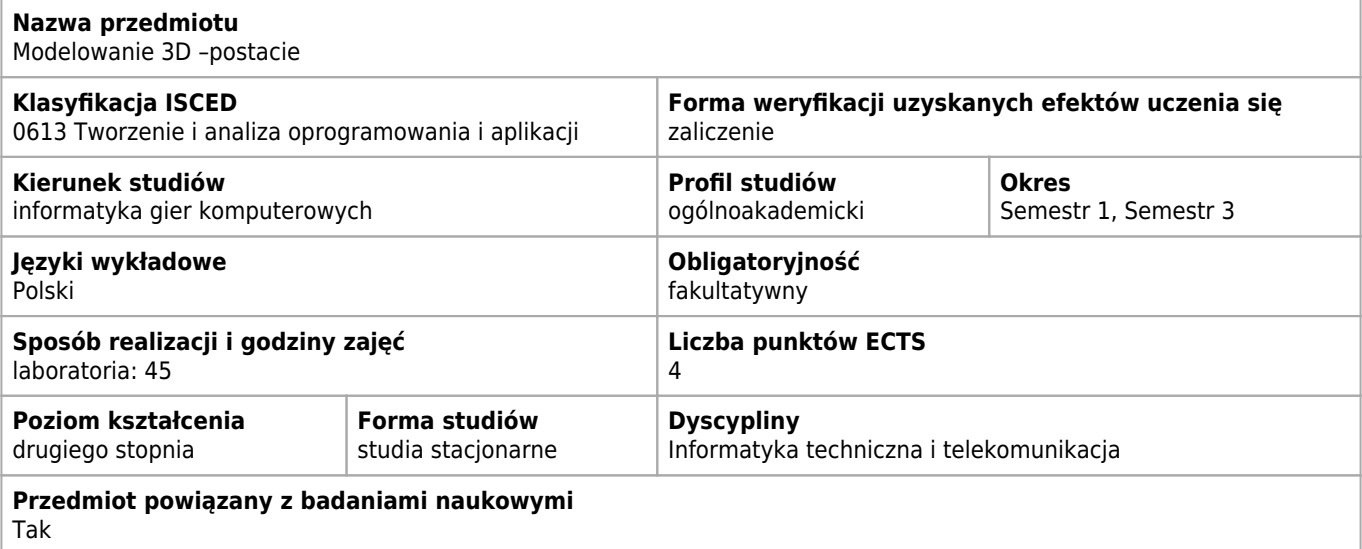

#### **Wymagania wstępne i dodatkowe**

Znajomość oprogramowania w którym student będzie modelował obiekty.

#### **Cele kształcenia dla przedmiotu**

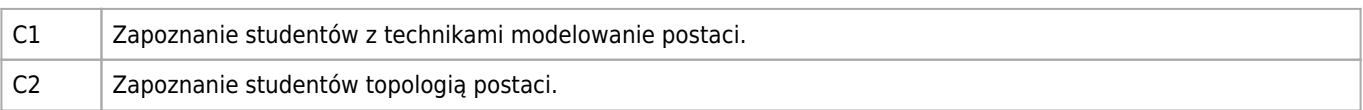

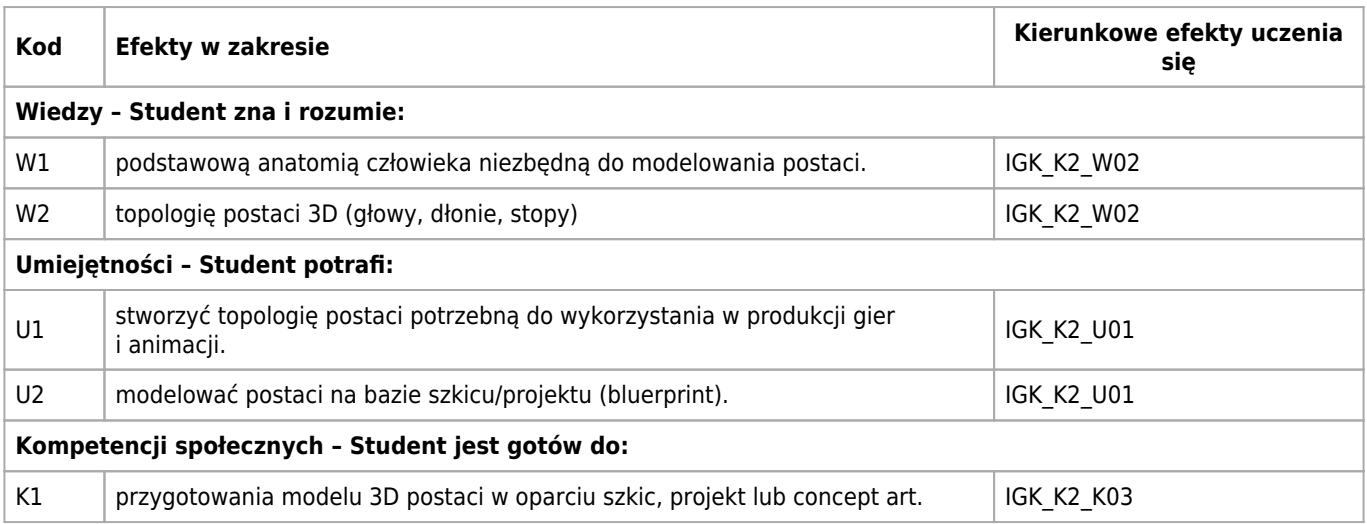

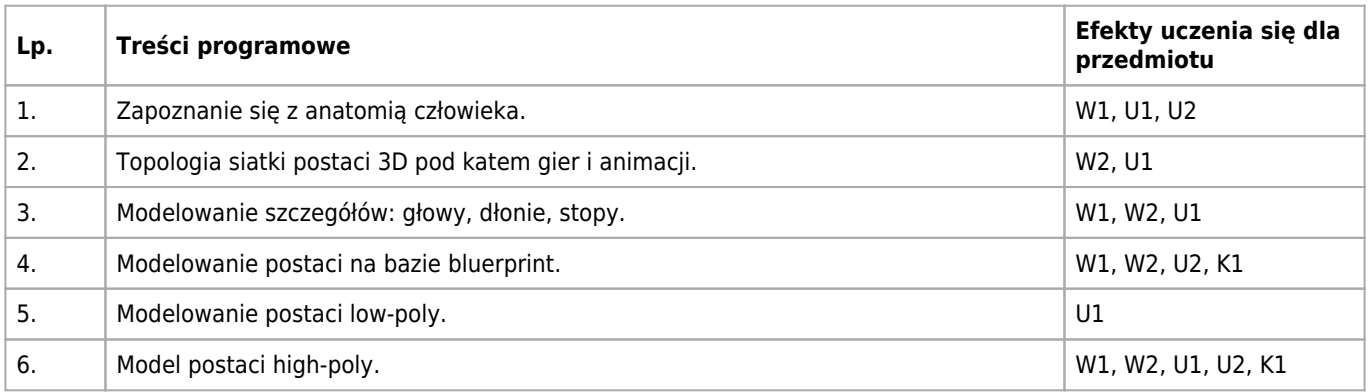

## **Informacje rozszerzone**

#### **Metody nauczania:**

ćwiczenia laboratoryjne

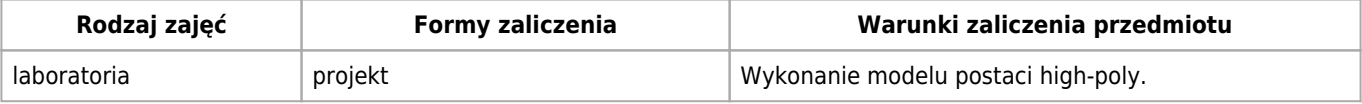

## **Bilans punktów ECTS**

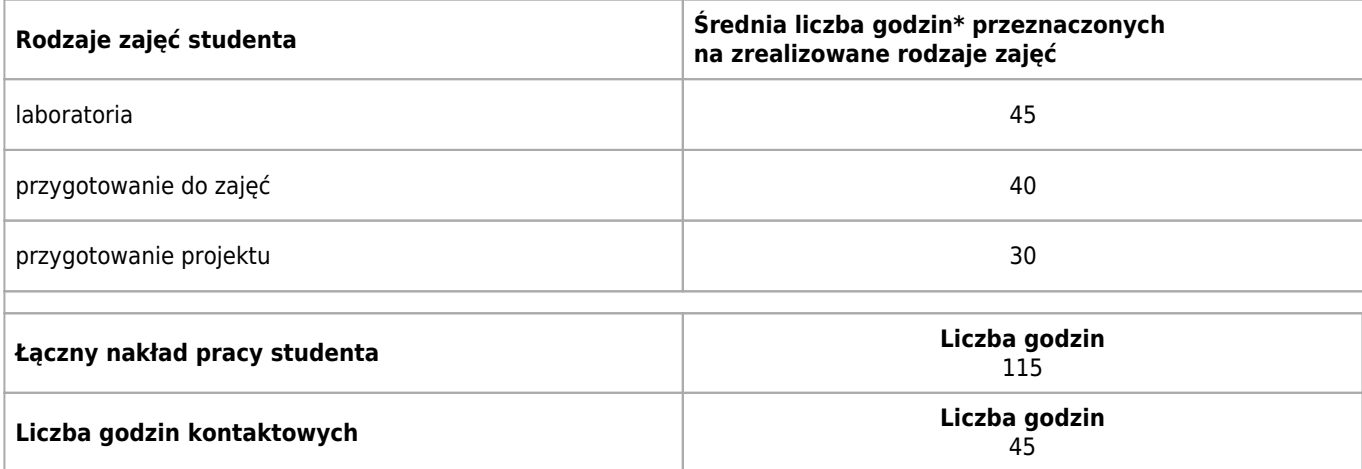

\* godzina (lekcyjna) oznacza 45 minut

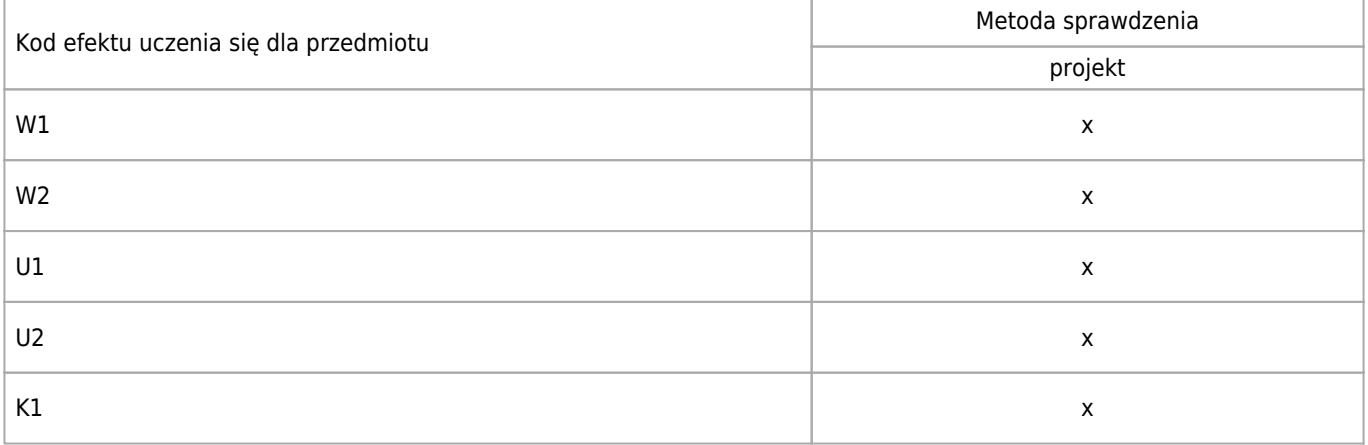

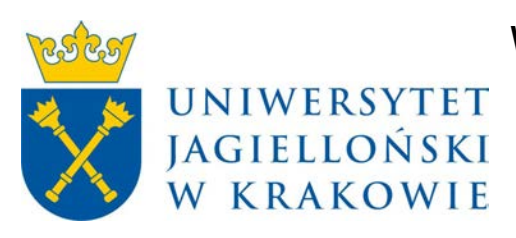

# Wydział Fizyki, Astronomii i Informatyki Stosowanej KARTA OPISU PRZEDMIOTU Silnik fizyki 3D

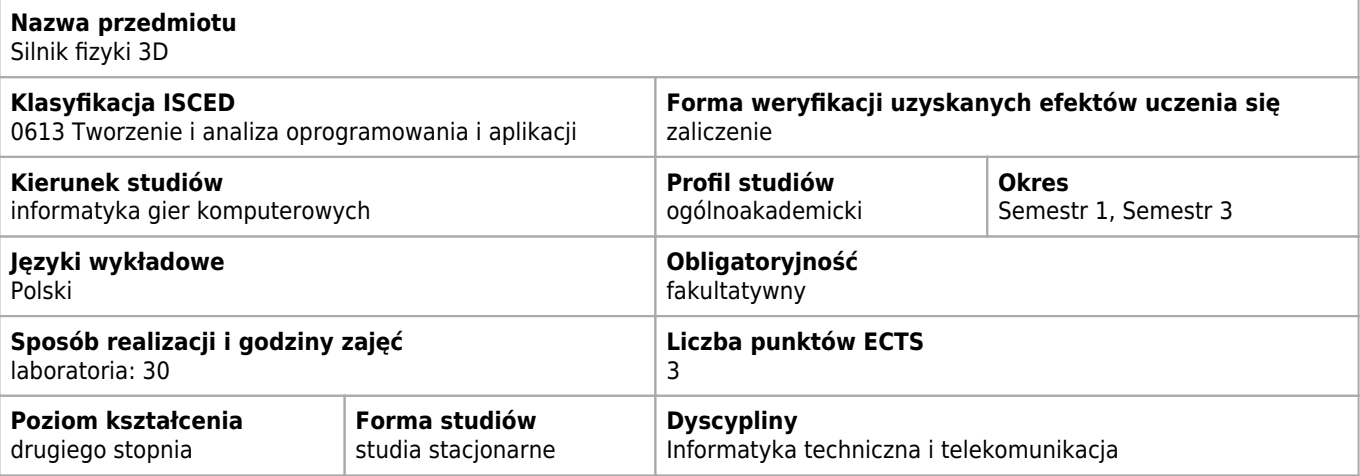

#### **Efekty uczenia się dla przedmiotu**

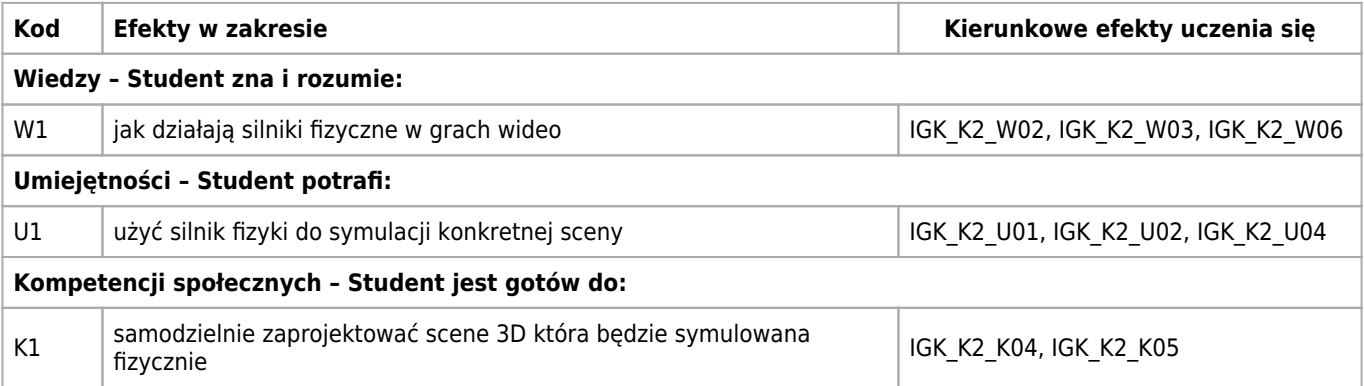

#### **Treści programowe**

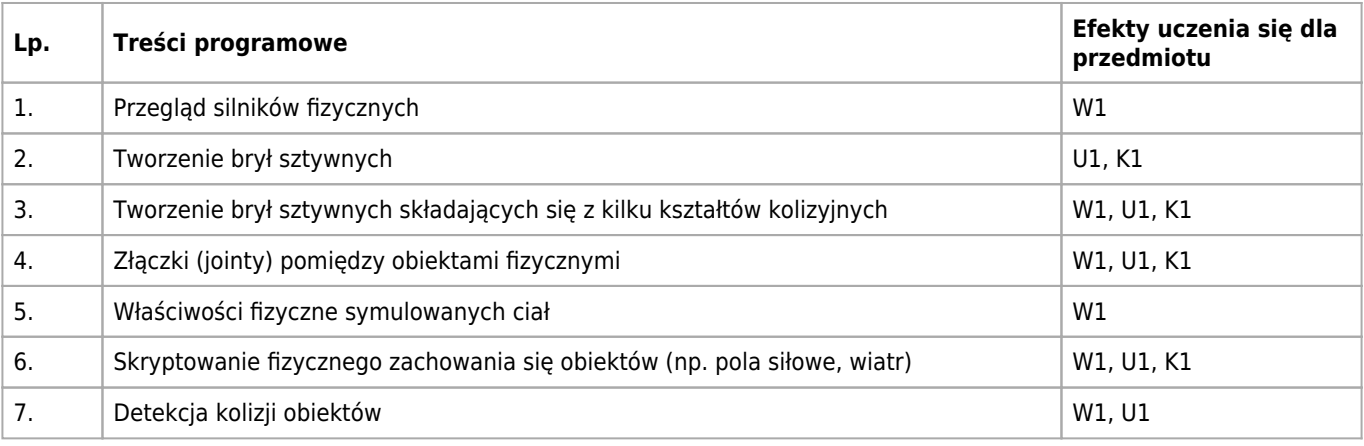

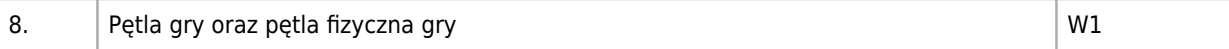

## **Informacje rozszerzone**

#### **Metody nauczania:**

dyskusja, ćwiczenia laboratoryjne

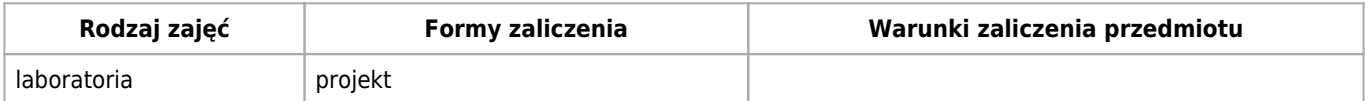

### **Bilans punktów ECTS**

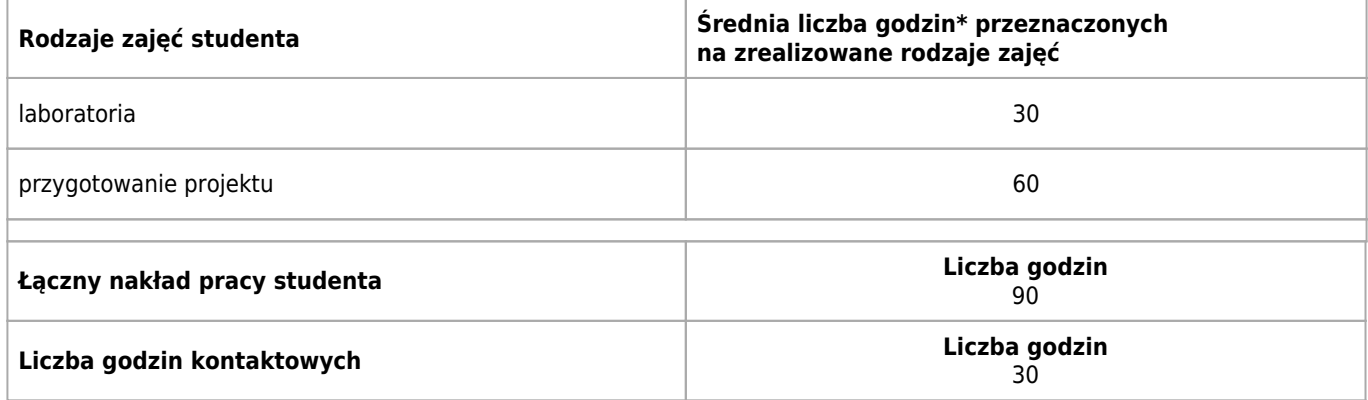

\* godzina (lekcyjna) oznacza 45 minut

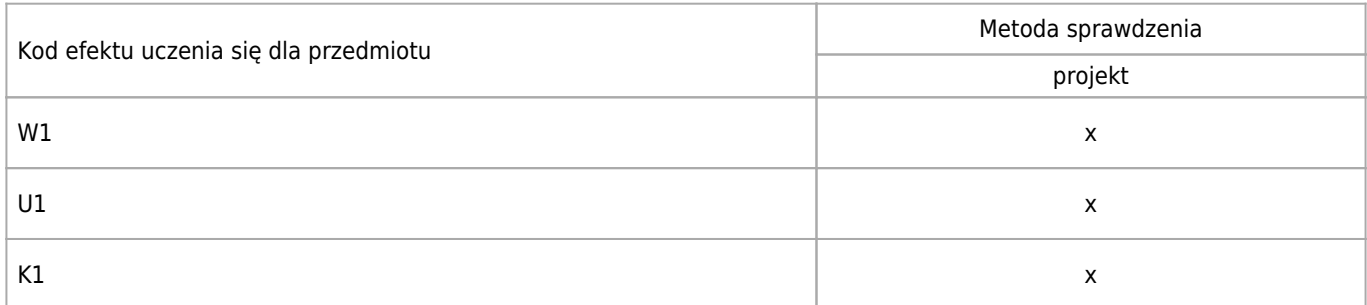

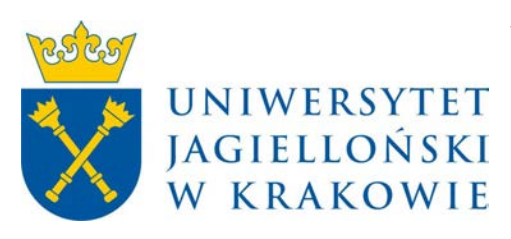

# Wydział Fizyki, Astronomii i Informatyki Stosowanej KARTA OPISU PRZEDMIOTU Tworzenie scenariuszy

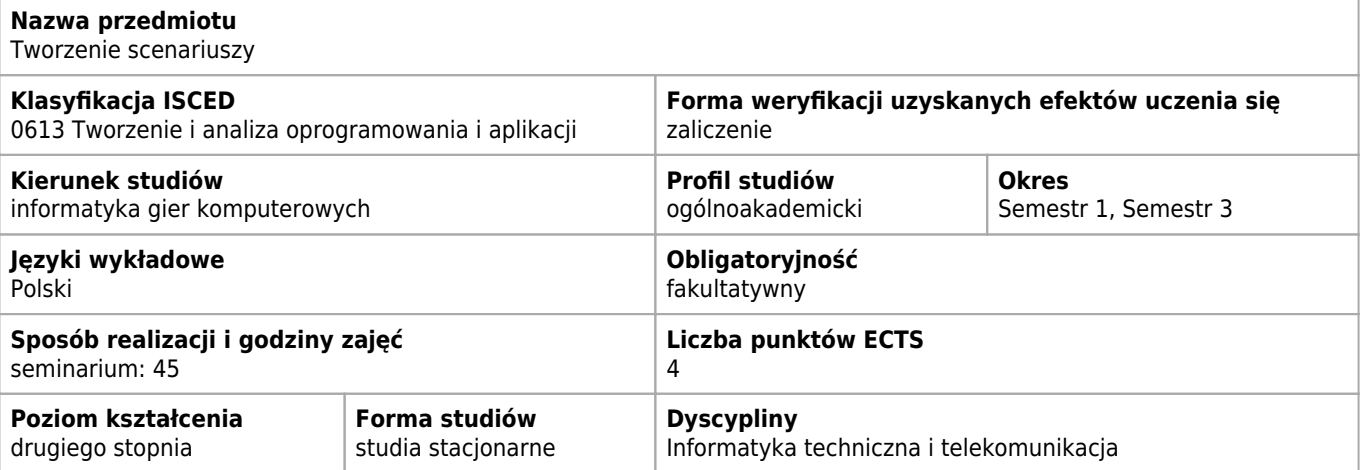

#### **Cele kształcenia dla przedmiotu**

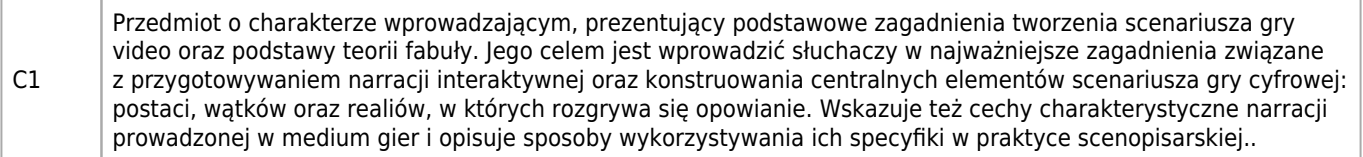

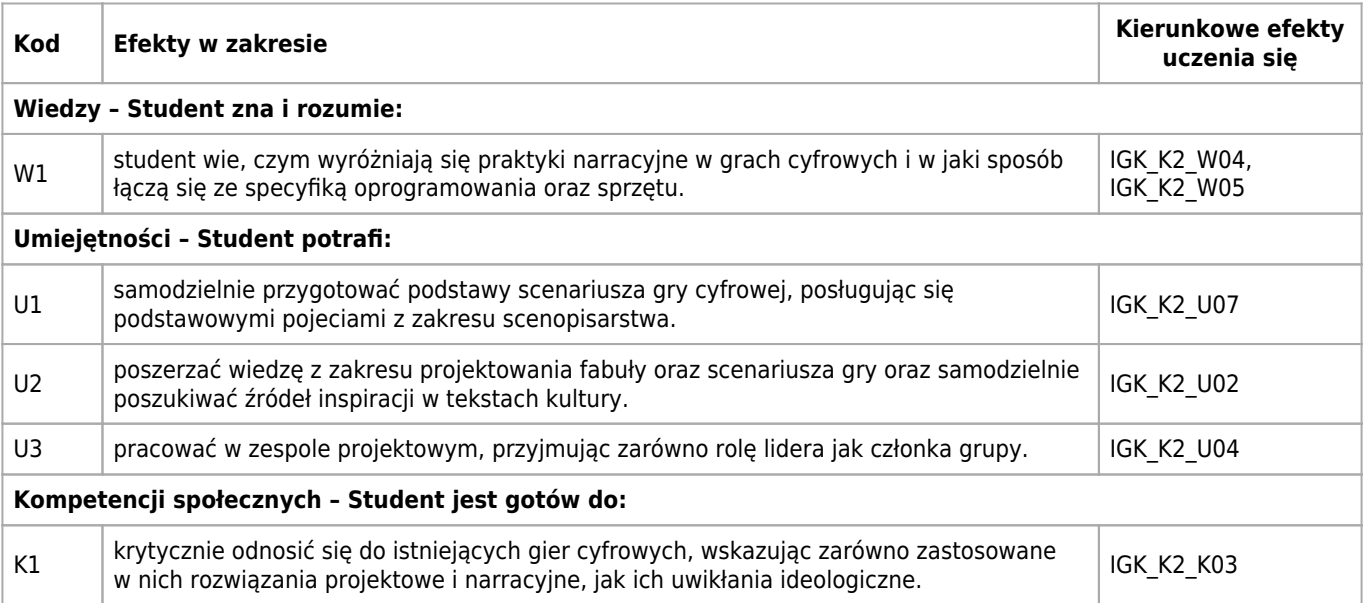

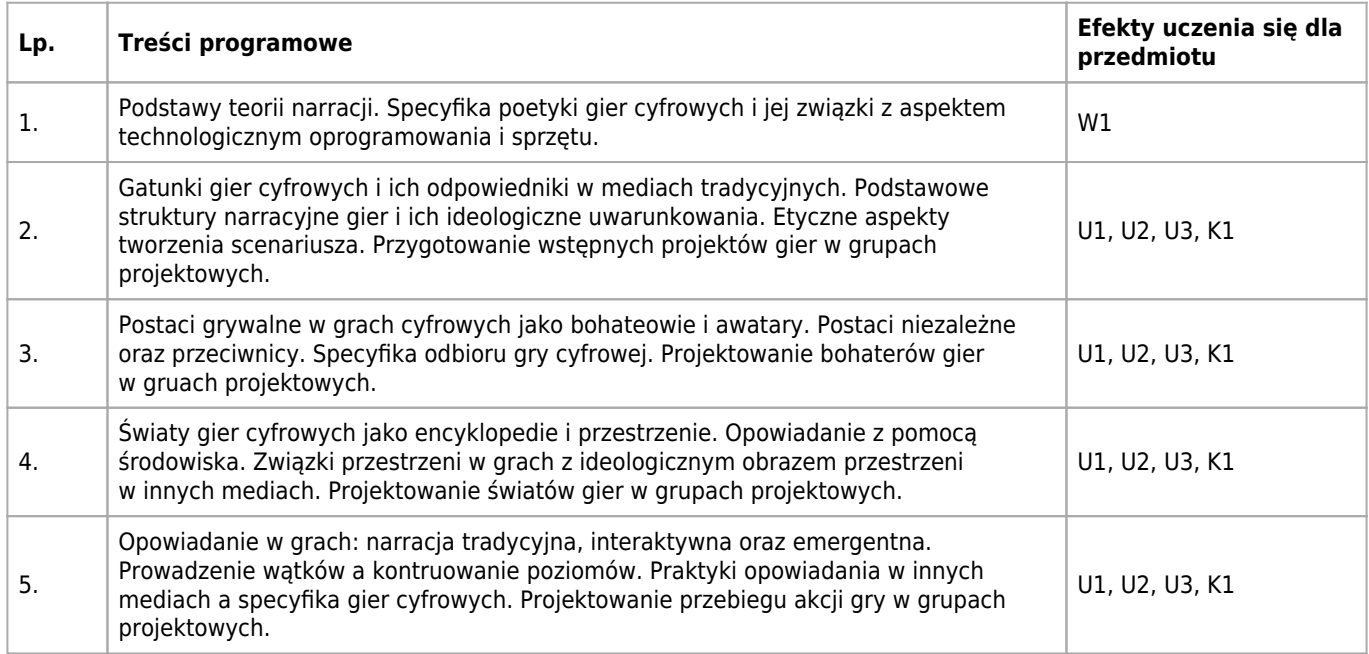

### **Informacje rozszerzone**

#### **Metody nauczania:**

metoda projektów, seminarium, wykład konwersatoryjny

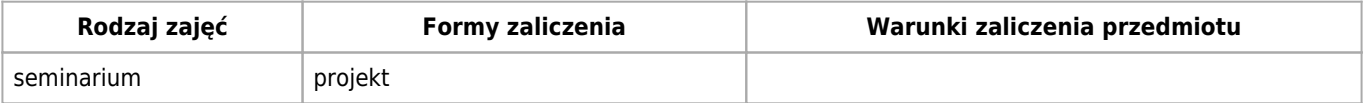

### **Bilans punktów ECTS**

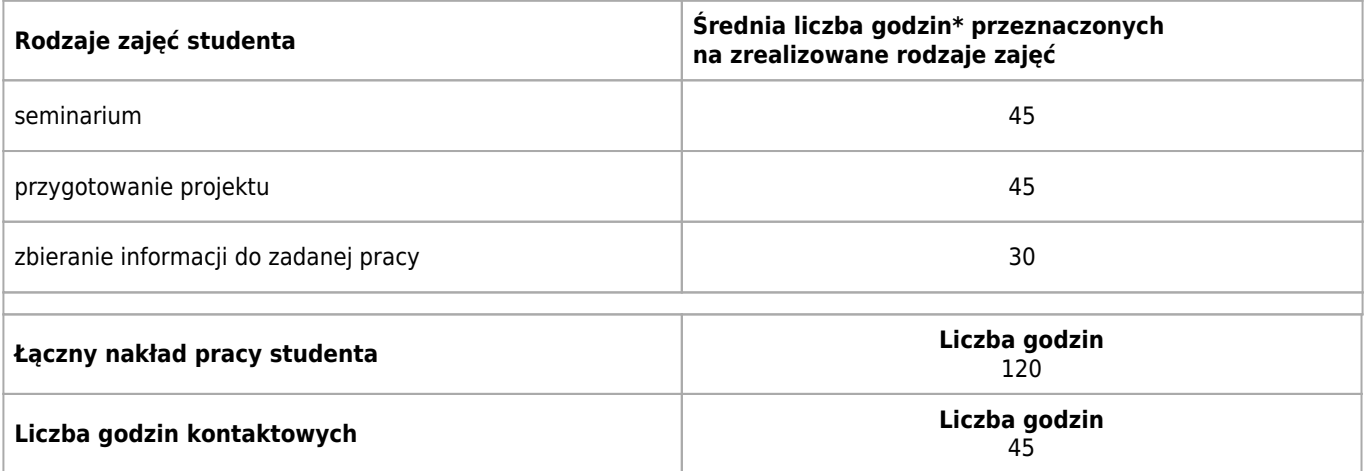

\* godzina (lekcyjna) oznacza 45 minut

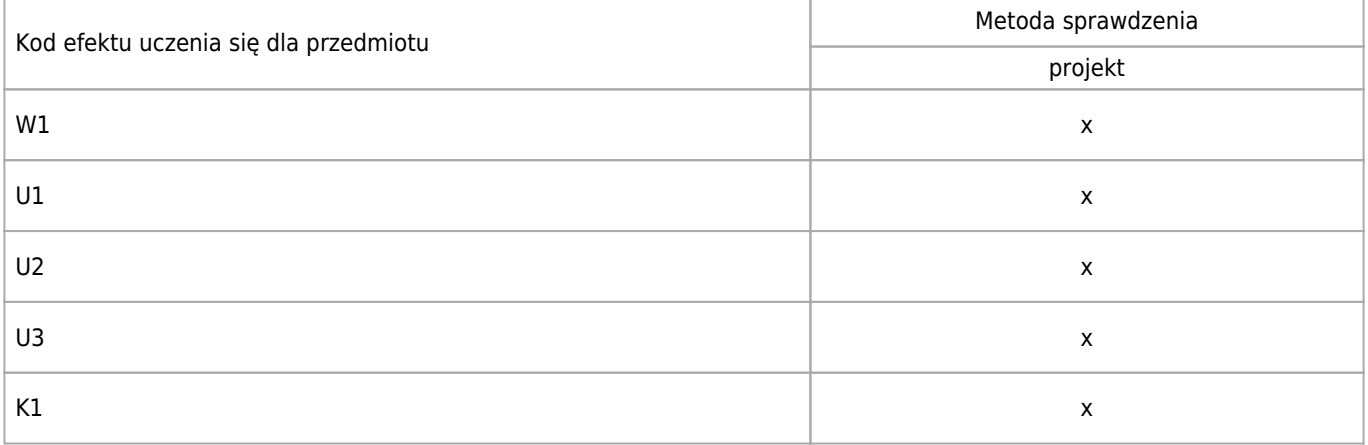

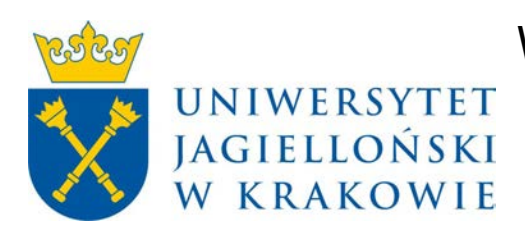

# Wydział Fizyki, Astronomii i Informatyki Stosowanej KARTA OPISU PRZEDMIOTU Projektowanie poziomów

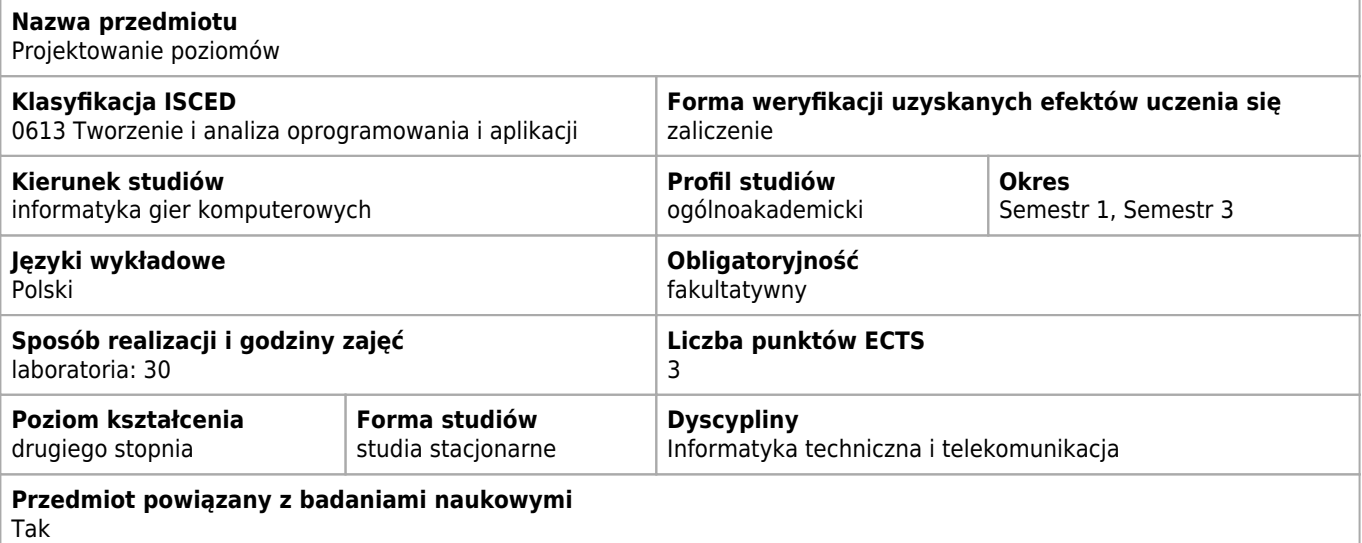

#### **Cele kształcenia dla przedmiotu**

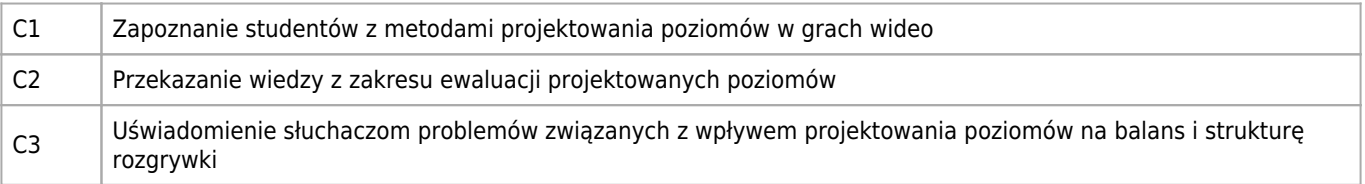

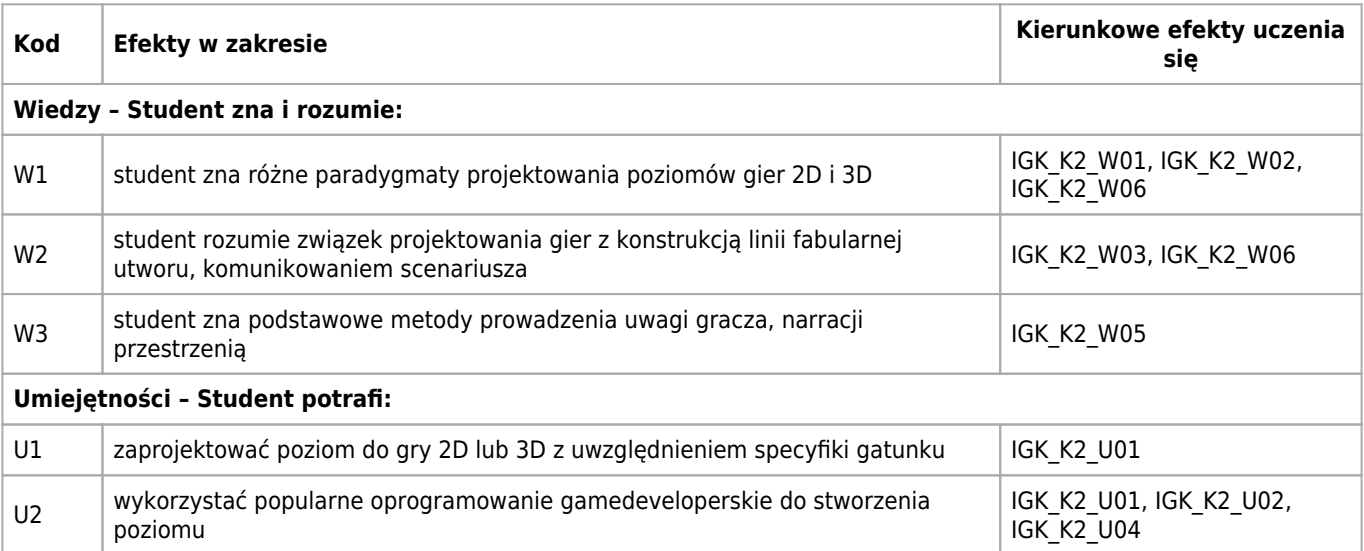

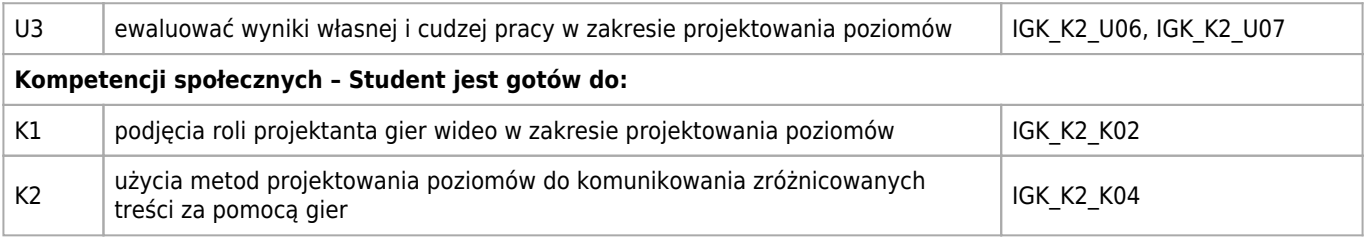

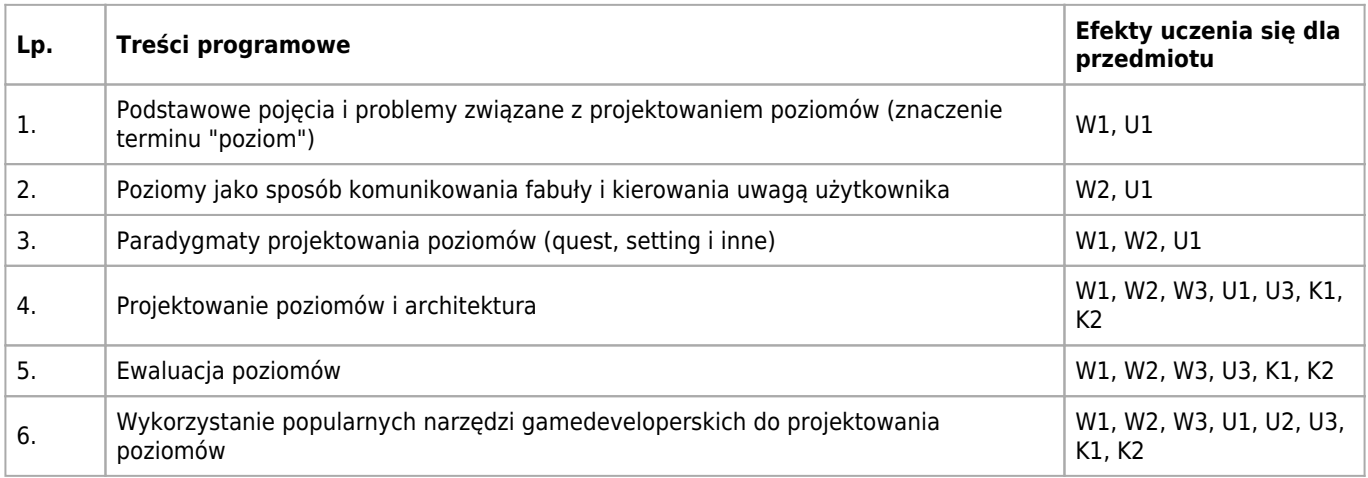

### **Informacje rozszerzone**

#### **Metody nauczania:**

metoda projektów, burza mózgów, wykład konwencjonalny, wykład z prezentacją multimedialną, analiza przypadków, ćwiczenia laboratoryjne, metody e-learningowe, ćwiczenia przedmiotowe

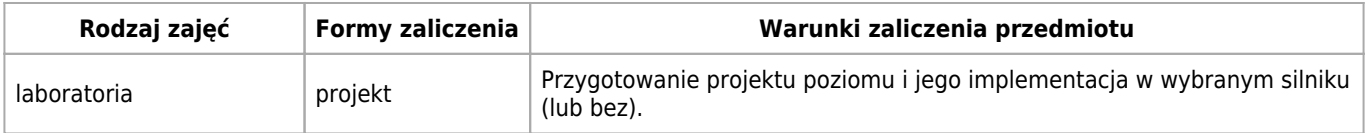

#### **Bilans punktów ECTS**

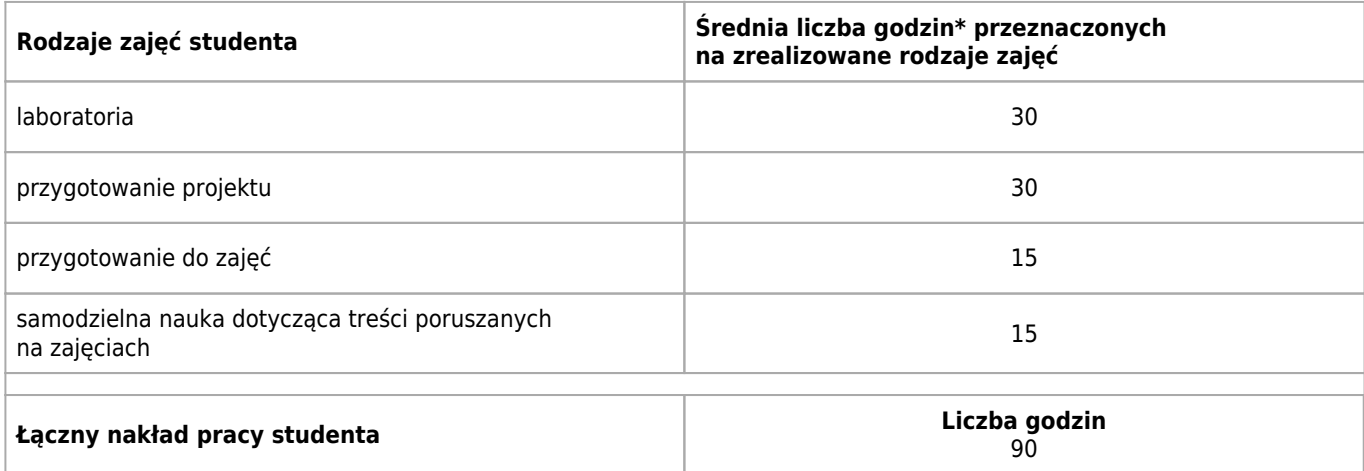

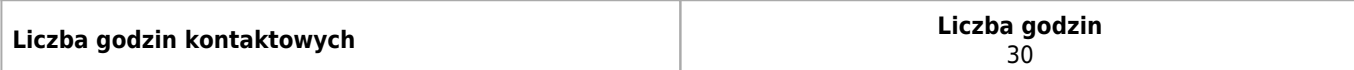

\* godzina (lekcyjna) oznacza 45 minut

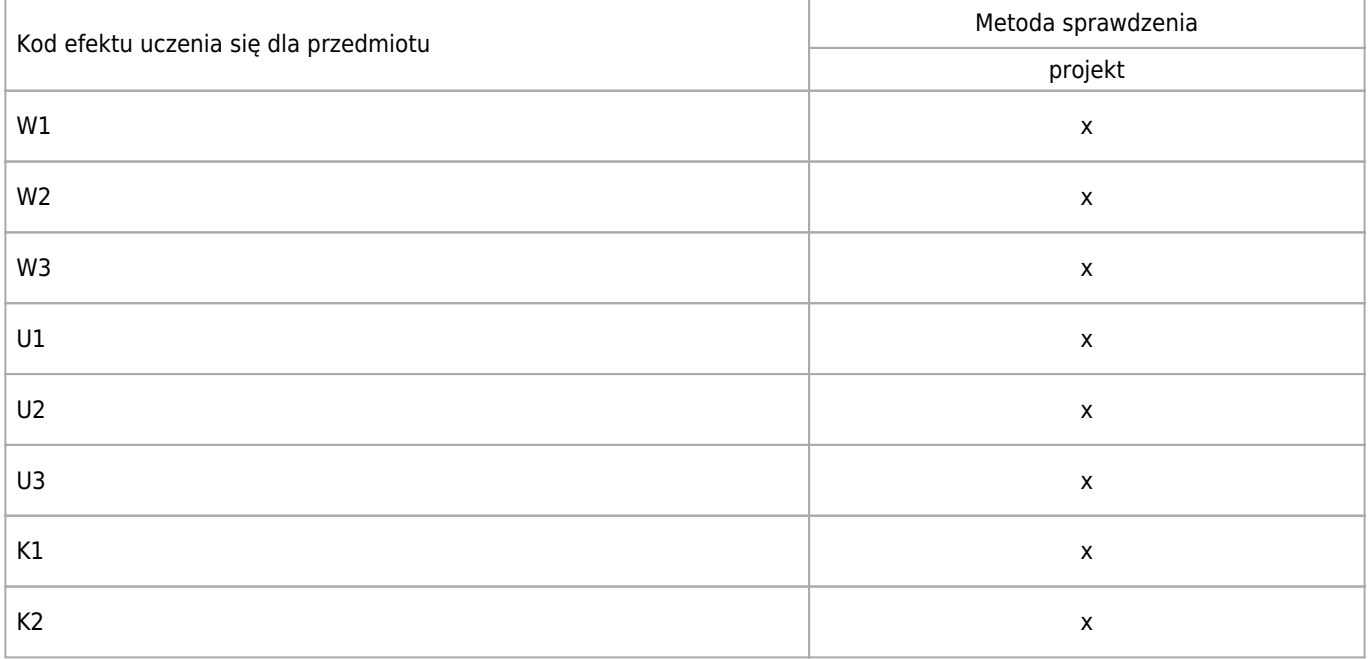

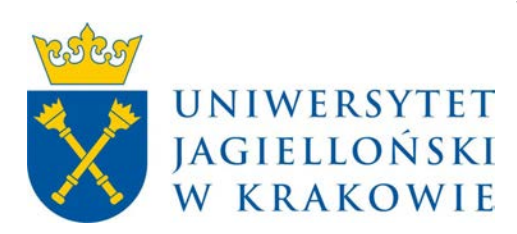

# Wydział Fizyki, Astronomii i Informatyki Stosowanej KARTA OPISU PRZEDMIOTU Programowanie urządzeń mobilnych – Apple iOS

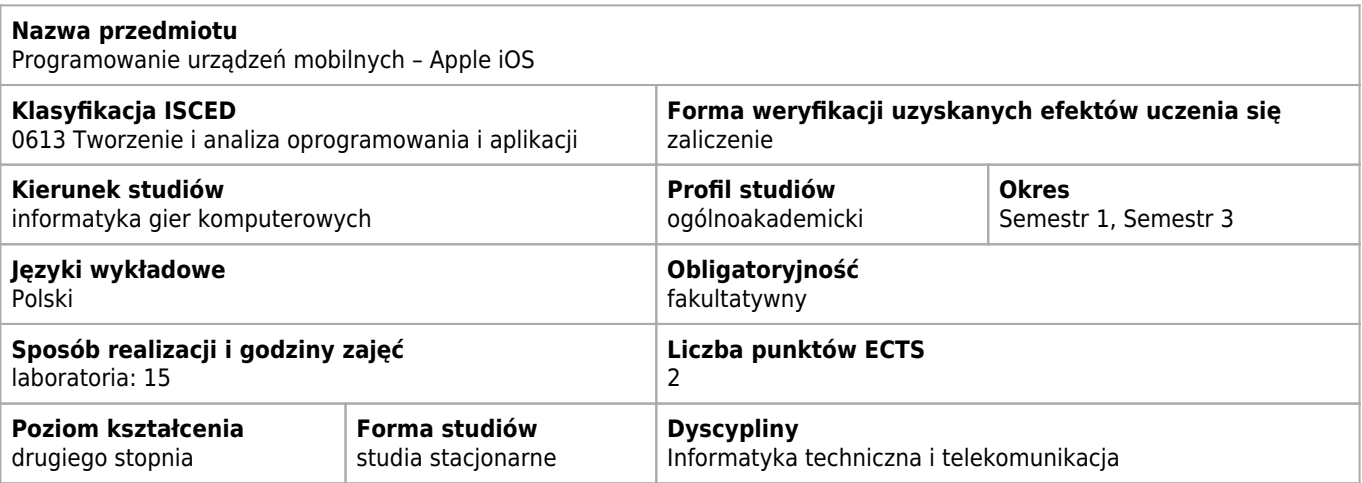

#### **Cele kształcenia dla przedmiotu**

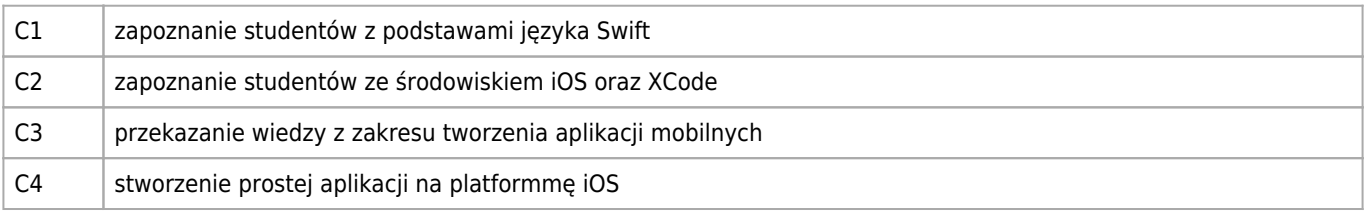

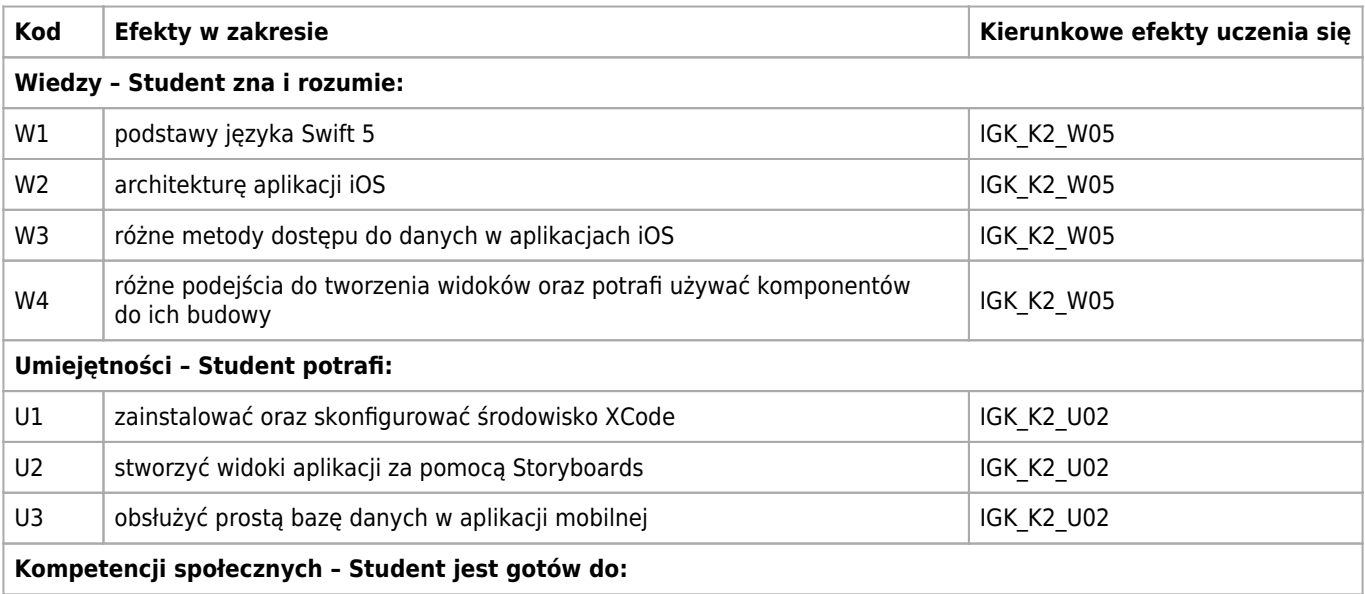

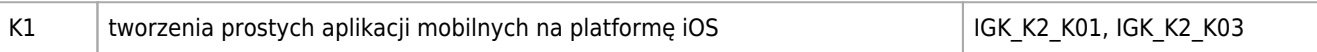

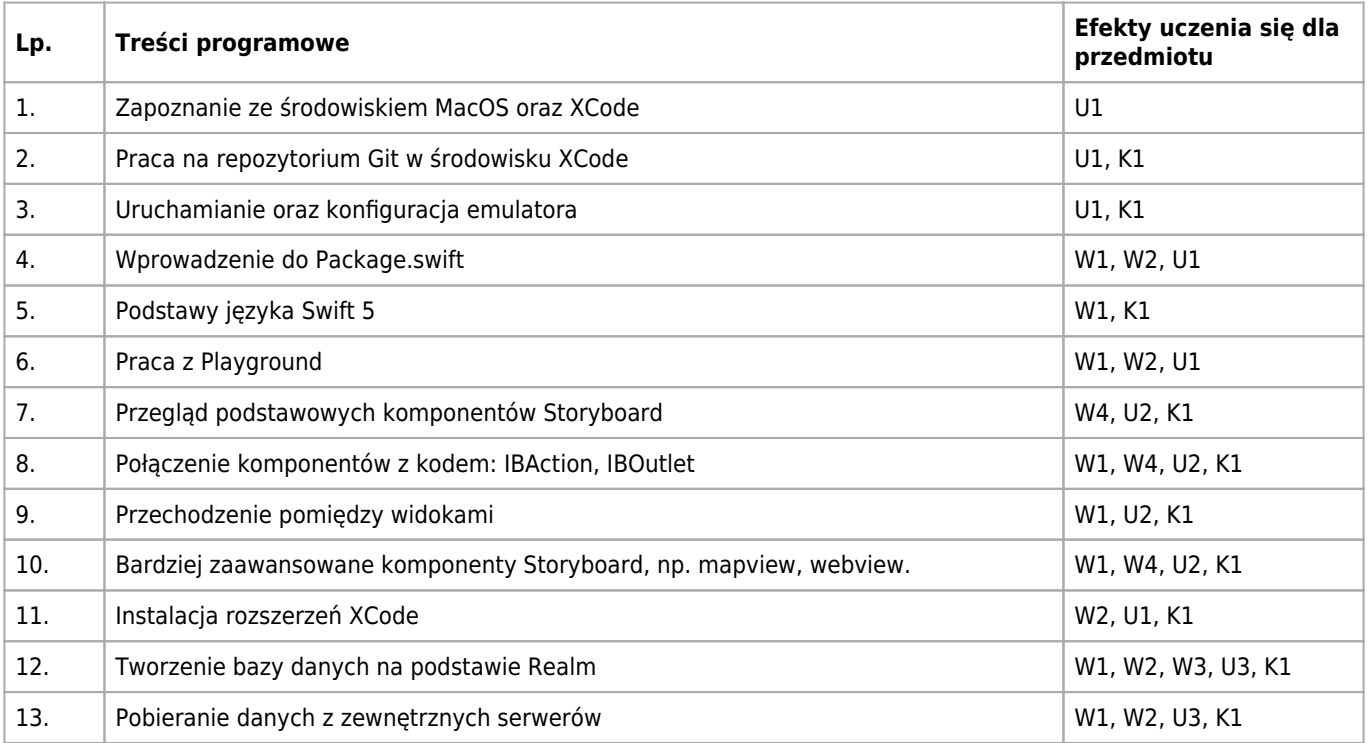

### **Informacje rozszerzone**

#### **Metody nauczania:**

ćwiczenia laboratoryjne, ćwiczenia przedmiotowe

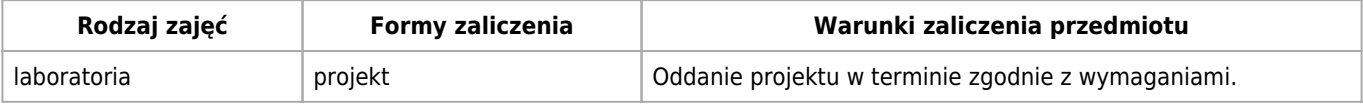

### **Bilans punktów ECTS**

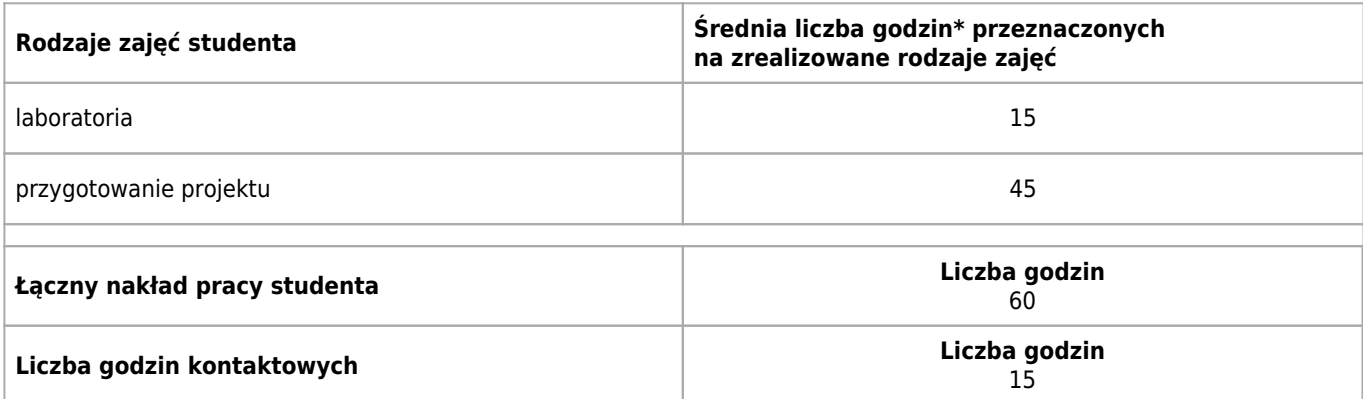

\* godzina (lekcyjna) oznacza 45 minut

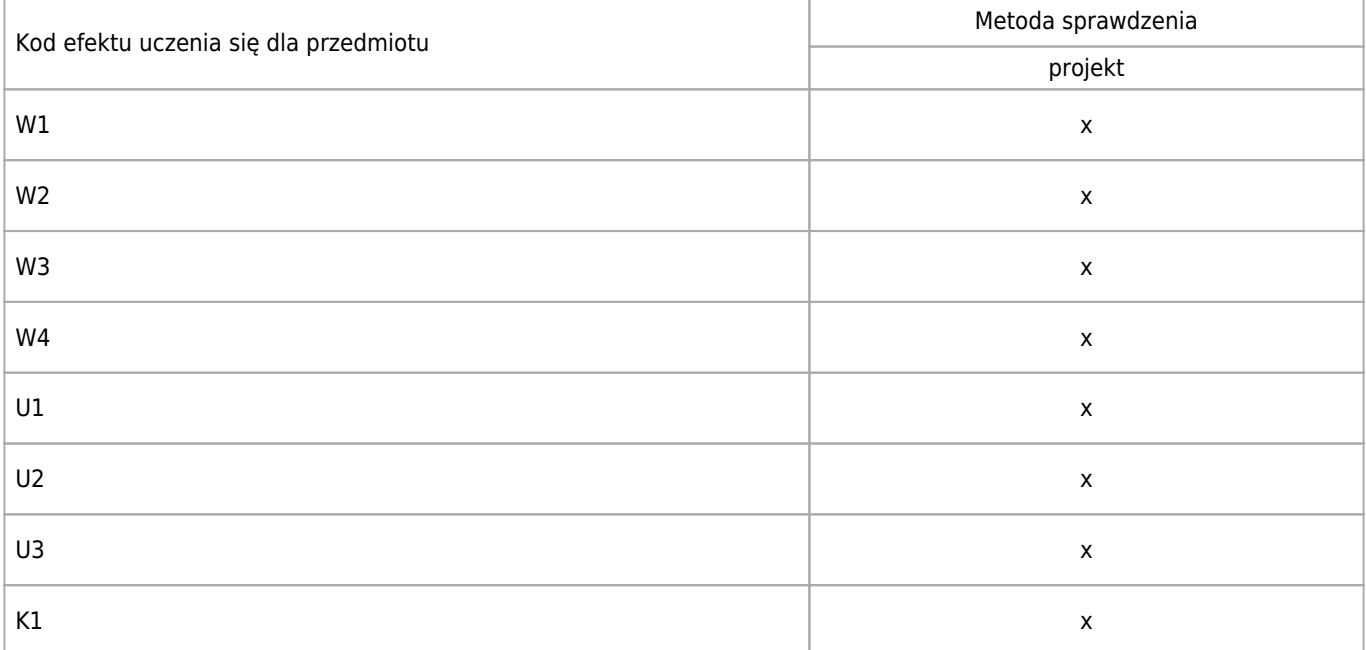

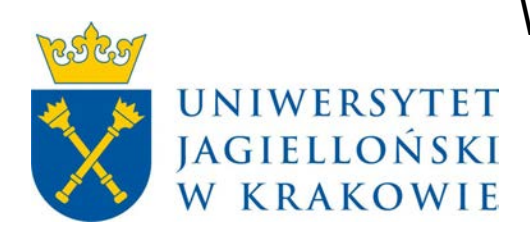

# Wydział Fizyki, Astronomii i Informatyki Stosowanej KARTA OPISU PRZEDMIOTU Programowanie symulacji fizyki w rzeczywistym czasie

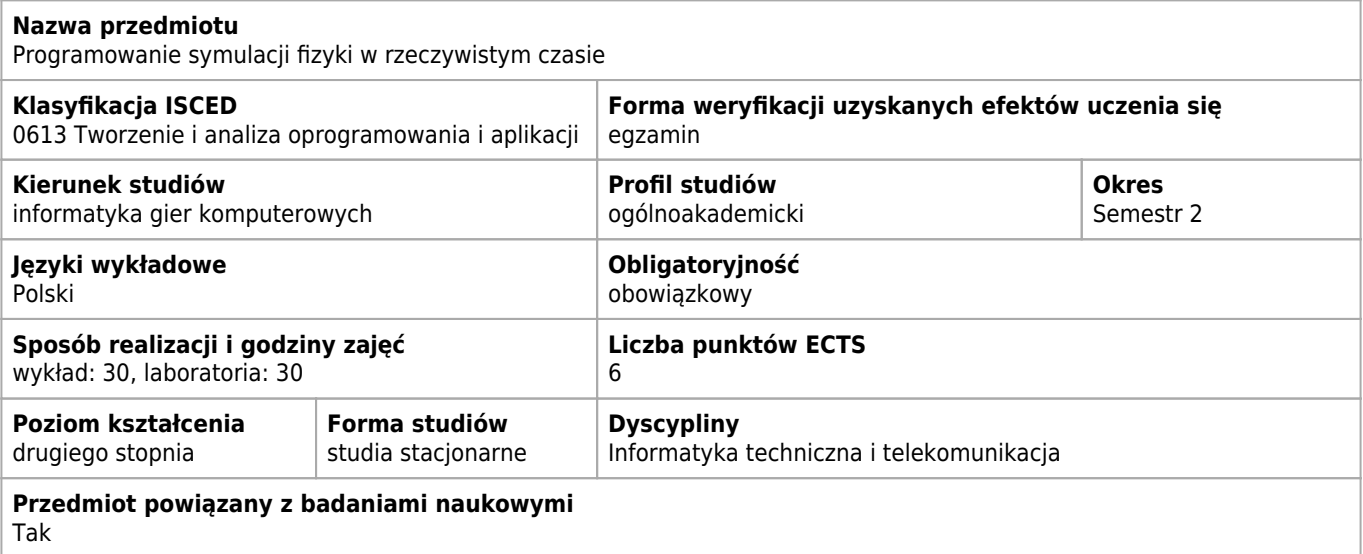

#### **Wymagania wstępne i dodatkowe**

Zaliczony kurs "Geometria 3D dla projektantów gier wideo"

### **Cele kształcenia dla przedmiotu**

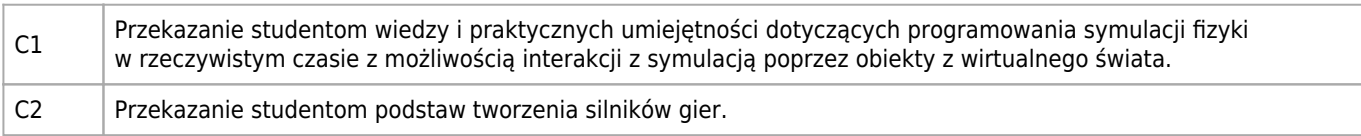

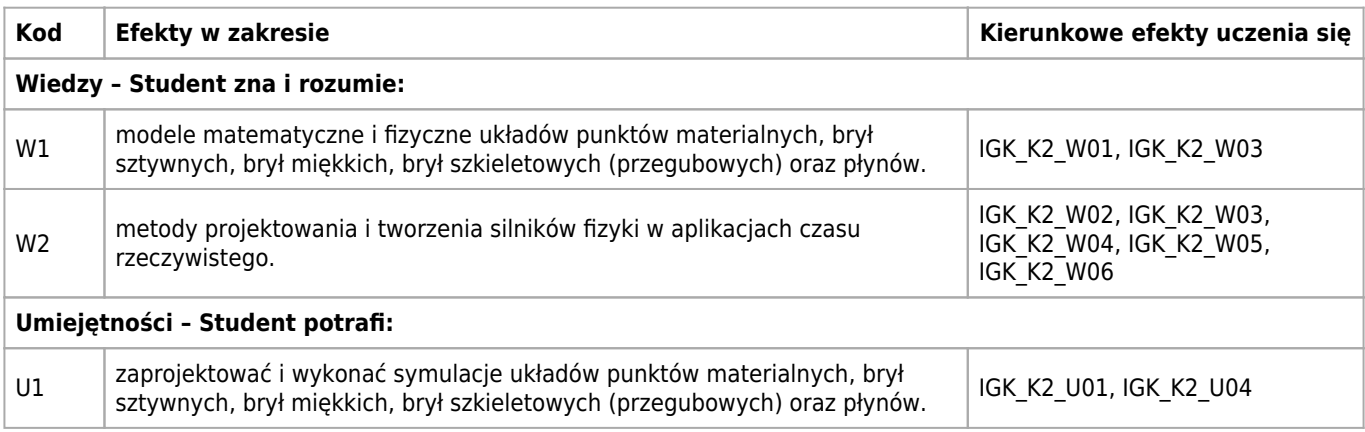

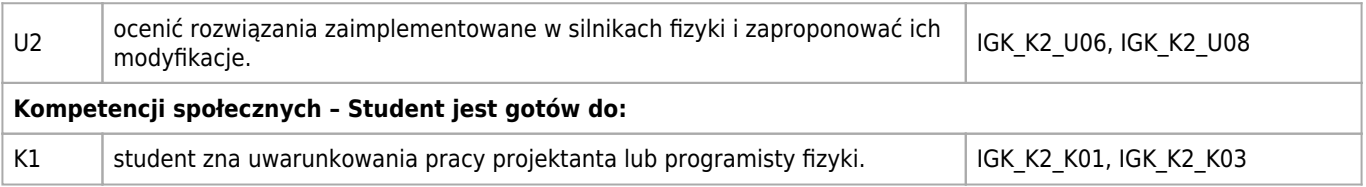

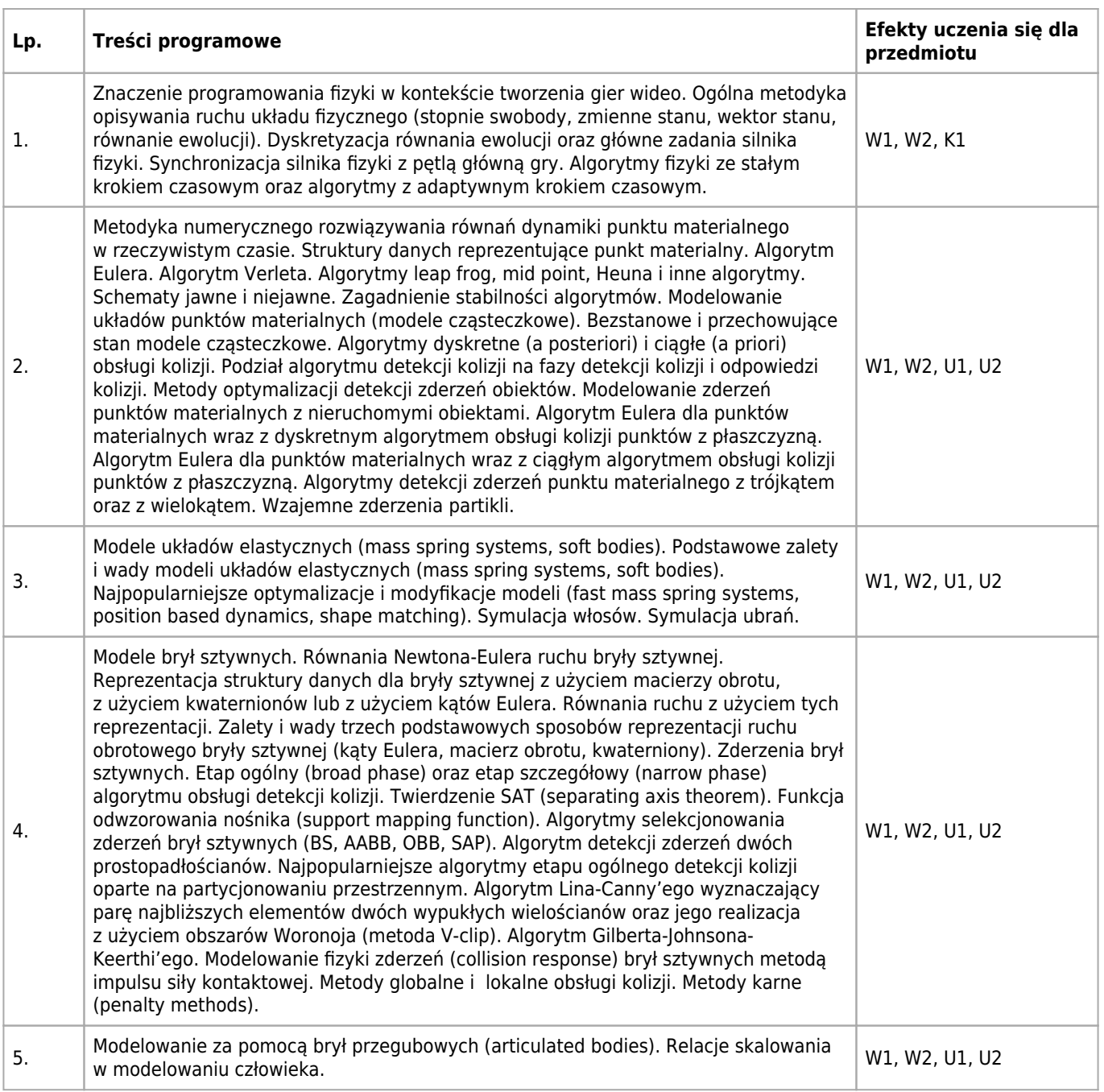

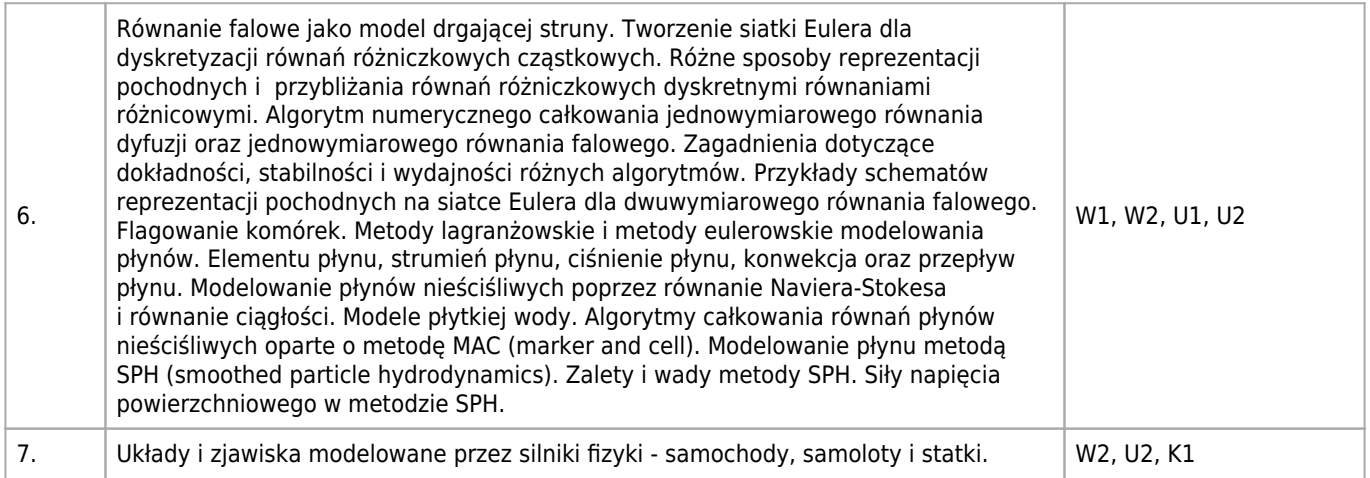

#### **Informacje rozszerzone**

#### **Metody nauczania:**

metoda projektów, wykład z prezentacją multimedialną, ćwiczenia laboratoryjne, ćwiczenia przedmiotowe

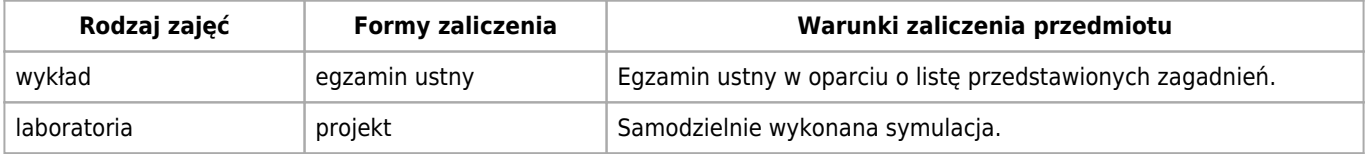

## **Bilans punktów ECTS**

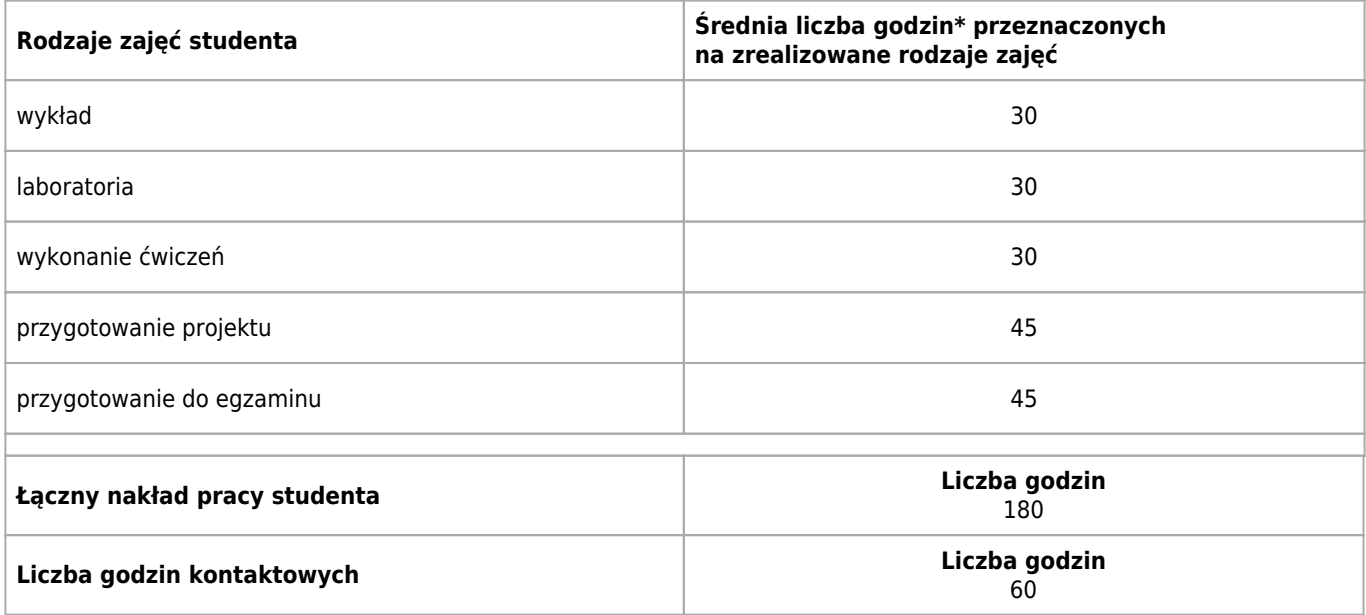

\* godzina (lekcyjna) oznacza 45 minut

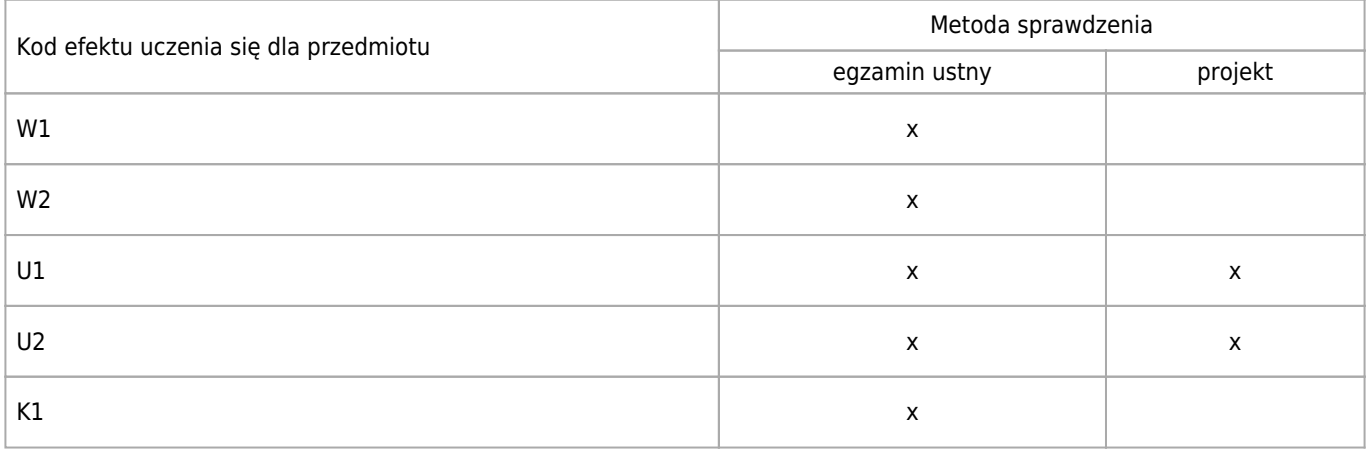

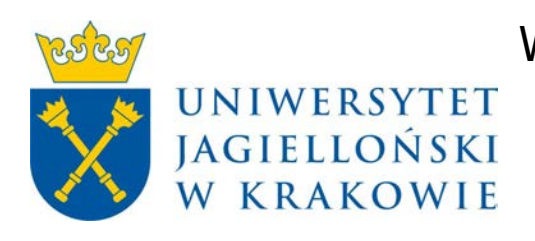

# Wydział Fizyki, Astronomii i Informatyki Stosowanej KARTA OPISU PRZEDMIOTU Programowanie gier w C++

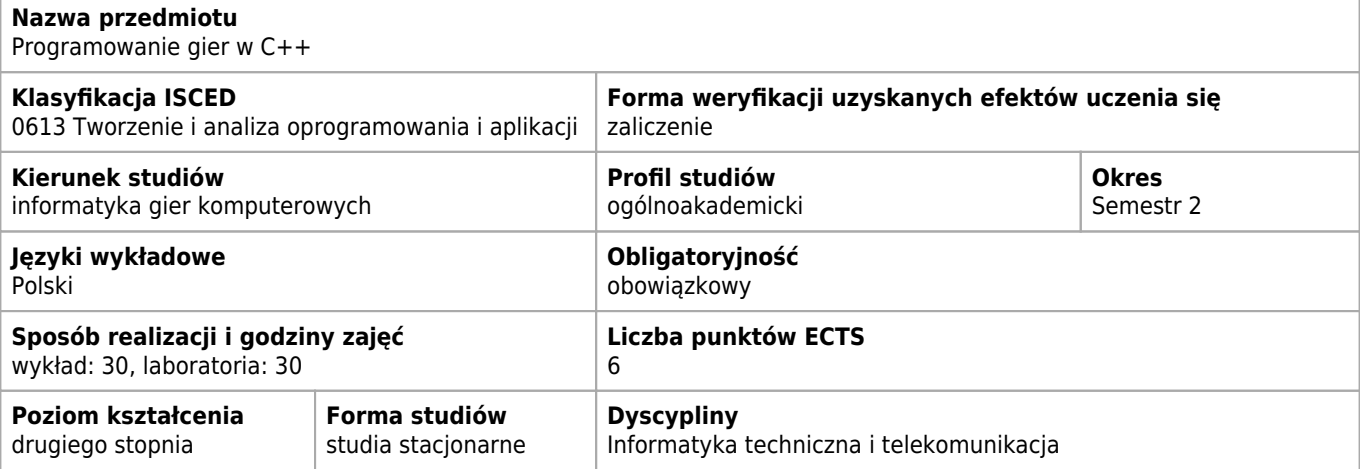

#### **Wymagania wstępne i dodatkowe**

#### **Cele kształcenia dla przedmiotu**

C<sub>1</sub> Celem kursu jest udział studentów w budowie gry wideo w oparciu o wysokopoziomowe narzędzia, z naciskiem na kompletność projektu i pracę zespołową.

#### **Efekty uczenia się dla przedmiotu**

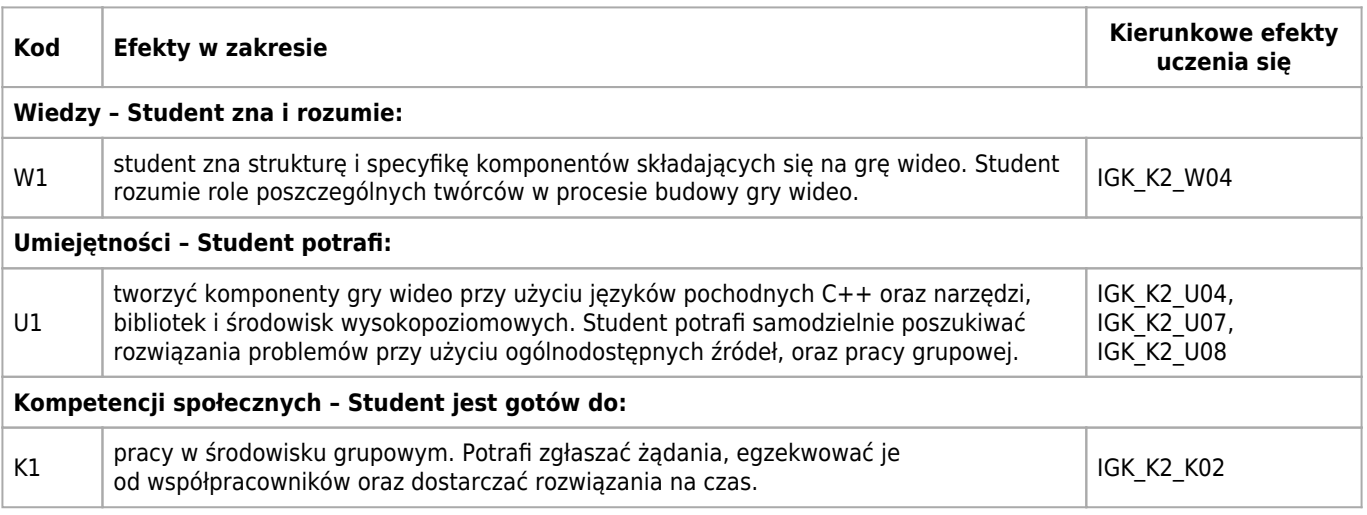

-

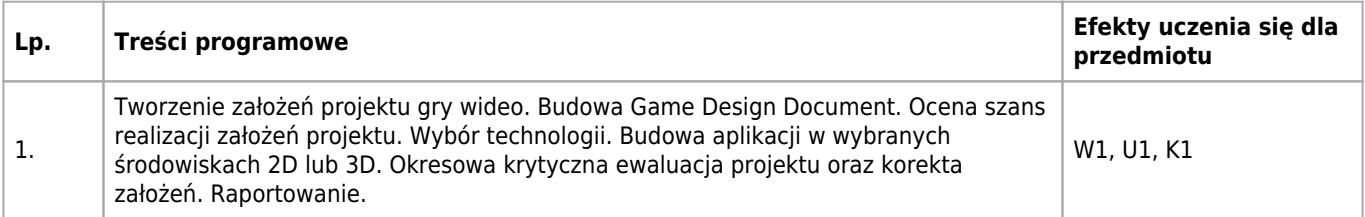

### **Informacje rozszerzone**

#### **Metody nauczania:**

burza mózgów, ćwiczenia laboratoryjne

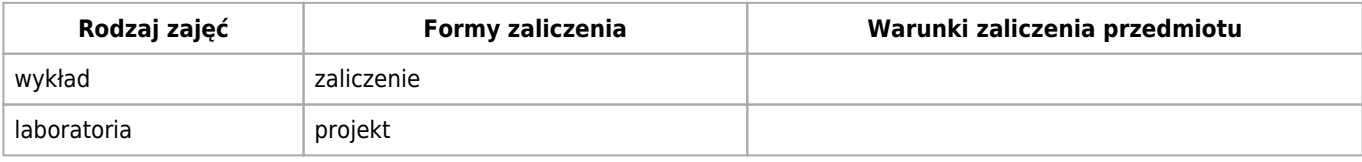

#### **Bilans punktów ECTS**

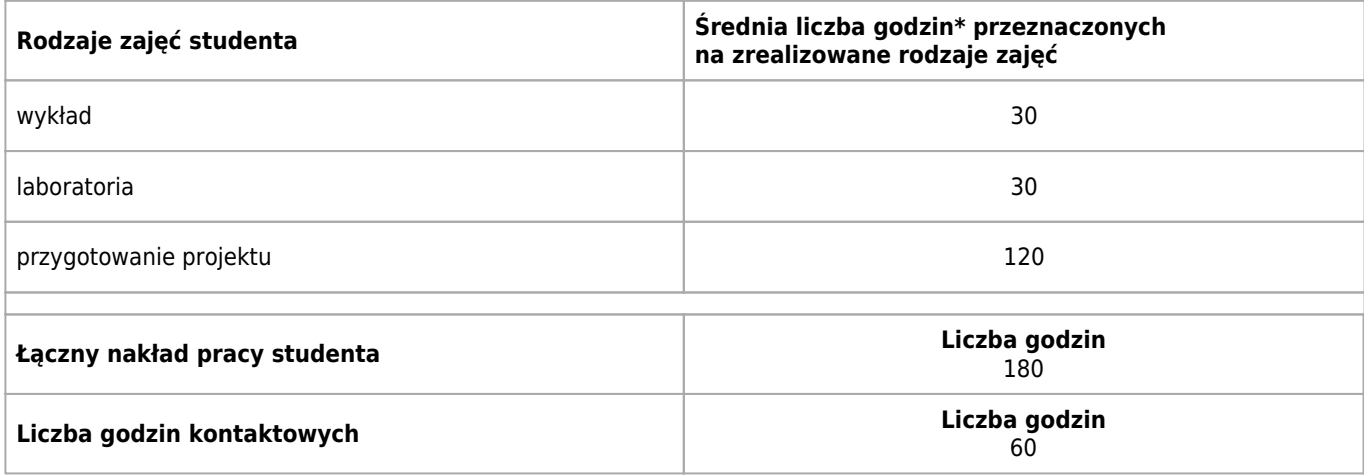

\* godzina (lekcyjna) oznacza 45 minut

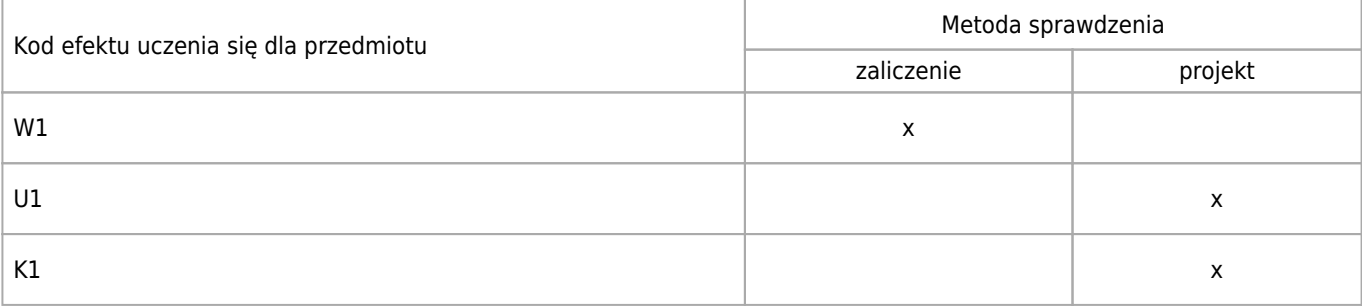

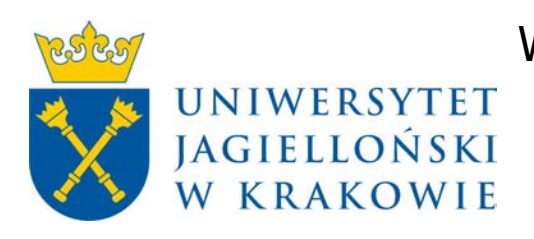

# Wydział Fizyki, Astronomii i Informatyki Stosowanej KARTA OPISU PRZEDMIOTU Seminarium specjalistyczne

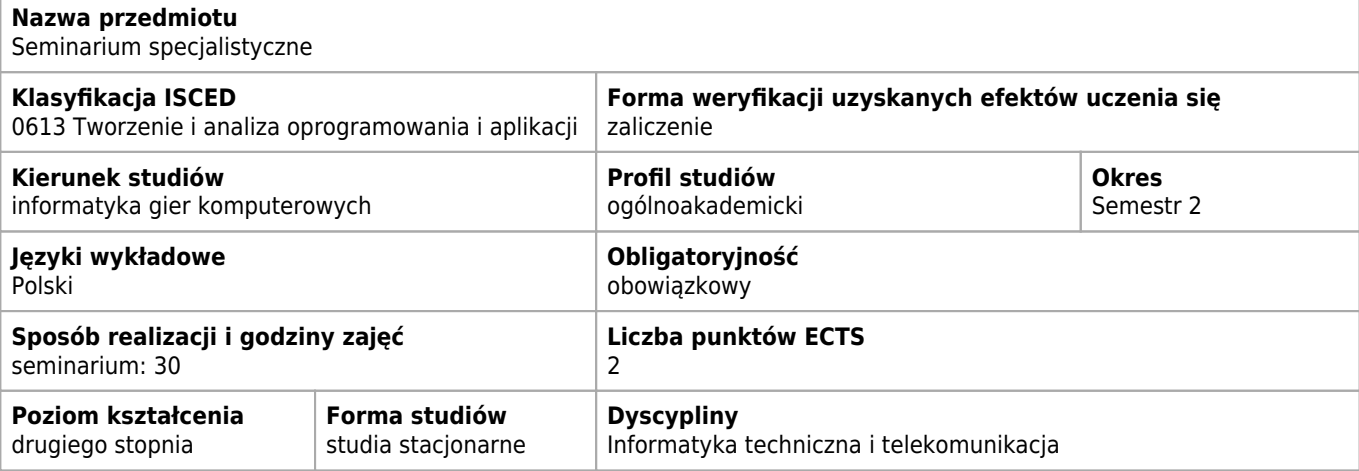

#### **Wymagania wstępne i dodatkowe**

Obecność na zajęciach (student może mieć co najwyżej dwie nieusprawiedliwione nieobecności)

#### **Efekty uczenia się dla przedmiotu**

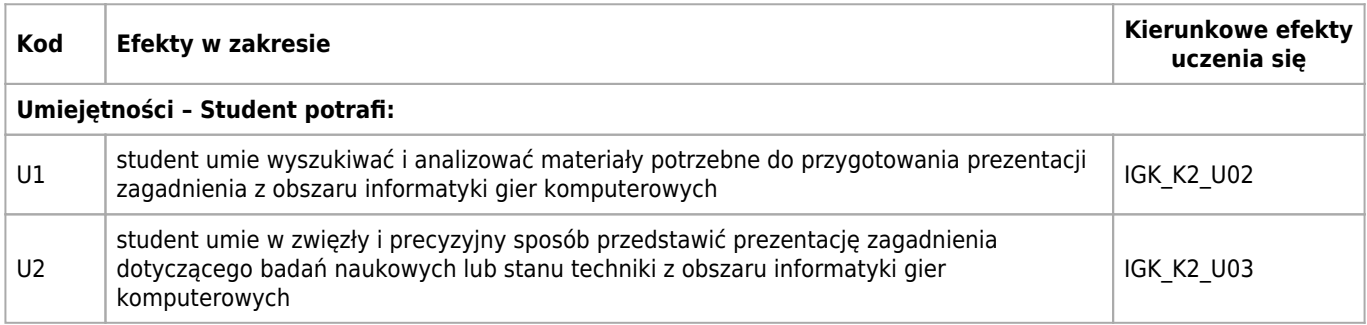

#### **Treści programowe**

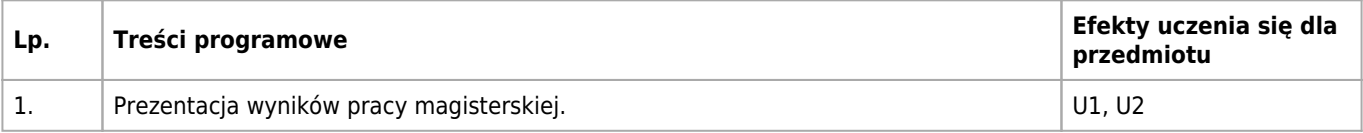

#### **Informacje rozszerzone**

#### **Metody nauczania:**

seminarium

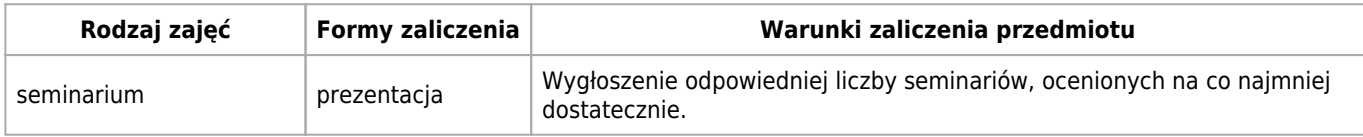

### **Bilans punktów ECTS**

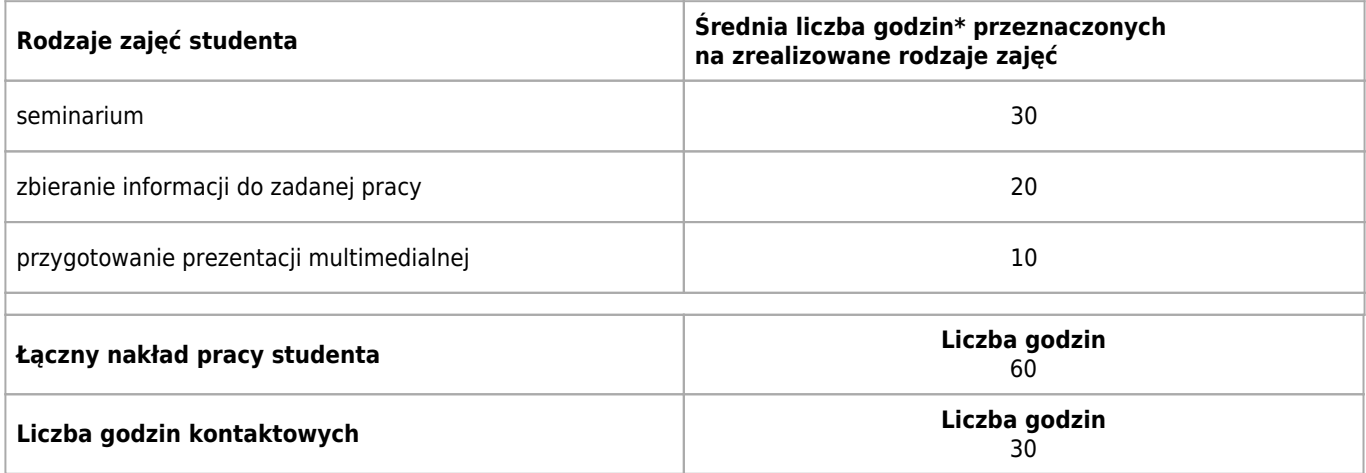

\* godzina (lekcyjna) oznacza 45 minut

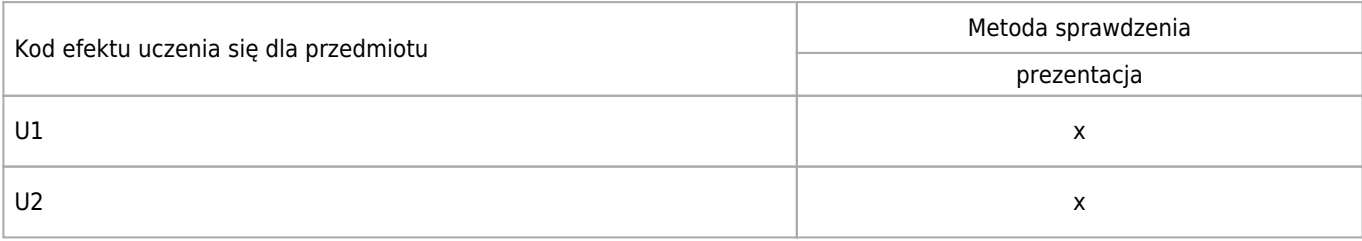

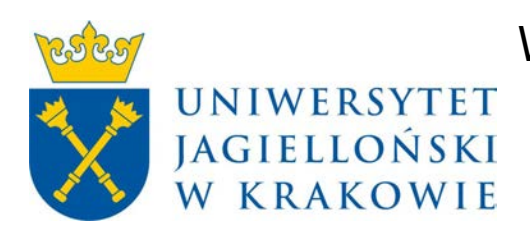

# Wydział Fizyki, Astronomii i Informatyki Stosowanej KARTA OPISU PRZEDMIOTU Wprowadzenie do game studies

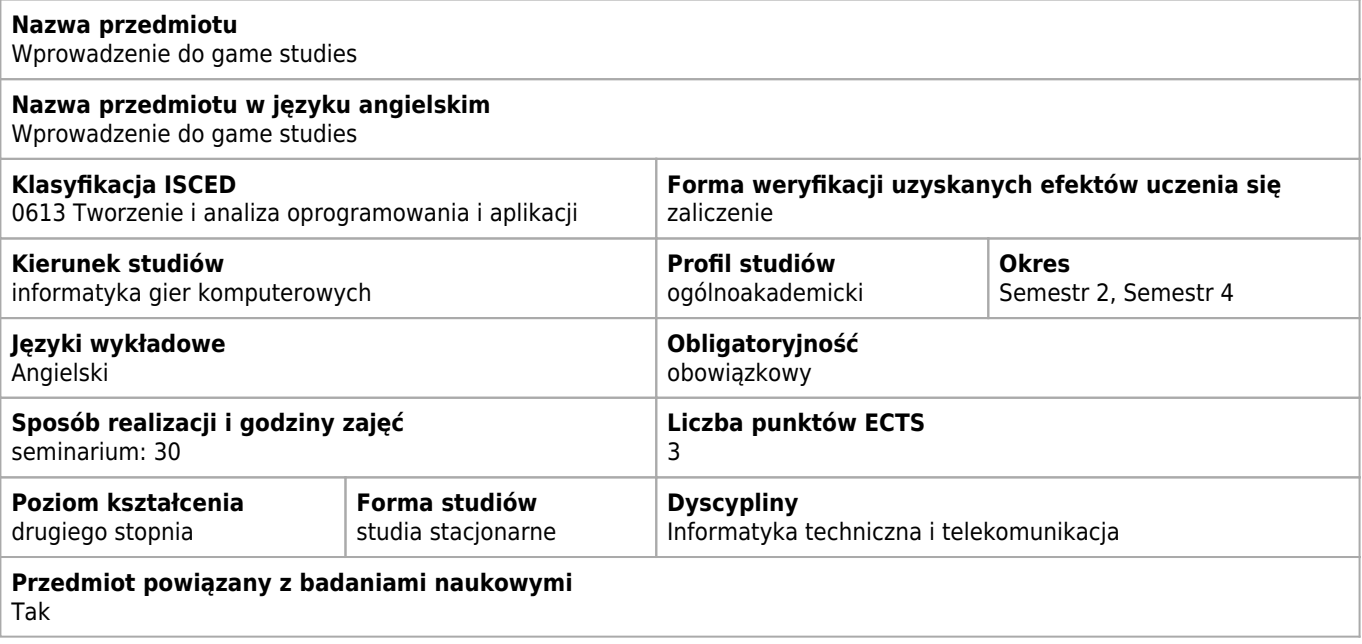

### **Cele kształcenia dla przedmiotu**

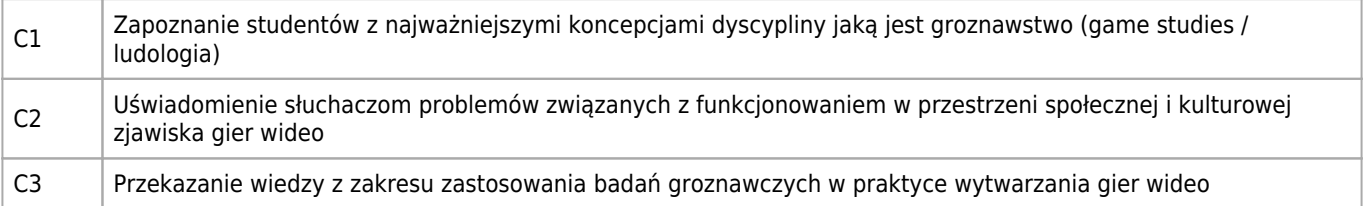

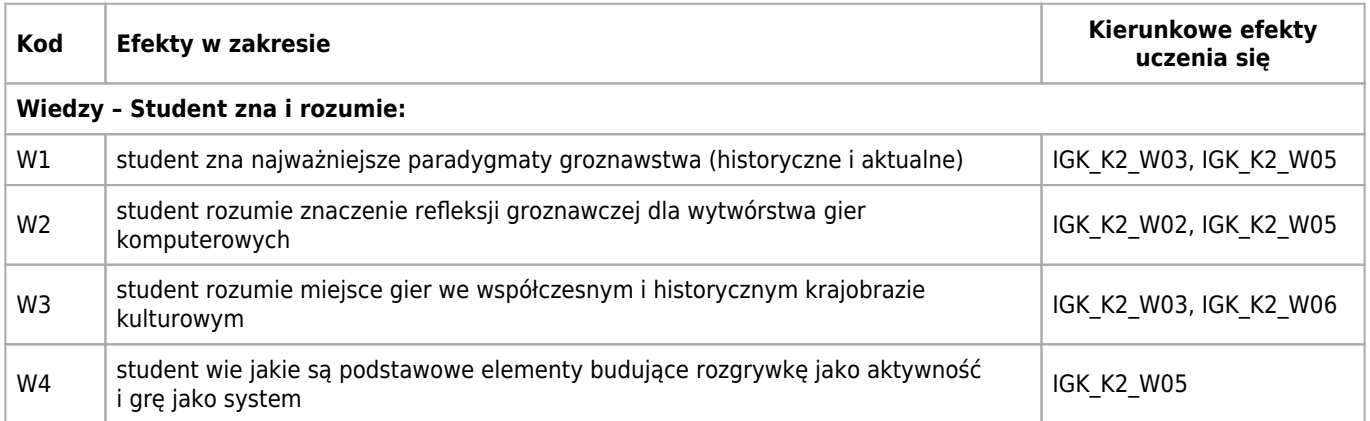

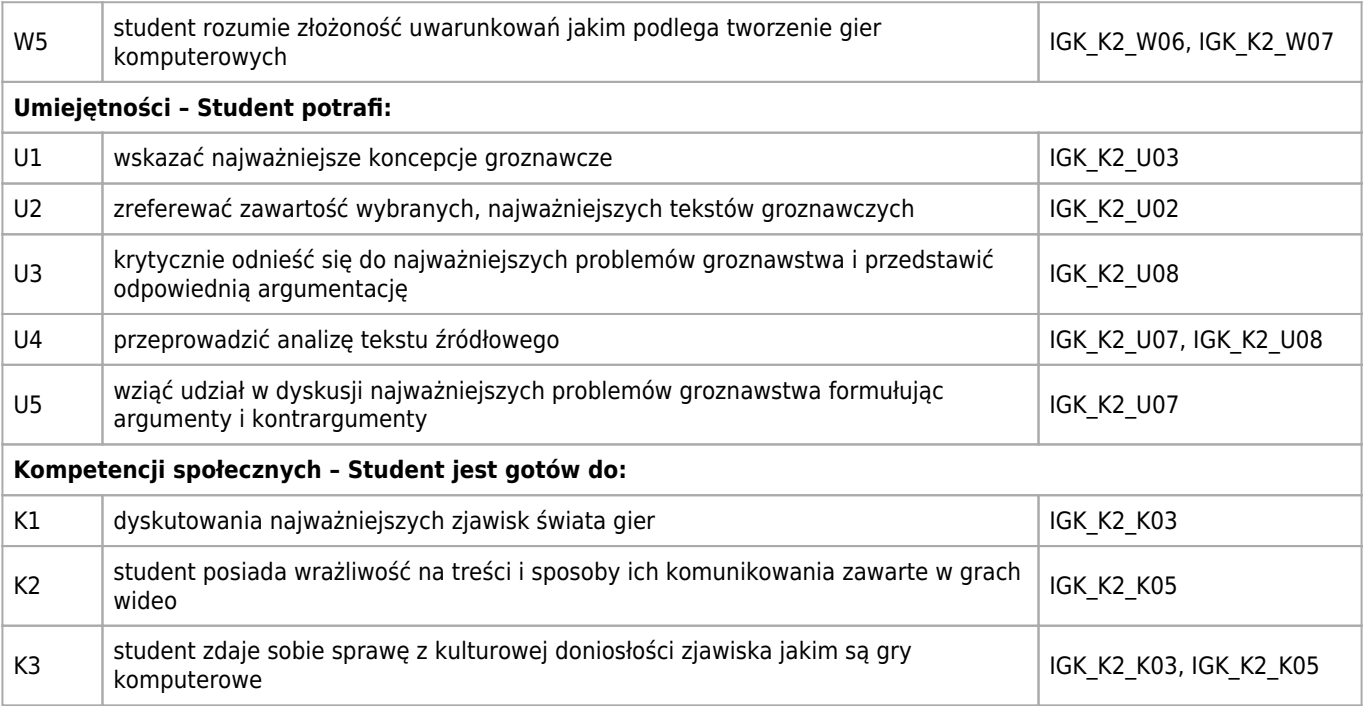

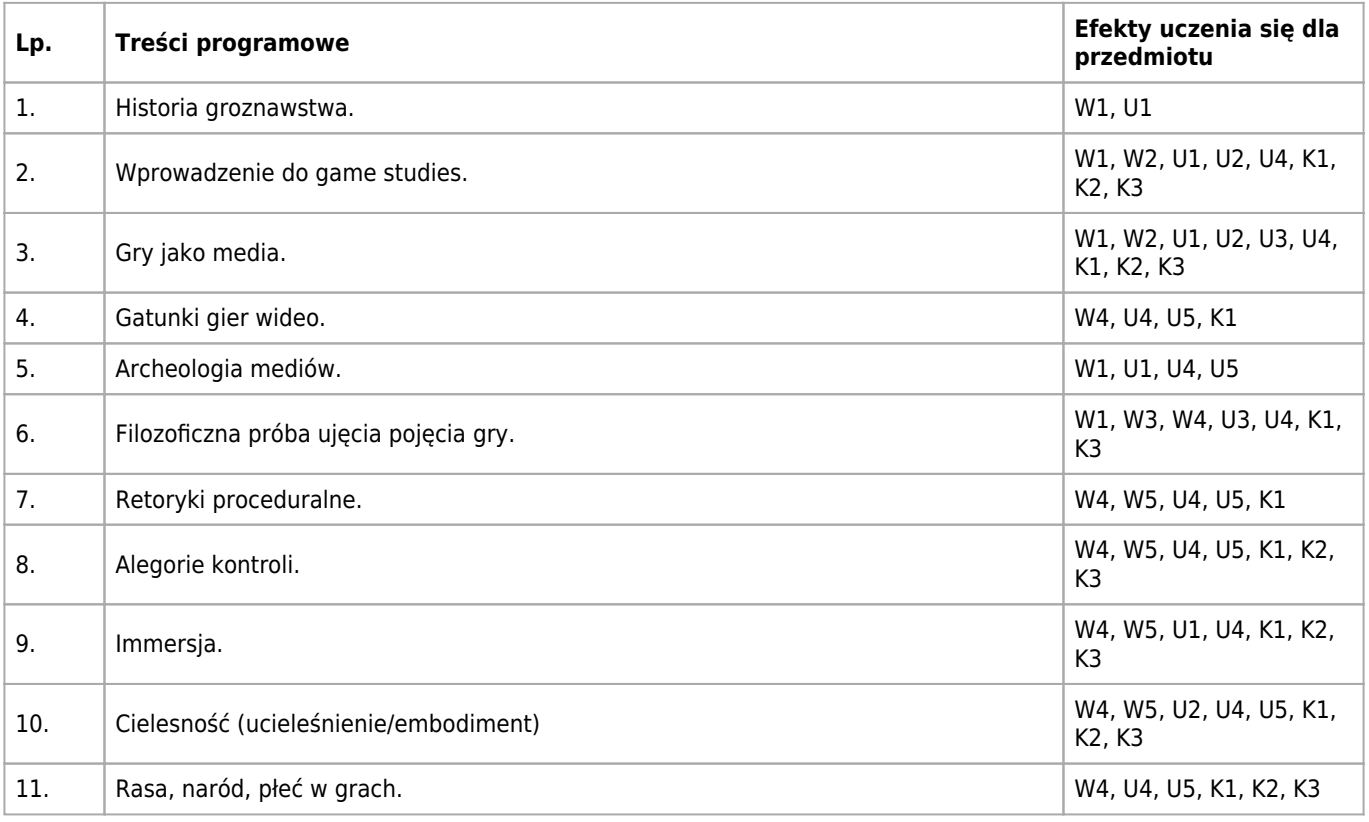

## **Informacje rozszerzone**

#### **Metody nauczania:**

analiza tekstów, seminarium, burza mózgów, dyskusja, analiza przypadków

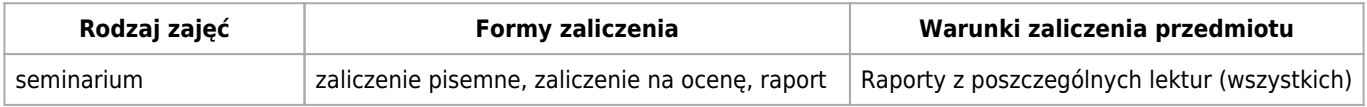

## **Bilans punktów ECTS**

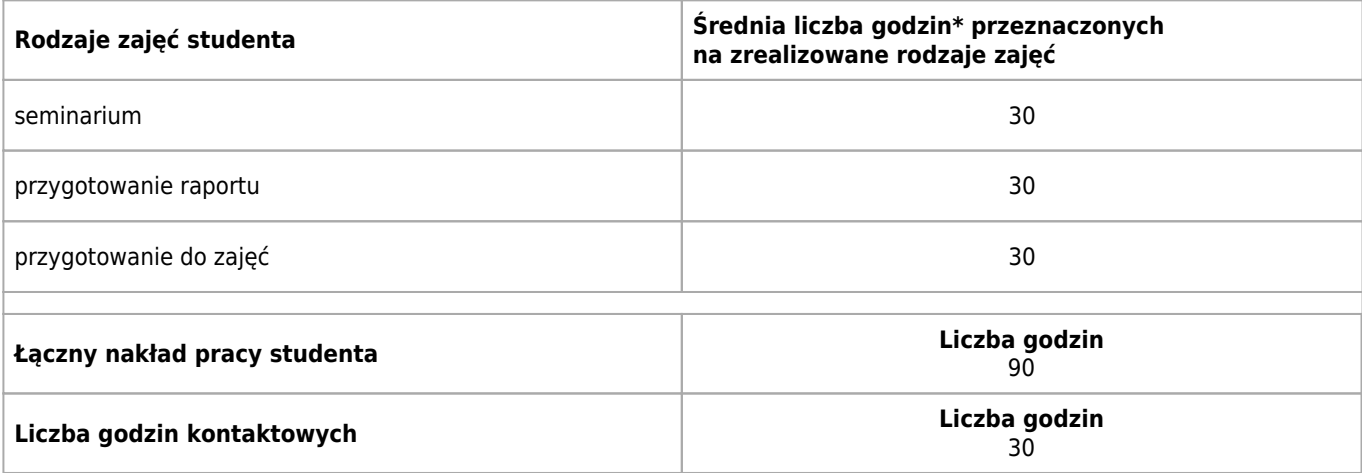

\* godzina (lekcyjna) oznacza 45 minut

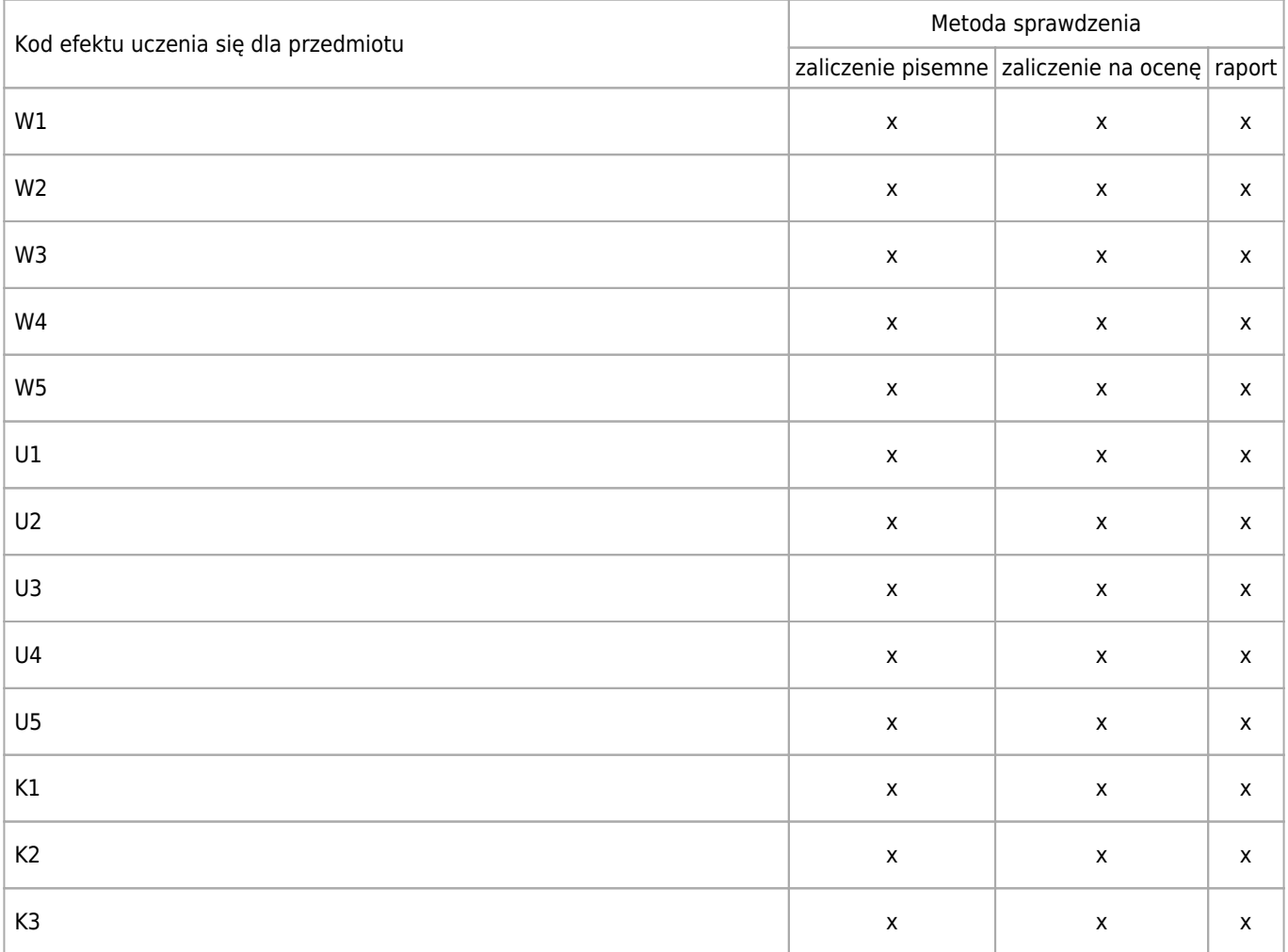

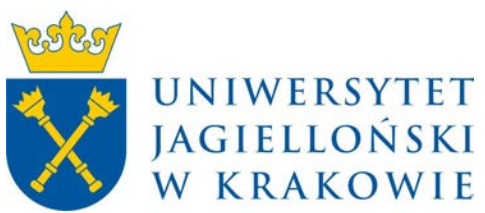

# Wydział Fizyki, Astronomii i Informatyki Stosowanej KARTA OPISU PRZEDMIOTU Pracownia języków skryptowych w grach wideo

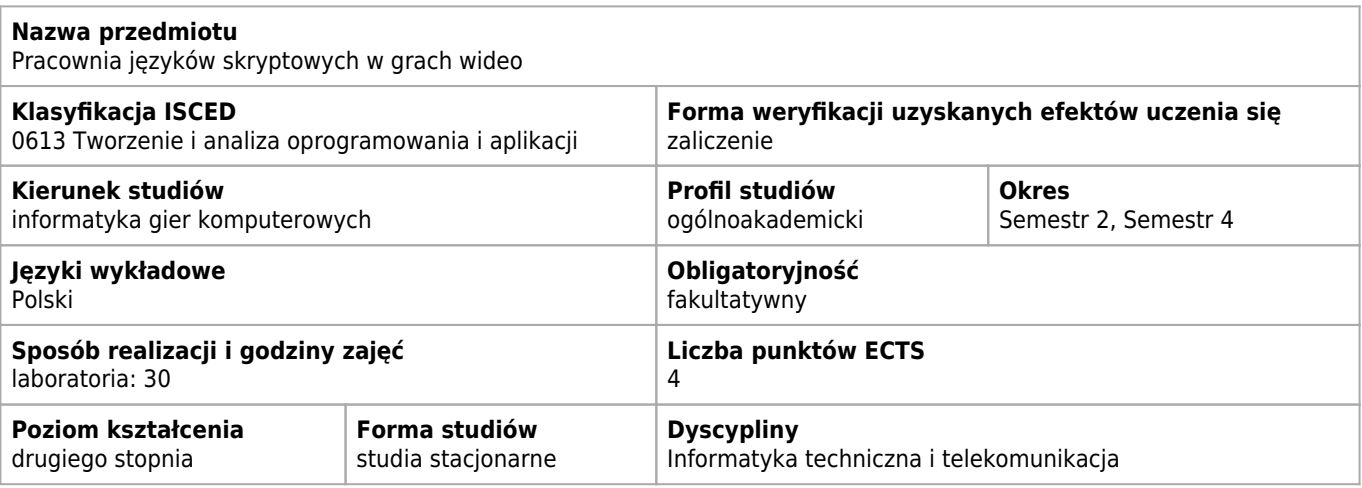

#### **Wymagania wstępne i dodatkowe**

Brak

#### **Cele kształcenia dla przedmiotu**

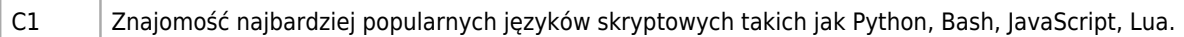

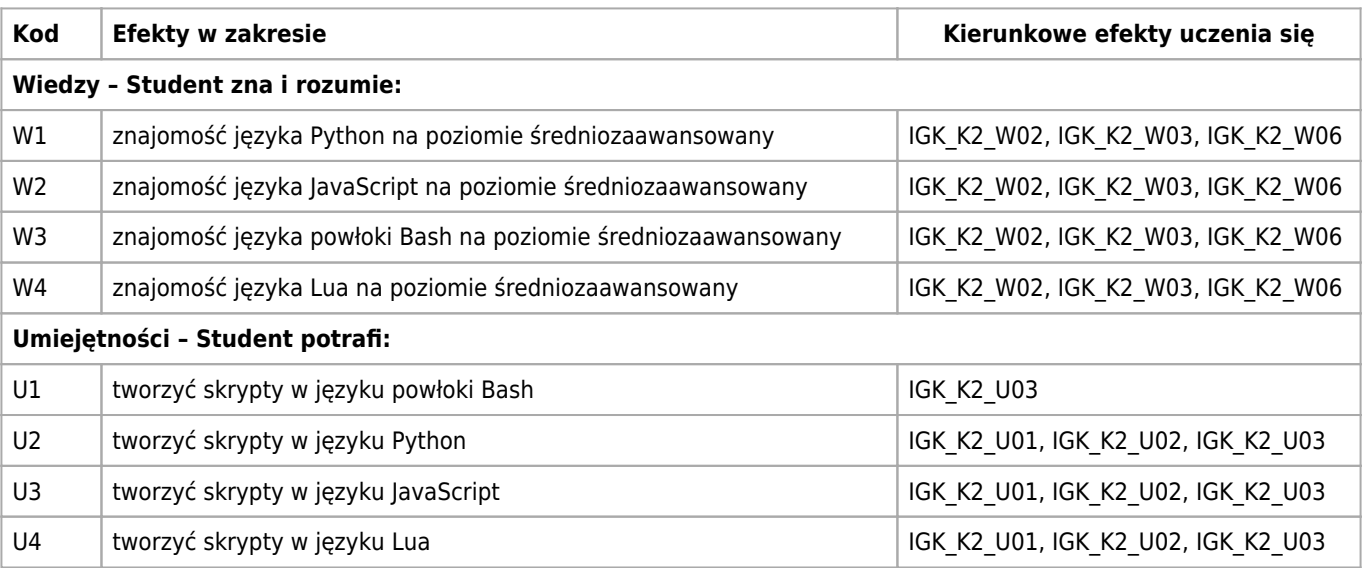

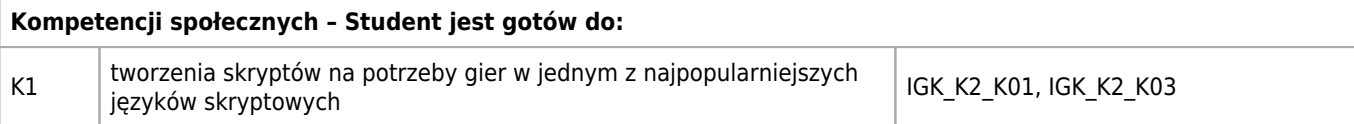

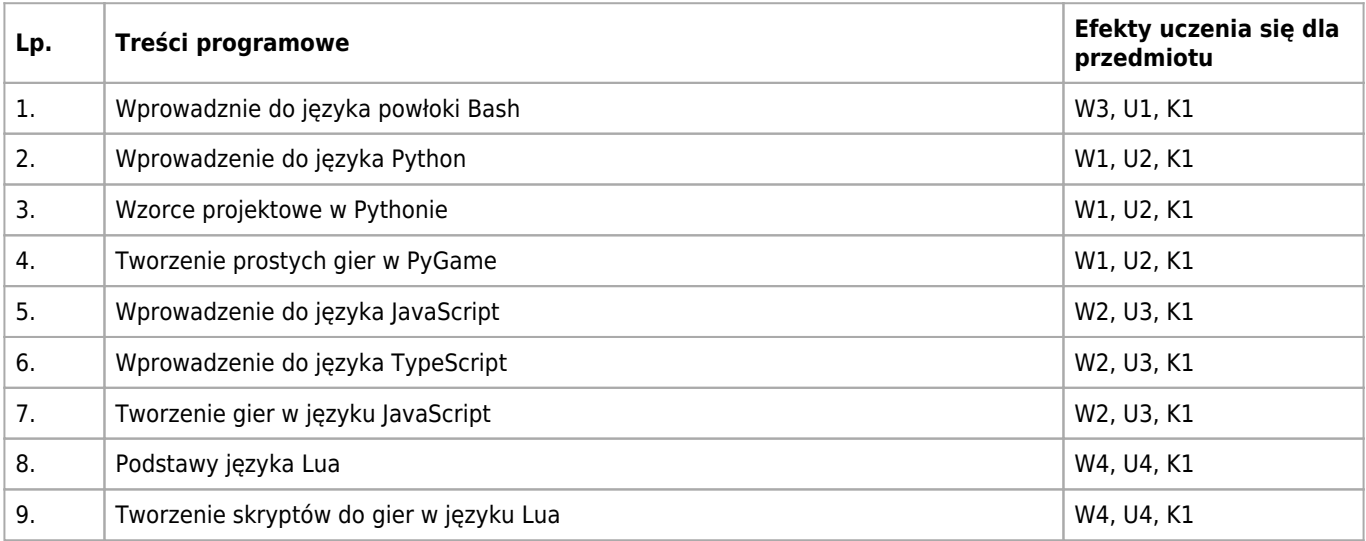

### **Informacje rozszerzone**

#### **Metody nauczania:**

metoda projektów, ćwiczenia laboratoryjne

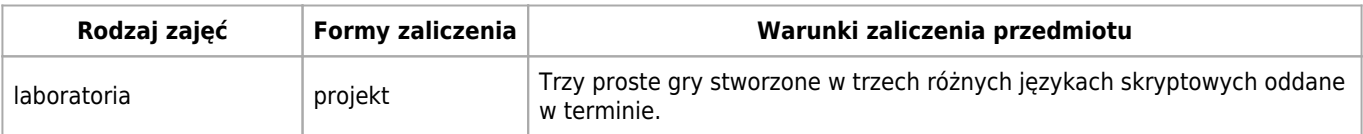

## **Bilans punktów ECTS**

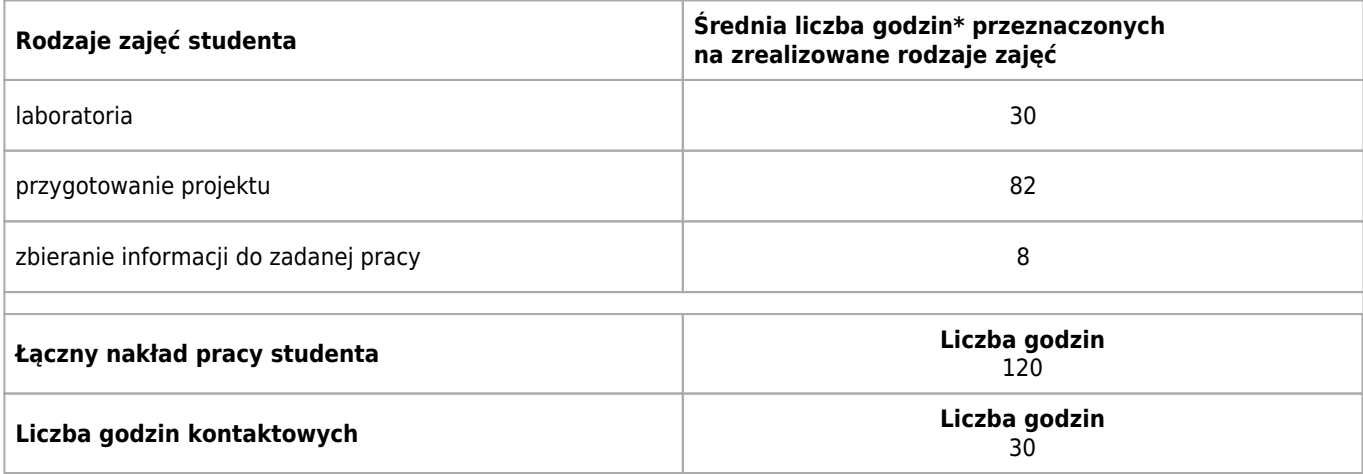

\* godzina (lekcyjna) oznacza 45 minut

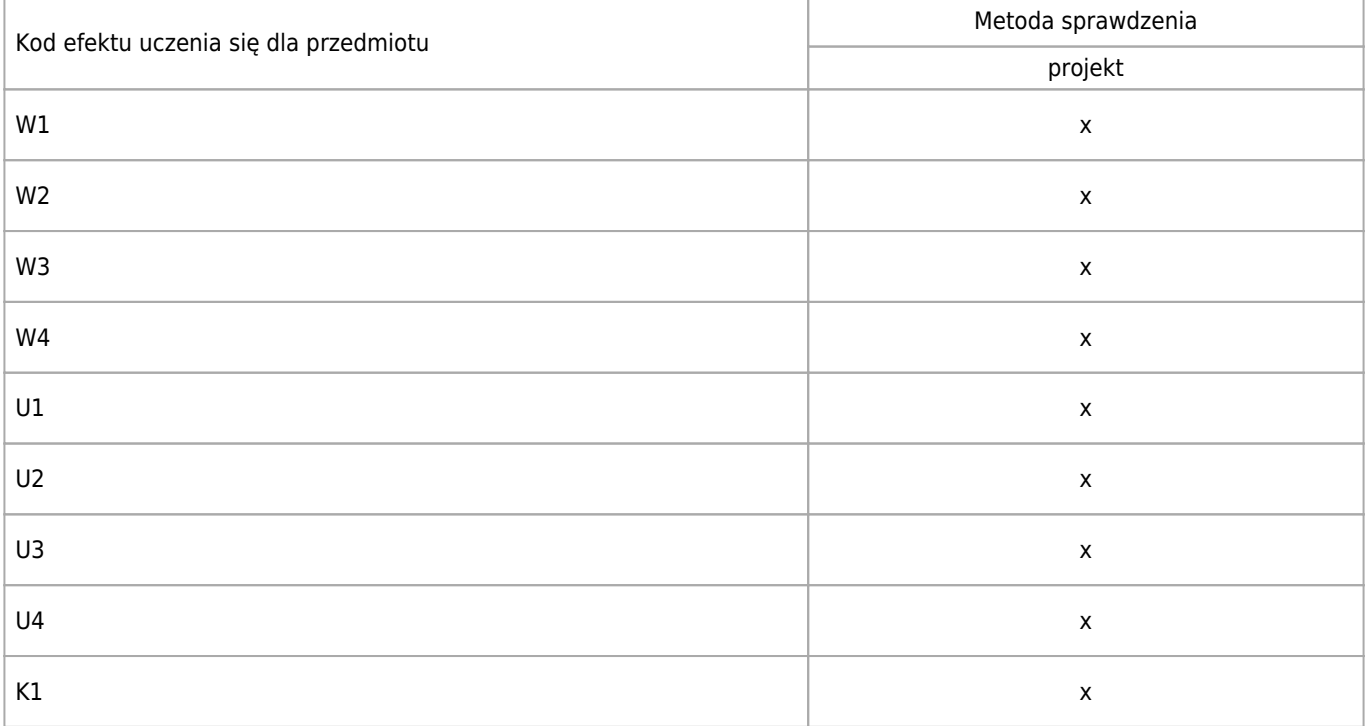

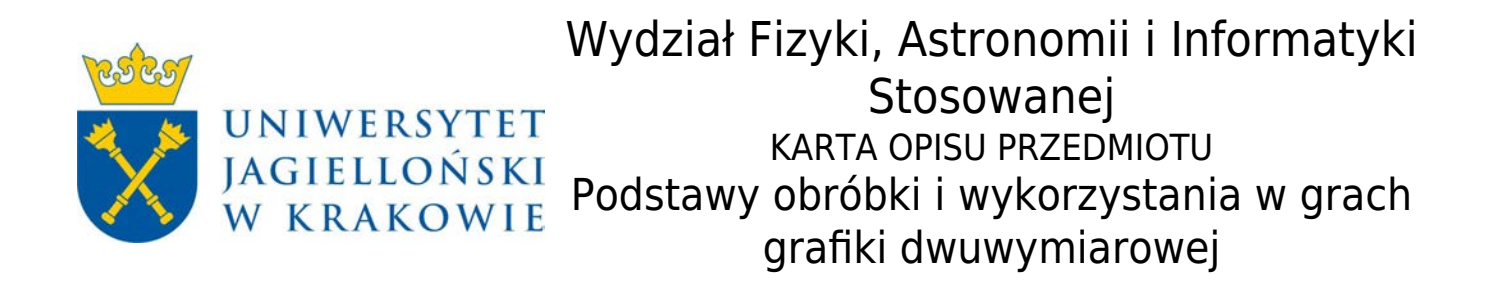

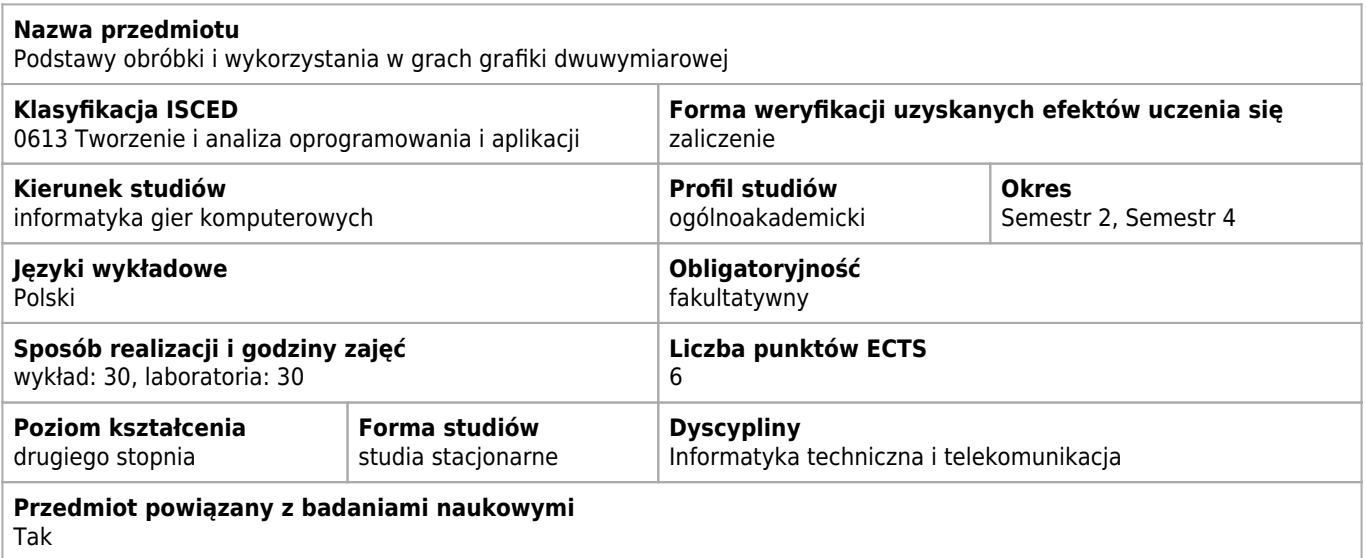

#### **Wymagania wstępne i dodatkowe**

Znajomość podstaw grafiki komputerowej. Zaliczenie projektów wykonanych w ramach pracowni specjastycznej.

#### **Efekty uczenia się dla przedmiotu**

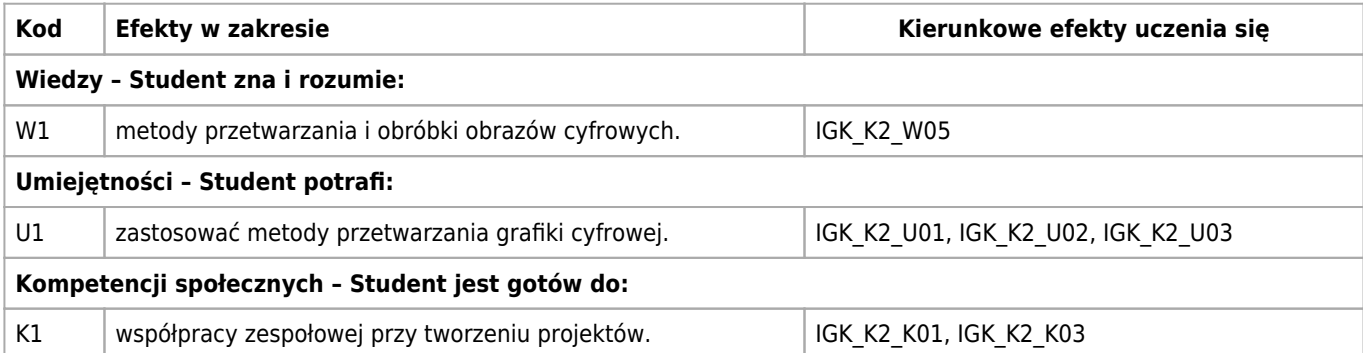

#### **Treści programowe**

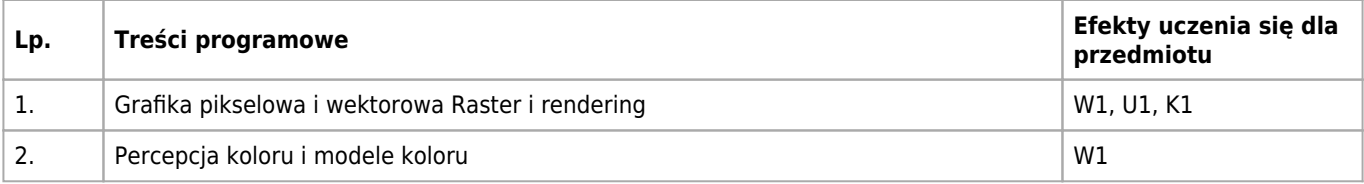

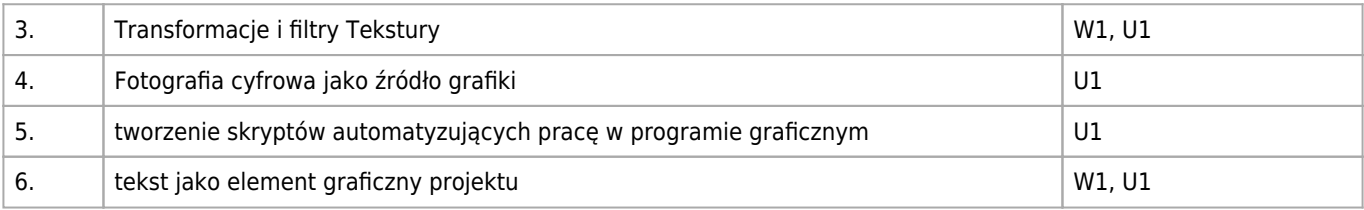

### **Informacje rozszerzone**

#### **Metody nauczania:**

metoda projektów, wykład konwencjonalny, ćwiczenia laboratoryjne

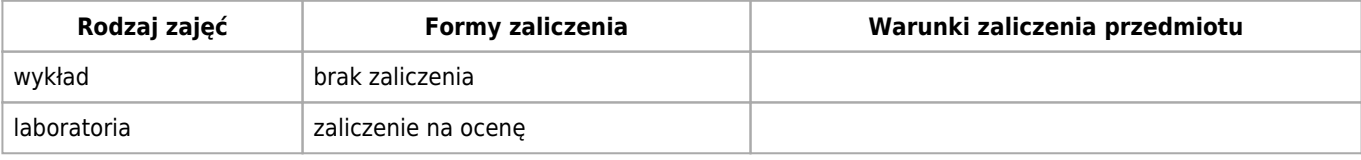

### **Bilans punktów ECTS**

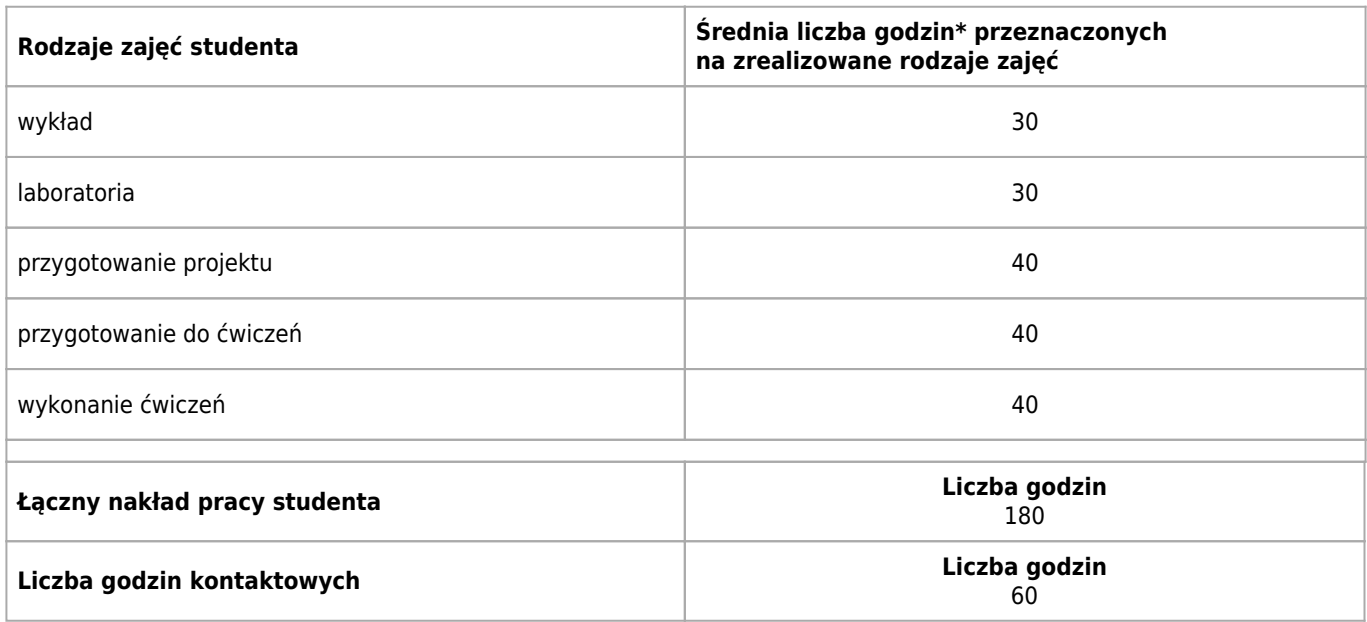

\* godzina (lekcyjna) oznacza 45 minut

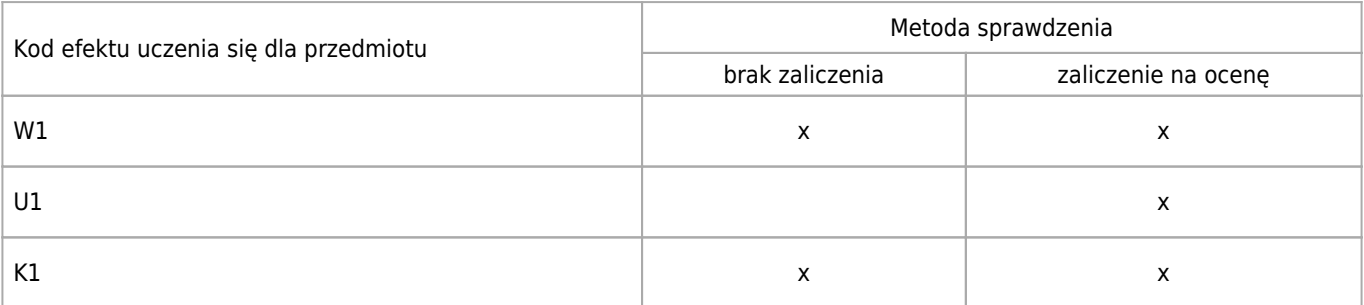
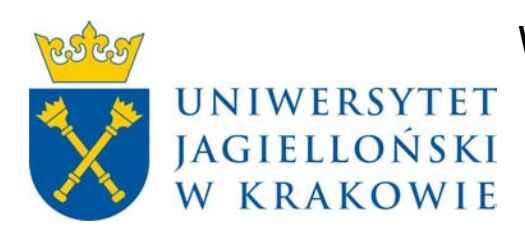

# Wydział Fizyki, Astronomii i Informatyki Stosowanej KARTA OPISU PRZEDMIOTU Zasady tworzenia scenorysów

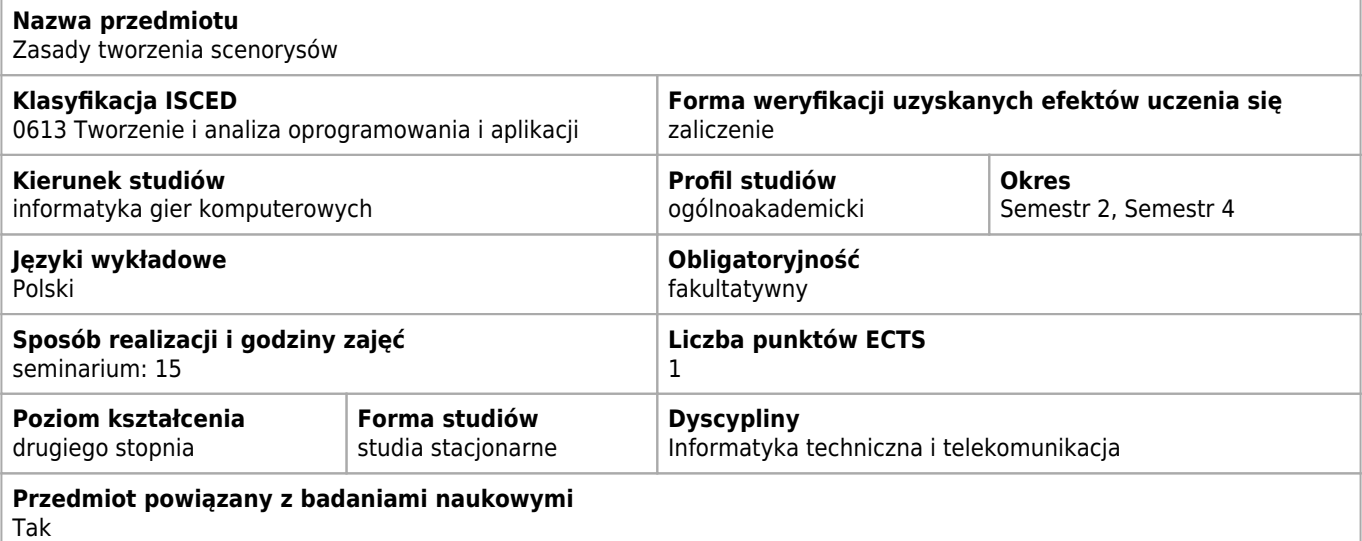

## **Cele kształcenia dla przedmiotu**

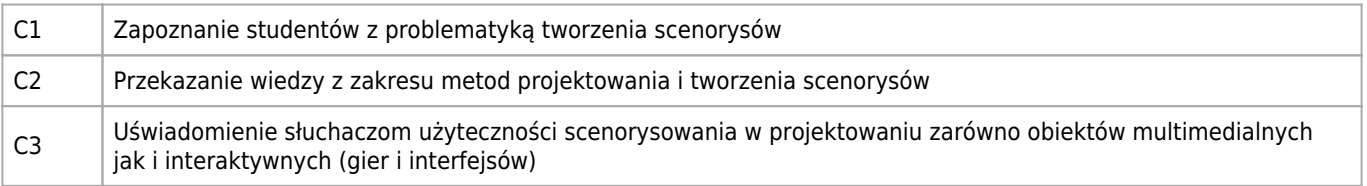

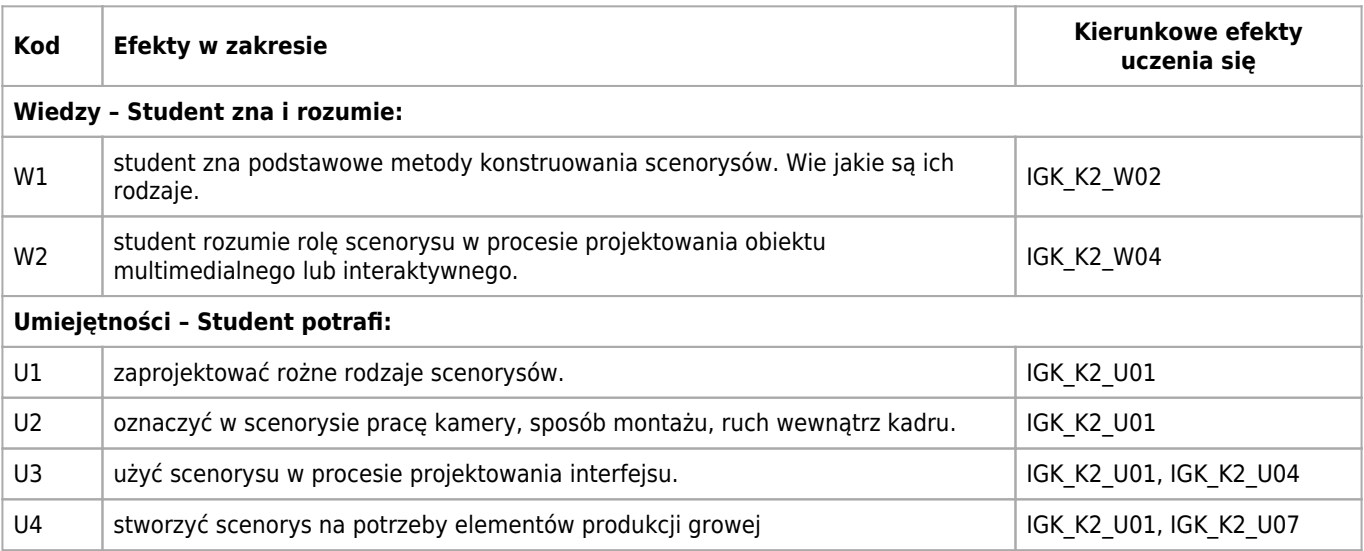

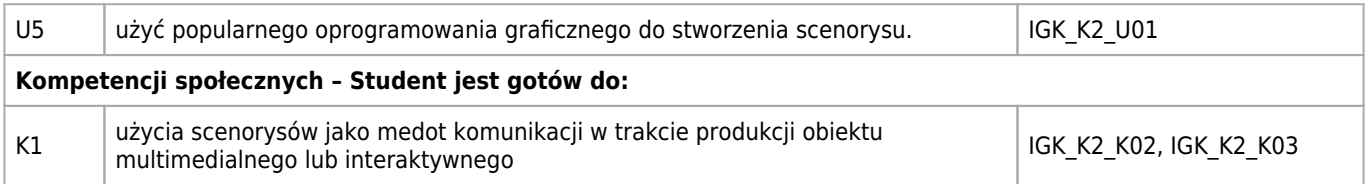

## **Treści programowe**

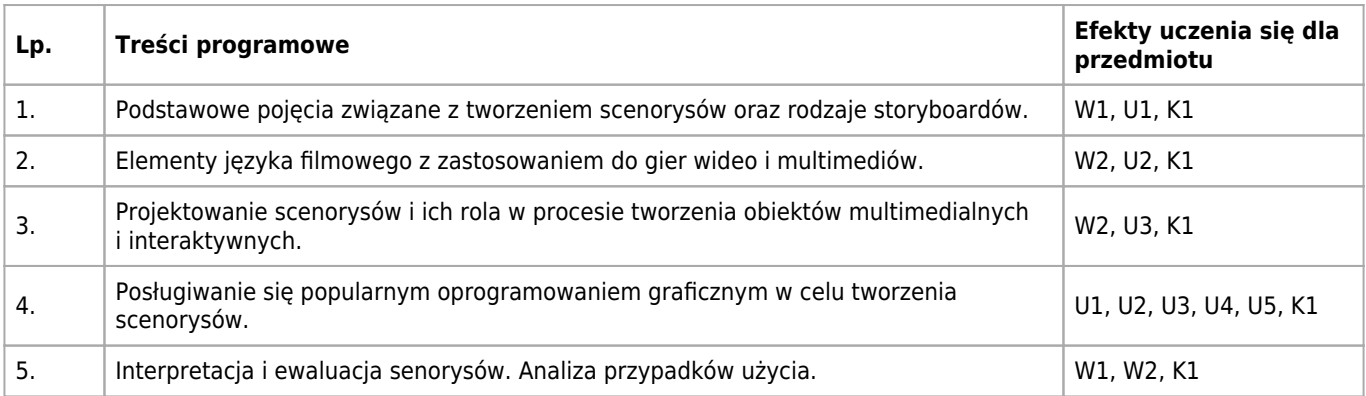

#### **Informacje rozszerzone**

#### **Metody nauczania:**

metoda projektów, wykład konwencjonalny, wykład z prezentacją multimedialną, analiza przypadków, ćwiczenia laboratoryjne, ćwiczenia przedmiotowe

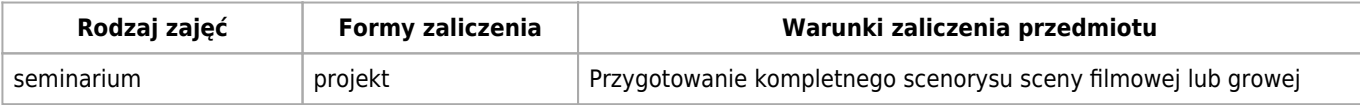

## **Bilans punktów ECTS**

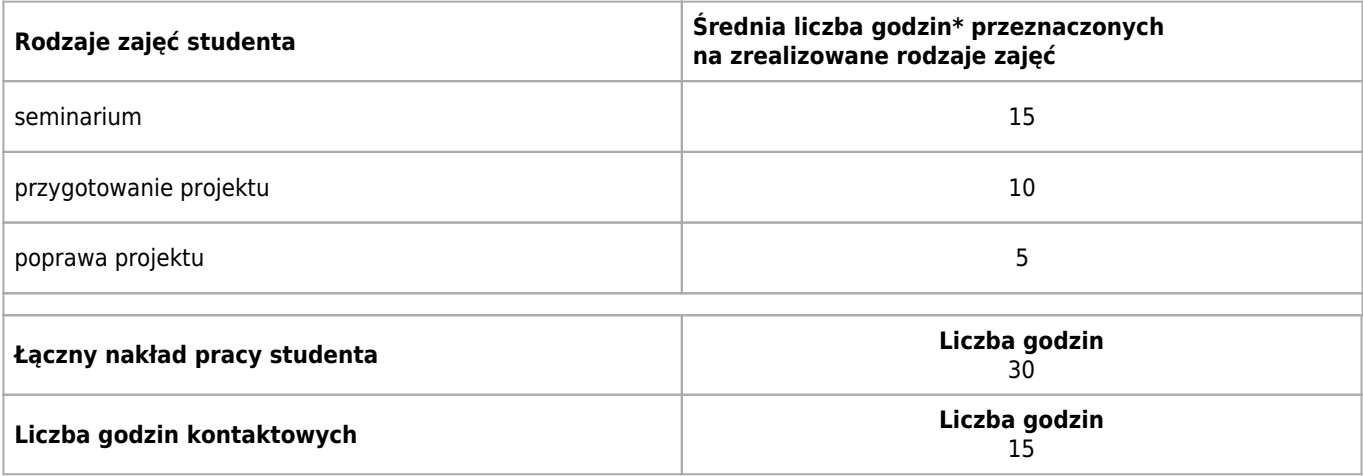

\* godzina (lekcyjna) oznacza 45 minut

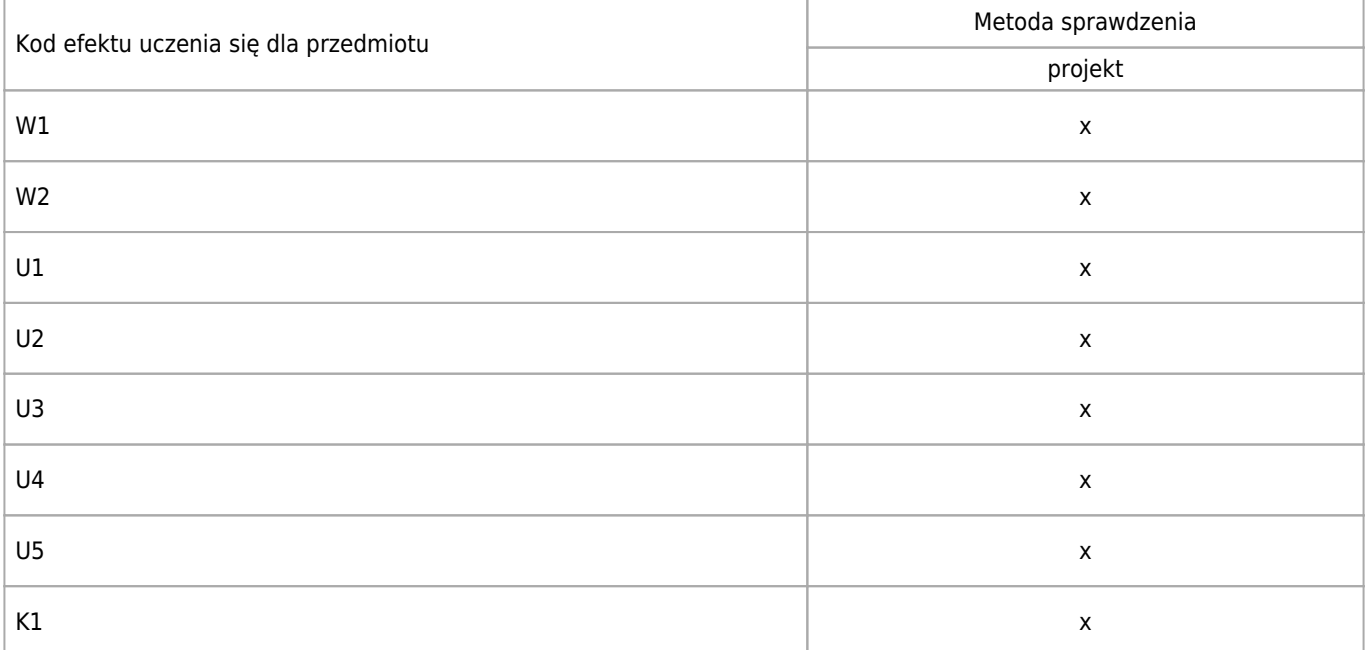

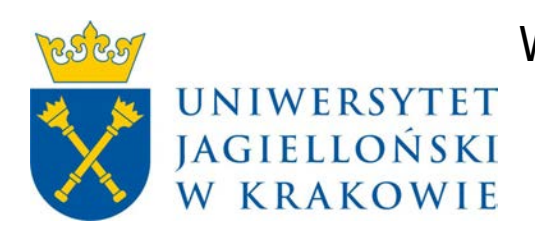

# Wydział Fizyki, Astronomii i Informatyki Stosowanej KARTA OPISU PRZEDMIOTU Modelowanie 3D – otoczenie

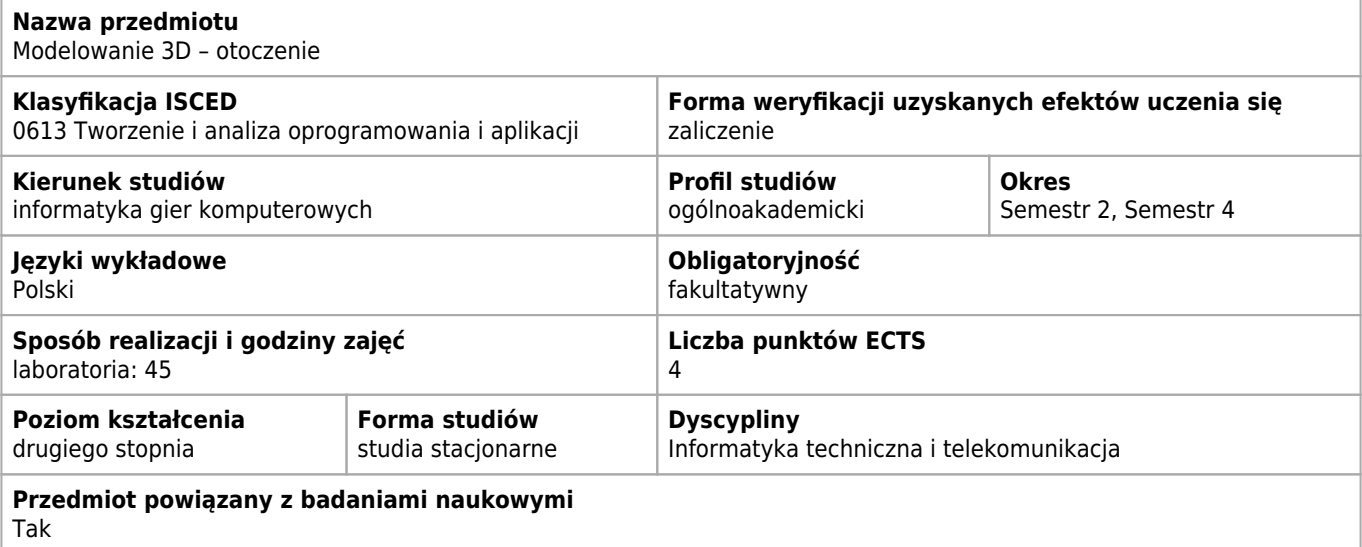

#### **Wymagania wstępne i dodatkowe**

Znajomość oprogramowania w którym student będzie modelował obiekty.

#### **Cele kształcenia dla przedmiotu**

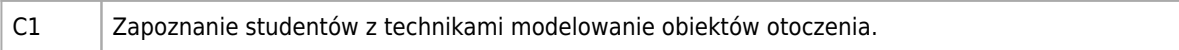

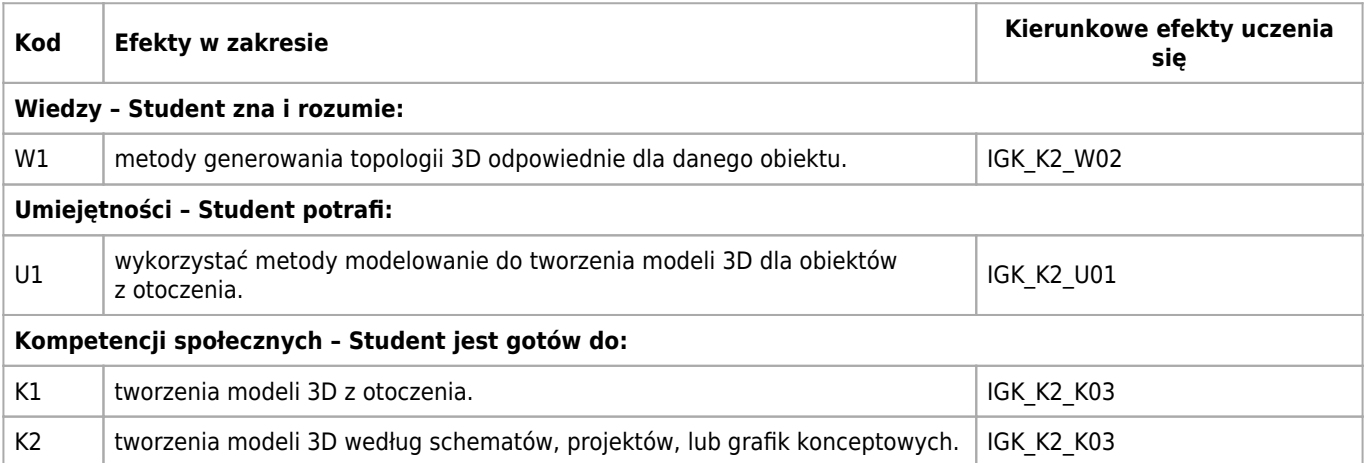

# **Treści programowe**

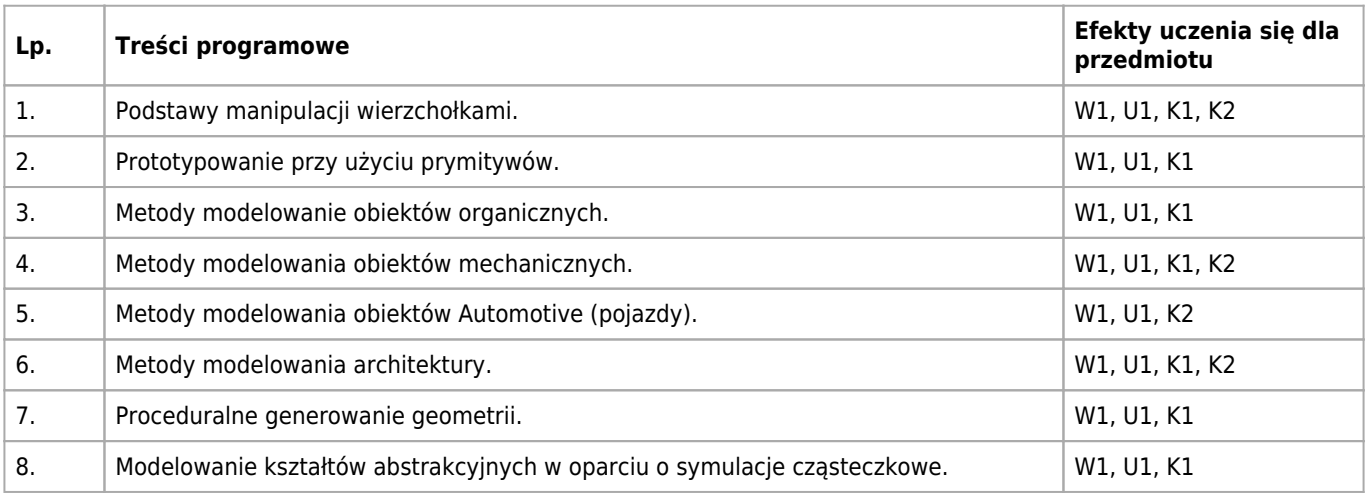

# **Informacje rozszerzone**

#### **Metody nauczania:**

ćwiczenia laboratoryjne

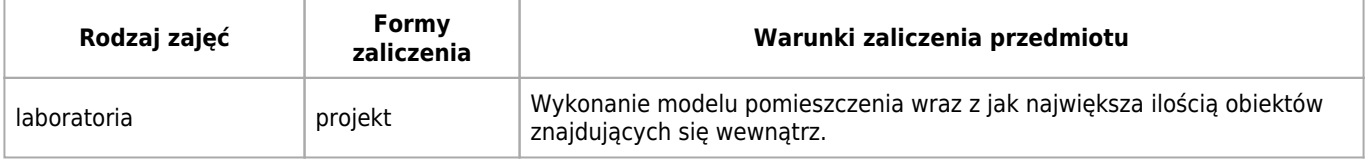

## **Bilans punktów ECTS**

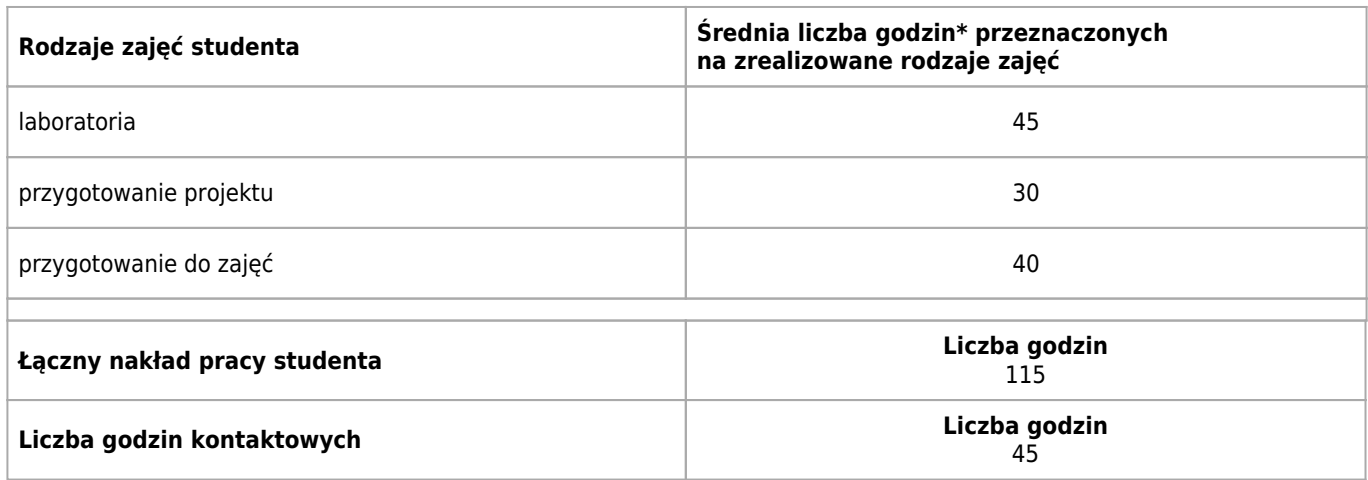

\* godzina (lekcyjna) oznacza 45 minut

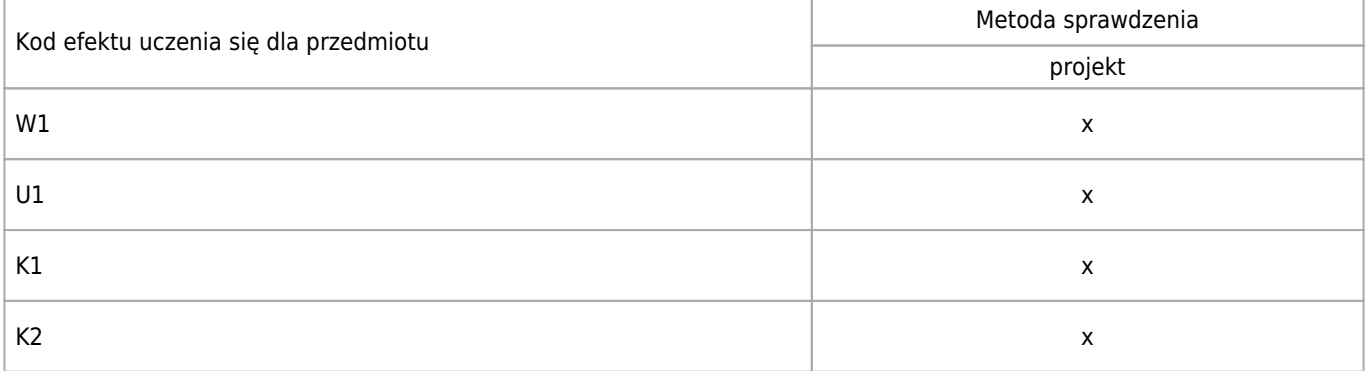

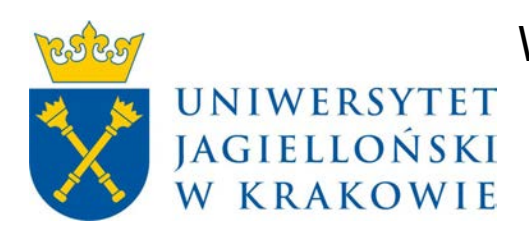

# Wydział Fizyki, Astronomii i Informatyki Stosowanej KARTA OPISU PRZEDMIOTU Wstęp do modelowania 3D

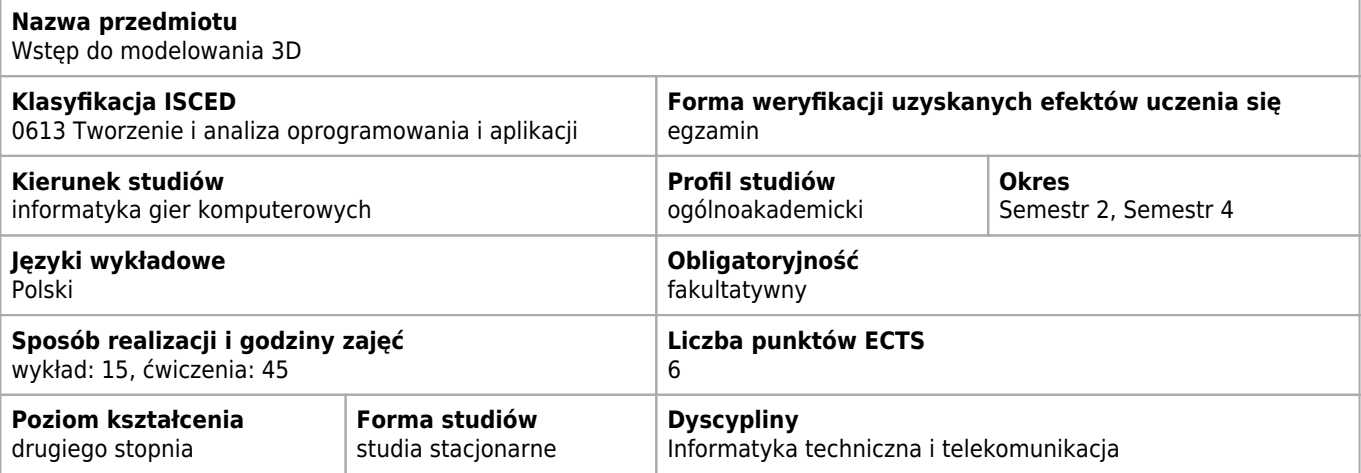

## **Cele kształcenia dla przedmiotu**

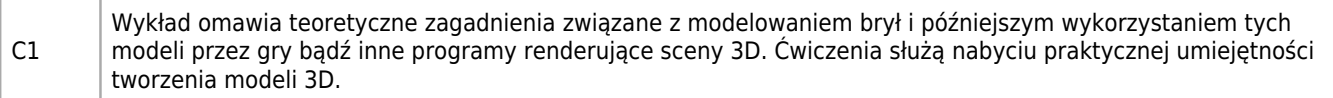

## **Efekty uczenia się dla przedmiotu**

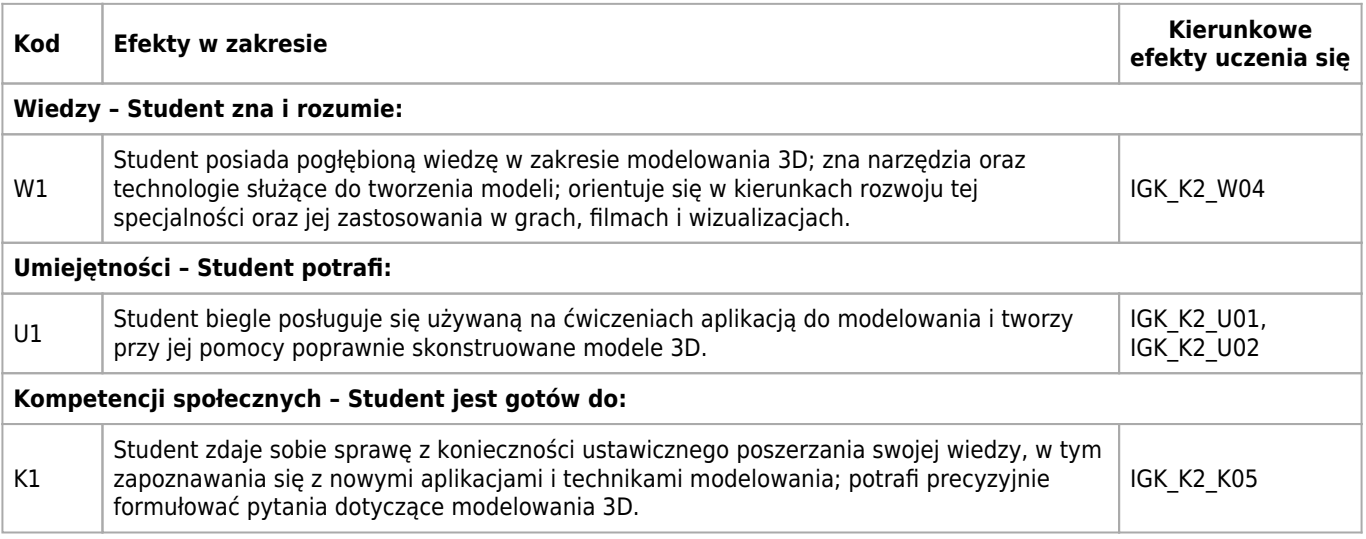

## **Treści programowe**

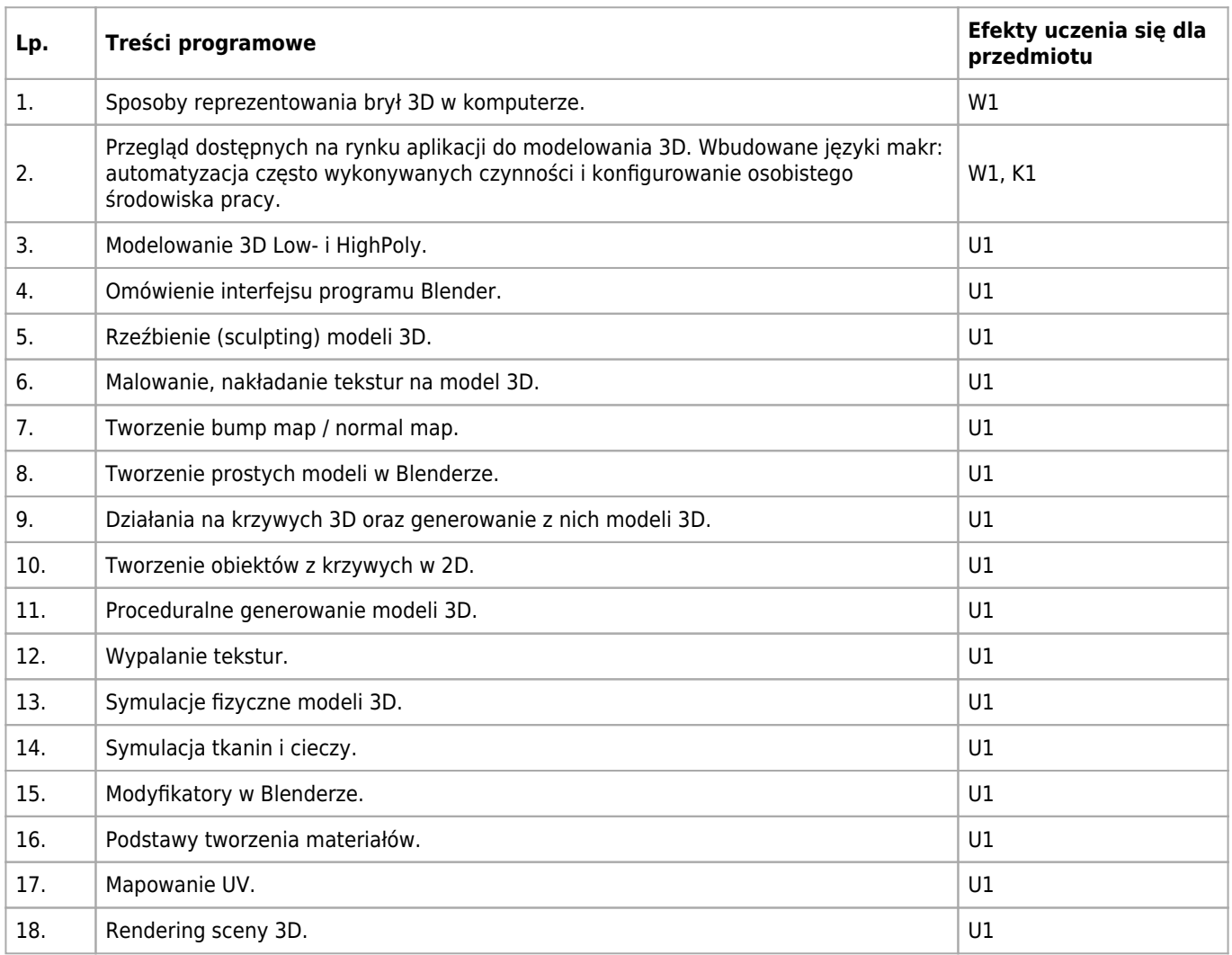

# **Informacje rozszerzone**

#### **Metody nauczania:**

wykład z prezentacją multimedialną, rozwiązywanie zadań, ćwiczenia laboratoryjne, konsultacje

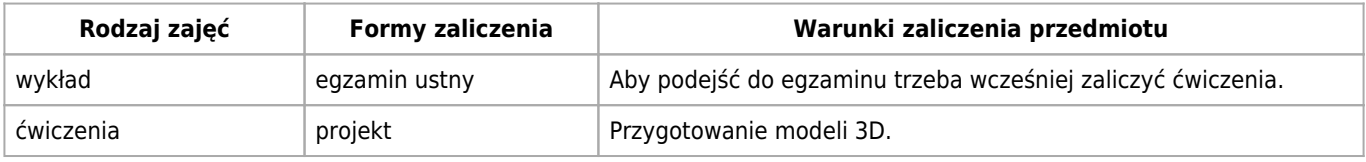

# **Bilans punktów ECTS**

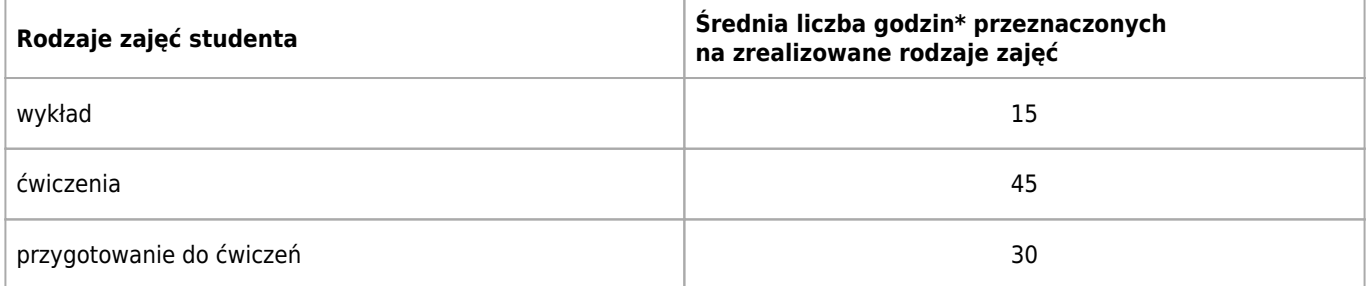

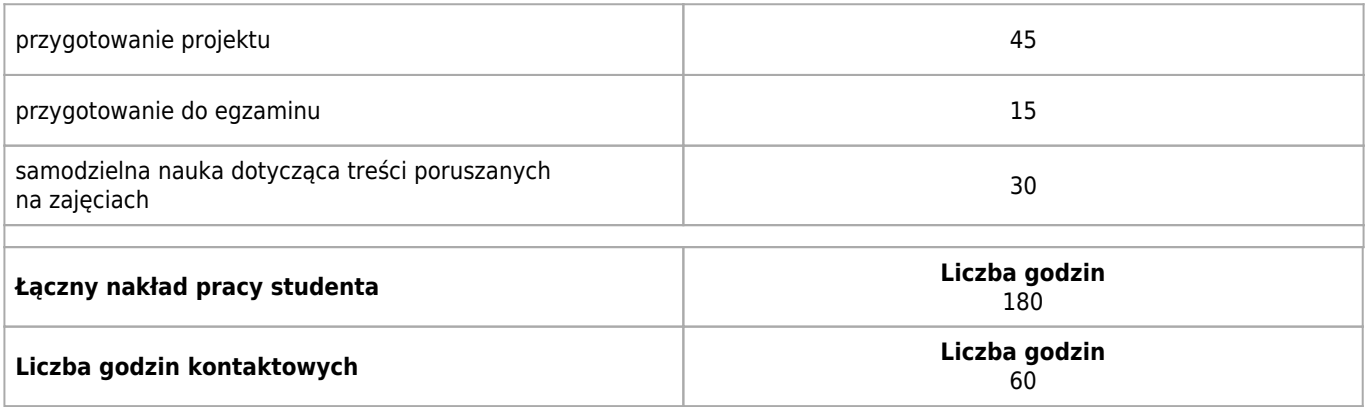

\* godzina (lekcyjna) oznacza 45 minut

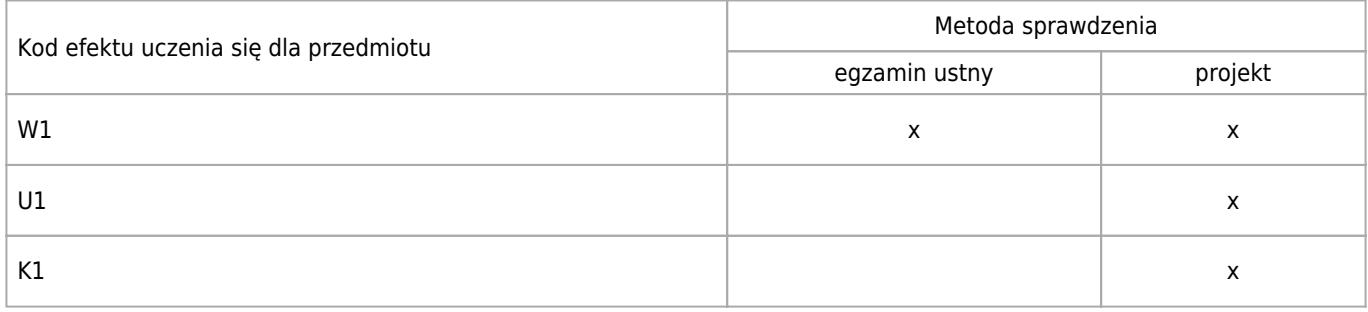

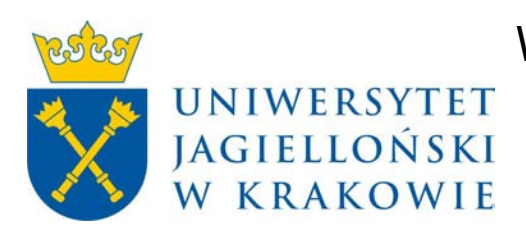

# Wydział Fizyki, Astronomii i Informatyki Stosowanej KARTA OPISU PRZEDMIOTU Animacja 2D

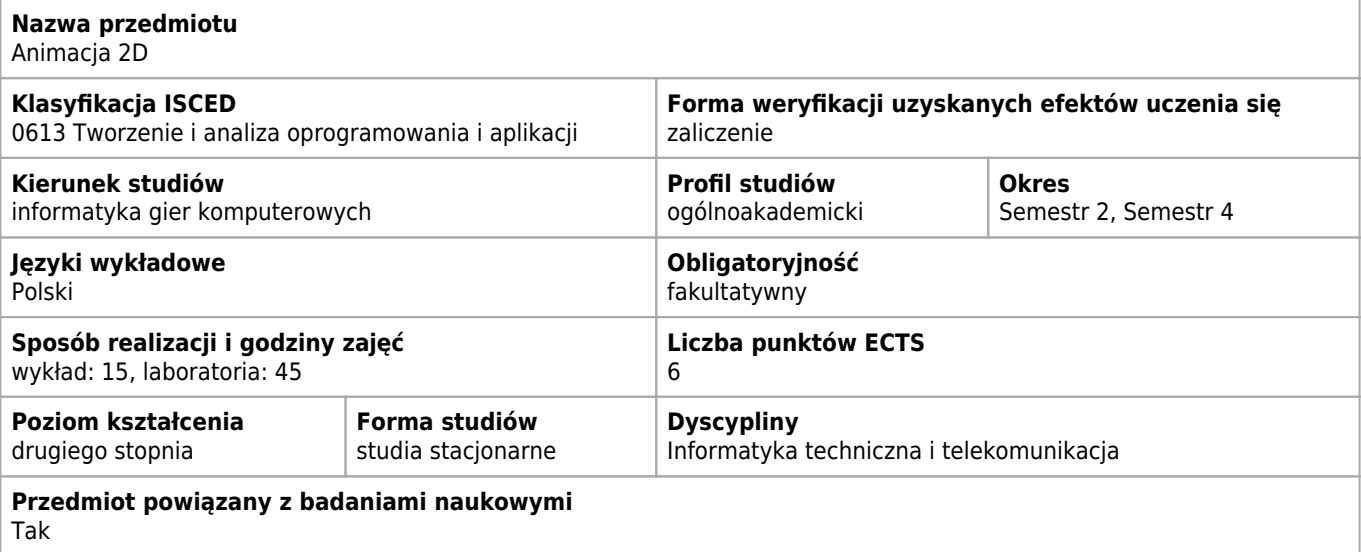

#### **Wymagania wstępne i dodatkowe**

podstawowa znajomość programowania

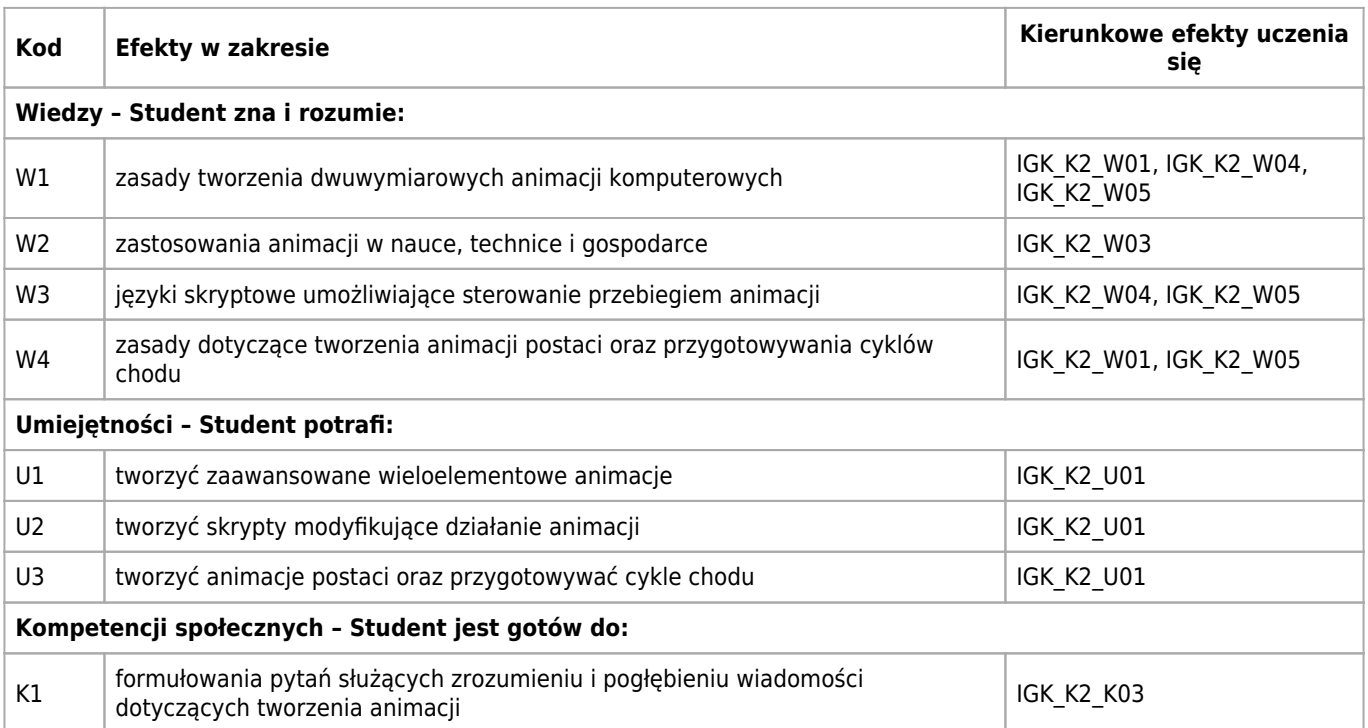

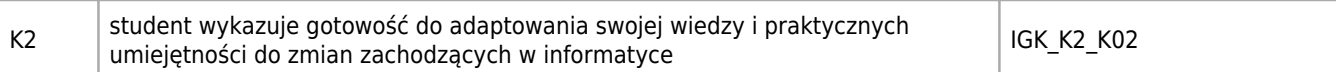

# **Treści programowe**

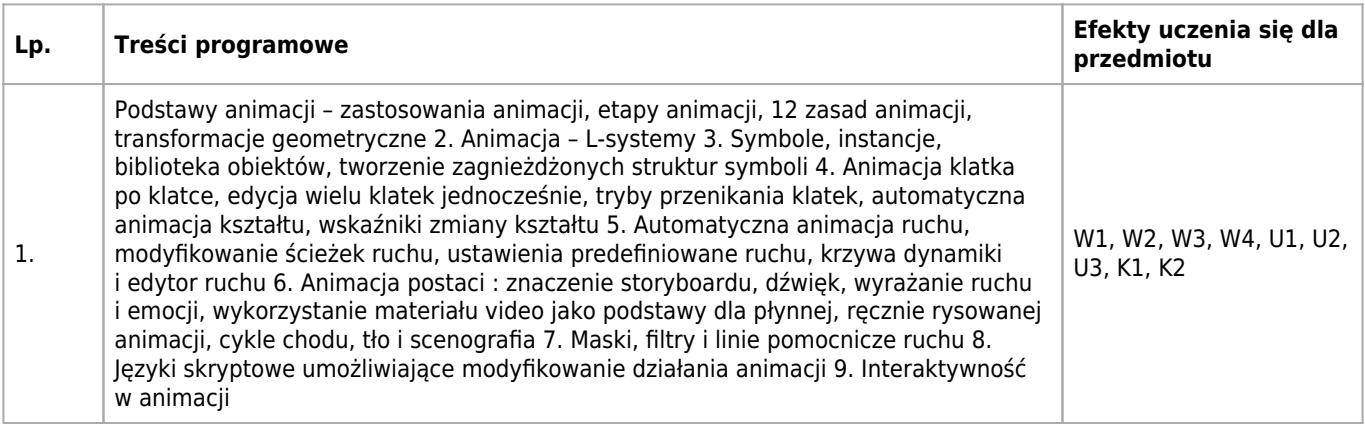

# **Informacje rozszerzone**

#### **Metody nauczania:**

metoda projektów, wykład z prezentacją multimedialną, ćwiczenia laboratoryjne, konsultacje

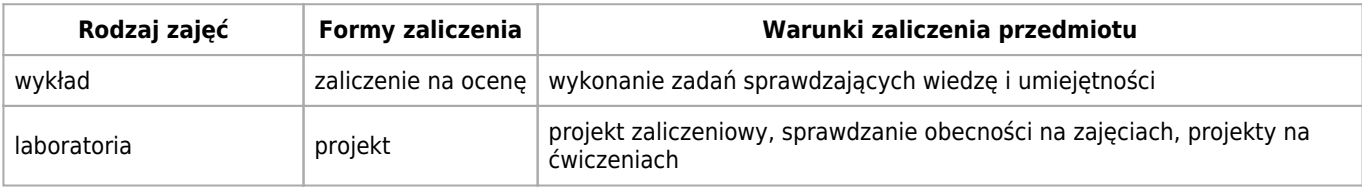

# **Bilans punktów ECTS**

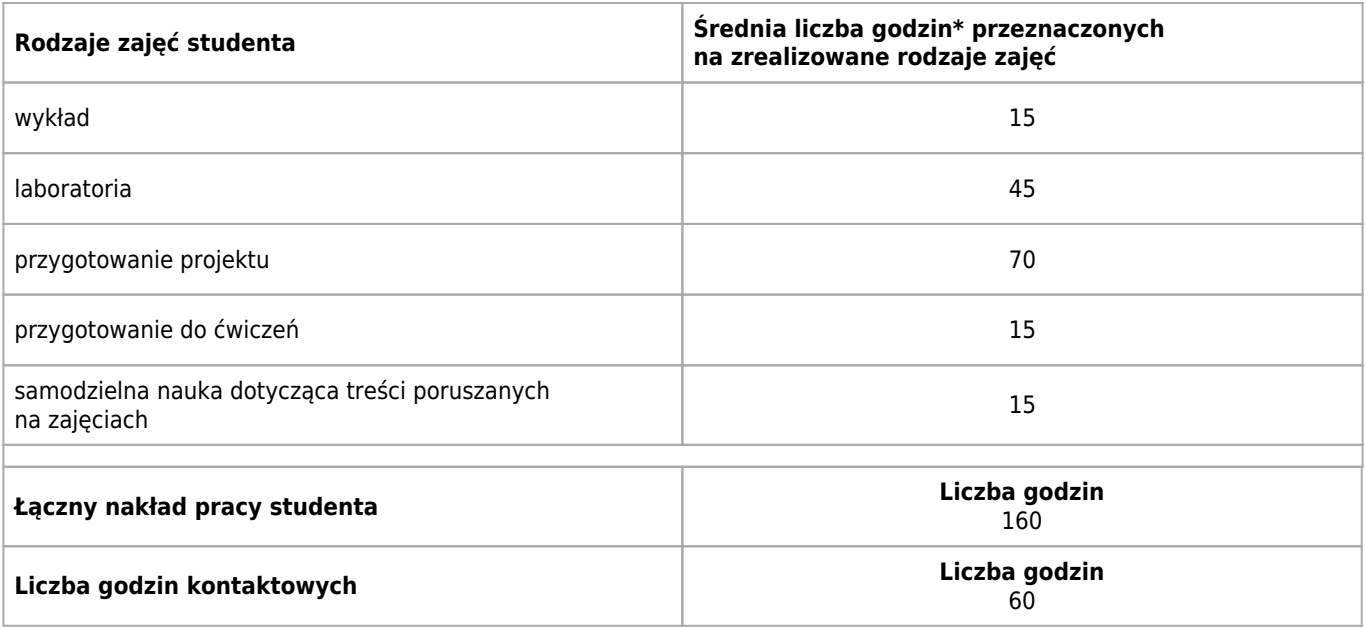

\* godzina (lekcyjna) oznacza 45 minut

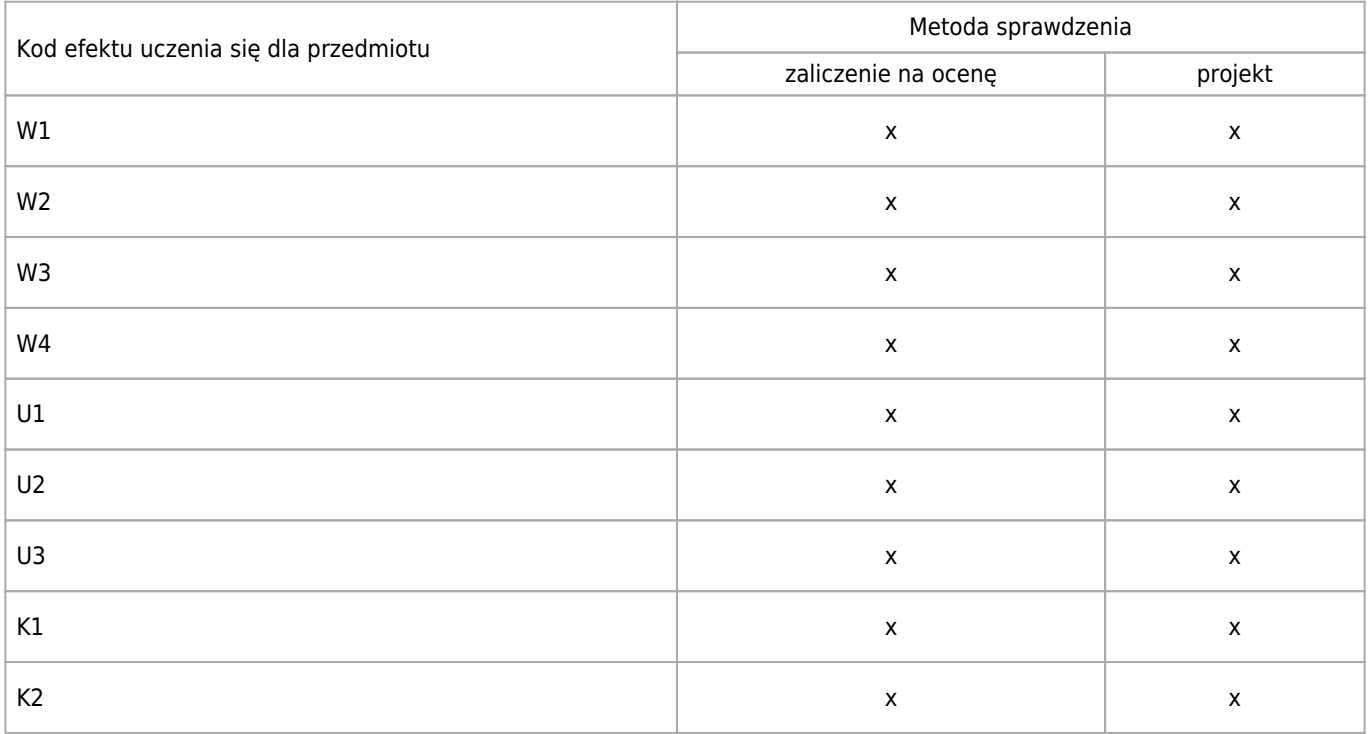

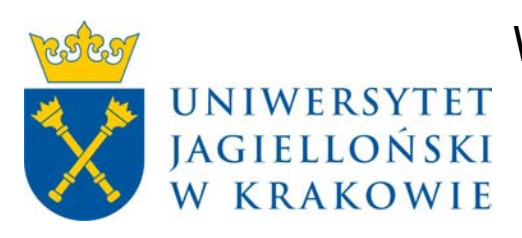

# Wydział Fizyki, Astronomii i Informatyki Stosowanej KARTA OPISU PRZEDMIOTU Animacja 3D

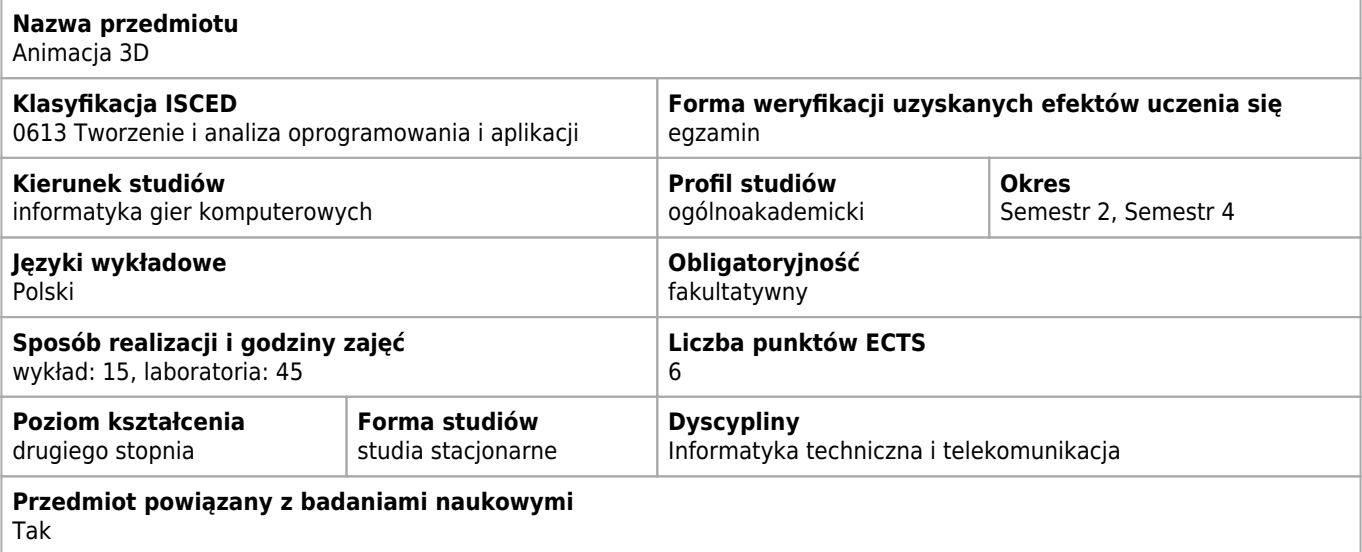

#### **Wymagania wstępne i dodatkowe**

Umiejętność programowania, wiedza z zakresu grafiki komputerowej

#### **Cele kształcenia dla przedmiotu**

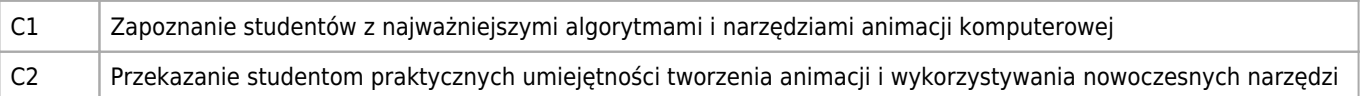

## **Efekty uczenia się dla przedmiotu**

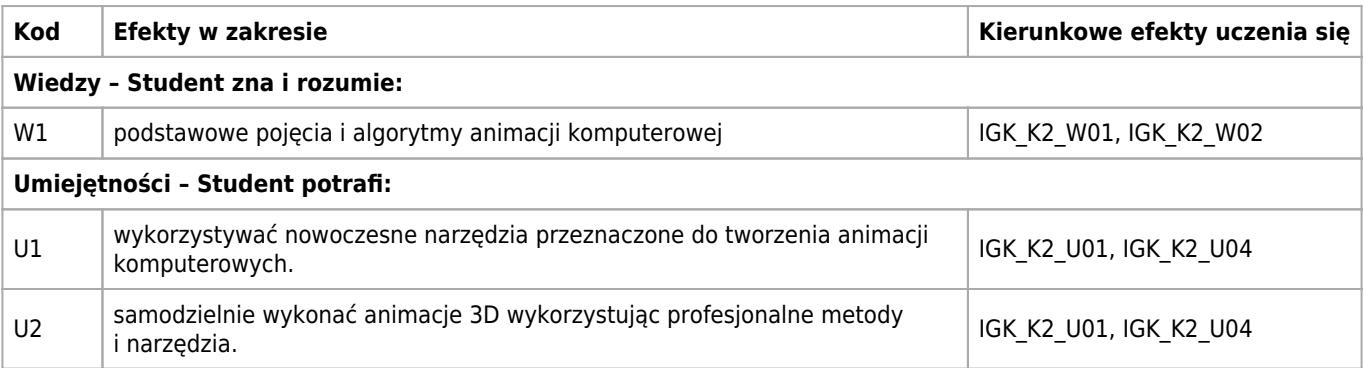

## **Treści programowe**

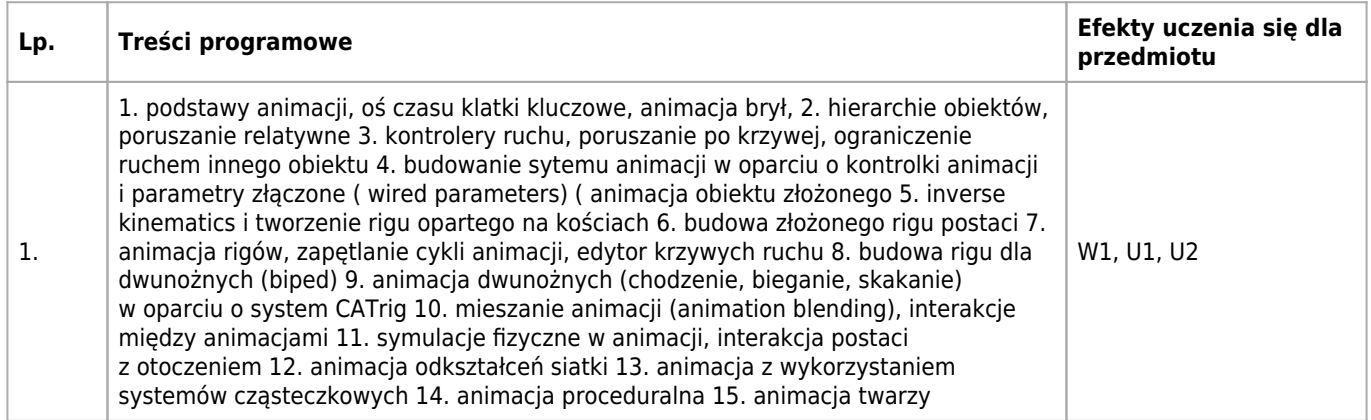

### **Informacje rozszerzone**

#### **Metody nauczania:**

metoda projektów, wykład z prezentacją multimedialną, ćwiczenia laboratoryjne

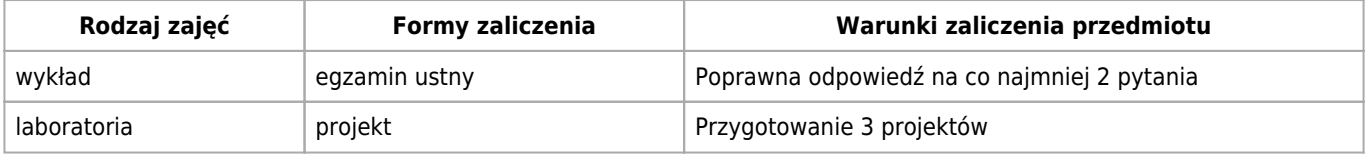

# **Bilans punktów ECTS**

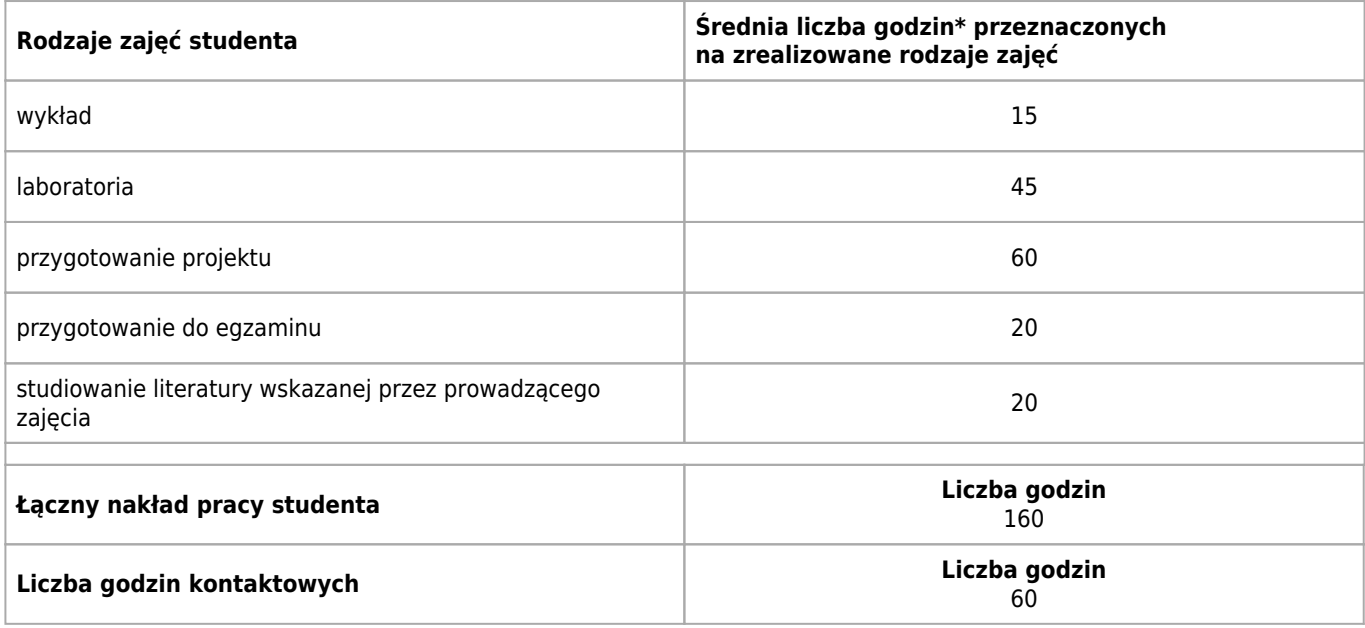

\* godzina (lekcyjna) oznacza 45 minut

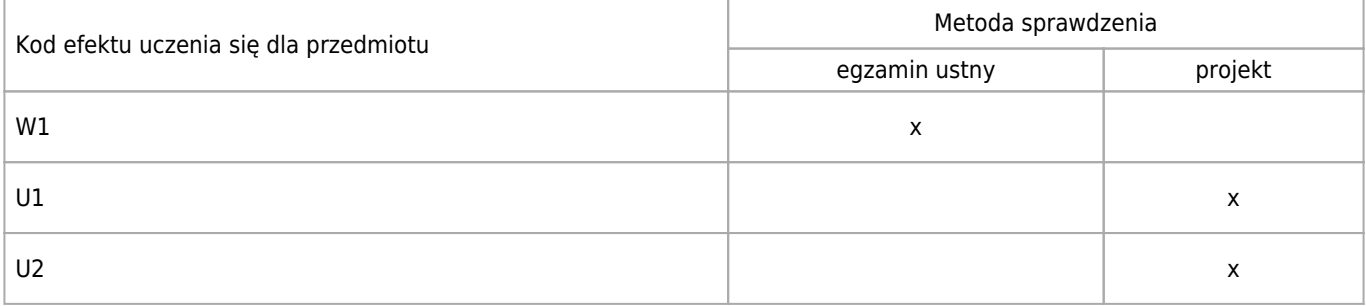

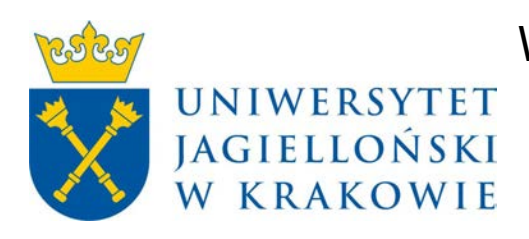

# Wydział Fizyki, Astronomii i Informatyki Stosowanej KARTA OPISU PRZEDMIOTU Technologia motion capture

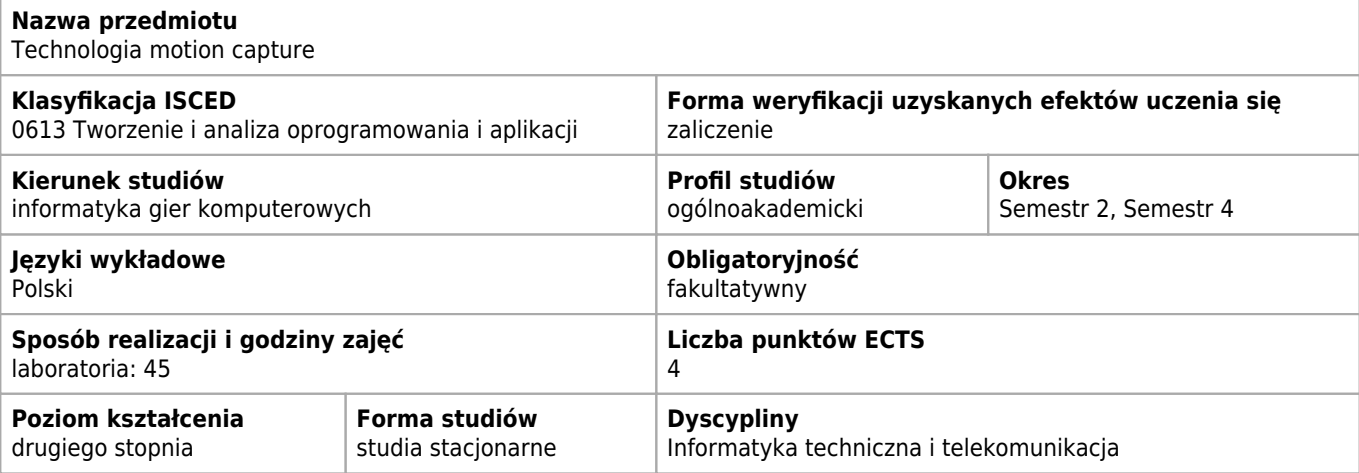

# **Cele kształcenia dla przedmiotu**

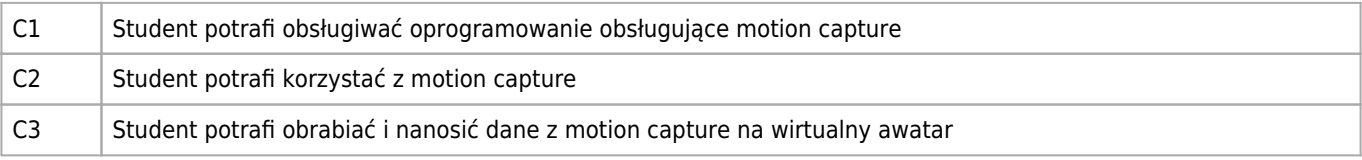

## **Efekty uczenia się dla przedmiotu**

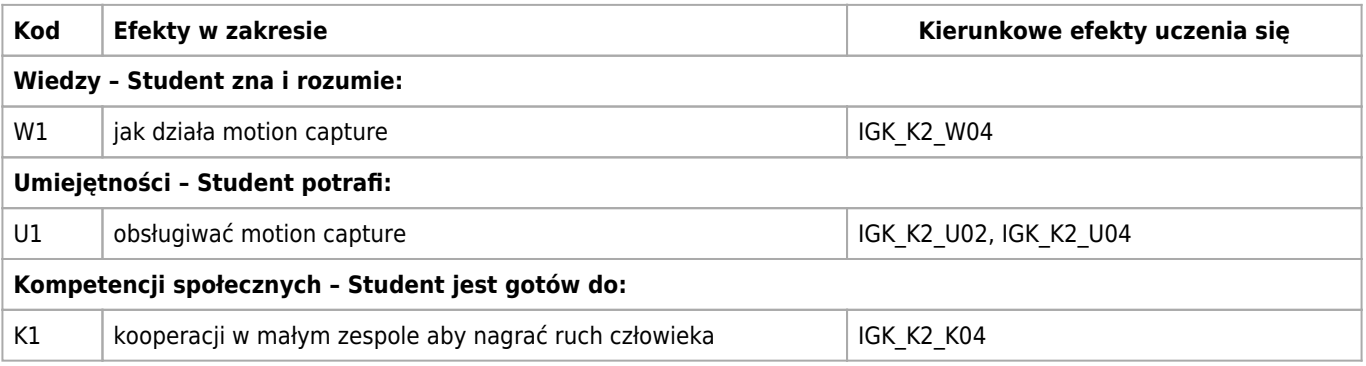

# **Treści programowe**

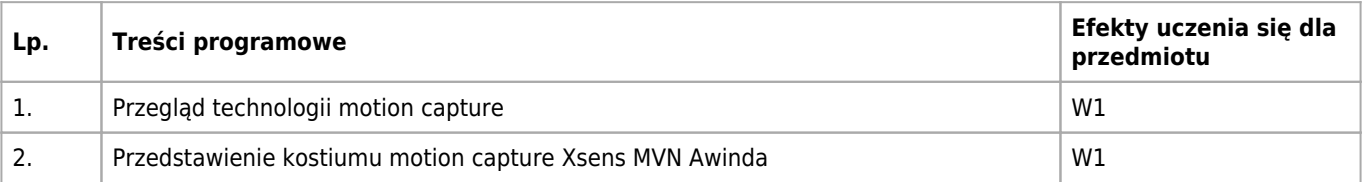

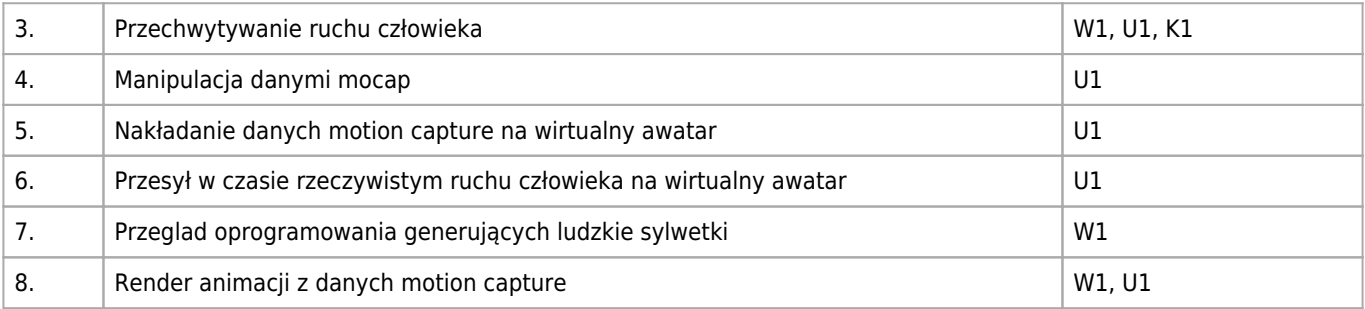

#### **Informacje rozszerzone**

#### **Metody nauczania:**

inscenizacja, burza mózgów, wykład z prezentacją multimedialną, dyskusja, analiza przypadków, ćwiczenia laboratoryjne

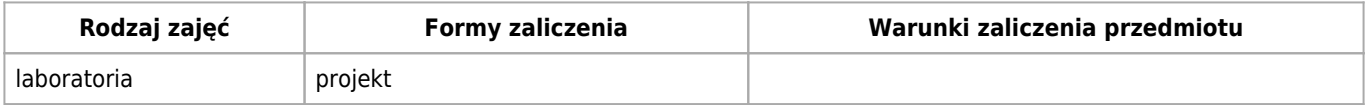

#### **Bilans punktów ECTS**

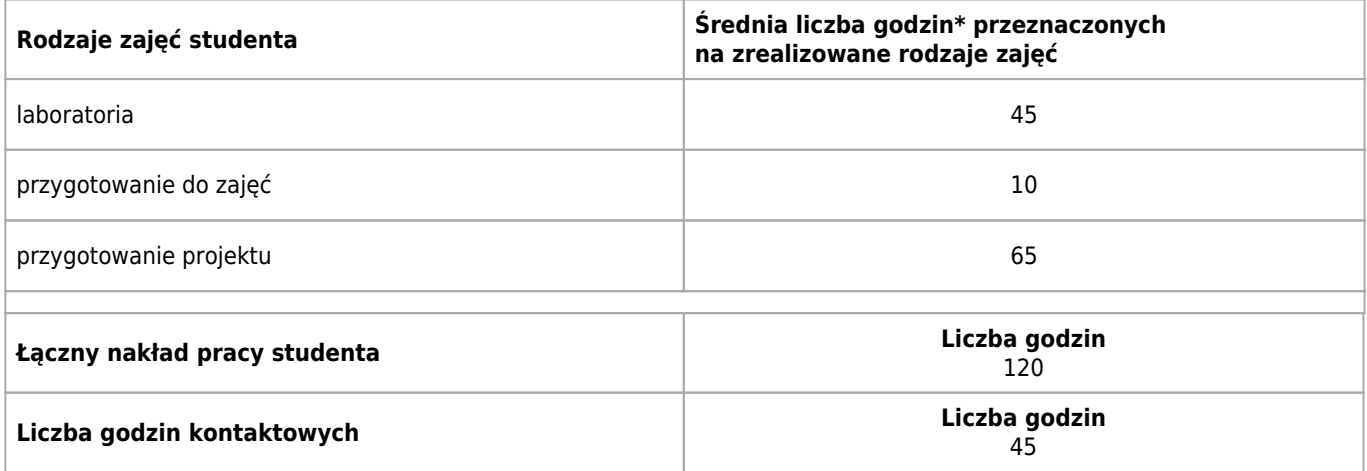

\* godzina (lekcyjna) oznacza 45 minut

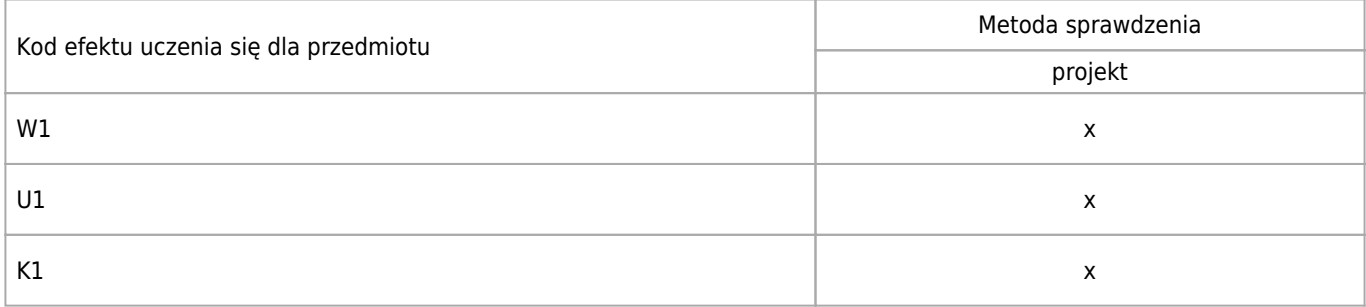

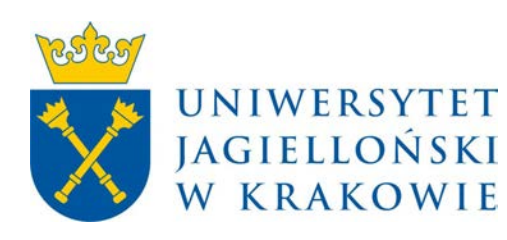

# Wydział Fizyki, Astronomii i Informatyki Stosowanej KARTA OPISU PRZEDMIOTU Projektowanie interfejsów użytkownika

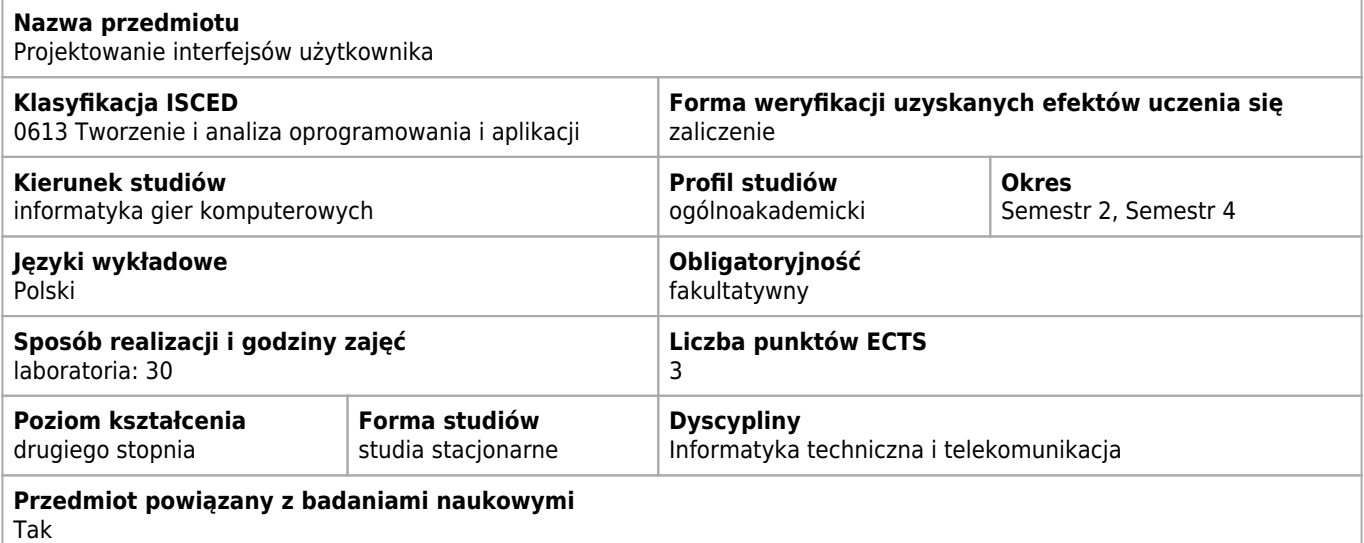

## **Cele kształcenia dla przedmiotu**

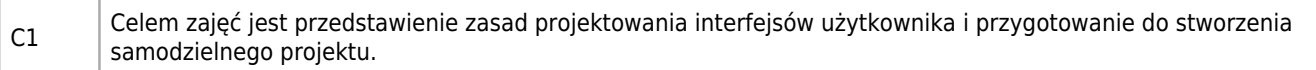

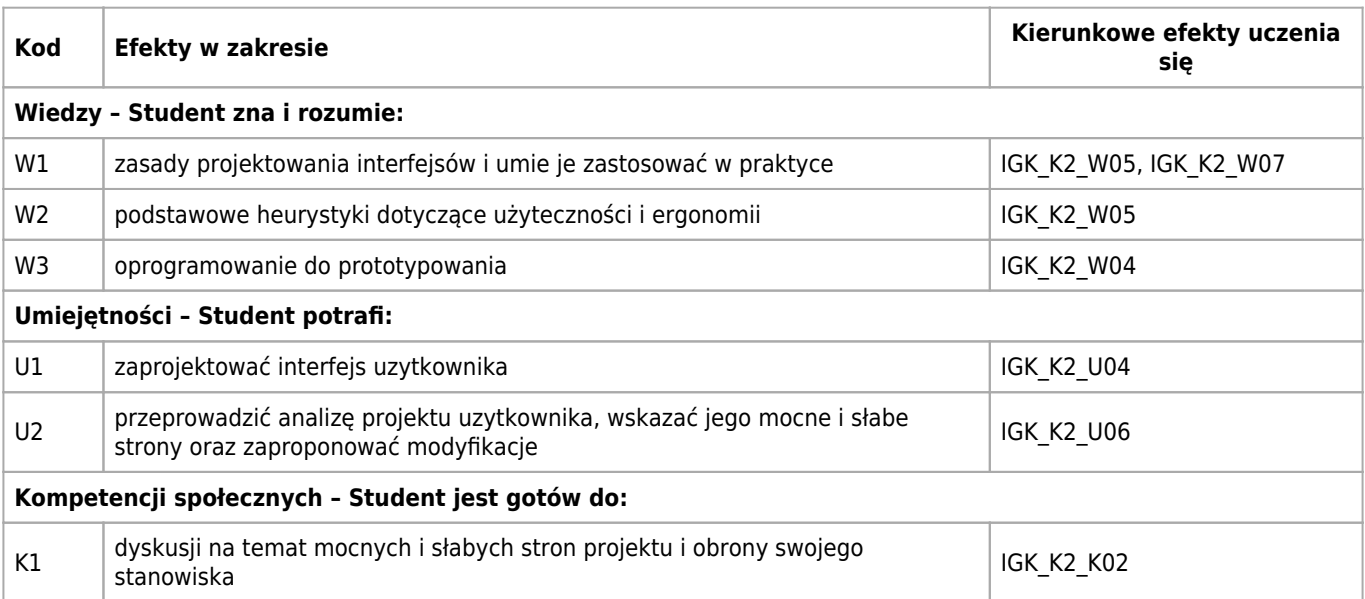

# **Treści programowe**

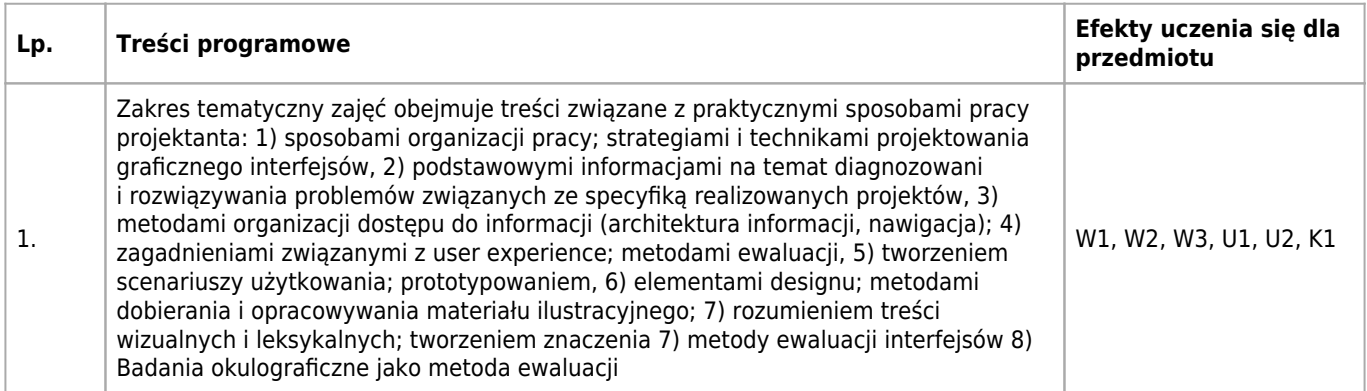

# **Informacje rozszerzone**

#### **Metody nauczania:**

metoda projektów, wykład z prezentacją multimedialną, analiza przypadków, ćwiczenia przedmiotowe

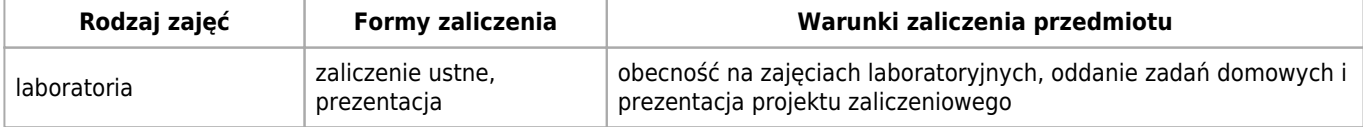

# **Bilans punktów ECTS**

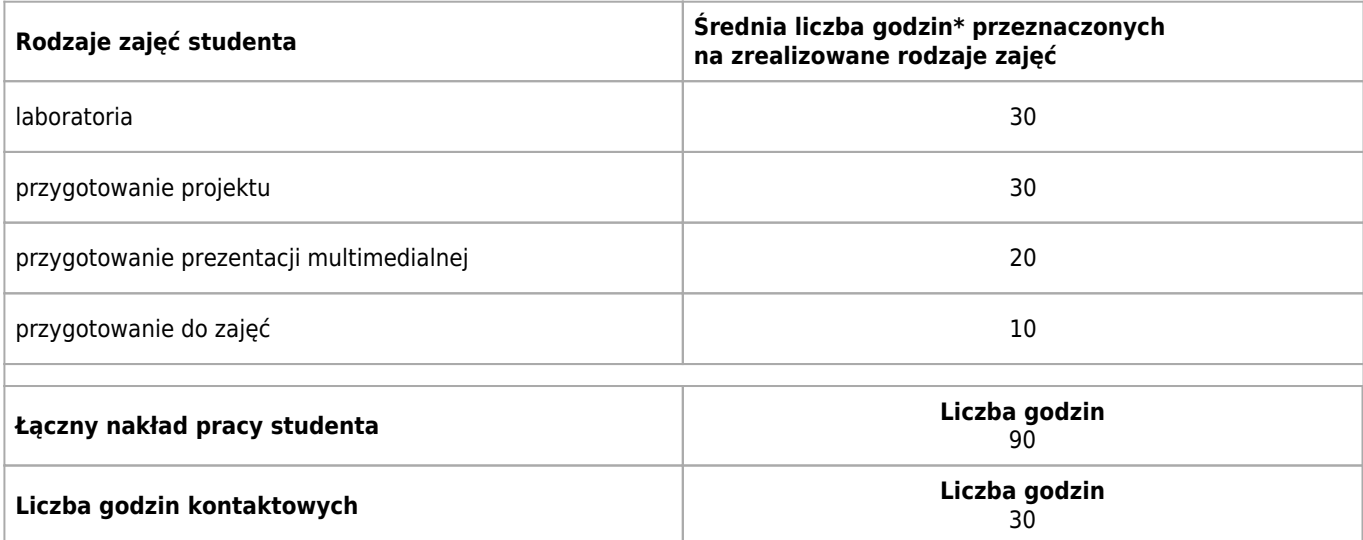

\* godzina (lekcyjna) oznacza 45 minut

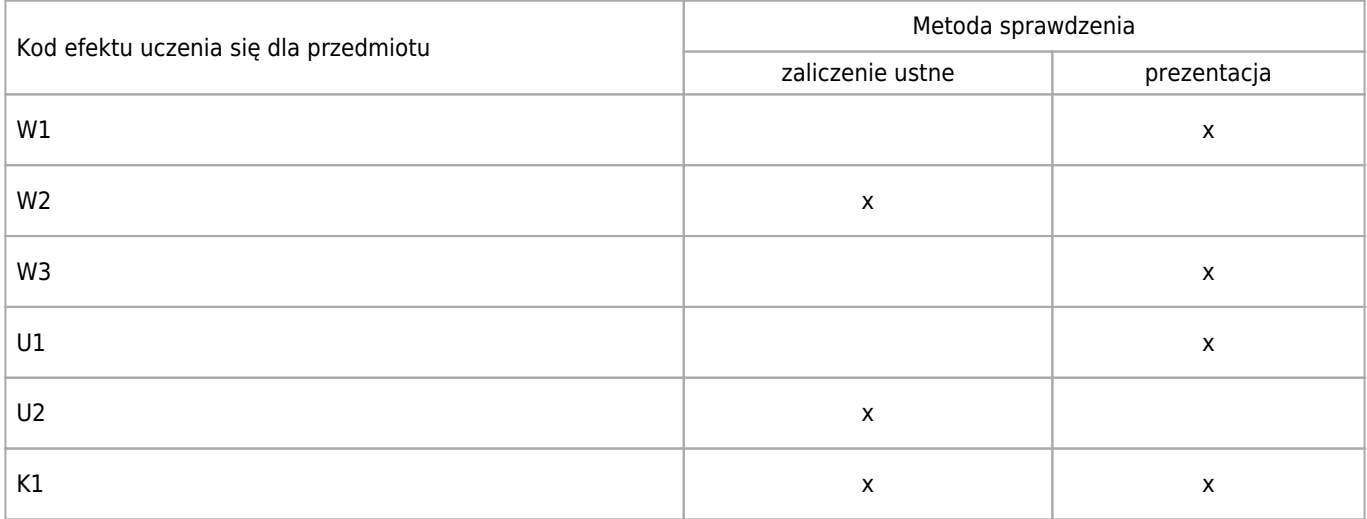

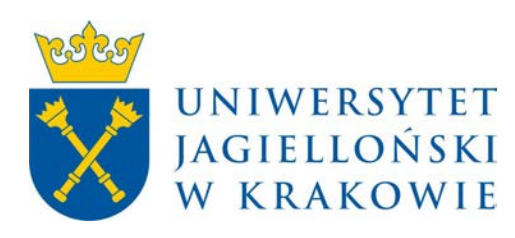

# Wydział Fizyki, Astronomii i Informatyki Stosowanej KARTA OPISU PRZEDMIOTU Projektowanie mechaniki gier wideo

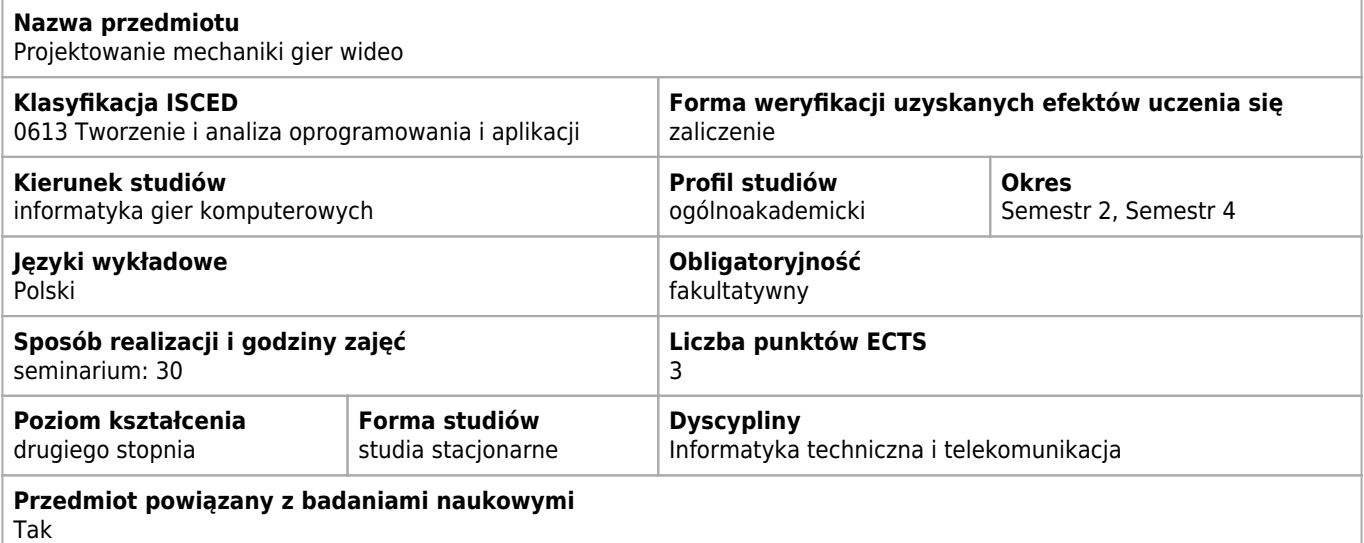

## **Cele kształcenia dla przedmiotu**

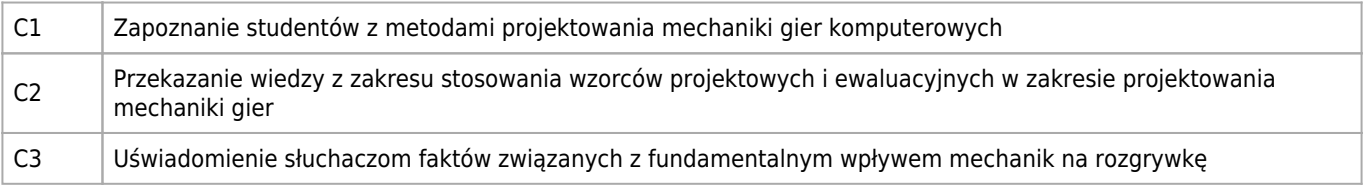

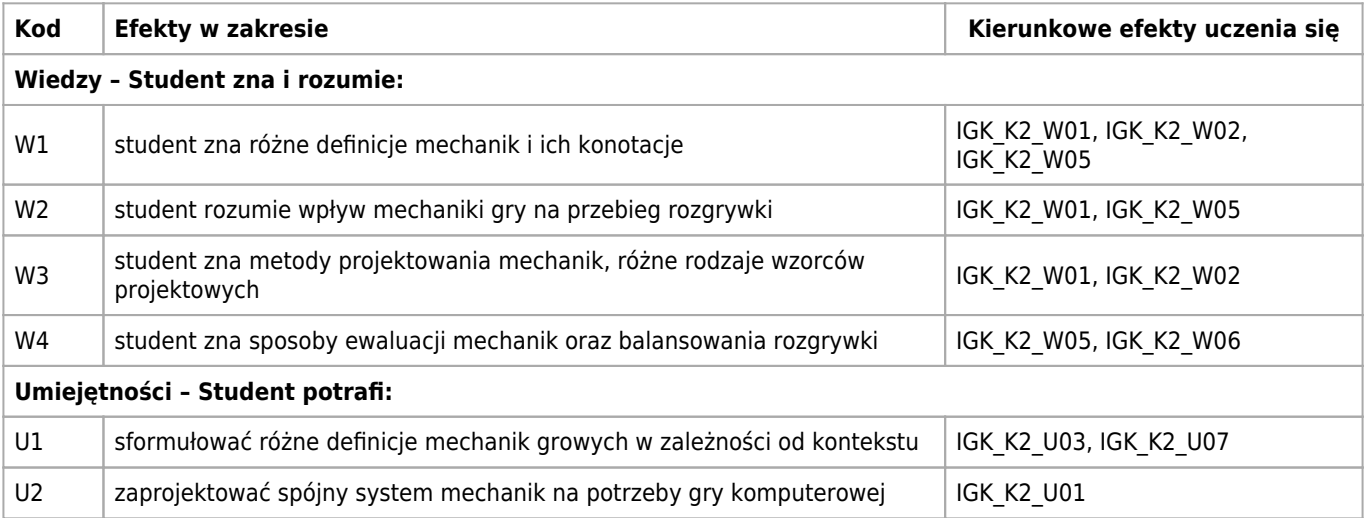

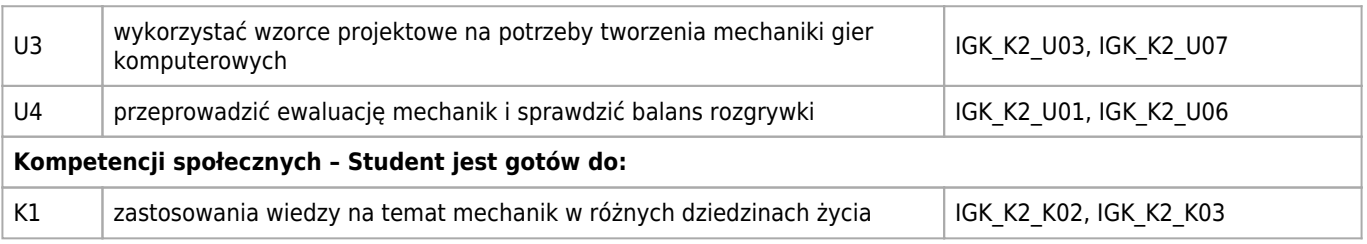

# **Treści programowe**

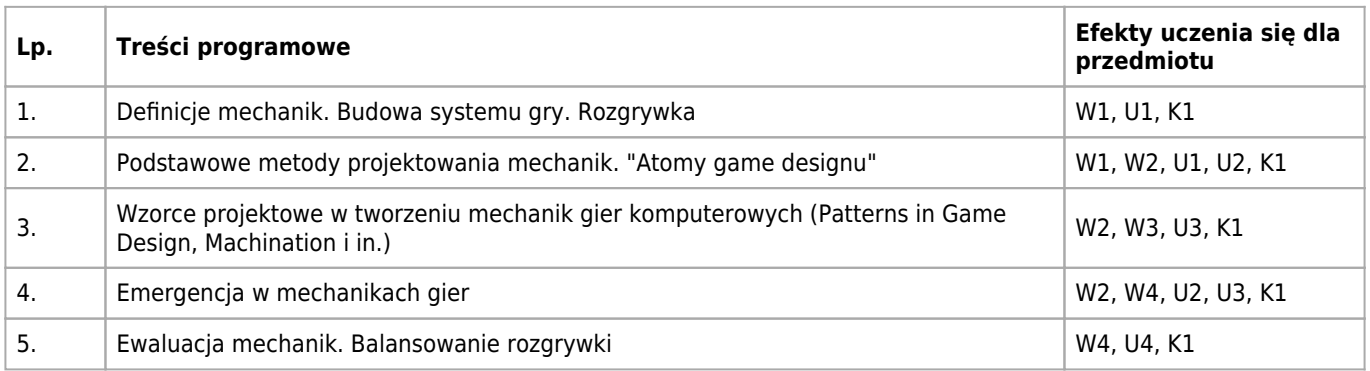

## **Informacje rozszerzone**

#### **Metody nauczania:**

metoda projektów, burza mózgów, wykład konwencjonalny, wykład z prezentacją multimedialną, ćwiczenia laboratoryjne, metody e-learningowe, konsultacje

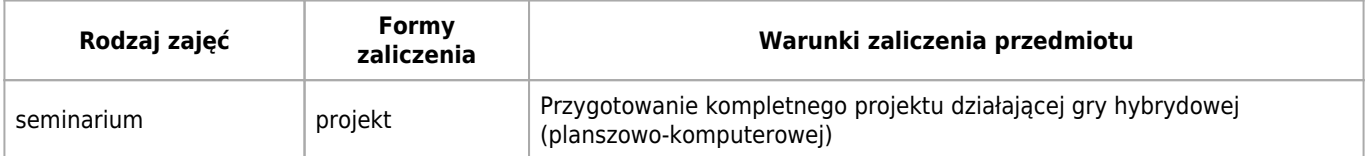

## **Bilans punktów ECTS**

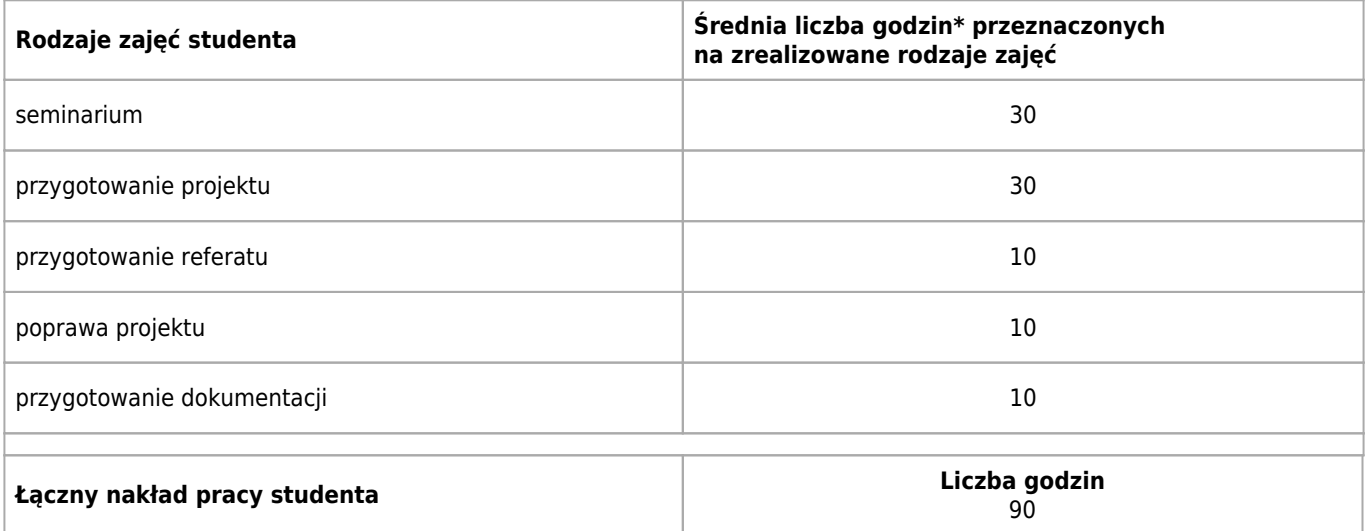

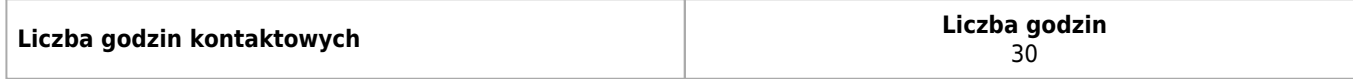

\* godzina (lekcyjna) oznacza 45 minut

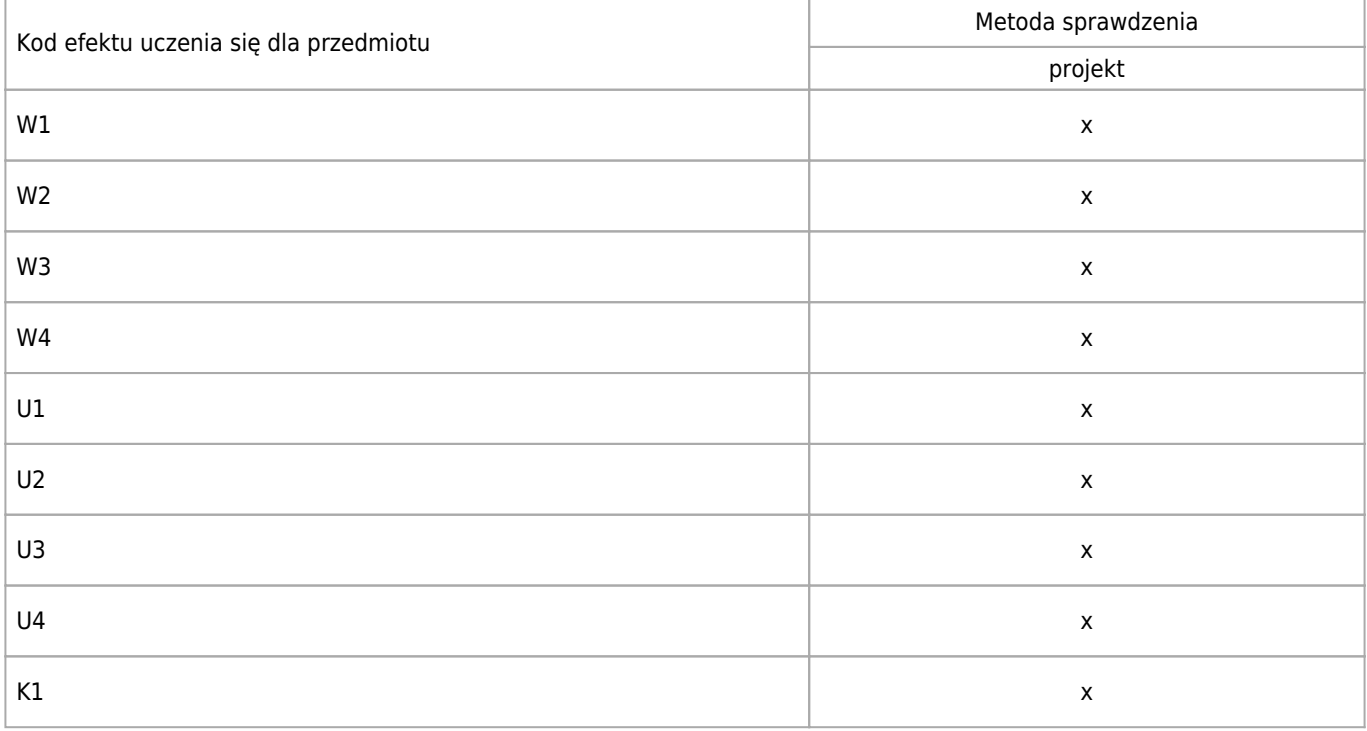

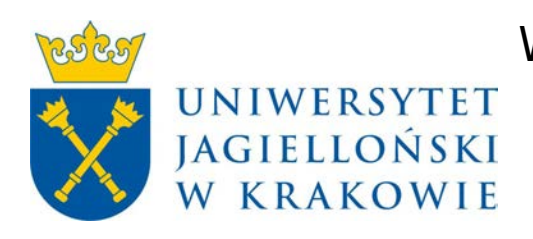

# Wydział Fizyki, Astronomii i Informatyki Stosowanej KARTA OPISU PRZEDMIOTU Interakcja człowiek-komputer

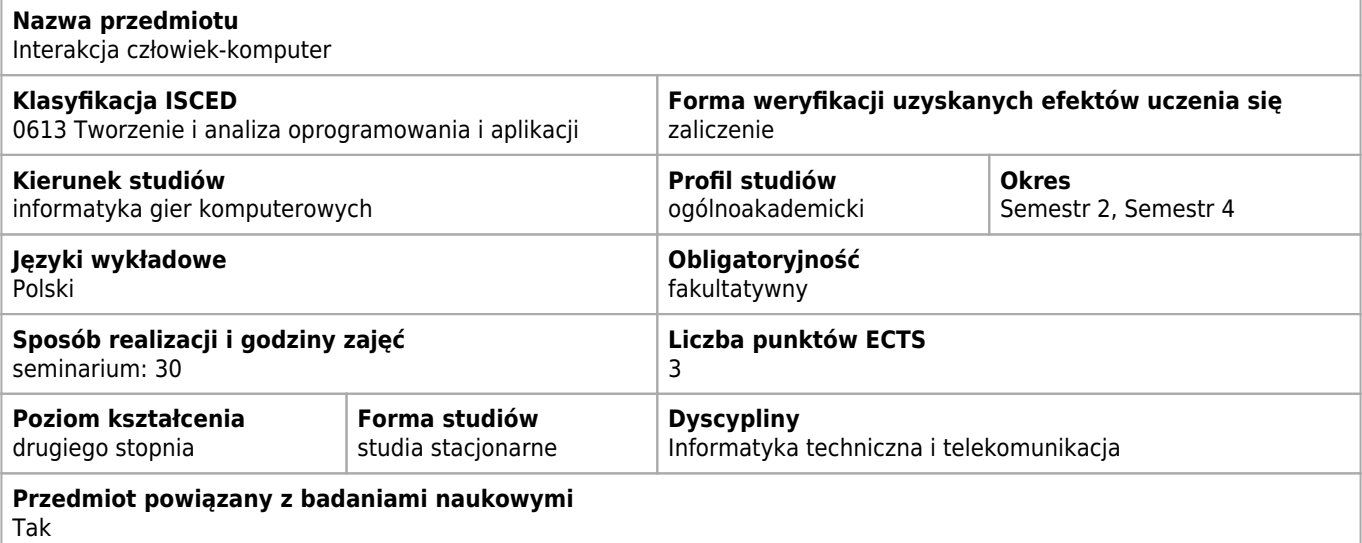

#### **Wymagania wstępne i dodatkowe**

brak wymagań wstępnych

# **Cele kształcenia dla przedmiotu**

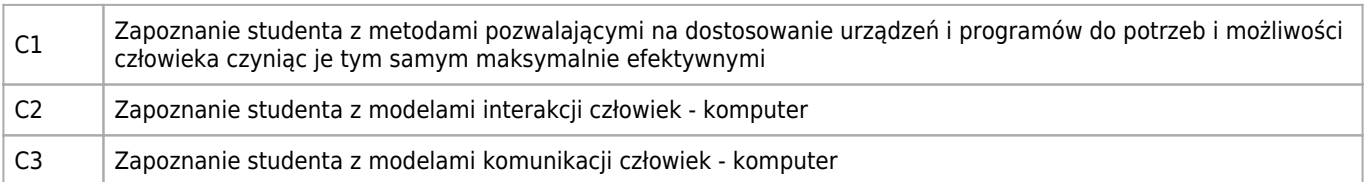

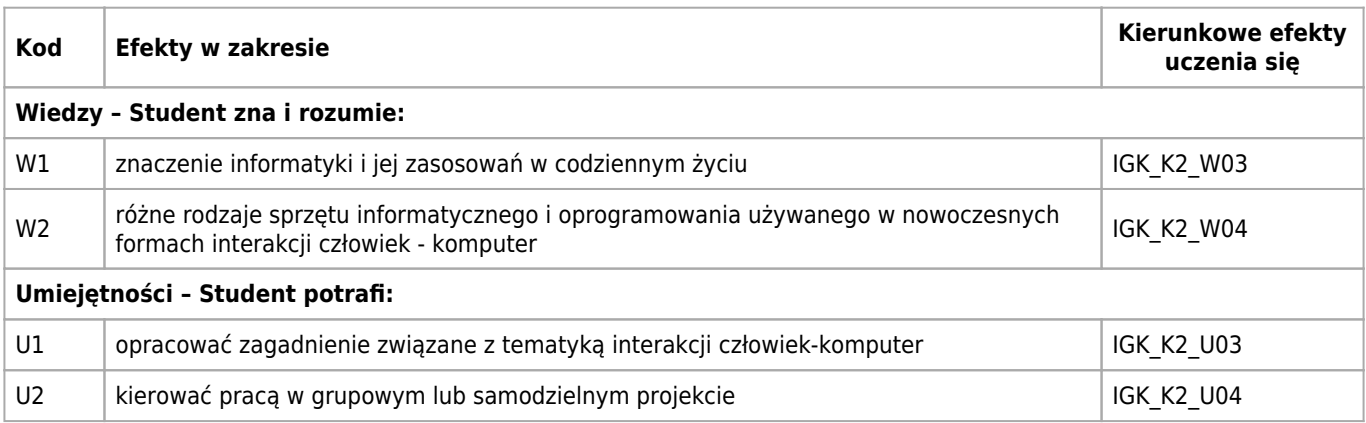

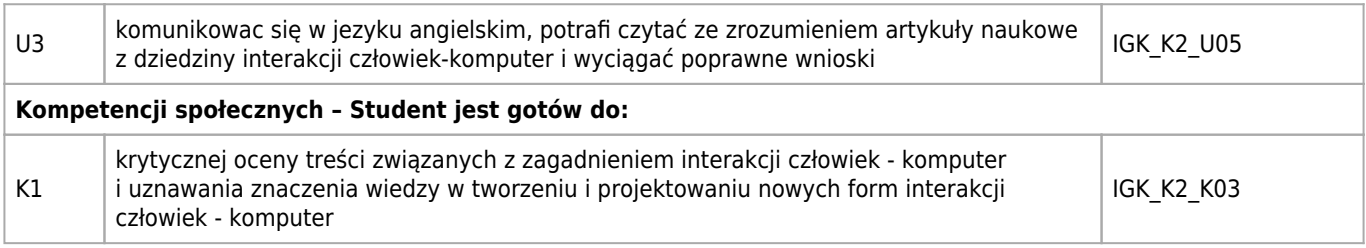

# **Treści programowe**

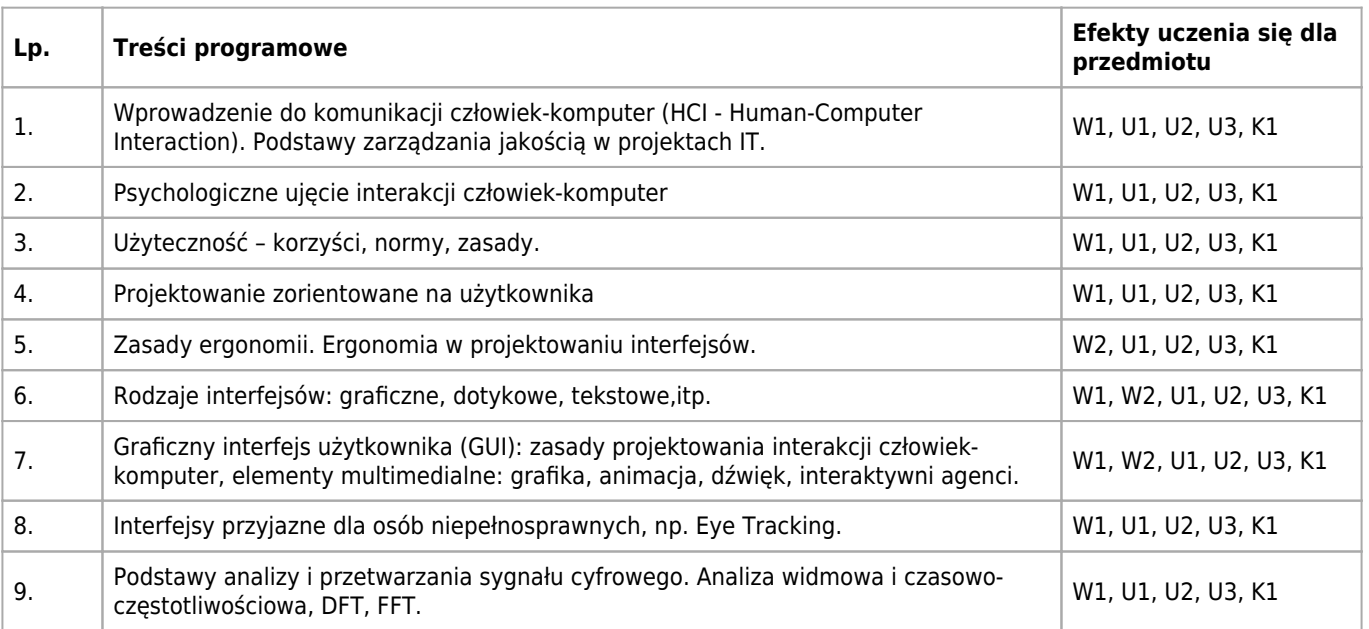

# **Informacje rozszerzone**

#### **Metody nauczania:**

analiza tekstów, metoda projektów, seminarium, dyskusja

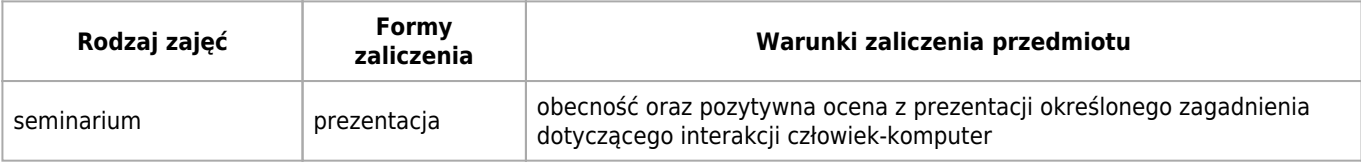

## **Bilans punktów ECTS**

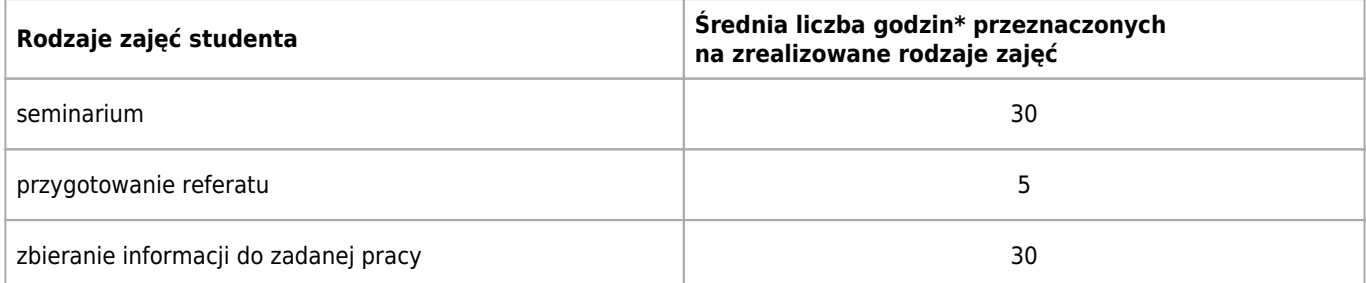

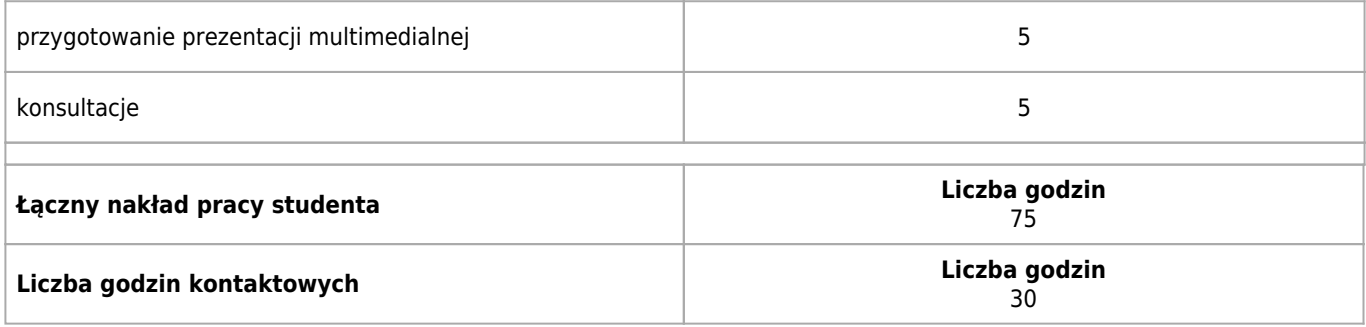

\* godzina (lekcyjna) oznacza 45 minut

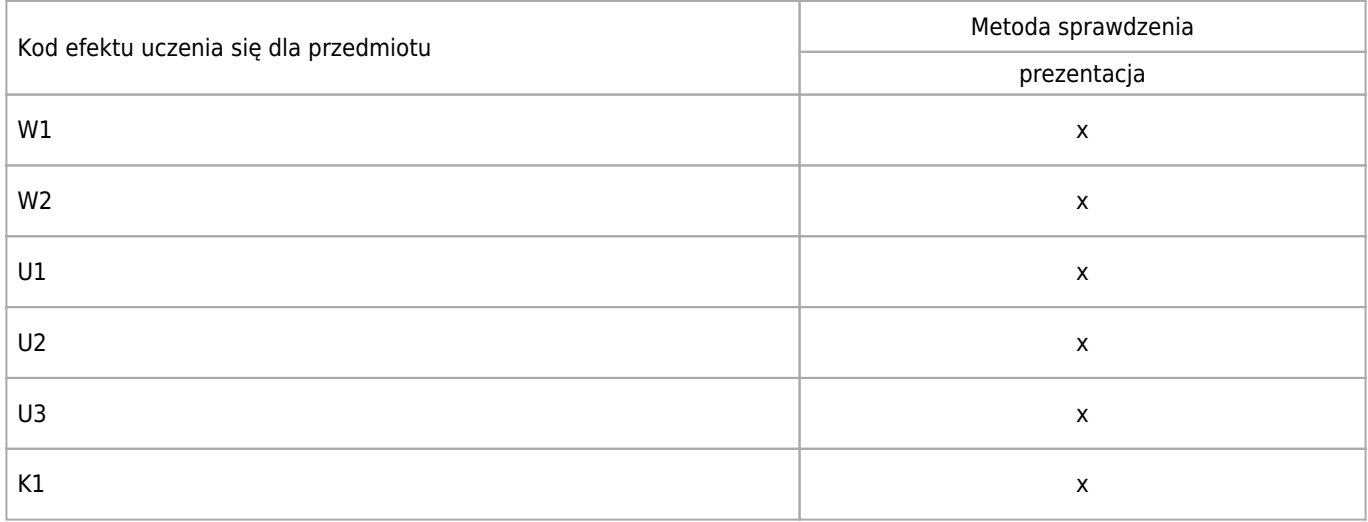

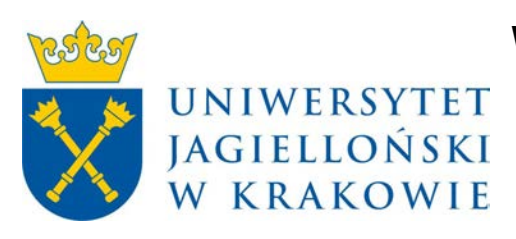

# Wydział Fizyki, Astronomii i Informatyki Stosowanej KARTA OPISU PRZEDMIOTU Pracownia robotyki

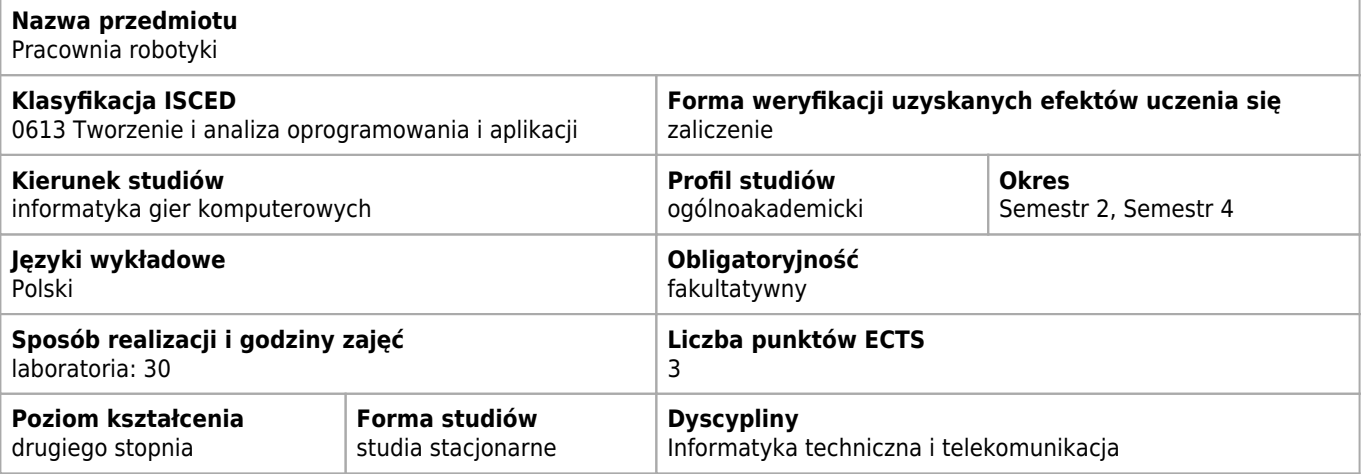

#### **Wymagania wstępne i dodatkowe**

Znajomość programowania w języku C.

## **Efekty uczenia się dla przedmiotu**

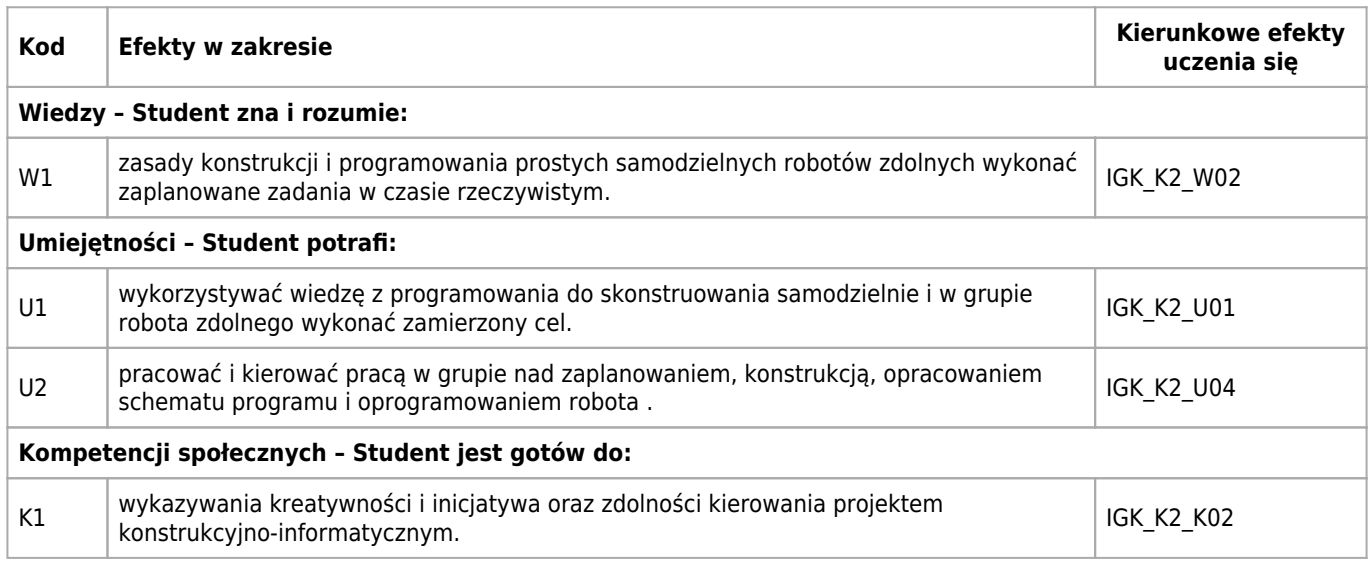

# **Treści programowe**

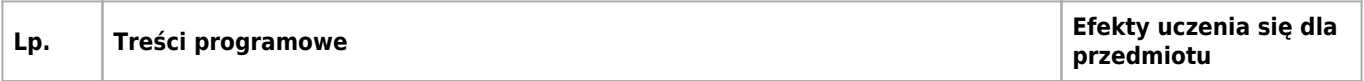

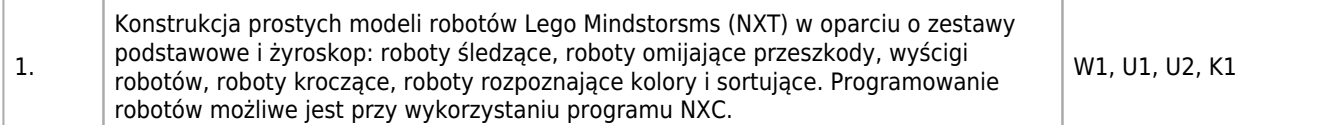

# **Informacje rozszerzone**

#### **Metody nauczania:**

metoda projektów

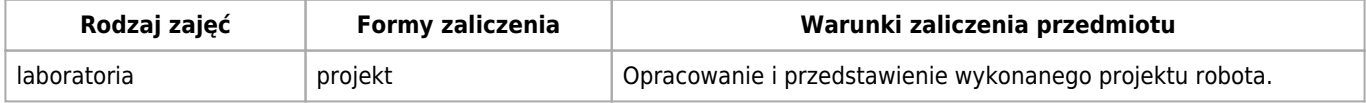

#### **Bilans punktów ECTS**

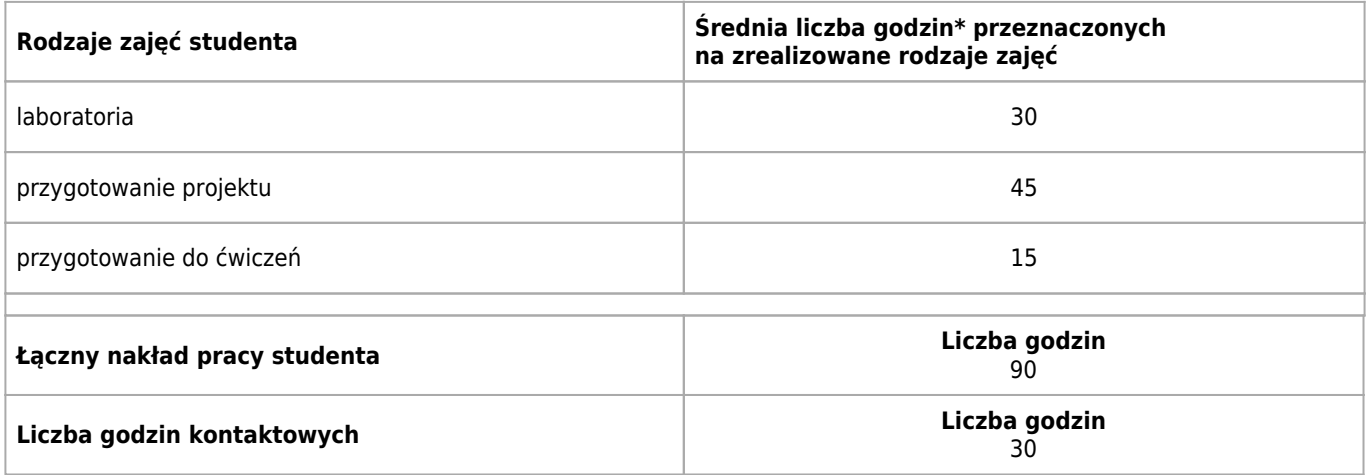

\* godzina (lekcyjna) oznacza 45 minut

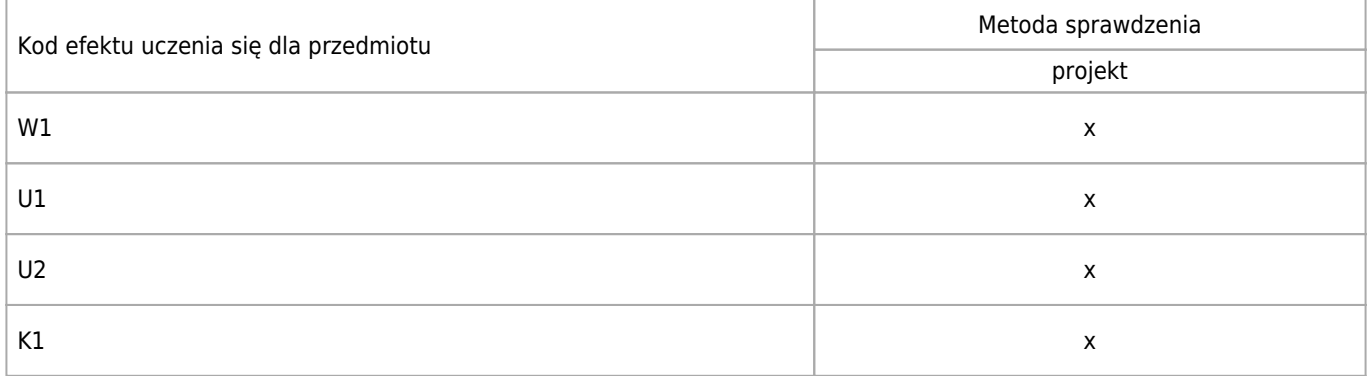

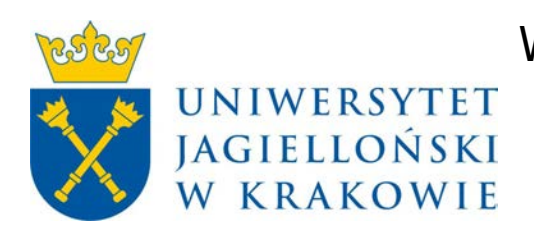

# Wydział Fizyki, Astronomii i Informatyki Stosowanej KARTA OPISU PRZEDMIOTU Podstawy sztucznej inteligencji

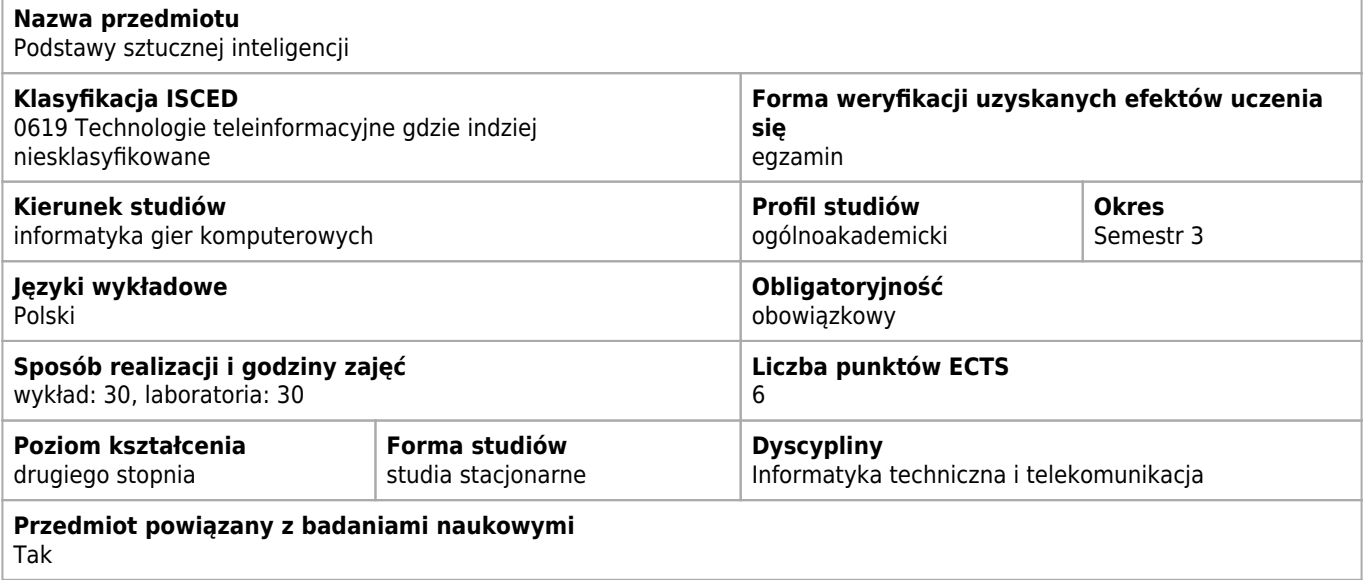

## **Cele kształcenia dla przedmiotu**

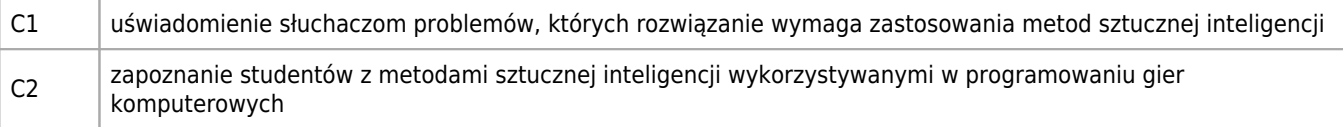

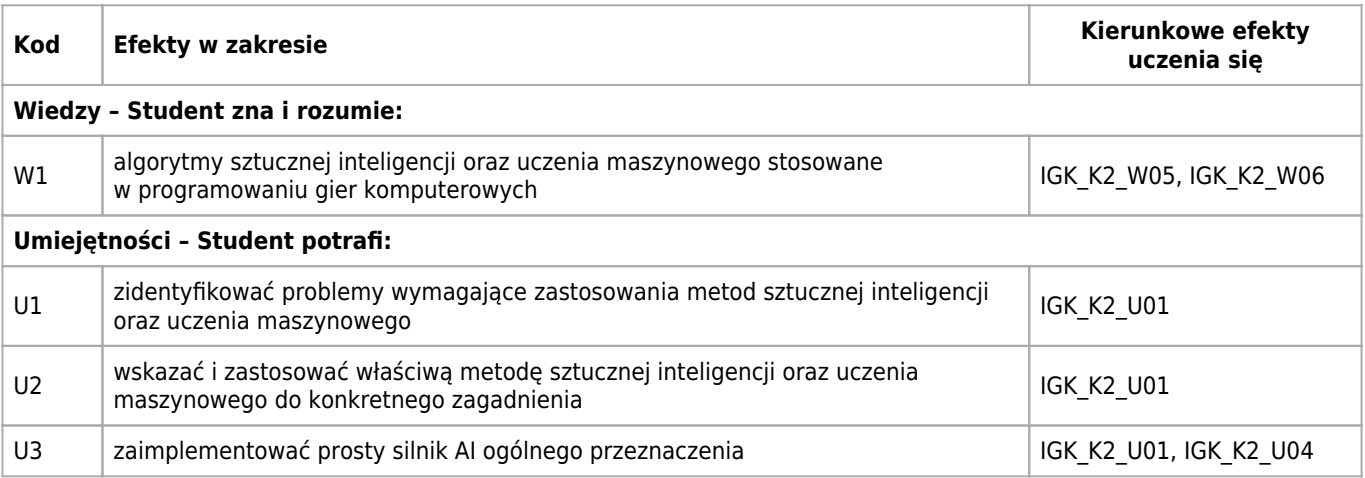

# **Treści programowe**

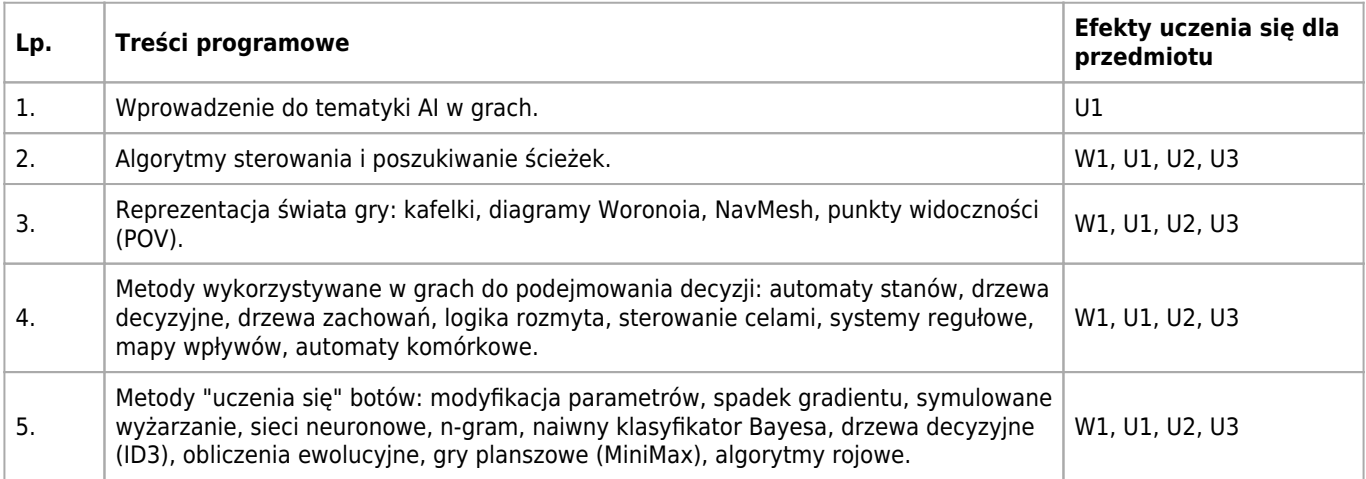

# **Informacje rozszerzone**

#### **Metody nauczania:**

metoda projektów, wykład z prezentacją multimedialną, ćwiczenia przedmiotowe, konsultacje

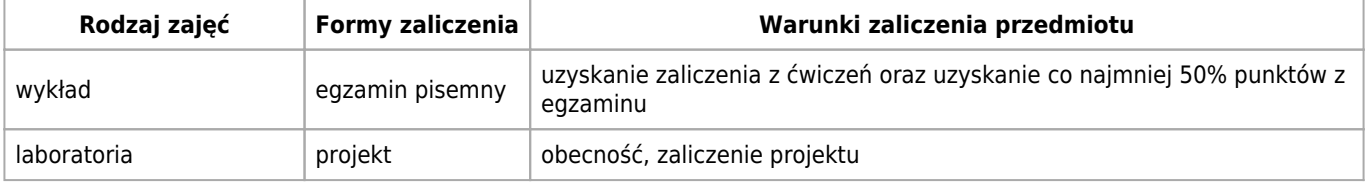

# **Bilans punktów ECTS**

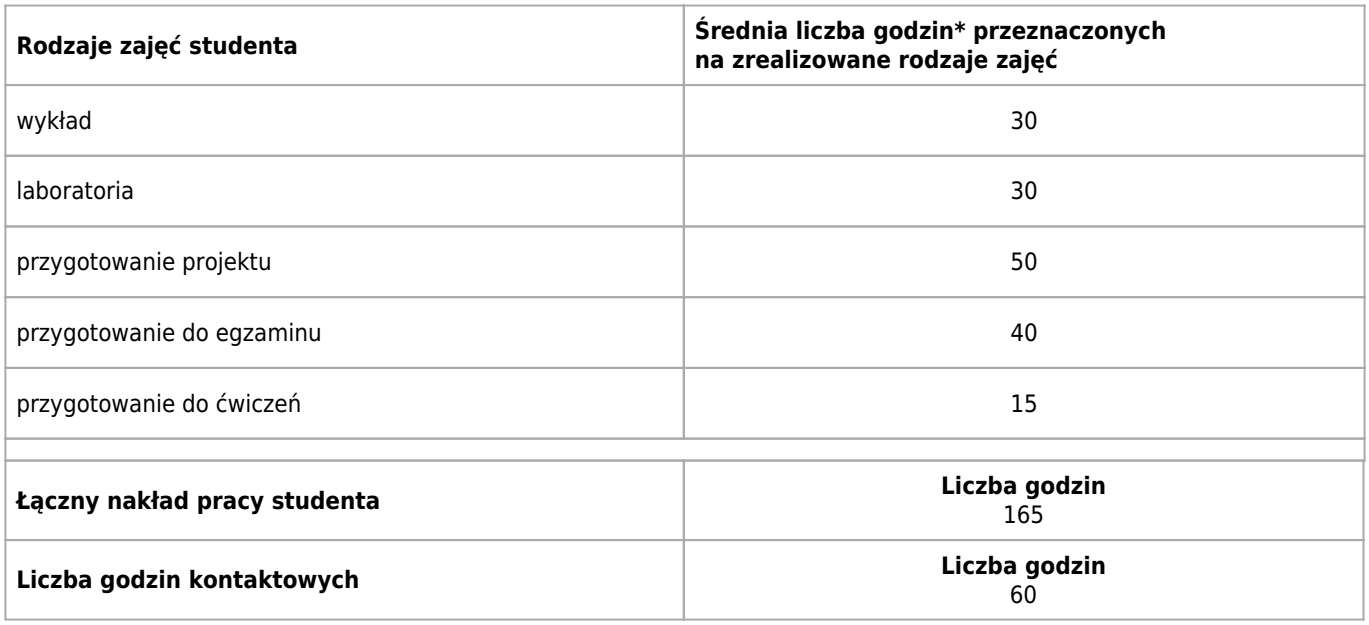

\* godzina (lekcyjna) oznacza 45 minut

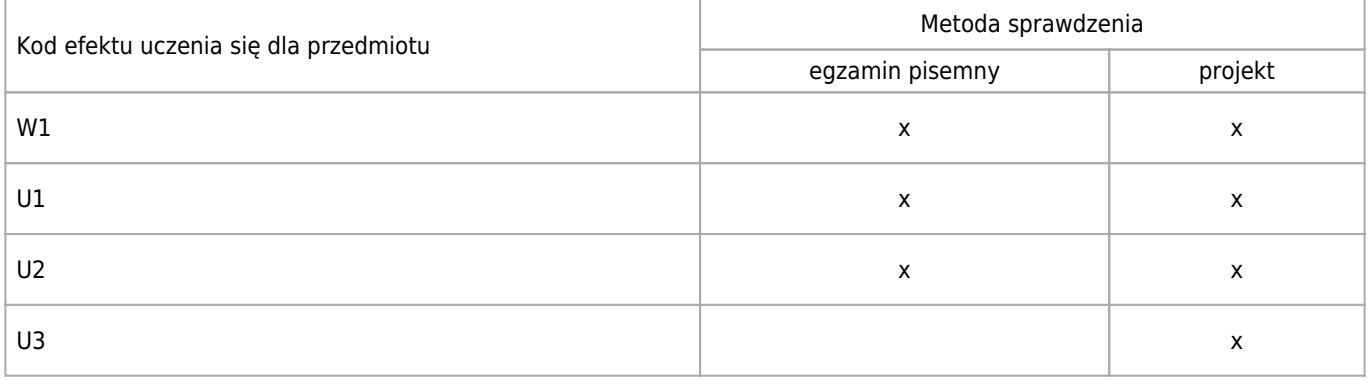

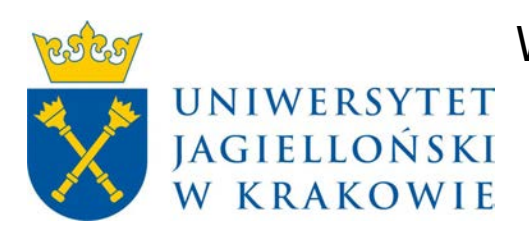

# Wydział Fizyki, Astronomii i Informatyki Stosowanej KARTA OPISU PRZEDMIOTU Seminarium magisterskie I

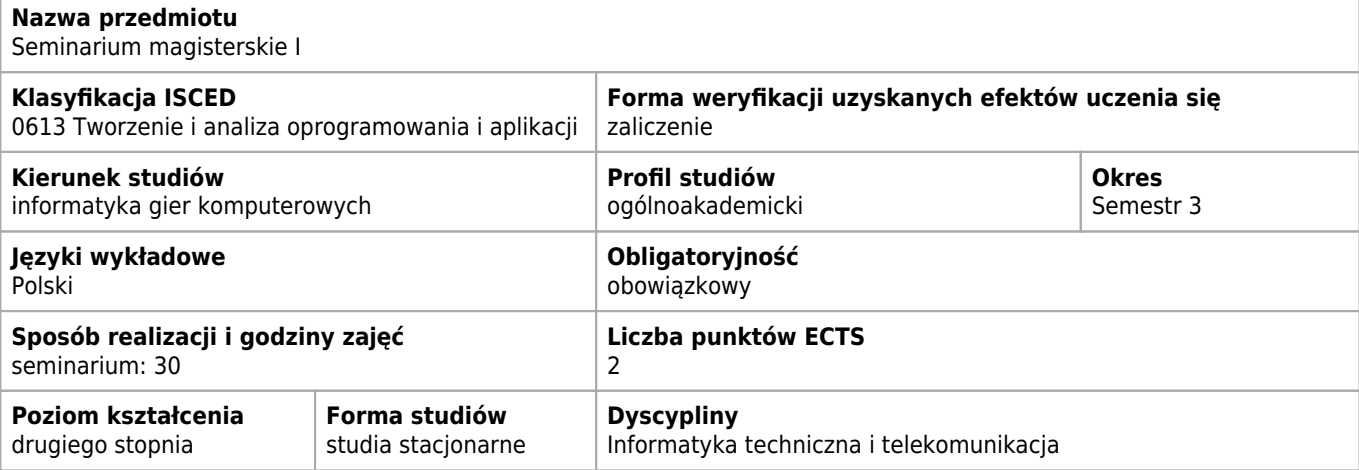

#### **Wymagania wstępne i dodatkowe**

Obecność na zajęciach (student może mieć co najwyżej dwie nieusprawiedliwione nieobecności)

## **Efekty uczenia się dla przedmiotu**

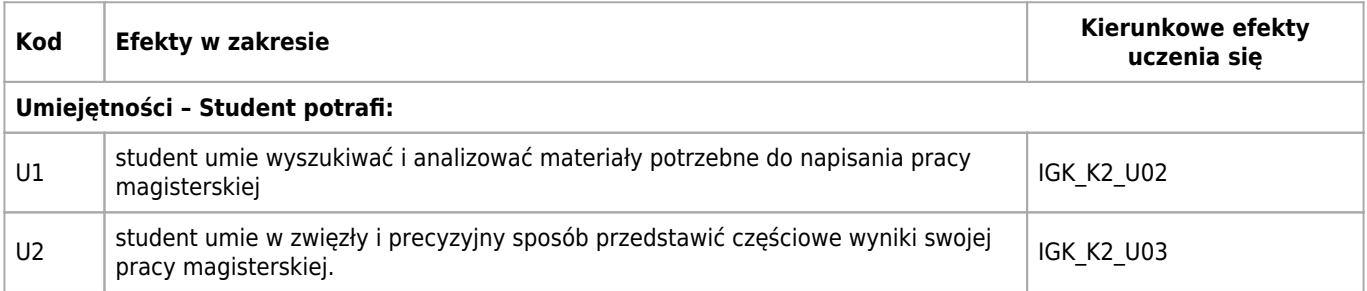

## **Treści programowe**

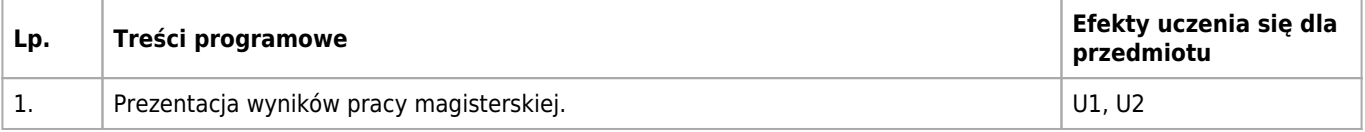

### **Informacje rozszerzone**

#### **Metody nauczania:**

seminarium

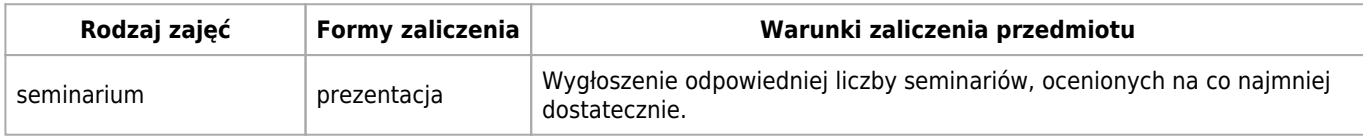

## **Bilans punktów ECTS**

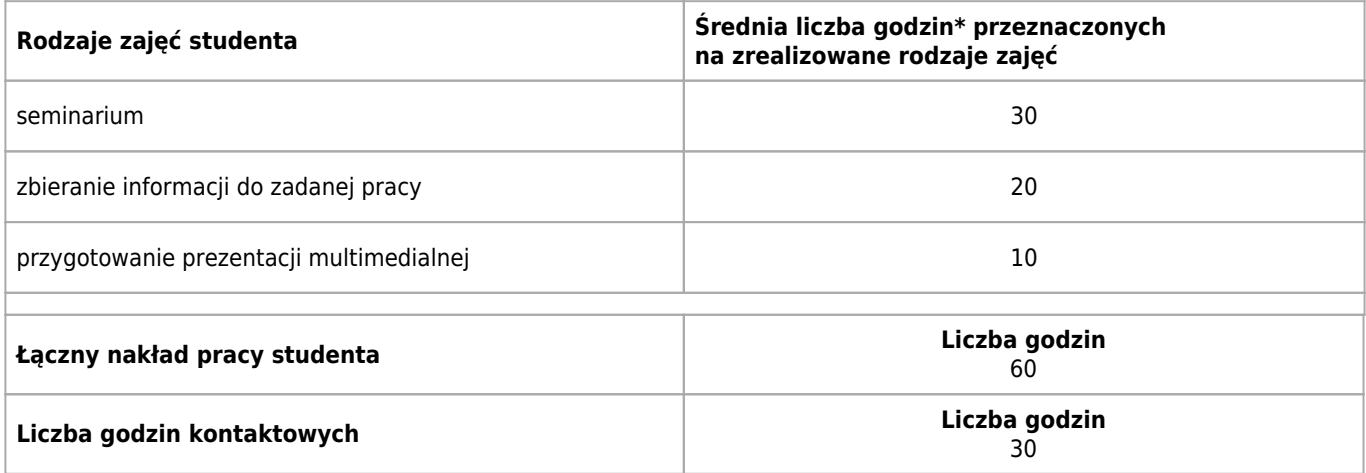

\* godzina (lekcyjna) oznacza 45 minut

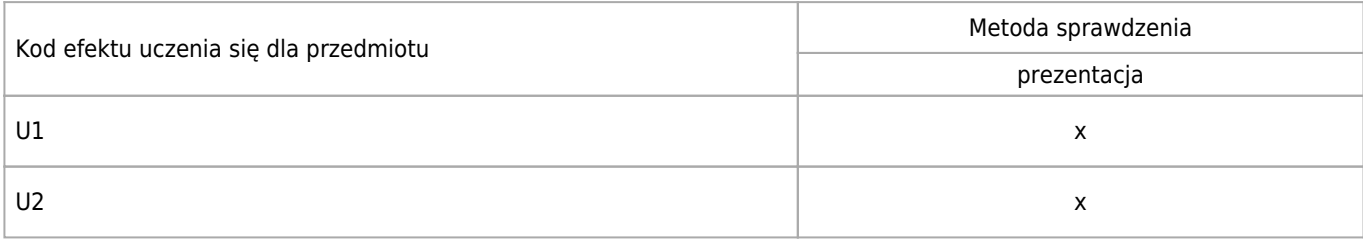

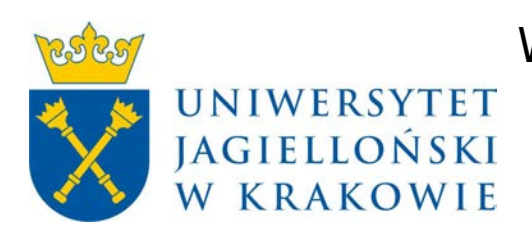

# Wydział Fizyki, Astronomii i Informatyki Stosowanej KARTA OPISU PRZEDMIOTU Seminarium magisterskie II

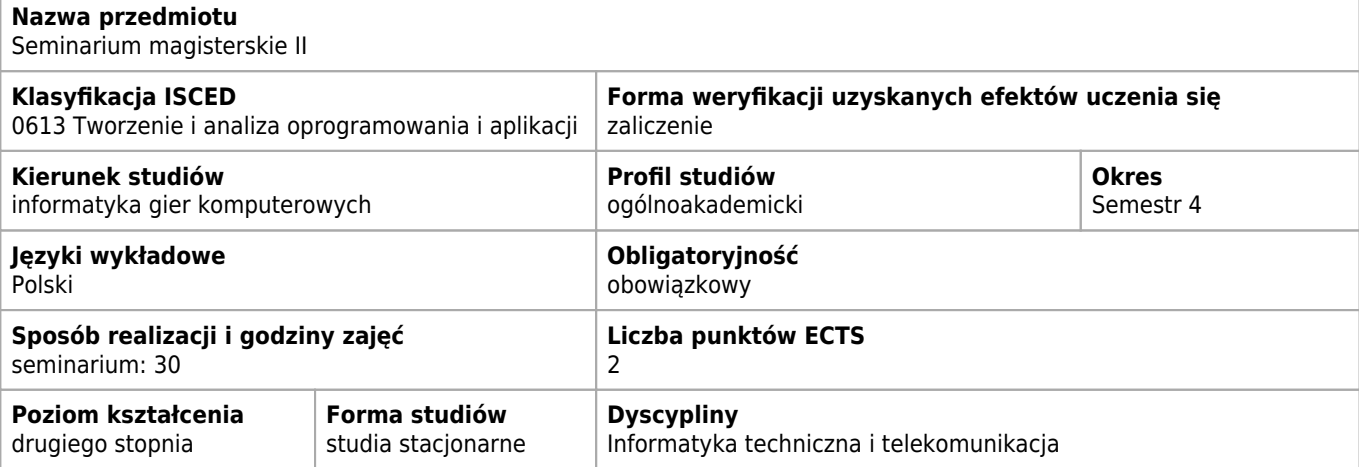

## **Efekty uczenia się dla przedmiotu**

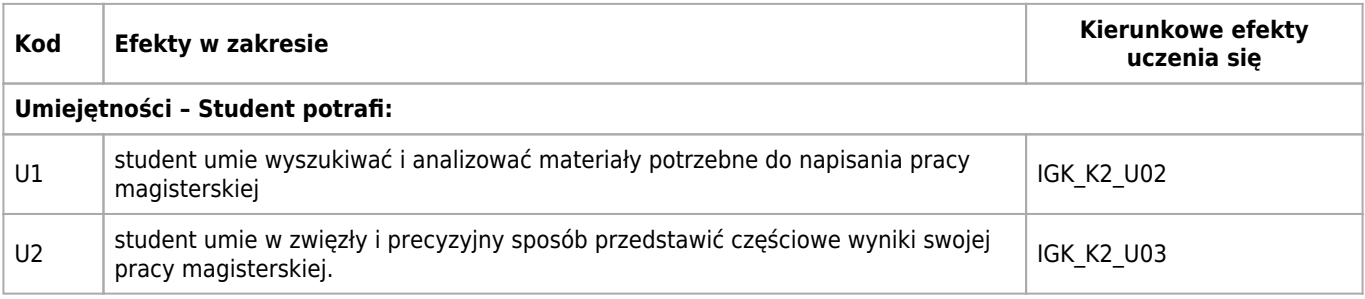

#### **Treści programowe**

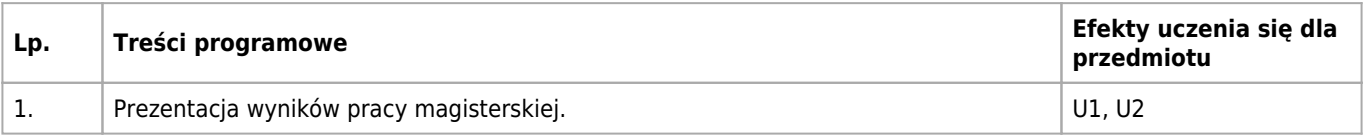

## **Informacje rozszerzone**

#### **Metody nauczania:**

#### seminarium

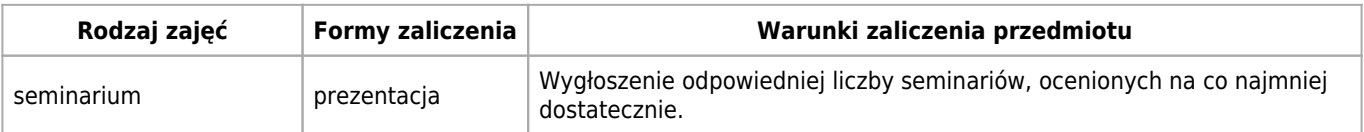

# **Bilans punktów ECTS**

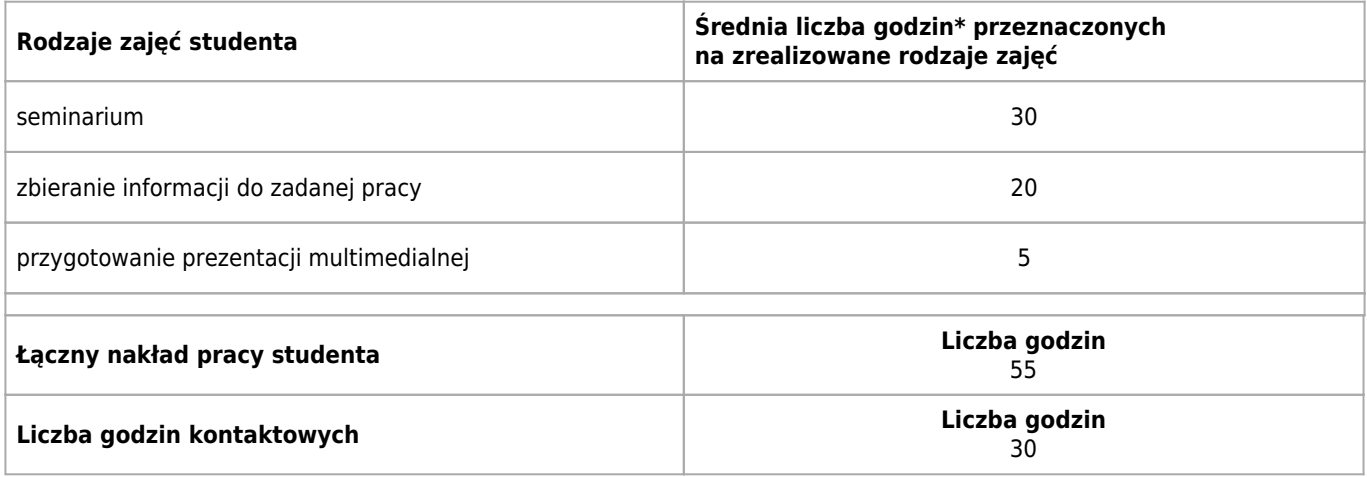

\* godzina (lekcyjna) oznacza 45 minut

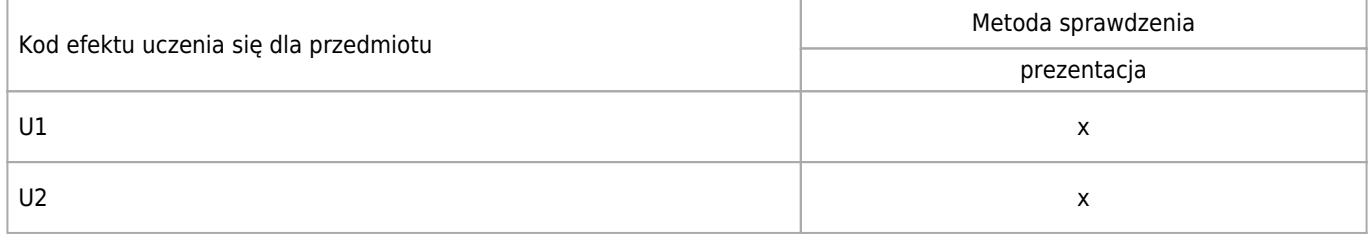

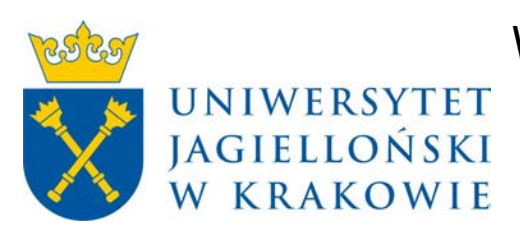

# Wydział Fizyki, Astronomii i Informatyki Stosowanej KARTA OPISU PRZEDMIOTU Pracownia magisterska

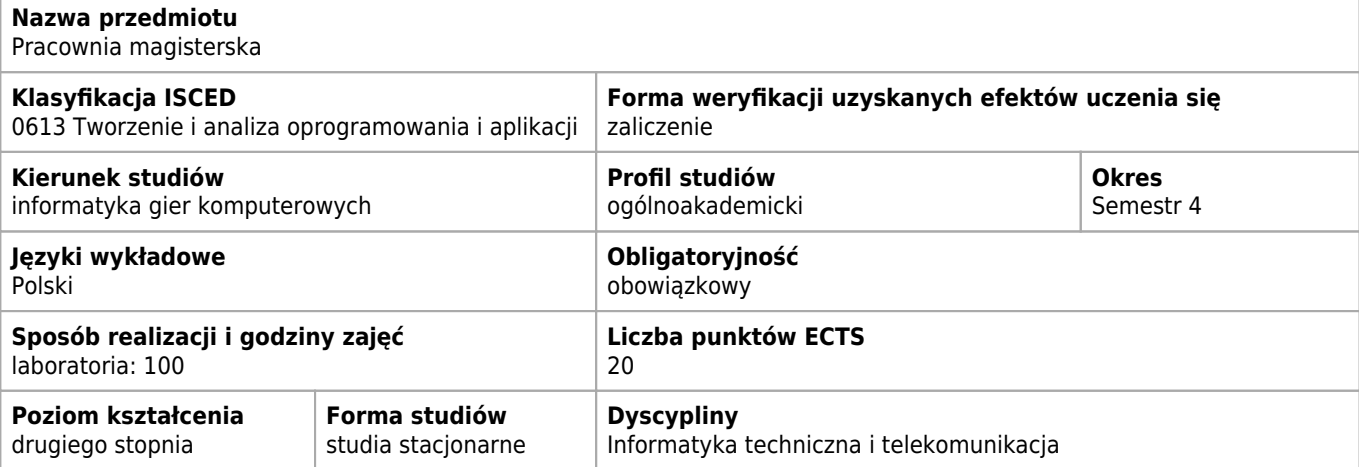

### **Wymagania wstępne i dodatkowe**

Brak

## **Cele kształcenia dla przedmiotu**

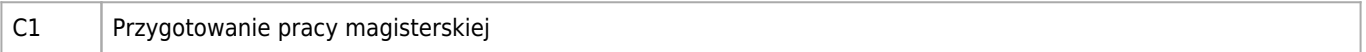

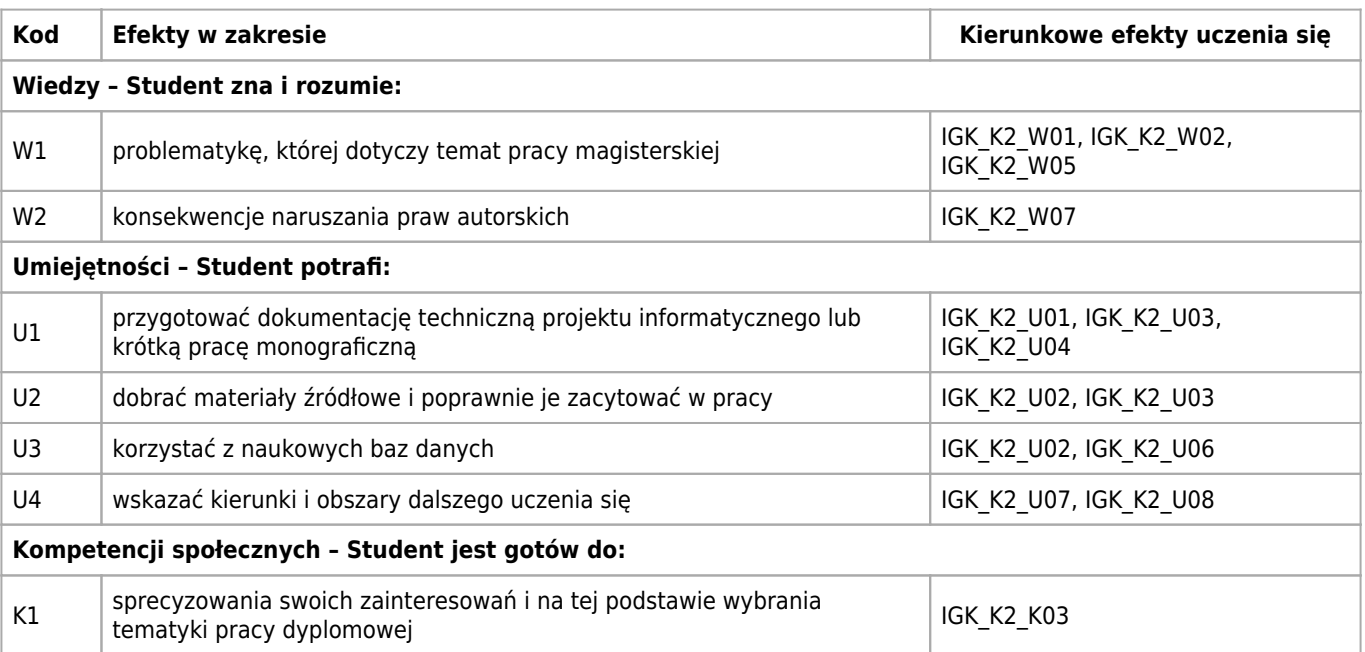
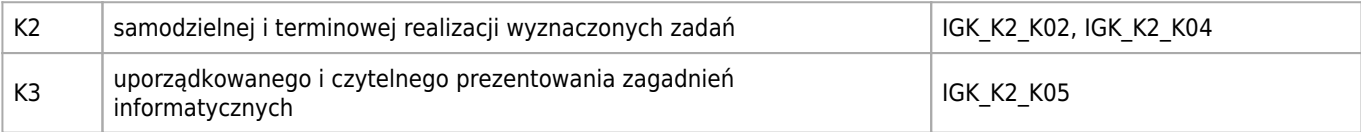

# **Treści programowe**

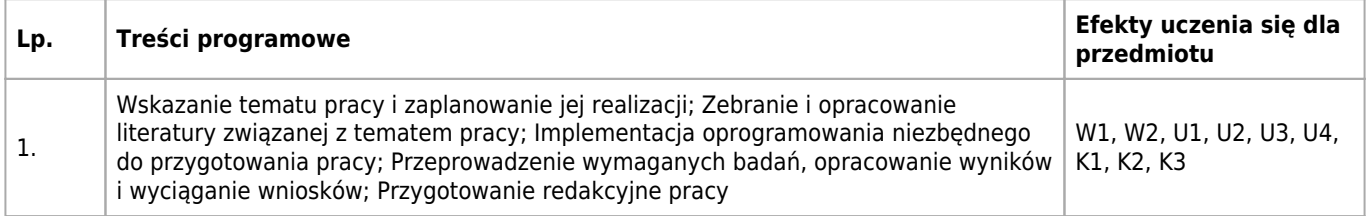

# **Informacje rozszerzone**

#### **Metody nauczania:**

analiza tekstów, seminarium, konsultacje

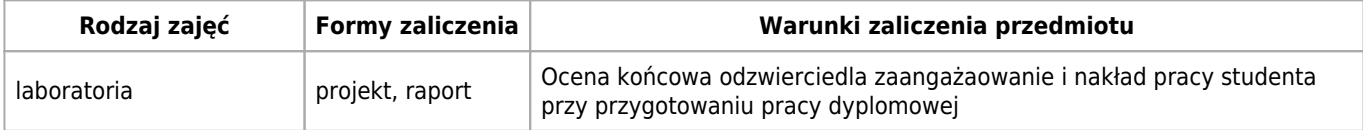

# **Bilans punktów ECTS**

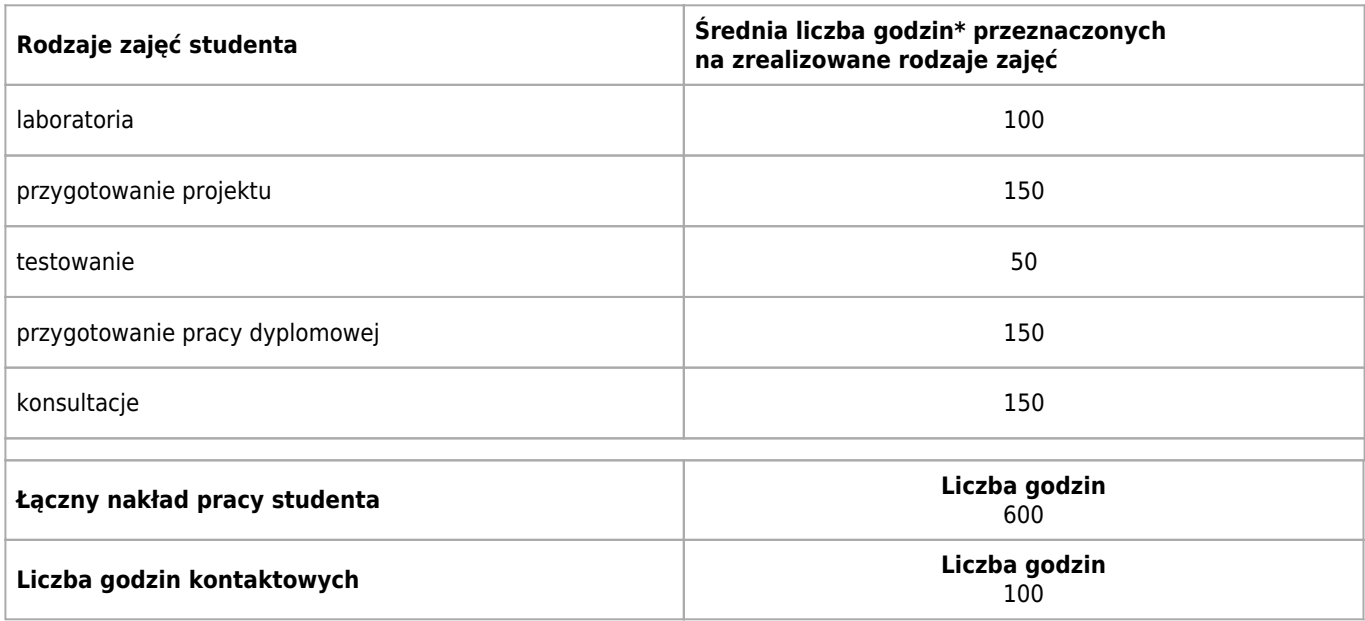

\* godzina (lekcyjna) oznacza 45 minut

# **Opis sposobu sprawdzenia osiągnięcia efektów uczenia się**

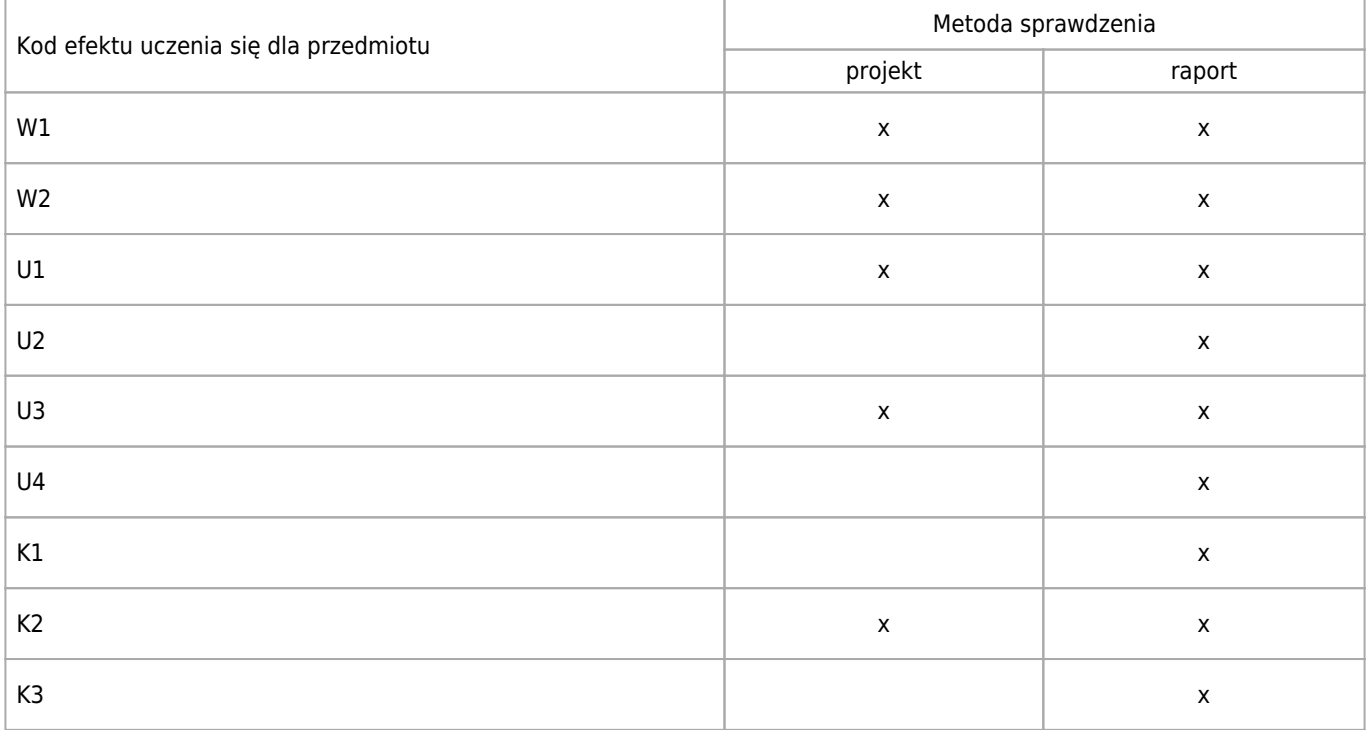